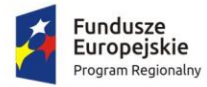

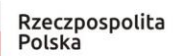

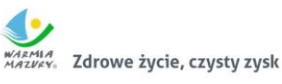

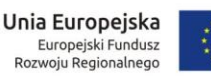

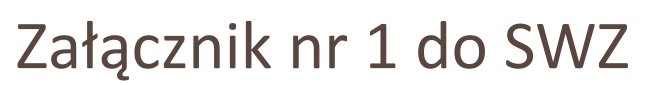

# Gmina Lidzbark ul. Sądowa 21 13-230 Lidzbark

## SZCZEGÓŁOWY OPIS PRZEDMIOTU ZAMÓWIENIA

DLA PROJEKTU

E-ADMINISTRACJA W GMINIE LIDZBARK

# SPIS TREŚCI

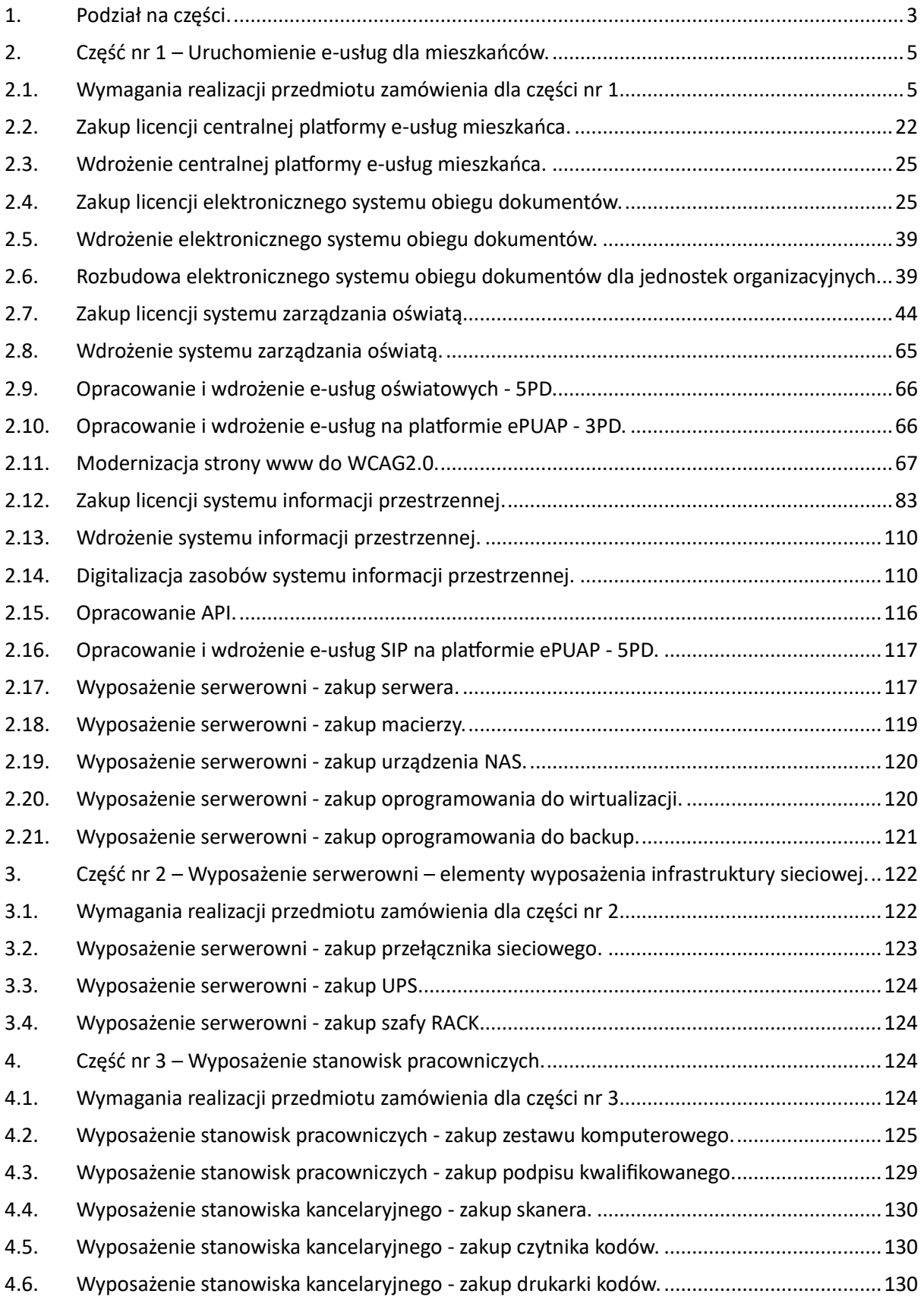

# 1. PODZIAŁ NA CZĘŚCI.

❖ Część nr 1 – Uruchomienie e-usług dla mieszkańców, w skład której wchodzą następujące elementy zamówienia:

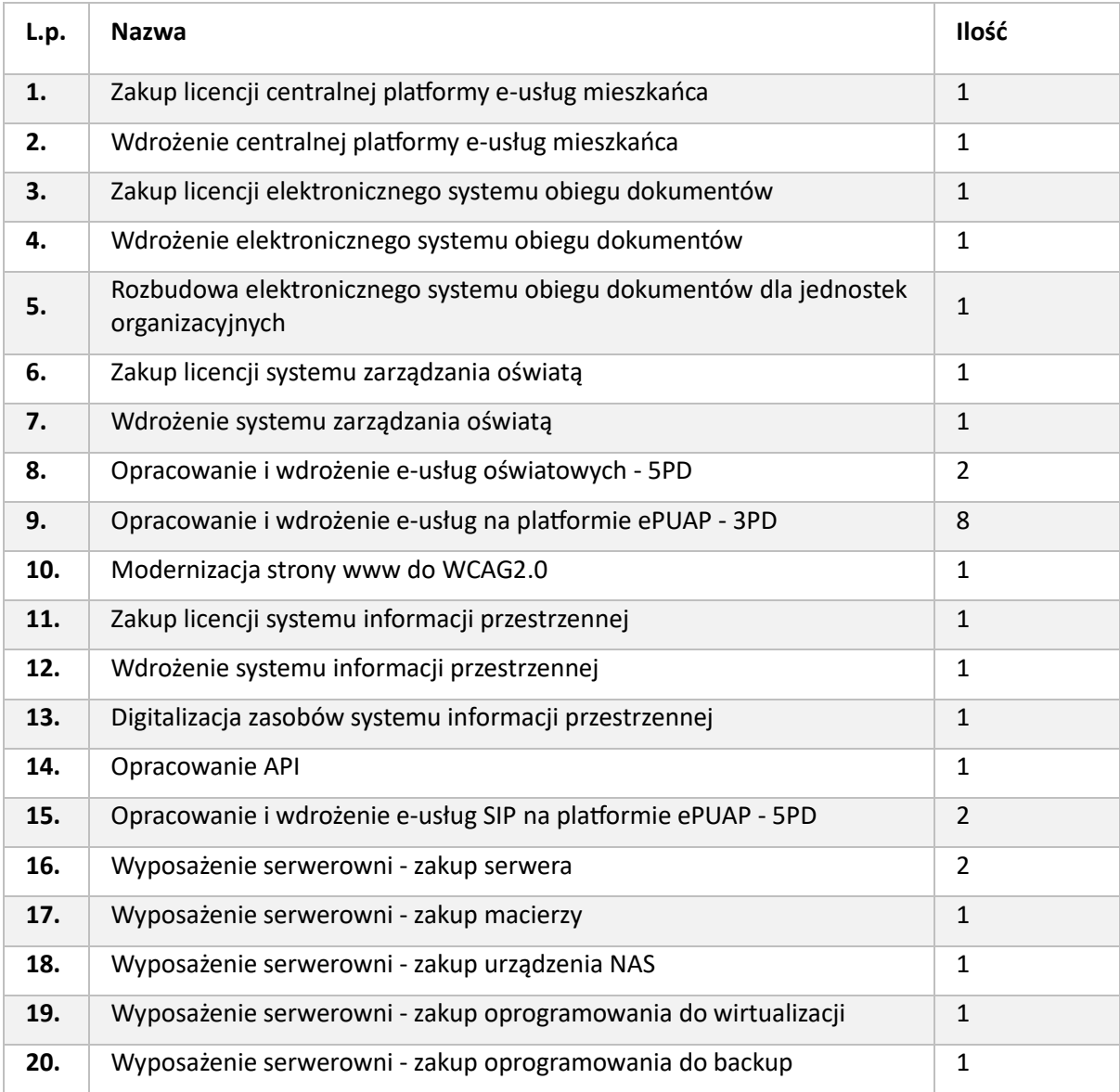

## ❖ Część nr 2 – Wyposażenie serwerowni – elementy wyposażenia infrastruktury sieciowej, w skład której wchodzą następujące elementy zamówienia:

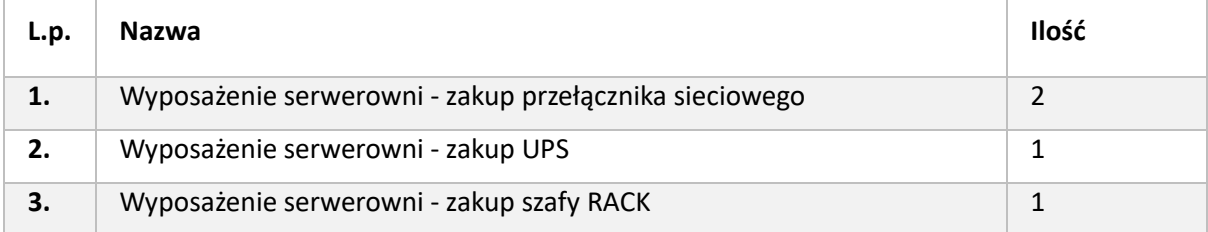

❖ Część nr 3 – Wyposażenie stanowisk pracowniczych, w skład której wchodzą następujące elementy zamówienia:

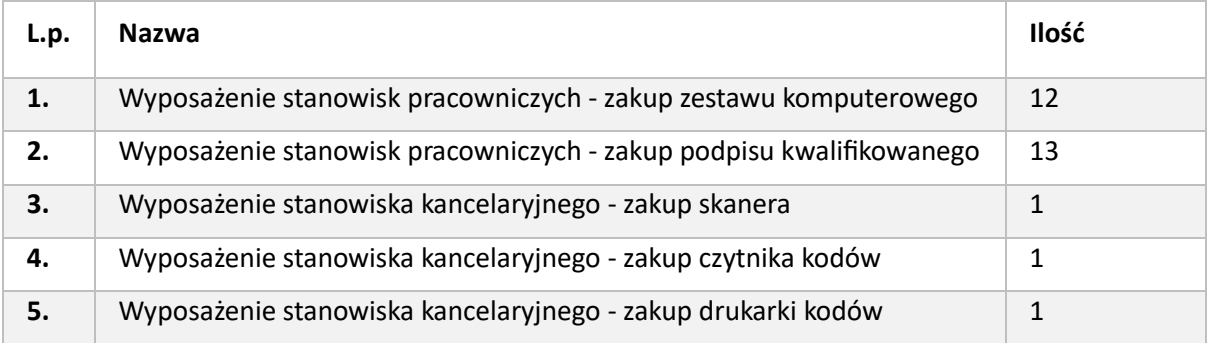

## 2. CZĘŚĆ NR 1 – URUCHOMIENIE E-USŁUG DLA MIESZKAŃCÓW.

## 2.1.WYMAGANIA REALIZACJI PRZEDMIOTU ZAMÓWIENIA DLA CZĘŚCI NR 1.

- 1. Na system informatyczny, który jest przedmiotem zamówienia w części nr 1 składa się Oprogramowanie Aplikacyjne oraz dostarczana w ramach zamówienia Infrastruktura Sprzętowa.
- 2. Oprogramowanie Aplikacyjne (zwane także Oprogramowaniem) jest to oprogramowanie wdrażane w ramach przedmiotowego zamówienia, istniejące i dystrybuowane przez Wykonawcę niezależnie od niniejszego zamówienia, w tym modyfikowane i rozbudowywane na potrzeby realizacji przedmiotu zamówienia. Do Oprogramowania Aplikacyjnego zalicza się: Centralna Platforma e-Usług Mieszkańca, elektroniczny system obiegu dokumentów, system zarządzania oświatą, system informacji przestrzennej ponadto oprogramowanie funkcjonujące w jednostce Zamawiającego, o ile jego modyfikacja bądź rozbudowa stanowi przedmiot Umowy oraz oprogramowanie wytworzone w trakcie realizacji Umowy, powstałe w wyniku prac programistycznych na potrzeby uruchomienia Systemu.
- 3. Infrastruktura sprzętowa jest to sprzęt informatyczny oraz Oprogramowanie Wspomagające wchodzące łącznie w zakres przedmiotu zamówienia i zapewniające funkcjonowanie Oprogramowaniu Aplikacyjnemu. Do Infrastruktury sprzętowej zalicza się: serwery, macierz, urządzenie NAS, oprogramowanie do wirtualizacji i backup.
- 4. W ramach zamówienia Wykonawca jest zobowiązany do instalacji, konfiguracji i wdrożenia całego systemu informatycznego, na który składa się Oprogramowanie Aplikacyjne oraz Infrastruktura Sprzętowa.
- 5. Dostarczane Oprogramowanie musi w całości posiadać polskojęzyczny interfejs i instrukcję obsługi w języku polskim. W języku polskim muszą być również wyświetlane wszystkie komunikaty przekazywane przez system, włącznie z komunikatami o błędach.
- 6. Dostarczane Oprogramowanie musi działać w modelu przetwarzania transakcyjnego, gwarantującego bezpieczeństwo danych.
- 7. Dostarczane Oprogramowanie musi przechowywać wszystkie dane w postaci bazy danych.
- 8. Dostarczane Oprogramowanie musi umożliwiać pracę na bazie typu Open Source bądź na komercyjnym systemie bazodanowym. Dopuszcza się przechowywanie poza bazą danych plików w postaci repozytorium dyskowego. Ich integralność z systemem musi być zapewniona przez metadane opisujące poszczególne pliki.
- 9. Dostarczone Oprogramowanie musi uniemożliwiać próbę jednoczesnej modyfikacji tych samych danych przez różnych użytkowników. System musi blokować operacje użytkownika, który chce wykonać działanie na danych będących już w trakcie modyfikacji.
- 10. Dostarczane Oprogramowanie musi cechować się przyjaznym interfejsem użytkownika wykorzystującym: menu, moduły, listy, formularze, przyciski, referencje (linki) itp.
- 11. Dostarczone Oprogramowanie musi:
	- a. działać w dowolnej sieci komputerowej TCP/IP,
	- b. być poprawnie obsługiwane z dowolnego komputera, na którym zainstalowany jest system Windows lub Linux, powinny poprawnie działać z minimum 5 najbardziej popularnymi przeglądarkami w Polsce w ich najnowszych wersjach zgodnie ze statystyką prowadzoną na stronie http://gs.statcounter.com/ za okres 6 miesięcy poprzedzających miesiąc ogłoszenia postępowania określoną dla komputerów stacjonarnych "desktop" (wymaganie dotyczy Oprogramowania Aplikacyjnego; obsługa przez przeglądarkę internetową nie jest wymagana

w stosunku do systemów dziedzinowych oraz części wewnętrznej systemu informacji przestrzennej),

- c. umożliwiać pracę jedno i wielostanowiskową oraz zapewniać jednokrotne wprowadzanie danych tak, aby były one widoczne dla wszystkich użytkowników,
- d. umożliwiać wykorzystanie bezpiecznego protokołu komunikacji pomiędzy stacją roboczą a serwerem, na którym są zainstalowane, w celu zabezpieczenia poufności danych (w zakresie właściwym dla poszczególnych systemów).
- e. dla zastosowań, o których mowa w punkcie powyżej, Wykonawca dostarczy certyfikaty SSL klasy co najmniej DV (Domain Validation) i zapewni ich ważność co najmniej na okres zaoferowanej gwarancji na Oprogramowanie.
- 12. Dostarczone Oprogramowanie musi cechować się skalowalnością zarówno pod względem ilości przetwarzanych danych, jak i liczby użytkowników.
- 13. Wszystkie interfejsy zewnętrzne dostarczanego Oprogramowania muszą być oparte na standardowych rozwiązaniach - w obszarach stosowalności standardów wymienionych w Rozporządzeniu w sprawie Krajowych Ram Interoperacyjności, minimalnych wymagań dla rejestrów publicznych i wymiany informacji w postaci elektronicznej oraz minimalnych wymagań dla systemów teleinformatycznych (Dz. U. z 2012r., poz. 526), a w pozostałych obszarach będą stosowane powszechnie stosowane standardy (w szczególności standardy otwarte).
- 14. Wdrożone Oprogramowanie musi zapewniać możliwość tworzenia kopii zapasowych danych.
- 15. Zamawiający wymaga, aby wyspecyfikowane elementy zamówienia były ze sobą kompatybilne oraz stanowiły zintegrowaną całość, w szczególności wymagane jest, żeby:
	- a. Wnioski, deklaracje, informacje składane przez interesantów przy wykorzystaniu e-usług udostępnionych w ramach zamówienia były automatycznie rejestrowane w systemie elektronicznego obiegu dokumentów (EOD), a następnie ich treść była zaczytywana zależnie od rodzaju e-usługi przez oprogramowanie aplikacyjne oraz system informacji przestrzennej (GIS); integracja z EOD z innym oprogramowaniem aplikacyjnym wymagana jest co najmniej w zakresie koniecznym dla realizacji e-usług planowanych do uruchomienia w ramach Zamówienia.
	- b. System ma zapewnić możliwość przesyłania spersonalizowanych komunikatów do interesantów urzędu generowanych na podstawie zdarzeń występujących w oprogramowaniu aplikacyjnym.
- 16. Oprogramowanie musi zawierać mechanizmy/narzędzia, które umożliwią Zamawiającemu monitorowanie i raportowanie wskaźników projektu w zakresie wskaźnika: Liczba osób korzystających z usług publicznych online oraz wskaźnika Liczba pobrań/odtworzeń dokumentów zawierających informacje sektora publicznego. W szczególności Oprogramowanie w części publicznej, dostępnej w sieci Internet, musi umożliwiać minimum: rejestrację logowań każdego użytkownika, rejestrację wyświetlenia/pobrania dowolnego dokumentu przez użytkownika, rejestrację wyświetlenia karty e-usługi publicznej przez użytkownika, rejestrację wejścia/wyświetlenia części publicznej Oprogramowania, dostępnej w sieci Internet przez użytkownika. Rejestracja powinna polegać minimum na odnotowaniu wykonania wymienionej wyżej czynności z określeniem czasu jej wykonania, jej rodzaju, typu użytkownika (zalogowany, anonimowy). Oprogramowania musi umożliwić generowanie raportu z wyżej określonych rejestrowanych danych w dowolnym układzie, tj. umożliwiać Zamawiającemu określenie typu czynności, przedziału czasowego wykonania czynności, rodzaju czynności i typu użytkownika

w celu sporządzenia raportu. Wykonawca zaprojektuje odpowiednie rozwiązania w ww. zakresie i przed ich realizacją przedstawi do akceptacji Zamawiającego.

- 17. Dostarczone Oprogramowanie musi zawierać mechanizmy/narzędzia, które umożliwią Zamawiającemu monitorowanie udostępnianych w ramach projektu e-usług pod kątem dostępności, użyteczności graficznych interfejsów dla wszystkich interesariuszy, ciągłości działania i powszechności wykorzystania oraz satysfakcji użytkowników. Wykonawca zaprojektuje odpowiednie rozwiązania w ww. zakresie i przed ich realizacją przedstawi do akceptacji Zamawiającego.
- 18. Dokumentacja użytkownika dla każdego elementu Oprogramowania musi zawierać opis funkcji programu, wyjaśniać zasady pracy z programem oraz zawierać opisy przykładowych scenariuszy pracy.
- 19. Oprogramowanie w części publicznej (tzn. udostępnionej poprzez sieć Internet mieszkańcom użytkownikom niebędącym pracownikami jednostek organizacyjnych Zamawiającego – tzw. frontoffice) musi uwzględniać możliwości i potrzeby osób niepełnosprawnych, w tym postanowienia WCAG 2.0 (z uwzględnieniem poziomu AA) tj. wytycznych dotyczących dostępności treści internetowych zgodnie z Rozporządzeniem Rady Ministrów z dnia 12 kwietnia 2012 r. w sprawie Krajowych Ram Interoperacyjności, minimalnych wymagań dla rejestrów publicznych 4/102 i wymiany informacji w postaci elektronicznej oraz minimalnych wymagań dla systemów teleinformatycznych (Dz. U. 2012r., poz. 526) oraz poprzez spełnienie wymagań określonych w Ustawie z dnia 4 kwietnia 2019 r. o dostępności cyfrowej stron internetowych i aplikacji mobilnych podmiotów publicznych (WCAG 2.1). Ponadto rozwiązania udostępniane w części publicznej muszą zapewniać dostępność na poziomie wyższym niż ww. minimum w zakresie następujących kryteriów sukcesu (success criteria):
	- a. Zasada nr 1: Postrzegalność informacje oraz komponenty interfejsu użytkownika muszą być przedstawione użytkownikom w sposób dostępny dla ich zmysłów.
		- Wytyczna 1.4 Możliwość rozróżnienia: Użytkownik powinien móc dobrze widzieć bądź słyszeć treści — mieć możliwość oddzielenia informacji od tła.
			- Kryterium sukcesu 1.4.6. Wzmocniony kontrast: wizualne przedstawienie tekstu lub obrazu tekstu, posiada kontrast wynoszący przynajmniej 7:1 (Poziom AAA);
	- b. Zasada nr 2: Funkcjonalność komponenty interfejsu użytkownika oraz nawigacja muszą być możliwe do użycia.
		- Wytyczna 2.4 Możliwość nawigacji: Dostarczenie narzędzi ułatwiających użytkownikowi nawigowanie, znajdowanie treści i ustalanie, gdzie się w danym momencie znajduje.
			- Kryterium sukcesu 2.4.9. Cel linku (z samego linku): Dostępny jest mechanizm umożliwiający zidentyfikowanie celu każdego linku z samej jego treści, poza tymi przypadkami, kiedy cel łącza i tak byłby niejasny dla użytkowników (Poziom AAA);
	- c. Zasada nr 3: Zrozumiałość informacje oraz obsługa interfejsu użytkownika muszą być zrozumiałe:
		- Wytyczna 3.2 Przewidywalność: Strony internetowe powinny otwierać się i działać w przewidywalny sposób.
- Kryterium sukcesu 3.2.5 Zmiana na żądanie: Zmiany kontekstu inicjowane są tylko na żądanie użytkownika, lub też istnieje mechanizm pozwalający na wyłączenie takich zmian (Poziom AAA);
- Wytyczna 3.3 Pomoc przy wprowadzaniu informacji: Istnieje wsparcie dla użytkownika, by mógł uniknąć błędów lub je skorygować.
	- Kryterium sukcesu 3.3.5 Pomoc: Dostępna jest pomoc kontekstowa (Poziom AAA).
- 20. Zamawiający wymaga by Oprogramowanie w części publicznej (opublikowane w sieci Internet) miało jeden, wspólny i spójny interfejs graficzny użytkownika. W szczególności Oprogramowanie musi spełniać minimum następujące wymogi łącznie:
	- a. Jedna, wspólna kolorystyka.
	- b. Spójny wygląd formularzy.
	- c. Podobne operacje muszą być realizowane w ten sam sposób.
	- d. Informacje zwrotne muszą być prezentowane w ten sam sposób.
- 21. Zamówienie obejmuje dostawę infrastruktury sprzętowej dla dostarczanego i wdrażanego przez Wykonawcę Oprogramowania. Wykonawca zaoferuje i dostarczy sprzęt o parametrach zapewniających wydajną, stabilną i bezpieczną eksploatację Oprogramowania będącego przedmiotem zamówienia, w rodzaju i ilości nie mniejszej niż określona w dalszej części niniejszego dokumentu i o parametrach technicznych równych bądź wyższych niż wymagania minimalne określone w dalszej części niniejszego dokumentu. W szczególności Zamawiający wymaga, żeby:
	- a. Całość dostarczanego sprzętu informatycznego była kompatybilna z wdrażanym w ramach zamówienia Oprogramowaniem oraz ze wszystkimi aplikacjami niezbędnymi do ich uruchomienia.
	- b. Całość dostarczanego sprzętu informatycznego była nowa (tzn. wyprodukowana nie wcześniej, niż na 9 miesięcy przed ich dostarczeniem) oraz by były nieużywane (przy czym Zamawiający dopuszcza, by urządzenia były rozpakowane i uruchomione przed ich dostarczeniem wyłącznie przez Wykonawcę i wyłącznie w celu weryfikacji poprawności działania).
	- c. Wykonawca zainstalował wymagane oraz wyspecyfikowane przez Zamawiającego aplikacje niezbędne do działania wdrażanego Oprogramowania na dostarczanym przez siebie sprzęcie informatycznym.
	- d. Wykonawca skonfigurował w sposób optymalny, bezpieczny i wydajny środowisko pracy dla wdrażanego Oprogramowania na dostarczanym przez siebie sprzęcie informatycznym.
	- e. Wykonawca uwzględnił w cenie oferty dostarczenie listew zasilających i kabli umożliwiających zainstalowanie i uruchomienie infrastruktury sprzętowej będącej przedmiotem zamówienia.
	- f. Całość dostarczanego sprzętu informatycznego została umieszczona (zamontowana) i uruchomiona w siedzibie Urzędu w uzgodnionym przez obie strony terminie i lokalizacji. Sposób montażu sprzętu musi być dostosowany do technologii wykonania oraz ma być przeprowadzony zgodnie z zaleceniami producenta.
	- g. Rodzaj Oprogramowania Wspomagającego w szczególności zarządzającego (w tym systemy operacyjne), bazodanowego, backup i wirtualizacji - był dostosowany do wymagań dostarczanych przez Wykonawcę wdrażanego systemu informatycznego przy zachowaniu parametrów minimalnych określonych w niniejszym załączniku (jeśli je wskazano) oraz umożliwiał zgodne z ich licencją wykorzystanie podzespołów sprzętowych (np. procesory) dostarczanego przez Wykonawcę sprzętu informatycznego.
- h. Wykonawca opracował, zainstalował i skonfigurował Oprogramowanie Wspomagające do wirtualizacji serwerów mające na celu podniesienie wydajności środowiska przy zachowaniu najwyższego poziomu dostępności usług zainstalowanych w tym środowisku.
- i. Wykonawca skonfigurował dostarczone przez siebie urządzenia w sposób umożliwiający prawidłowe wykorzystanie dostarczanego Oprogramowania, w szczególności – świadczenie planowanych do uruchomienia e-usług.
- j. Wykonawca opracował procedury tworzenia kopii zapasowych danych przetwarzanych przez Oprogramowanie Aplikacyjne będące przedmiotem zamówienia oraz wdrożył je z wykorzystaniem dostarczanej infrastruktury sprzętowej i/lub Infrastruktury Zamawiającego w zakresie ustalonym z Zamawiającym.
- k. Wykonawca skoordynował proces dostaw sprzętu informatycznego, jego instalacji, a następnie wdrożeń dostarczanego Oprogramowania w taki sposób, by był on racjonalny, efektywny i możliwy do realizacji zgodnie z harmonogramem realizacji zamówienia.
- l. Wykonawca sporządził i przekazał dokumentację powykonawczą związaną z instalacją infrastruktury sprzętowej, zawierającej w szczególności wszystkie dane dostępu do urządzeń i systemów (loginy, hasła, kody PIN itp.), polityki i inne konieczne do uruchomienia, konfiguracji i eksploatacji infrastruktury sprzętowej.
- m. Prace instalacyjne były realizowane w dni robocze w godzinach pracy urzędu.
- n. Wykonawca zabrał wszystkie opakowania pochodzące od dostarczonego sprzętu, chyba że warunki gwarancji producenta stanowią inaczej.
- 22. Zamówienie obejmuje wdrożenie Oprogramowania Aplikacyjnego. Zamawiający wymaga, aby na proces wdrożenia obejmował:
	- a. Instalację i konfigurację rozwiązania na infrastrukturze sprzętowej dostarczanej przez Wykonawcę w ramach przedmiotowego zamówienia, chyba, że niniejszy dokument wskazuje inaczej dla poszczególnych elementów Oprogramowania Aplikacyjnego.
	- b. Przeprowadzenie analizy przedwdrożeniowej. W tym zakresie Zamawiający wymaga co najmniej, aby:
		- i. Analiza Przedwdrożeniowa została opracowana w oparciu o Szczegółowy Opis Przedmiotu Zamówienia (SOPZ), Harmonogram wdrożenia.
		- ii. Wykonawca przekazał Zamawiającemu Dokumentację Analizy Przedwdrożeniowej (DAP) w formie elektronicznej (.pdf, .doc /.docx).
		- iii. DAP zawierała co najmniej:
			- szczegółowy opis oraz harmonogram wdrożenia, w tym: metodykę zarządzania Projektem zawierającego min. Zakres Projektu, Plan Komunikacji, Rejestr Ryzyka, Rejestr zagadnień, Rejestr Odbiorów;
			- szczegółowy harmonogram wdrożenia w podziale na etapu i zadania w ramach etapów z dokładności do min. tygodnia;
			- opis w jaki sposób funkcjonalności wymagane w SOPZ będą realizowane w oferowanym Oprogramowaniu;
			- założenia konfiguracji i parametryzacji oferowanego Oprogramowania;
			- wykaz licencji na Oprogramowanie i jego komponenty;
			- zakres i tematykę instruktaży stanowiskowych z funkcjonowania oferowanego Oprogramowania;
			- plan przeprowadzenia testów funkcjonalności i wykonania testów wydajności wdrożonego Oprogramowania;
- plan komunikacji stron oraz zasady zgłaszania błędów;
- skład zespołu wdrożeniowego z podziałem na role i zadania poszczególnych członków zespołu. Skład obejmuje zarówno zespół po stronie Wykonawcy jak i Zamawiającego wraz z podaniem danych kontaktowych (min. adres mailowy, telefon).
- c. Przeprowadzenie instruktaży oraz asysty stanowiskowej dla użytkowników Oprogramowania:
	- i. Zamawiający wymaga od Wykonawcy przeprowadzenia instruktaży teoretycznych i praktycznych dla wszystkich użytkowników wewnętrznych wskazanych przez urząd systemów w zakresie niezbędnym do właściwego i pełnego wykorzystania przez nich możliwości jakie oferują.
	- ii. Wykonawca przeprowadzi we współpracy z każdym wskazanym przez urząd pracownikiem analizę stanowiskową zadań realizowanych w systemie charakterystycznych dla konkretnych merytorycznych stanowisk pracowniczych.
	- iii. Wykonawca przeprowadzi instruktaż dla administratorów w zakresie zarządzania użytkownikami i uprawnieniami oraz zabezpieczania i odtwarzania danych systemu.
	- iv. Materiały merytoryczne niezbędne dla przeprowadzenia instruktaży użytkowników Oprogramowania muszą być opracowane przez Wykonawcę oraz przekazane Zamawiającemu wraz z prawem do ich dalszego powielania i wykorzystywania w trakcie późniejszych instruktaży organizowanych i prowadzonych przez Zamawiającego lub osoby trzecie dla użytkowników Oprogramowania.
	- v. Wykonawca musi opracować i dostarczyć materiały merytoryczne dla uczestników poszczególnych instruktaży, najpóźniej w dniu rozpoczęcia instruktażu, w formie papierowej i elektronicznej (w formacie .docx i .pdf).
	- vi. Wykonawca musi dostarczyć instrukcje obsługi dla administratorów i użytkowników i przekazać je Zamawiającemu wraz z prawem do ich dalszego powielania i wykorzystywania w trakcie późniejszych instruktaży organizowanych i prowadzonych przez Zamawiającego lub osoby trzecie dla użytkowników Oprogramowania.
	- vii. Wykonawca jest zobowiązany do uaktualniania i dostarczania nowych wersji instrukcji obsługi dla administratorów i użytkowników w przypadku każdej zmiany wpływającej na sposób funkcjonowania Oprogramowania, która nastąpi w okresie objętym gwarancją.
	- viii. Harmonogram i zakres instruktaży muszą zostać przygotowane przez Wykonawcę i zatwierdzone przez Zamawiającego na etapie Analizy Przedwdrożeniowej.
	- ix. Zamawiający wymaga przeprowadzenia instruktaży w wymiarze godzinowym nie mniejszym niż:
		- dla grupy administratorów 8 godzin,
		- dla każdej grupy użytkowników obsługujących dane obszary merytoryczne 16 godzin.
	- x. Instruktaże muszą odbywać się w dni robocze, w siedzibie Urzędu w godzinach pracy Urzędu. Instruktaże kilkudniowe odbywać się będą w cyklu dzień po dniu.
	- xi. W celu przeprowadzenia instruktaży Wykonawca zobowiązany jest do zapewnienia wykwalifikowanej kadry wykładowców, gwarantujących odpowiedni poziom wiedzy i umiejętności koniecznych do sprawnego posługiwania się systemami przez użytkowników Zamawiającego.
- xii. Wykonawca musi przygotować listy obecności dla uczestników instruktaży i przekazać je Zamawiającemu po przeprowadzeniu instruktaży.
- xiii. Liczebność pojedynczej grupy dla administratorów i użytkowników kluczowych obsługujących obszary merytoryczne nie może przekroczyć 8 osób.
- xiv. Zamawiający zakłada ilość grup użytkowników nie mniejszą niż:
	- administratorzy 5 grup,
	- użytkownicy kluczowi obsługujący obszary merytoryczne 20 grup,

przy czym ostateczny podział użytkowników na grupy przeprowadzony zostanie przy opracowywaniu ostatecznego harmonogramu instruktaży na etapie Analizy Przedwdrożeniowej.

- d. Przeprowadzenie testów penetracyjnych systemu polegających na:
	- i. przeprowadzeniu testów przeprowadzonych ze stacji roboczej podłączonej do systemu informatycznego z zewnątrz (poprzez urządzenie łączące system informatyczny), mających na celu zidentyfikowanie możliwości przeprowadzenia włamania z zewnątrz;
	- ii. badaniu luk dostarczanych systemów informatycznych;
	- iii. identyfikację podatności systemów i sieci na ataki typu: DoS, DDoS, Sniffing, Spoffing, XSS, Hijacking, Backdoor, Flooding, Password, Guessing;
	- iv. sporządzeniu raportu zawierającego minimum: opis stanu faktycznego bezpieczeństwa wdrażanego systemu informatycznego, opis wyników przeprowadzonych testów, rekomendacje dla przyszłych działań związanych z użytkowaniem wdrażanego systemu w kontekście bezpieczeństwa systemu.
- e. Zapewnienie opieki powdrożeniowej systemu w okresie realizacji projektu polegającej na:
	- i. świadczeniu pomocy technicznej,
	- ii. świadczeniu usług utrzymania i konserwacji dla dostarczonego Oprogramowania,
	- iii. dostarczaniu nowych wersji Oprogramowania będących wynikiem wprowadzenia koniecznych zmian w funkcjonowaniu systemu związanych z wejściem w życie nowych przepisów,
	- iv. przekazywaniu w terminach uprzedzających datę wejścia w życie znowelizowanych lub nowych przepisów prawa nowych wersji Oprogramowania, włącznie z koniecznym w tym zakresie udzieleniem licencji do nowej wersji systemu, pod warunkiem, że zmiany prawne zostały ogłoszone z minimum 30-dniowym terminem poprzedzającym ich wprowadzenie w życie. W przypadku, jeżeli zmiany nie zostały ogłoszone z minimum 30-dniowym terminem poprzedzającym ich wprowadzenie w życie Wykonawca zobligowany jest do ich wprowadzenia w ciągu 30 dni roboczych od dnia wprowadzenia przepisu w życie,
	- v. dostarczaniu nowych, ulepszonych wersji Oprogramowania lub innych komponentów systemu będących konsekwencją wykonywania w nich zmian wynikłych ze stwierdzonych niedoskonałości technicznych,
	- vi. dostarczaniu nowych wersji dokumentacji użytkownika oraz dokumentacji technicznej zgodnych co do wersji jak i również zakresu zaimplementowanych i działających funkcji z wersją dostarczonego Oprogramowania,
	- vii. świadczeniu telefonicznie usług doradztwa i opieki w zakresie eksploatacji systemu,
	- viii. podejmowaniu czynności związanych z diagnozowaniem problemów oraz usuwaniem przyczyn nieprawidłowego funkcjonowania dostarczonego rozwiązania.
- f. Przekazanie po wdrożenie Zamawiającemu wszelkie niezbędne dokumenty w celu umożliwienia mu korzystania z wdrożonego Oprogramowania. Dokumenty jakie powinny zostać przekazane to minimum:
	- i. Dokumentacja powykonawcza obejmująca:
		- opis techniczny procedur aktualizacyjnych,
		- dostarczenie wszelkich niezbędnych materiałów uzupełniających do dokumentacji powykonawczej, które są konieczne do właściwej eksploatacji systemu.
	- ii. Instrukcje użytkownika i administratora wdrożonego Oprogramowania.
	- iii. Raport z przeprowadzonych testów penetracyjnych dla wdrożonego Oprogramowania.
- 23. Warunki udzielonej licencji na oprogramowanie aplikacyjne muszą uwzględniać niżej określone warunki:
	- a. Licencjobiorcą wszystkich licencji będzie Gmina Lidzbark.
	- b. Licencje muszą zostać wystawione na czas nieoznaczony (bezterminowy).
	- c. Oferowane licencje muszą pozwalać na użytkowanie Oprogramowania zgodnie z przepisami prawa.
	- d. Licencja Oprogramowania nie może ograniczać prawa licencjobiorcy do rozbudowy, zwiększenia ilości serwerów obsługujących oprogramowanie, przeniesienia oprogramowania na inny serwer, rozdzielenia funkcji serwera (osobny serwer bazy danych, osobny serwer aplikacji, osobny serwer plików).
	- e. Licencja Oprogramowania musi umożliwiać działanie systemu w formie usługi chmurowej SaaS jak i lokalnie na serwerach Zamawiającego.
	- f. Licencja Oprogramowania musi być licencją bez ograniczenia ilości komputerów, serwerów, na których można zainstalować i używać Oprogramowanie.
	- g. Licencja na Oprogramowanie nie może w żaden sposób ograniczać sposobu pracy użytkowników końcowych (np. praca w sieci LAN, praca zdalna poprzez Internet).
	- h. Licencja Oprogramowania nie może ograniczać prawa licencjobiorcy do wykonania kopii bezpieczeństwa oprogramowania w ilości, którą uzna za stosowną.
	- i. Licencja Oprogramowania nie może ograniczać prawa licencjobiorcy do instalacji i użytkowania oprogramowania na serwerach zapasowych uruchamianych w przypadku awarii serwerów podstawowych.
	- j. Licencja Oprogramowania nie może ograniczać prawa licencjobiorcy do korzystania z Oprogramowania na dowolnym komputerze klienckim (licencja nie może być przypisana do komputera/urządzenia).
	- k. Licencja Oprogramowania musi pozwalać na modyfikację, zmianę, rozbudowę Oprogramowania w celu przystosowania go do potrzeb Zamawiającego w zakresie, w którym Oprogramowanie to umożliwia przez istniejące w Oprogramowaniu mechanizmy konfiguracyjne.
- 24. Oprogramowanie aplikacyjne powinno zostać objęte gwarancją. Świadczenie usługi gwarancji na Oprogramowanie Aplikacyjne w okresie minimum 24 miesięcy rozpocznie swój bieg w dniu następnym po podpisaniu końcowego protokołu odbioru całego przedmiotu zamówienia przez Zamawiającego. Świadczenie usługi gwarancji ma na celu zapewnienie ciągłości sprawnego działania Oprogramowania aplikacyjnego poprzez realizację działań naprawczych wynikających z analizy ujawnionych problemów, wykrytych błędów i wad Oprogramowania, niewłaściwego

działania Oprogramowania, spadku wydajności oraz zmian prawnych uniemożliwiających zgodne z prawem funkcjonowanie Oprogramowania. W szczególności:

- a. Wykonawca zobowiąże się do dostarczania wolnych od wad i zgodnych z aktualnie obowiązującym prawem kolejnych wersji Oprogramowania składającego się na przedmiot zamówienia.
- b. Wykonawca zobowiąże się do aktualizacji dokumentacji użytkownika i/lub administratora.
- c. Wykonawca zapewni w godzinach pracy Urzędu w dni robocze obecność specjalistów mających niezbędną wiedzę i doświadczenie z zakresu eksploatacji przedmiotu zamówienia, którzy będą odpowiedzialni za przyjmowanie zgłoszeń i realizację działań naprawczych wynikających z analizy ujawnionych problemów, wykrytych błędów i wad Oprogramowania, niewłaściwego działania Oprogramowania, spadku wydajności.
- d. W ramach gwarancji Wykonawca będzie zobowiązany do nieodpłatnego:
	- i. usuwania błędu, awarii, wady z przyczyn zawinionych przez Wykonawcę będących konsekwencją wystąpienia: błędu w systemie, błędu lub wady fizycznej pakietu aktualizacyjnego lub instalacyjnego, błędu w dokumentacji administratora lub w dokumentacji użytkownika, błędu w wykonaniu usług przez Wykonawcę;
	- ii. usuwania błędu, awarii, wady związanych z realizacją usługi wdrożenia Oprogramowania;
	- iii. usuwania błędów lub awarii spowodowanych aktualizacjami Oprogramowania.
- e. Wykonawca będzie musiał informować Zamawiającego o dostępnych aktualizacjach i poprawkach Oprogramowania najpóźniej w ciągu 7 dni od dnia publicznego udostępnienia aktualizacji bądź poprawki.
- f. Zgłaszający, w przypadku wystąpienia błędu, awarii, wady przesyłać będzie do Wykonawcy przy pomocy środków komunikacji formularz zgłoszenia wystąpienia błędu/awarii/wady.
- g. Wykonawca zapewni dostosowanie Oprogramowania do obowiązujących przepisów nie później niż w dniu ich wejścia w życie, chyba że, zmiany prawne nie zostały ogłoszone z minimum 30-dniowym terminem poprzedzającym ich wprowadzenie w życie. W przypadku, jeżeli zmiany nie zostały ogłoszone z minimum 30-dniowym terminem poprzedzającym ich wprowadzenie w życie Wykonawca zobligowany jest do ich wprowadzenia w ciągu 30 dni roboczych od dnia wprowadzenia przepisu w życie.
- h. Zgłoszenia będą klasyfikowane na awarie, błędy i wady:
	- i. Awaria oznacza sytuację, w której nie jest możliwe prawidłowe użytkowanie Oprogramowania z powodu uszkodzenia lub utraty spójności danych, struktur danych.
	- ii. Błąd niezgodne z dokumentacją użytkową lub wymaganiami Zamawiającego, z instrukcjami lub innymi dokumentami wytworzonymi w czasie wdrożenia działanie Oprogramowania;
	- iii. Wada zakłócenie działania Oprogramowania polegające na nienależytym działaniu jego części, nie ograniczające działania całego Oprogramowania, nie mające istotnego wpływu na zastosowanie Oprogramowania i nie będące awarią lub błędem.
- i. Wykonawca zobowiązany będzie do usunięcia awarii, błędów i wad co najmniej w następujących terminach:
	- i. Awaria w terminie 2 dni roboczych od przyjęcia zgłoszenia przez Wykonawcę,
	- ii. Błędy w terminie 6 dni roboczych od przyjęcia zgłoszenia przez Wykonawcę,
	- iii. Wady w terminie 10 dni roboczych od przyjęcia zgłoszenia przez Wykonawcę.
- 25. Zamawiający na potrzeby niniejszego postępowania w części nr 1 posługuje się w dokumentacji niżej określonymi skrótami i definicjami:
	- a. Architektura systemu informatycznego opis składników systemu informatycznego, powiązań i relacji pomiędzy tymi składnikami.
	- b. Awaria krytycznie wadliwa praca Systemu lub jego części, niezgodna z Dokumentacją lub warunkami Umowy, polegająca na zatrzymaniu lub zakłóceniu pracy Systemu lub jego części w takim zakresie, że nie istnieje możliwość realizacji przez Zamawiającego istotnych dla jego organizacji procesów (na przykład: niedostępne są usługi dla mieszkańców będące celem zamówienia, czy też niemożliwe jest terminowe wypełnienia przez Zamawiającego obowiązków wynikających z przepisów wewnętrznych lub zewnętrznych) lub też nieprawidłowość pracy części Systemu w takim zakresie, że kontynuowanie jego działania doprowadziłoby do utraty danych lub naruszenia ich spójności, w przypadku Awarii nie jest możliwe prawidłowe użytkowanie Systemu z powodu w szczególności uszkodzenia lub utraty spójności danych, struktur danych lub błędnego funkcjonowania platformy systemowosprzętowej.
	- c. Autentyczność właściwość polegającą na tym, że pochodzenie lub zawartość danych opisujących obiekt są takie, jak deklarowane.
	- d. Baza danych zbiór danych lub jakichkolwiek innych materiałów i elementów zgromadzonych według określonej systematyki lub metody, indywidualnie dostępnych w jakikolwiek sposób, w tym środkami elektronicznymi, wymagający istotnego, co do jakości lub ilości, nakładu inwestycyjnego w celu sporządzenia, weryfikacji lub prezentacji jego zawartości.
	- e. Błąd wadliwa praca Systemu lub jego części, niezgodna z Dokumentacją lub warunkami Umowy, polegająca na zakłóceniu pracy Systemu lub jego części innym niż Awaria.
	- f. Dane wartości logiczne, liczbowe, tekstowe, jakościowe lub ich zbiory, które można rozpatrywać w powiązaniu z określonymi zasobami lub w oderwaniu od jakichkolwiek zasobów, podlegające przetwarzaniu w toku określonych procedur.
	- g. Dane referencyjne dane opisujące cechę informacyjną obiektu pierwotnie wprowadzone do rejestru publicznego w wyniku określonego zdarzenia, z domniemania opatrzone atrybutem autentyczności.
	- h. Dni robocze wszystkie dni z pominięciem sobót, niedziel i świąt ustawowo wolnych od pracy.
	- i. Dokumentacja wszelka dokumentacja dotycząca Oprogramowania lub jakichkolwiek innych prac Wykonawcy, która jest dostarczana przez Wykonawcę Zamawiającemu w ramach realizacji Umowy. W skład Dokumentacji wchodzą w szczególności Dokumentacja Standardowa oraz Dokumentacja Dedykowana.
	- j. Dokumentacja Standardowa dokumentacja Oprogramowania opracowana niezależnie od niniejszego zamówienia (dostarczana na przykład przez producenta).
	- k. Dokumentacja Dedykowana dokumentacja opracowana w związku z realizacją Umowy.
	- l. Dostępność właściwość określająca, że zasób systemu informatycznego jest możliwy do wykorzystania na żądanie, w założonym czasie, przez podmiot uprawniony do pracy w systemie informatycznym.
	- m. ePUAP (elektroniczna Platforma Usług Administracji Publicznej) ogólnopolska platforma informatyczna służąca do komunikacji obywateli z jednostkami administracji publicznej w ujednolicony, standardowy sposób. Usługodawcami są jednostki administracji publicznej oraz instytucje publiczne (zwłaszcza podmioty wykonujące zadania zlecone przez państwo).
- n. ESP Elektroniczna Skrzynka Podawcza platformy ePUAP, aplikacja do komunikacji elektronicznej, która służy przekazywaniu informacji w formie elektronicznej do podmiotu publicznego przy wykorzystaniu powszechnie dostępnej sieci. ESP umożliwia instytucjom publicznym wywiązanie się z obowiązku, wynikającego z ustawy o informatyzacji działalności podmiotów realizujących zadania publiczne, w zakresie przyjmowania dokumentów w postaci elektronicznej.
- o. e-usługi (usługi on-line) usługi, których świadczenie odbywa się za pomocą Internetu, jest zautomatyzowane (może wymagać niewielkiego udziału człowieka) i zdalne. Od usługi w ujęciu tradycyjnym, e-usługę odróżnia brak udziału człowieka po drugiej stronie oraz świadczenie na odległość.
- p. e-dojrzałość usługi publicznej zakres, w jakim dana sprawa może zostać załatwiona przez Internet, mierzony 5-stopniową skalą:
	- i. informacja o możliwości skorzystania z usługi,
	- ii. interakcja (możliwość pobrania formularza),
	- iii. dwustronna interakcja (możliwość pobrania i odesłania formularza),
	- iv. pełna transakcyjność (pełne załatwienie sprawy, łącznie z ewentualną płatnością),
	- v. personalizacja (dostosowanie usługi do indywidualnych preferencji, np. przypominająca informacja sms).
- q. e-usługi poziom 3 dwustronna interakcja usługi zapewniające możliwość wypełnienia elektronicznego formularza (format XML) na stronie internetowej urzędu (np. portalu podatkowym) lub ePUAP, gdyż usługi połączone są z niezbędnym systemem identyfikacji osoby (mieszkaniec nie musi przychodzić do JST na żadnym etapie załatwiania sprawy; pracownik JST nie musi wydawać formularzy i wyjaśniać jak je wypełniać ani wprowadzać danych do systemu dziedzinowego, ale musi weryfikować dane z formularzy).
- r. e-usługi poziom 5 personalizacja usługi spersonalizowane, udostępniane w całości poprzez sieć, włączając podejmowanie decyzji oraz jej dostarczanie (nie jest potrzebna forma papierowa na żadnym etapie realizacji usługi; mieszkaniec nie musi przychodzić do JST na żadnym etapie załatwiania sprawy, a pracownik JST nie musi wydawać formularzy, wyjaśniać jak je wypełniać ani ręcznie wprowadzać danych do systemu dziedzinowego; system informatyczny automatycznie weryfikuje dane z formularzy). Dodatkowo e-usługi na poziomie 5 muszą cechować się personalizacją, czyli przykładowo muszą oferować częściowe samo uzupełnienie oferowanych w ramach e-usługi formularzy, wysyłkę informacji o zbliżającej się konieczności wykonania konkretnej czynności w ramach realizacji usługi.
- s. Ewidencja rejestr wraz z określonymi procedurami aktualizacji, którego atrybuty mogą stanowić referencję do obiektów w innych rejestrach i ewidencjach.
- t. EOD (SEOD/EZD/Oprogramowanie EOD) System Elektronicznego Obiegu Dokumentów system informatyczny do elektronicznego zarządzania dokumentacją umożliwiający wykonywanie w nim czynności kancelaryjnych, dokumentowanie przebiegu załatwiania spraw oraz gromadzenie i tworzenie dokumentów elektronicznych.
- u. GML język znaczników geograficznych, oparty na formacie XML, o którym mowa w przepisach wydanych na podstawie art. 18 pkt 1 ustawy z dnia 17 lutego 2005 r. o informatyzacji działalności podmiotów realizujących zadania publiczne, przeznaczony do zapisu danych przestrzennych w celu ich wymiany między systemami informatycznymi.
- v. Infrastruktura sprzętowa sprzęt informatyczny oraz oprogramowanie wspomagające wchodzące łącznie w zakres przedmiotu zamówienia i zapewniające funkcjonowanie

Oprogramowaniu Aplikacyjnemu. Do Infrastruktury sprzętowej zalicza się: serwery, macierz, urządzenie NAS, oprogramowanie do wirtualizacji i backup.

- w. Infrastruktura Zamawiającego infrastruktura informatyczna (w tym sprzęt i oprogramowanie) użytkowana przez Zamawiającego niebędąca przedmiotem Zamówienia, przeznaczona przez Zamawiającego do wykorzystania na cele wdrożenia i eksploatacji Systemu (na przykład: stacje robocze, infrastruktura sieciowa).
- x. Integralność właściwość polegającą na tym, że zasób systemu informatycznego nie został zmodyfikowany w sposób nieuprawniony.
- y. Interoperacyjność zdolność różnych podmiotów oraz używanych przez nie systemów informatycznych i rejestrów publicznych do współdziałania na rzecz osiągnięcia wzajemnie korzystnych i uzgodnionych celów, z uwzględnieniem współdzielenia informacji i wiedzy przez wspierane przez nie procesy biznesowe realizowane za pomocą wymiany danych za pośrednictwem wykorzystywanych przez te podmioty systemów informatycznych.
- z. Informacja dane, które dostarczają opisu właściwości lub stanu wybranych obiektów lub opisują relacje pomiędzy obiektami lub wartościują poszczególne obiekty lub opisują stan układu obiektów należących do pewnego zbioru w odniesieniu do innego układu.
- aa.KRI Krajowe Ramy Interoperacyjności zestaw wymagań semantycznych, organizacyjnych oraz technologicznych dotyczących interoperacyjności systemów teleinformatycznych i rejestrów publicznych, określonych w Obwieszczeniu Prezesa Rady Ministrów z dnia 9 listopada 2017 r. w sprawie ogłoszenia jednolitego tekstu rozporządzenia Rady Ministrów w sprawie Krajowych Ram Interoperacyjności, minimalnych wymagań dla rejestrów publicznych i wymiany informacji w postaci elektronicznej oraz minimalnych wymagań dla systemów teleinformatycznych (Dz.U[.2017 r. poz. 2247\)](http://isap.sejm.gov.pl/isap.nsf/DocDetails.xsp?id=WDU20170002247).
- bb.Model usługowy model architektury, w którym dla użytkowników zdefiniowano stanowiące odrębną całość funkcje systemu informatycznego (usługi sieciowe) oraz opisano sposób korzystania z tych funkcji, inaczej system zorientowany na usługi (Service Oriented Architecture  $-$  SOA).
- cc. Modernizacja udoskonalenie, rozbudowa funkcjonującego w JST systemu informatycznego, modułu lub aplikacji.
- dd.Moduł wyodrębniona część Systemu, o określonych funkcjonalnościach.
- ee.MPZP Miejscowy Plan Zagospodarowania Przestrzennego.
- ff. Obejście przywrócenie działania Systemu poprzez zminimalizowanie uciążliwości Błędu, bez usunięcia tego Błędu.
- gg.Oprogramowanie Aplikacyjne, Oprogramowanie oprogramowanie wdrażane w ramach Umowy, istniejące i dystrybuowane przez Wykonawcę niezależnie od niniejszego zamówienia, w tym modyfikowane i rozbudowywane na potrzeby realizacji Umowy. Do Oprogramowania Aplikacyjnego zalicza się: Centralna Platforma e-Usług Mieszkańca, elektroniczny system obiegu dokumentów, system zarządzania oświatą, system informacji przestrzennej ponadto oprogramowanie funkcjonujące w jednostce Zamawiającego, o ile jego modyfikacja bądź rozbudowa stanowi przedmiot Umowy oraz oprogramowanie wytworzone w trakcie realizacji Umowy, powstałe w wyniku prac programistycznych na potrzeby uruchomienia Systemu.
- hh.Oprogramowanie Wspomagające wszelkie programy komputerowe w postaci kodu wynikowego, do których autorskie prawa majątkowe przysługują osobom trzecim, a na które Wykonawca na podstawie Umowy udziela Zamawiającemu licencji lub sublicencji oraz powiązane z nimi nośniki, dokumentacje, instrukcje i aktualizacje tychże programów

komputerowych, niezbędne do działania Systemu; do Oprogramowania Wspomagającego zalicza się: oprogramowanie zarządzające serwerami, oprogramowanie wirtualizacyjne i oprogramowanie back-up, oprogramowanie bazodanowe, systemy operacyjne.

- ii. Podmiot osoba fizyczna, prawna, jednostka nieposiadająca osobowości prawnej.
- jj. Podpis osobisty zaawansowany podpis elektroniczny w rozumieniu rozporządzenia Parlamentu Europejskiego i Rady (UE) nr 910/2014 z dnia 23 lipca 2014 r. w sprawie identyfikacji elektronicznej i usług zaufania w odniesieniu do transakcji elektronicznych na rynku wewnętrznym oraz uchylającego dyrektywę 1999/93/WE, weryfikowany za pomocą certyfikatu podpisu osobistego.
- kk.Podpis zaufany podpis elektroniczny, którego autentyczność i integralność są zapewniane przy użyciu pieczęci elektronicznej ministra właściwego do spraw informatyzacji, zawierający: dane identyfikujące osobę, identyfikator środka identyfikacji elektronicznej, czas jego złożenia.
- ll. Profil zaufany bezpłatna metoda potwierdzania tożsamości obywatela w systemach elektronicznej administracji – odpowiednik bezpiecznego podpisu elektronicznego, weryfikowanego certyfikatem kwalifikowanym. Wykorzystując profil zaufany obywatel może załatwić sprawy administracyjne (np. wnoszenie podań, odwołań, skarg) drogą elektroniczną bez konieczności osobistego udania się do urzędu.
- mm. Projekt projekt pn. "E-ADMINISTRACJA W GMINIE LIDZBARK" realizowany w ramach Regionalnego Programu Operacyjnego Województwa Warmińsko-Mazurskiego na lata 2014- 2020, III Osi Priorytetowej Cyfrowy Region, Działanie 3.1 Cyfrowa dostępność informacji sektora publicznego oraz wysoka jakość e-usług publicznych, nr projektu RPWM.03.01.00-28-0006/20.
	- nn.Rejestr uporządkowany, wyposażony w system identyfikatorów wykaz zasobów wraz z atrybutami.
	- oo.Rejestr publiczny rejestr, ewidencja, wykaz, lista, spis albo inna forma ewidencji, służące do realizacji zadań publicznych, prowadzone przez podmiot publiczny na podstawie odrębnych przepisów ustawowych.
	- pp.SOPZ Szczegółowy Opis Przedmiotu Zamówienia, niniejszy załącznik.
	- qq.SRP System Rejestrów Państwowych, łączy sześć rejestrów: PESEL, Rejestr Dowodów Osobistych, Rejestr Stanu Cywilnego, Rejestr Danych Kontaktowych, System Odznaczeń Państwowych, Centralny Rejestr Sprzeciwów.
	- rr. Środki komunikacji elektronicznej środki komunikacji elektronicznej w rozumieniu art. 2 pkt 5 ustawy z dnia 18 lipca 2002 r. o świadczeniu usług drogą elektroniczną (Dz.U.2019 poz. 123).
	- ss. Siła Wyższa zdarzenia, którym Strony nie mogą zapobiec ani których nie mogą uniknąć, pomimo zachowania należytej staranności, w szczególności takie jak katastrofy naturalne, działania wojenne, ataki terrorystyczne, strajki, rozruchy lub inne podobne zdarzenia, które traktowane są na gruncie prawa polskiego lub polskich zwyczajów handlowych jako Siła Wyższa, na które Strony nie mają wpływu.
	- tt. System informatyczny, System spójna całość Oprogramowania wraz z niezbędną do jego poprawnego działania infrastrukturą sprzętową – dostarczonego, zmodyfikowanego, rozbudowanego i wytworzonego w ramach Umowy, wraz z nośnikami, dokumentacją techniczną, dokumentacją użytkowników i administratora tego oprogramowania, umożliwiająca osiągnięcie określonego rezultatu, tj. udostępnienia mieszkańcom usług publicznych drogą elektroniczną w oparciu o współpracujące ze sobą systemy informatyczne.
	- uu.SWDE (skrót od Standard Wymiany Danych Ewidencyjnych) format służący do wymiany danych pomiędzy bazami ewidencyjnymi. Pozwala na reprezentację w pliku tekstowym

obiektów przestrzennych i opisowych ewidencji gruntów i budynków. Umożliwia przekazanie opisu modelu danych użytego do transferu oraz informacji o utworzeniu i przeznaczeniu danych zawartych w pliku transferu.

- vv.TERYT Krajowy Rejestr Urzędowy Podziału Terytorialnego Kraju; rejestr urzędowy podziału terytorialnego Polski, prowadzony przez Główny Urząd Statystyczny.
- ww. UPO Urzędowe Poświadczenie Odbioru, wiadomość elektroniczna stanowiąca dowód dostarczenia dokumentu elektronicznego do adresata.
- xx.Utwory wszystkie utwory w rozumieniu Ustawy z dnia 4 lutego 1994 r. o prawie autorskim i prawach pokrewnych dostarczane lub wytwarzane w ramach realizacji przedmiotu Umowy.
- yy.Wada wadliwa praca Systemu lub jego części polegające na nienależytym działaniu jego części, nieograniczająca działania Systemu, nie mająca istotnego wpływu na zastosowanie Systemu.
- zz. Wdrożenie całokształt prac wykonanych przez Wykonawcę w celu umożliwienia samodzielnej eksploatacji Systemu przez pracowników Zamawiającego.
- aaa. Zasoby obiekty, którymi są przedmioty materialne (rzeczy) i niematerialne (wartości, prawa, dane i informacje) oraz zbiory tych obiektów, stanowiące przedmiot wymiany, przetwarzania lub zarządzania.
- bbb.Zasoby informacyjne obiekty, którymi są dane i informacje oraz zbiory tych obiektów, gromadzone jako rejestry, ewidencje, dokumenty oraz zbiory dokumentów.
- ccc. XML Format XML (Extensible Markup Language) jest to obecnie powszechnie uznany standard publiczny, umożliwiający wymianę danych między różnymi systemami, standard zgodny z KRI.
- 26. Tworzenie formularzy elektronicznych ogólne wymagania.
	- a. Formularze elektroniczne powinny być tworzone z wykorzystaniem języka XForms oraz XPath.
	- b. Wykonawca opracuje formularze elektroniczne (zgodnie z właściwymi przepisami prawa) na podstawie przekazanych przez Zamawiającego kart usług z formularzami w formacie edytowalnym.
	- c. Wszystkie formularze elektroniczne Wykonawca przygotuje z należytą starannością tak, aby pola do uzupełnienia w tych formularzach zgadzały się z polami formularzy w formacie edytowalnym.
	- d. Pola wskazane przez Zamawiającego jako pola obowiązkowe w formularzach w formacie edytowalnym, muszą zostać polami obowiązkowymi również w formularzach elektronicznych.
	- e. Układ graficzny wszystkich formularzy powinien być w miarę możliwości jednolity.
	- f. Wizualizacja formularzy elektronicznych nie musi być identyczna ze wzorem w formacie edytowalnym, ale musi zawierać dane w układzie niepozostawiającym wątpliwości co do treści i kontekstu zapisanych informacji, w sposób zgodny ze wzorem.
	- g. Przygotowując formularze Wykonawca musi dążyć do maksymalnego wykorzystania słowników.
	- h. W budowanych formularzach należy wykorzystać mechanizm automatycznego pobierania danych z profilu zaufanego – celem uzupełnienia danych o wnioskodawcy.
	- i. Formularze muszą zapewniać walidację wprowadzonych danych po stronie klienta i serwera zgodnie z walidacją zawartą w schemacie dokumentu.
	- j. Jeśli w formularzu elektronicznym występują pola PESEL, REGON lub kod pocztowy, to pola te muszą być walidowane pod kątem poprawności danych wprowadzanych przez wnioskodawcę.
- k. Każdy opracowany przez Wykonawcę formularz (w postaci pliku XML) musi zostać przekazany Zamawiającemu na okres 7 dni roboczych w celu dokonania sprawdzenia i wykonania testów na formularzu.
- l. Po okresie testów, o których mowa w wymaganiu poprzednim, Zamawiający przekaże Wykonawcy ewentualne poprawki i uwagi dotyczące poszczególnych formularzy, które Wykonawca usunie w ciągu 7 dni.
- m. Wykonawca przygotuje wzory dokumentów elektronicznych zgodnie ze standardem ePUAP w formacie XML zgodnym z formatem Centralnego Repozytorium Wzorów Dokumentów.
- n. Zamawiający dopuszcza możliwość wykorzystania przez Wykonawcę wzorów, które są już opublikowane w CRWD po akceptacji Zamawiającego.
- o. Wygenerowane dla poszczególnych formularzy wzory dokumentów elektronicznych, składające się z plików:
	- i. wyróżnik (wyroznik.xml),
	- ii. schemat (schemat.xml),
	- iii. wizualizacja (styl.xsl),

muszą zostać dostosowane do wymogów formatu dokumentów publikowanych w CRWD i spełniać założenia interoperacyjności.

p. W ramach projektu Wykonawca przygotuje i przekaże Zamawiającemu wszystkie wzory dokumentów elektronicznych w celu złożenia wniosków o ich publikację w CRWD (jeżeli będzie taka konieczność).

W przypadku, jeżeli system teleinformatyczny ePUAP będzie dawał możliwość publikacji formularzy elektronicznych na etapie realizacji zamówienia przewiduje się dodatkowo wykonanie następujących prac:

- a. Bazując na przygotowanych wzorach dokumentów elektronicznych oraz opracowanych na platformie ePUAP formularzach elektronicznych Wykonawca przygotuje instalacje aplikacji w środowisku ePUAP.
- b. Aplikacje muszą być zgodne z architekturą biznesową ePUAP oraz architekturą systemu informatycznego ePUAP.
- c. Przygotowane aplikacje muszą zostać zainstalowane przez Wykonawcę na koncie ePUAP Zamawiającego.
- d. Zainstalowane aplikacje muszą spełniać wymogi ePUAP oraz pozytywnie przechodzić przeprowadzone na ePUAP walidacje zgodności ze wzorami dokumentów.
- e. Na czas realizacji projektu Zamawiający zapewni Wykonawcy dostęp do części administracyjnej platformy ePUAP konta JST z uprawnieniami do konsoli administracyjnej Draco, ŚBA i usług.
- f. W przypadku zwłoki w publikacji wzorów dokumentów CRWD realizowanej przez Ministerstwo Cyfryzacji (administrator ePUAP) dopuszcza się dokonanie odbioru tej części zamówienia w ramach lokalnej publikacji w CRWD z zastrzeżeniem, że Wykonawca dokona przekonfigurowania aplikacji po pomyślnej publikacji CRWD przez Ministerstwo Cyfryzacji.
- g. Zamawiający przekaże Wykonawcy opisy usług w formacie edytowalnym.
- h. Zamawiający dopuszcza, aby Wykonawca wykorzystał opis usług, które są umieszczone na platformie ePUAP po akceptacji opisu usługi przez Zamawiającego.
- i. Zadaniem Wykonawcy jest odpowiednie powiązanie opisów usług zamieszczonych na ePUAP z odpowiednimi usługami.
- j. Wykonawca przygotuje definicję brakujących opisów usług na ePUAP oraz udzieli wsparcia Zamawiającemu, który zwróci się do Ministerstwa Cyfryzacji w celu akceptacji i umieszczenia ich na platformie ePUAP.
- k. Wszystkie opisy usług zostaną przyporządkowane do jednego lub więcej zdarzenia życiowego z Klasyfikacji Zdarzeń, a także do Klasyfikacji Przedmiotowej Usług ePUAP.
- l. W przypadku, jeżeli system teleinformatyczny ePUAP nie będzie dawał możliwości publikacji formularzy elektronicznych na etapie realizacji zamówienia, przewiduje się przygotowanie i przeprowadzenie procesu instalacji formularzy elektronicznych przez Wykonawcę na określonej do pełnienia tej funkcji ogólnopolskiej platformie.
- 27. Zgodność z aktualnym stanem prawnym. Oferowane przez Wykonawcę rozwiązania muszą być na dzień odbioru zgodne z aktami prawnymi regulującymi pracę urzędów administracji publicznej oraz usług urzędowych realizowanych drogą elektroniczną. Oferowane rozwiązania muszą być zgodne w szczególności z następującymi przepisami (z ich późniejszymi zmianami):
	- a. Rozporządzenie Prezesa Rady Ministrów z dnia 18 stycznia 2011 r. w sprawie instrukcji kancelaryjnej, jednolitych rzeczowych wykazów akt oraz instrukcji w sprawie organizacji i zakresu działania archiwów zakładowych (Dz.U. 2011 r. Nr 14 poz. 67).
	- b. Ustawa z dnia 14 czerwca 1960 r. Kodeks postępowania administracyjnego (Dz.U. 2020 poz. 256).
	- c. Ustawa z dnia 14 lipca 1983 r. o narodowym zasobie archiwalnym i archiwach (Dz.U. 2020 poz. 164).
	- d. Rozporządzenie Ministra Spraw Wewnętrznych i Administracji z dnia 30 października 2006 r. w sprawie niezbędnych elementów struktury dokumentów elektronicznych (Dz.U. 2006 r. Nr 206 poz. 1517).
	- e. Rozporządzenie Ministra Spraw Wewnętrznych i Administracji z dnia 30 października 2006 r. w sprawie szczegółowego sposobu postępowania z dokumentami elektronicznymi (Dz.U. 2006 r. Nr 206 poz. 1518).
	- f. Obwieszczenie Prezesa Rady Ministrów z dnia 5 stycznia 2018 r. w sprawie ogłoszenia jednolitego tekstu rozporządzenia Prezesa Rady Ministrów w sprawie sporządzania i doręczania dokumentów elektronicznych oraz udostępniania formularzy, wzorów i kopii dokumentów elektronicznych (Dz.U. 2018 poz. 180).
	- g. Rozporządzenie Ministra Spraw Wewnętrznych i Administracji z dnia 2 listopada 2006 r. w sprawie wymagań technicznych formatów zapisu i informatycznych nośników danych, na których utrwalono materiały archiwalne przekazywane do archiwów państwowych (Dz.U. 2006 r. Nr 206 poz. 1519).
	- h. Ustawa z dnia 10 maja 2018 r. o ochronie danych osobowych (Dz.U. 2019 poz. 1781 z późn. zm.).
	- i. Rozporządzenie Parlamentu Europejskiego i Rady (UE) 2016/679 z dnia 27 kwietnia 2016 r. w sprawie ochrony osób fizycznych w związku z przetwarzaniem danych osobowych i w sprawie swobodnego przepływu takich danych oraz uchylenia dyrektywy 95/46/WE (ogólne rozporządzenie o ochronie danych).
	- j. Ustawa z dnia 5 sierpnia 2010 r. o ochronie informacji niejawnych (Dz.U. 2019 poz. 742).
	- k. Ustawa z dnia 5 września 2016 r. o usługach zaufania oraz identyfikacji elektronicznej (Dz.U. 2019 poz. 162).
	- l. Ustawa z dnia 6 września 2001 r. o dostępie do informacji publicznej (Dz.U. 2019 poz. 1429).
- m. Rozporządzenie Ministra Spraw Wewnętrznych i Administracji z dnia 18 stycznia 2007 r. w sprawie Biuletynu Informacji Publicznej (Dz.U. 2007 r. Nr 10 poz. 68).
- n. Rozporządzenie Parlamentu Europejskiego i Rady (UE) nr 910/2014 z dnia 23 lipca 2014 r. w sprawie identyfikacji elektronicznej i usług zaufania w odniesieniu do transakcji elektronicznych na rynku wewnętrznym oraz uchylające dyrektywę 1999/93/WE.
- o. Rozporządzenie Ministra Cyfryzacji z dnia 29 czerwca 2020 r. w sprawie profilu zaufanego i podpisu zaufanego (Dz.U. 2020 poz. 1194).
- p. Ustawa z dnia 18 lipca 2002 r. o świadczeniu usług drogą elektroniczną (Dz.U. 2020 poz. 344).
- q. Ustawa z dnia 5 lipca 2002 r. o ochronie niektórych usług świadczonych drogą elektroniczną opartych lub polegających na dostępie warunkowym (Dz.U. 2015 poz. 1341).
- r. Ustawa z dnia 17 lutego 2005 r. o informatyzacji działalności podmiotów realizujących zadania publiczne (Dz.U. 2020 poz. 346).
- s. Rozporządzenie Rady Ministrów z dnia 6 października 2016 r. zmieniające rozporządzenie w sprawie sposobu, zakresu i trybu udostępniania danych zgromadzonych w rejestrze publicznym (Dz.U. 2016 poz. 1634 z późn. zm.).
- t. Rozporządzenie Rady Ministrów z dnia 12 kwietnia 2012 r. w sprawie Krajowych Ram Interoperacyjności, minimalnych wymagań dla rejestrów publicznych i wymiany informacji w postaci elektronicznej oraz minimalnych wymagań dla systemów teleinformatycznych (Dz.U. 2017, poz. 2247).
- u. Ustawa z dnia 4 kwietnia 2019 r. o dostępności cyfrowej stron internetowych i aplikacji mobilnych podmiotów publicznych (Dz.U. 2019 poz. 848).
- v. Rozporządzenie Prezesa Rady Ministrów z dnia 5 października 2016 r. zmieniające rozporządzenie w sprawie sporządzania i doręczania dokumentów elektronicznych oraz udostępniania formularzy, wzorów i kopii dokumentów elektronicznych (Dz.U. 2016 poz. 1625 z późn. zm.).
- w. Rozporządzenie Ministra Finansów z dnia 5 marca 2012 r. w sprawie wzoru i sposobu prowadzenia metryki (Dz.U. 2012 poz. 246).
- x. Rozporządzenie Ministra Administracji i Cyfryzacji z dnia 6 marca 2012 r. w sprawie wzoru i sposobu prowadzenia metryki sprawy (Dz.U. z 2012 r. poz. 250).
- y. Ustawa z dnia 27 sierpnia 2009 r. o finansach publicznych (Dz.U. 2019 poz. 869 z późn. zm.).
- z. Ustawa z dnia 29 sierpnia 1997 r. Ordynacja podatkowa (Dz.U. 2020 poz. 1325).
- aa. Ustawa z dnia 29 września 1994 roku o rachunkowości (Dz.U. 1994 nr 121 poz. 591 z późn. zm.).
- bb. Ustawa z dnia 12 stycznia 1991 r. o podatkach i opłatach lokalnych (Dz.U. 2019 poz. 1170).
- cc. Ustawa z dnia 15 listopada 1984 r. o podatku rolnym (Dz.U. 2020 poz. 333).
- dd. Ustawa z dnia 30 października 2002 r. o podatku leśnym (Dz.U. 2019 poz. 888).
- ee. Ustawa z dnia 10 marca 2006 r. o zwrocie podatku akcyzowego zawartego w cenie oleju napędowego wykorzystywanego do produkcji rolnej (Dz.U. 2019 poz. 2188).
- ff. Rozporządzenie Ministra Finansów z dnia 30 maja 2019 r. w sprawie wzorów informacji o nieruchomościach i obiektach budowlanych oraz deklaracji na podatek od nieruchomości (Dz.U. 2019 poz. 1104).
- gg. Rozporządzenie Ministra Finansów z dnia 29 stycznia 2020 r. zmieniające rozporządzenie w sprawie sprawozdawczości budżetowej (Dz.U. 2020 poz. 156). i/lub innymi, które zastąpią ww. w dniu wdrożenia rozwiązania.

## 2.2.ZAKUP LICENCJI CENTRALNEJ PLATFORMY E-USŁUG MIESZKAŃCA.

Centralna platforma e-usług mieszkańca to portal integrujący wszystkie dane z innych systemów, informacje o świadczonych e-usługach przez ePUAP, spersonalizowane dane podatkowe. Jest to główny system funkcjonalny z punktu widzenia mieszkańca działający na styku Klient - Urząd. Dzięki niemu mieszkańcy mają dostęp do wszystkich produktów wytworzonych w ramach projektu. W szczególności portal zawiera:

- 1. Opisy wszystkich usług świadczonych przez urząd na platformie ePUAP, z których mieszkaniec może skorzystać w sposób elektroniczny;
- 2. Możliwość śledzenia postępu swoich spraw;
- 3. Możliwość dokonania płatności elektronicznych;
- 4. Możliwość umówienia się na wizytę w Urzędzie.

Wymagania funkcjonalne:

- 1. Portal musi umożliwiać bezpieczne zalogowanie się przez przeglądarkę z wykorzystaniem SSO (Single Sign-On) platformy login.gov.pl, przy wykorzystaniu Profilu Zaufanego.
- 2. Portal musi zawierać elektroniczne biuro interesanta stanowiące zbiór formularzy elektronicznych stosowanych w urzędzie oraz informacji dotyczących sposobu załatwienia spraw, co najmniej w zakresie odpowiadającym e-usługom wdrażanym w ramach zamówienia.
- 3. Portal w części publicznej musi prezentować skategoryzowane karty usług.
- 4. Portal musi być podzielny na część publiczną udostępnianą niezalogowanym użytkownikom oraz część wewnętrzną – dla administratora systemu.
- 5. Użytkownik w części publicznej powinien mieć możliwość przejrzenia karty usługi, dla której prezentowanej jest opis zredagowany przez administratora oraz możliwość przejścia do wypełnienia formularza elektronicznego na ePUAP.
- 6. Karta usługi powinna być charakteryzowana przynajmniej przez następujące atrybuty: nazwę, opis, do kogo jest skierowana (obywatel - czyli usługi typu A2C, przedsiębiorcy - czyli usługi typu A2B, instytucji/urzędu – czyli usługi typu A2A).
- 7. Administrator musi mieć możliwość zdefiniowania karty usługi i utworzenia jej wizualizacji.
- 8. System musi umożliwiać zarządzanie rejestrem interesantów, gdzie każdego interesanta można:
	- a. zidentyfikować minimum takimi danymi jak: typ podmiotu, Imię, Nazwisko, Login, dane kontaktowe (telefon, email, faks, www, adres korespondencyjny, oraz dowolną liczbę innych form kontaktu),
	- b. zmienić mu dane podstawowe,
	- c. zmienić mu dane kontaktowe,
	- d. aktywować konto interesanta,
	- e. przypisać interesanta do grup użytkowników.
- 9. Użytkownik zalogowany do systemu musi mieć możliwość przeglądania i zmiany własnych danych: typ podmiotu (osoba fizyczna / osoba prawna), imię, nazwisko / nazwa, dane kontaktowe standardowe: telefon, email, fax, www, adres korespondencyjny, dane kontaktowe dodatkowe.
- 10. Użytkownik musi mieć możliwość zmiany hasła.
- 11. Użytkownik musi mieć możliwość powiązania konta z kontem ePUAP.
- 12. Użytkownik musi mieć możliwość odłączenia konta od ePUAP.
- 13. Aplikacja musi być zintegrowana z systemami bankowymi oraz systemem płatności Krajowej Izby Rozliczeniowej, w celu umożliwienia dokonania płatności online.
- 14. Aplikacja powinna posiadać mechanizmy kontroli i bezpieczeństwa chroniące użytkowników przed kilkukrotnym wniesieniem płatności z tego samego tytułu.
- 15. Portal musi generować komunikaty informujące i/lub ostrzeżenia wizualne dla użytkownika podczas próby ponownego zlecenia płatności dla należności, dla których płatność została zlecona za pośrednictwem portalu a transakcja jeszcze jest przetwarzana.
- 16. Wygenerowane płatności zlecone za pośrednictwem portalu, ale jeszcze nie zaksięgowane powinny zawierać informacje takie jak: nr konta bankowego na które została przelana płatność, kwota i data zlecenia, status zlecenia oraz data wykonania.
- 17. Możliwość ustawienia sortowania wyświetlanych danych rosnąco lub malejąco względem dowolnego z wyświetlanych parametrów.
- 18. Możliwość przeglądu operacji księgowych już zrealizowanych tzn. opłaconych (wpłaty, zwroty, przeksięgowania).
- 19. Przegląd operacji księgowych już zrealizowanych na należnościach (wpłaty, zwroty, przeksięgowania) z wyszczególnionym dla każdej operacji co najmniej: jej rodzaju, konta bankowego na którym została zaksięgowana operacja, identyfikator, rok, rata, kwota, vat, odsetki, kwota zapłacona faktycznie, data i godzina przelewu.
- 20. Możliwość ustawienia sortowania wyświetlanych danych rosnąco lub malejąco względem dowolnego z wyświetlanych parametrów.
- 21. Możliwość wyszukiwania lub filtrowania zrealizowanych i zaksięgowanych operacji według co najmniej: rodzaju należności, terminu płatności od – do.
- 22. Moduł musi posiadać stronę główną umożliwiającą dodanie nazwy adresu, znaku graficznego JST, ustawienie głównych funkcji, do których szybko mogą dotrzeć klienci JST.
- 23. System musi być zaprojektowany w modelu trójwarstwowym:
	- a. warstwa danych,
	- b. warstwa aplikacji,
	- c. warstwa prezentacji przeglądarka internetowa za pośrednictwem której następuje właściwa obsługa systemu przez użytkownika końcowego.
- 24. System w zakresie wydruków musi wykorzystywać funkcjonalność systemu operacyjnego i umożliwiać wydruk na dowolnej drukarce zainstalowanej i obsługiwanej w systemie operacyjnym, na którym zostanie zainstalowane oprogramowanie (drukarki lokalne, drukarki sieciowe).
- 25. Dokumentacja Systemu musi być dostępna z poziomu oprogramowania w postaci elektronicznej (pliki PDF lub DOC lub RTF).
- 26. System musi zapewniać weryfikację wprowadzanych danych w formularzach i kreatorach.
- 27. System powinien umożliwiać okresowe wykonywanie, w sposób automatyczny, pełnej kopii aplikacji i danych systemu.
- 28. System powinien posiadać funkcjonalność zarządzania dostępem do aplikacji:
	- a. administrator systemu ma możliwość tworzenia, modyfikacji oraz dezaktywacji kont użytkowników,
	- b. administrator systemu powinien móc nadawać uprawnienia użytkownikom,
	- c. administrator systemu powinien mieć możliwość przypisywać użytkowników do grup,
	- d. system pozwalać powinien na zmianę danych uwierzytelniających użytkownika.
- 29. System powinien posiadać możliwość określenia maksymalnej liczby nieudanych prób logowania, po przekroczeniu której użytkownik zostaje zablokowany.
- 30. System powinien być odporny na znane techniki ataku i włamań, typowe dla technologii, w której został wykonany.
- 31. System powinien prowadzić dziennik zdarzeń (w postaci logów systemowych) i dostępu do obiektów danych, dokumentów, operacji na słownikach umożliwiający odtwarzanie historii aktywności poszczególnych użytkowników systemu.
- 32. System powinien umożliwiać wysyłanie wiadomości do odbiorców następującymi kanałami:
	- a. poczta email,
	- b. ePUAP,
	- c. sms (system powinien umożliwiać integrację z zewnętrznym dostawcą usług bramki sms),
	- d. aplikacia mobilna.
- 33. System powinien umożliwiać tworzenie wiadomości, na którą składają się minimum następujące elementy:
	- a. kategoria wiadomości,
	- b. temat wiadomości,
	- c. treść wiadomości,
	- d. załącznik.
- 34. System powinien umożliwiać wprowadzenie minimum dwóch różnych treści dla jednej wiadomości wysyłanych różnymi kanałami odpowiednio przez sms i pozostałe kanały.
- 35. System powinien umożliwiać wybór wielu kanałów dystrybucji wiadomości dla jednej wiadomości oraz umożliwiać określenie priorytetu spośród wybranych kanałów.
- 36. System powinien umożliwiać przerwanie tworzenia wiadomości i zapisanie na dowolnym etapie jej tworzenia.
- 37. System powinien automatycznie nadawać statusy zapisanym lub wysyłanym wiadomościom, które będą uzależnione od stanu ich gotowości do lub realizacji wysyłki (np. projektowana, gotowa, wysłana).
- 38. System powinien umożliwiać tworzenie szablonów wiadomości.
- 39. System powinien umożliwiać zarządzanie kategoriami wiadomości (tworzenie, edycja i usuwanie).
- 40. System powinien umożliwiać wysyłanie wiadomości do grupy osób lub do jednej, wybranej osoby.
- 41. W przypadku wysyłania wiadomości do wielu odbiorców, system powinien umożliwiać tworzenie grup osób w oparciu o minimum następujące parametry:
	- a. adres zamieszkania (np. gmina, miasto, ulica),
	- b. imię,
	- c. nazwisko.
- 42. System powinien umożliwiać tworzenie i zapisywanie grup odbiorców jako predefiniowany zestaw parametrów dynamicznego wyszukiwania odbiorców.
- 43. System powinien umożliwiać wybór kanału dystrybucji wiadomości.
- 44. System powinien umożliwiać wysyłanie wiadomości natychmiast lub w dowolnie określonym terminie późniejszym.
- 45. System powinien umożliwiać modyfikację niewysłanych wiadomości lub wstrzymanie ich wysyłki.
- 46. System powinien obsługiwać dziennik zdarzeń, w którym zapisywane będą minimum następujące zdarzenia:
	- a. dodawanie, edycja i usuwanie danych obywateli,
	- b. dodawanie, edycja i usuwanie danych użytkowników systemu,
	- c. reset hasła użytkowników systemu,
	- d. zmiana uprawnień użytkownika systemu,
- e. dodawanie, edycja i usuwanie wiadomości,
- f. dodawanie, edycja i usuwanie grup odbiorców,
- g. archiwizacja dziennika zdarzeń i komunikacji.
- 47. System powinien obsługiwać dziennik komunikacji, w którym zapisywane będą informacje związane z wysyłką komunikatów.
- 48. Integracja z oprogramowaniem aplikacyjnym:
	- a. system powinien udostępniać niezbędne mechanizmy komunikacji dwustronnej (interfejs API), umożliwiające wymianę informacji z innymi systemami składającymi się na oprogramowanie aplikacyjne,
	- b. system powinien umożliwiać wysyłanie informacji generowanych przez inny system oprogramowania aplikacyjnego do obywatela, przy czym informacja taka musi trafić do właściwej, zarejestrowanej w systemie osoby, która w trakcie procesu rejestracji podała PESEL i/lub NIP (parametr identyfikacyjny),
	- c. system powinien automatycznie weryfikować zgodność parametru identyfikacyjnego z systemu dziedzinowego z przechowywanym w swoim rejestrze obywateli,
	- d. system powinien zapisywać i odpowiednio oznaczać w dzienniku zdarzeń wszystkie wysłane informacje podatkowe,
	- e. cała komunikacja pomiędzy systemem a oprogramowaniem aplikacyjnym powinna być zabezpieczona przed nieautoryzowanym dostępem,
	- f. system powinien udostępniać oprogramowaniu aplikacyjnemu informacje o statusie wysłanej wiadomości podatkowej.
- 49. Wszystkie parametry konfiguracyjne systemu związane z komunikacją powinny być konfigurowalne za pomocą dedykowanych formularzy będących częścią systemu.
- 50. Aplikacja mobilna:
	- a. powinna umożliwiać odbieranie wiadomości wysyłanych przez Urząd,
	- b. powinna wyświetlać wiadomości z podziałem na kategorie wiadomości,
	- c. powinna obsługiwać kod autoryzacji, który służyć będzie jednoznacznej identyfikacji obywatela, przy czym, każdy zarejestrowany w systemie obywatel, musi automatycznie otrzymać określonym kanałem komunikacji (ePUAP, email, sms) lub w przypadku rejestracji w urzędzie, w formie pisemnej, wygenerowany przez system kod,
	- d. powinna umożliwiać wybór określonych grup komunikatów przez autoryzowanych użytkowników aplikacji mobilnej, którymi jest on zainteresowany,
	- e. aplikacja mobilna powinna pracować na: co najmniej na Android 8.0 i wyżej, iOS 11 i wyżej
	- f. aplikacja mobilna powinna dawać możliwość zmiany kontrastu i wielkości liter prezentowanych treści.

## 2.3.WDROŻENIE CENTRALNEJ PLATFORMY E-USŁUG MIESZKAŃCA.

Wdrożenie systemu powinno odbyć się z zgodnie z wymaganiami określonymi w punkcie 22, rozdział 2.1 niniejszego dokumentu.

## 2.4.ZAKUP LICENCJI ELEKTRONICZNEGO SYSTEMU OBIEGU DOKUMENTÓW.

Elektroniczny system obiegu dokumentów (EOD) musi być zintegrowanym pakietem oprogramowania do zarządzania dokumentami papierowymi i w postaci plików XML, korespondencją, sprawami oraz poleceniami opartym o Rzeczowy Wykaz Akt (RWA) lub podobną metodę klasyfikacji

oraz instrukcję obiegu dokumentów elektronicznych wraz z wykorzystaniem podpisu elektronicznego. Całość powinna być zbudowana i działać zgodnie ze światowymi standardami i wymogami prawa wskazanymi w rozdziale 6 niniejszego dokumentu.

Architektura systemu musi być otwarta i oparta na działających niezależnie od innych usługach, które będą posiadać wyspecyfikowane interfejsy. Aplikacja powinna również umożliwiać integrację z modernizowanymi w projekcie programami dziedzinowymi, a także krajową platformą e-PUAP.

System funkcjonalnie będzie pozwalać na tworzenie centralnej, uporządkowanej bazy dokumentów i informacji, pism przychodzących i wychodzących, poleceń służbowych, umów, uchwał, regulacji wewnętrznych itp. System ma ponadto za zadanie również organizować i systematyzować występujące w różnych formatach dokumenty, usprawniać dostęp do informacji, kontrolować drogę ich obiegu, stan realizacji oraz usprawnić obsługę klientów i obywateli.

#### *Wymagania funkcjonalne ogólne.*

- 1. System musi umożliwiać pracę w trzech trybach:
	- a. w trybie wspierającym obieg dokumentów papierowych,
	- b. w trybie EZD,
	- c. w trybie mieszanym.
- 2. EOD musi umożliwić tworzenie i prowadzenie dokumentacji urzędu a w szczególności:
	- a. prowadzenie rejestrów pism wpływających,
	- b. prowadzenie rejestrów wychodzących,
	- c. prowadzenie rejestrów wewnętrznych,
	- d. prowadzenie spraw,
	- e. prowadzenie rejestrów urzędowych,
	- f. prowadzenie dokumentacji niestanowiącej akt sprawy.
- 3. EOD musi zapewniać odwzorowanie obiegu dokumentów elektronicznych jak i zeskanowanych dokumentów papierowych.
- 4. EOD musi zapewniać obsługę dokumentów zgodną z JRWA.
- 5. EOD musi umożliwiać prowadzenie co najmniej następujących ewidencji:
	- a. ewidencję struktury organizacyjnej;
	- b. ewidencję pracowników i stanowisk pracy;
	- c. ewidencję rejestrowanych dokumentów z podziałem na co najmniej: ewidencję pism wpływających, ewidencję pism wychodzących, ewidencję pism wewnętrznych;
	- d. ewidencję spraw;
	- e. ewidencję dokumentów archiwalnych.
- 6. EOD musi zapewniać możliwość dołączania pojedynczych dokumentów do sprawy, jak i możliwość dołączania zbiorczych dokumentów (dołączanie kilku wskazanych dokumentów). Fakt dołączenia dokumentu lub dokumentów do sprawy musi być widoczny w metryce sprawy
- 7. Wyposażony w system powiadomień o istotnych zdarzeniach systemowych co najmniej w zakresie:
	- a. powiadomienia o przekazaniu dokumentów,
	- b. powiadomienia o przekazaniu dokumentu do akceptacji,
	- c. powiadomienia o zaakceptowaniu dokumentu,
	- d. powiadomienia o dekretacji dokumentu.
- 8. Funkcja podpisu elektronicznego musi umożliwiać podpisywanie jednego dokumentu Systemu EOD przez wielu użytkowników. Podpis musi być opisany w formacie XAdES. Informacja o podpisie jest prezentowana użytkownikowi.
- 9. Funkcja podpisu elektronicznego ma umożliwiać poprawne wykorzystanie certyfikatów kwalifikowanych pochodzących od wszystkich certyfikowanych wystawców.
- 10. System musi umożliwiać zarządzanie zastępstwami w przypadku choroby lub urlopu pracowników.
- 11. EOD musi posiadać centralną numerację dokumentów, gwarantującą unikalność numeracji w całym systemie. EOD musi nadawać automatycznie numer wszystkim zidentyfikowanym rodzajom dokumentów.
- 12. System musi umożliwiać skanowanie dokumentów z poziomu EOD oraz zapisywanie ich formy elektronicznej.
- 13. System musi posiadać moduł skanowania, niezależny od producenta skanera. Moduł powinien współpracować z dowolnym skanerem obsługującym interfejs TWAIN. Moduł skanowania powinien pozwalać na ustawienie podstawowych parametrów skanowania, w tym co najmniej:
	- a. wybór skanera,
	- b. rozdzielczość (parametry zgodnie ze sterownikami skanera),
	- c. format,
	- d. paleta kolorów kolorowy, czarno-biały, odcienie szarości,
	- e. źródło papieru taca, podajnik (1-stronnie), podajnik (2-stronnie),
	- f. podgląd poszczególnych stron, usuwanie, skanowanie nowych, ponowne skanowanie stron, skanowanie dwustronne,
	- g. zmiana kolejności stron,
	- h. zapisywanie na dysku lub dołączanie do pisma w systemie.
- 14. System musi mieć możliwość rozbudowy o narzędzie rozpoznawania tekstu (OCR).
- 15. System musi posiadać możliwość integracji z platformą ePUAP, system EOD musi umożliwiać odbieranie oraz wysyłanie korespondencji przez platformę ePUAP. System musi zapewniać możliwość jednoczesnego obsługiwania wielu skrytek/skrzynek.
- 16. System musi umożliwiać integrację z Active Directory w trybie SSO (Single Sign On). Logowanie do systemu odbywa się automatycznie za pomocą danych z konta AD. Użytkownik po zalogowaniu do AD nie musi logować się drugi raz do systemu EOD.
- 17. System powinien posiadać możliwość informowania kierownika, które pisma przekazane do akceptacji ma podpisać podpisem kwalifikowanym
- 18. EOD musi zapewniać możliwość:
	- a. narzucenia minimalnej długości hasła lub wzorca hasła oraz obowiązku wykorzystania różnych rodzajów znaków w haśle (np. liter, cyfr i znaków specjalnych);
	- b. ustalenia czasu obowiązywania hasła;
	- c. automatycznego odrzucania prób ustalenia przez użytkownika trywialnego hasła (np. imienia lub nazwiska użytkownika).
- 19. EOD musi zapewnić blokowanie dostępu określonych użytkowników do zasobów Systemu.
- 20. EOD musi być wyposażony w wyszukiwarkę umożliwiającą wyszukanie odpowiednich dokumentów (i innych obiektów) oraz interesantów według predefiniowanych atrybutów (kryteriów wyszukiwania).
- 21. Przy wprowadzaniu interesanta do bazy interesantów (zarówna os. fizyczna jak i instytucja) powinna być możliwość weryfikacji czy taki interesant został już wprowadzony.
- 22. System powinien umożliwiać wyszukiwanie dokumentów i spraw po frazie (min. 3 znaki frazy). W wynikach wyszukiwania system powinien oznaczać tekst wyszukanej frazy.
- 23. System EOD powinien pozwalać na odbieranie i wysyłanie dowolnych dokumentów z i do zewnętrznych systemów za pośrednictwem skrytki ePUAP.

#### *Obsługa korespondencji przychodzącej.*

- 1. System powinien umożliwiać przyjmowanie korespondencji:
	- a. przychodzącej pocztą elektroniczną na dowolny adres e-mail urzędu, komórki organizacyjnej bądź pracownika,
	- b. złożonej w postaci plików elektronicznych na nośnikach cyfrowych (system teleinformatyczny umożliwia wystawienie UPO w wersji elektronicznej lub przygotowanie potwierdzenia do wydruku wersji papierowej),
	- c. z Elektronicznej Skrzynki Podawczej (ESP) udostępnianej: przez ePUAP, przez inny podmiot podłączony przez interfejs sieciowych wg udokumentowanej specyfikacji technicznej przez Wykonawcę (zadaniem Wykonawcy jest przygotowanie interfejsu sieciowego i opracowanie dokumentacji technicznej podłączenia ESP).
- 2. System powinien umożliwiać rejestrację papierowej korespondencji przychodzącej i przetwarzanie do postaci wtórnych dokumentów elektronicznych (odwzorowań cyfrowych). Rejestracja tych przesyłek polega na odwzorowaniu cyfrowym przesyłki, dołączeniu go do zarejestrowanej korespondencji oraz ma możliwość dołączania odpowiednich metadanych brakujących w systemie.
- 3. Moduł do skanowania dokumentów powinien umożliwiać minimum:
	- a. skanowanie czarno-białe lub w kolorze oraz redukcję kolorów do odcieni szarości i czarnobiałego,
	- b. skanowanie we wszystkich rozdzielczościach udostępnianych przez wykorzystywany sprzęt (skanery),
	- c. skanowanie z wykorzystaniem profili skanowania zgodnych z Instrukcją Kancelaryjną oraz definiowanie nowych profili skanowania przez administratora,
	- d. usuwanie dowolnej strony w zeskanowanym wielostronicowym dokumencie,
	- e. dodawanie nowych stron skanu dokumentu pomiędzy istniejące strony skanu,
	- f. możliwość dołączania plików (z dysku) do listy wcześniej zeskanowanych stron dokumentu
	- g. obracanie skanów w lewo, w prawo i o 180 stopni oraz obracanie obrazu o dowolną liczbę stopni,
	- h. wykrywanie i usuwanie pochylenia tekstu,
	- i. przycinanie i kadrowanie zeskanowanego dokumentu,
	- j. skalowanie zeskanowanego dokumentu,
	- k. odwracanie kolorów (negatyw) w zeskanowanym dokumencie.
- 4. System powinien umożliwiać sporządzenie potwierdzenia zawierającego unikalny identyfikator przesyłki prezentowany w postaci znakowej i kodu kreskowego (w formie nadruku lub naklejki). Identyfikator przesyłki może być umieszczany również na dowolnym dokumencie związanym z niniejszą przesyłką lub sprawą. Na wygenerowanym potwierdzeniu powinny znaleźć się m.in.: data wpływu, liczba załączników, dane podmiotu/osoby składającej pismo, dane użytkownika, który pismo zarejestrował.
- 5. System powinien posiadać tryb szybkiej rejestracji przychodzących pism. Przez szybką rejestrację należy rozumieć rejestrację ograniczoną tylko do nadania kolejnego identyfikatora dokumentu,

numeru wpływu, określenia daty, a także wygenerowanie potwierdzenia zawierającej informacje o złożonym dokumencie.

- 6. W dowolnym momencie system powinien umożliwiać dokończenie pełnej rejestracji korespondencji zarejestrowanej w trybie szybkiej rejestracji.
- 7. System powinien umożliwiać skanowanie wielu dokumentów opatrzonych kodami kreskowymi z automatycznym rozdzieleniem ich na poszczególne pliki na podstawie kodów kreskowych.
- 8. System powinien umożliwiać automatyczne rozpoznanie kodu kreskowego i automatyczne dołączanie na jego podstawie skanu do metadanych w systemie.
- 9. System powinien umożliwiać określenie rodzaju pisma za pomocą pola słownikowego.
- 10. Zarejestrowane pisma przychodzące mają tworzyć automatycznie dziennik korespondencji przychodzącej.
- 11. System powinien umożliwiać tworzenie dodatkowych dzienników/rejestrów dla wydziałów, komórek organizacyjnych.
- 12. System powinien umożliwiać umieszczenie dodatkowych metadanych tj. innych niż wymaganych w Instrukcji Kancelaryjnej dla korespondencji przychodzących.
- 13. System powinien posiadać mechanizm umożliwiający sprawdzenie podczas rejestracji czy przychodząca korespondencja nie została już wprowadzona do systemu np. w postaci innego dokumentu - sprawdzenie np. po nr pisma nadawcy.
- 14. System powinien umożliwiać rejestrację przesyłek przekazanych na informatycznym nośniku danych. Rejestracji podlega dokument elektroniczny. System powinien umożliwiać dodanie załączników lub informacji o niedołączonych załącznikach (np. dużych dokumentach, innych niemożliwych do dołączenia) oraz generuje automatycznie Urzędowe Poświadczenie Odbioru (UPO). System umożliwia zarejestrowanie numeru seryjnego nośnika.
- 15. System powinien umożliwiać przyporządkowywanie przesyłkom wpływającym minimum zakresu metadanych zgodnie z Instrukcją Kancelaryjną.
- 16. System powinien automatycznie nadawać przesyłce wpływającej identyfikator unikalny w zbiorze przesyłek wpływających (tzw. nr z rejestru).
- 17. System powinien umożliwiać uzupełnianie brakujących metadanych (niewprowadzone podczas rejestracji), które mogą być uzupełniane w dowolnym momencie. System sygnalizuje brak obowiązkowych metadanych.
- 18. System powinien umożliwiać odnotowanie informacji w metadanych opisujących przesyłkę (w odniesieniu do każdej przesyłki z osobna), o niedołączeniu pełnego odwzorowania cyfrowego i/lub plików przekazanych na nośniku informatycznym. Adnotacja musi zawierać wskazanie konkretnego nośnika (informatycznego i/lub papierowego), oraz miejsca jego przechowania (np. rejestr nośników informatycznych).
- 19. System powinien umożliwiać wyszukanie i sporządzenie listy przesyłek na informatycznych nośnikach danych, których nie włączono do systemu EOD, zawierającej w szczególności wskazanie nośników, na których się one aktualnie znajdują i wskazanie ich lokalizacji (tj. identyfikator nośnika w składzie nośników informatycznych, lokalizacja nośnika).
- 20. System powinien umożliwiać użytkownikom w kancelarii przekazywanie przesyłek wpisanych do rejestru przesyłek wpływających do komórek organizacyjnych i/lub stanowisk. Przekazywanie może się odbywać ręcznie ("ad hoc"), lub automatycznie (zgodnie ze zdefiniowanym dedykowanym procesem).
- 21. System powinien dodawać automatycznie metadane do Dokumentów Elektronicznych zgodnie z Rozporządzeniem Prezesa Rady Ministrów z dnia 18 stycznia 2011 r. w sprawie instrukcji

kancelaryjnej, jednolitych rzeczowych wykazów akt oraz instrukcji w sprawie organizacji i zakresu działania archiwów zakładowych.

- 22. System powinien umożliwiać szybką rejestrację przesyłek od jednego nadawcy, pozwalając tworzyć kolejne dokumenty na podstawie wcześniej zarejestrowanego. Przy wykorzystaniu tego mechanizmu system uzupełnia metadane pobierając je z wcześniej zarejestrowanej przesyłki.
- 23. System powinien umożliwiać tworzenie zbiorów dokumentów podręcznych dla każdego użytkownika oddzielnie. Dokumenty podręczne powinny być umieszczane w strukturze katalogowej budowanej przez użytkownika i pamiętanej przez system. Dokumenty podręczne powinny zapewniać szybki dostęp do dokumentów i przesyłek bez konieczności przeglądania rejestrów, w których przesyłki/dokumenty się znajdują.
- 24. System powinien umożliwiać na definiowanie i korzystanie z grup w momencie dekretacji. Dekretacja na zdefiniowaną grupę powoduje przekazanie pisma do wiadomości do wszystkich komórek/stanowisk znajdujących się w zdefiniowanej grupie do dekretacji.
- 25. System powinien umożliwiać określenie czy zdefiniowana grupa do dekretacji jest grupą publiczną (dostępną dla każdego użytkownika) czy prywatną (dostępną tylko dla użytkownika, który ją stworzył).
- 26. System powinien umożliwiać wielopoziomową dekretację w zależności od nadanych uprawnień.
- 27. Podczas dekretacji powinno być możliwe przekazywanie pisma dowolnej liczbie pracowników i/lub komórek organizacyjnych zgodnie ze strukturą organizacyjną.
- 28. System powinien umożliwiać kierowanie przesyłek do osoby z wykorzystaniem kryterium najmniejszego obciążenia stanowiska (najmniejsza liczba procedowanych przez niego w danym momencie spraw).
- 29. System powinien umożliwiać masową dekretację, tj. dekretację co najmniej dwóch pism jednocześnie z zaznaczeniem komórki/stanowiska wiodącej/wiodącego i do wiadomości.
- 30. System powinien umożliwiać dekretację i przesyłanie przesyłki jednocześnie do wielu komórek organizacyjnych wykorzystując do tego celu słowniki: struktury organizacyjnej, użytkowników oraz stanowisk.
- 31. System powinien umożliwiać uprawnionym użytkownikom wykonywanie dekretacji. W szczególności proces dekretacji umożliwia dekretującemu wskazanie:
	- a. stanowiska lub komórki organizacyjnej wyznaczonej do załatwienia sprawy,
	- b. terminu załatwienia sprawy i/lub pisma,
	- c. sposobu załatwienia sprawy i/lub pisma, oraz opatrzenie dekretacji odpowiednim podpisem elektronicznymi.
- 32. System powinien umożliwiać wielokrotną dekretację wykonywaną przez uprawnionych użytkowników, z tym zastrzeżeniem, że nie może ona powodować utraty treści poprzednich dekretacji oraz musi umożliwiać zmianę terminu załatwienia sprawy wskazanego w pierwotnej dekretacji.
- 33. System powinien umożliwiać użytkownikom zwrócenie zadekretowanej przesyłki do użytkownika będącego autorem dekretacji, także w przypadku dekretacji wielostopniowych.
- 34. System powinien posiadać podgląd pisma przewodniego lub załączników co najmniej będącego w formacie PDF, DOC, TXT, TIFF.
- 35. System powinien umożliwiać dołączanie przesyłek do teczek dokumentów nietworzących akta sprawy. Numeracja teczki dokumentów nietworzących akta sprawy powinna zawierać: symbol komórki organizacyjnej w której powstała, symbol teczki JRWA oraz rok (czterocyfrowy).

36. System powinien umożliwiać oznaczenie pisma wpływającego jako "prywatne". Tak oznaczone pismo powinno być widoczne tylko dla użytkownika, który w taki sposób oznaczył przesyłkę.

## *Obsługa korespondencji wychodzącej.*

- 1. System powinien wspomagać obsługę przesyłek wychodzących poprzez automatyczne prowadzenie rejestru pism wychodzących.
- 2. Na rejestr przesyłek wychodzących powinny składać się przesyłki wysyłane przez referentów z poziomu spraw jak i te wysyłanie z pominięciem rejestrowania ich w aktach sprawy (np. zaproszenia).
- 3. Rejestr przesyłek wychodzących musi umożliwiać wygenerowanie pocztowej książki nadawczej dla określonych dat, typów przesyłek (zgodnie z wybranymi przez użytkownika kryteriami), a także drukowanie kopert, pocztowych potwierdzeń odbioru (tzw. zwrotek) oraz naklejek adresowych.
- 4. System powinien umożliwiać łączenie wielu pism do jednej koperty, co skutkuje jednym wpisem do pocztowej książki nadawczej dla tych kilku pism.
- 5. Wzór pocztowej książki nadawczej powinien być zgodny z regulacjami Poczty Polskiej.
- 6. System powinien umożliwiać obsługę przesyłek wychodzących obsługiwanych przez gońców poprzez:
	- a. przydzielanie przesyłek gońcom z uwzględnieniem rejonizacji przesyłek przeznaczonych do doręczenia w danym dniu,
	- b. umożliwiać generowania wydruków książki doręczeń,
	- c. wprowadzenie informacji o doręczeniu przesyłek dostarczonych przez gońców w dniu następnym,
	- d. jednoczesną obsługę wielu gońców.
- 7. System powinien umożliwiać szybkie wyszukanie przesyłek wychodzących przeznaczonych do wysyłki i oznaczenie ich jako "wychodzące" w danym dniu.
- 8. Rejestracja przesyłek wychodzących powinna uwzględniać opcjonalne określenie kosztów wysyłki poprzez wykorzystanie słownika kosztów przesyłek.
- 9. System powinien umożliwiać rejestrację zwrotów przesyłek oraz pocztowych potwierdzeń odbioru (tzw. zwrotek) z poziomu rejestru przesyłek wychodzących (bezpośrednio przy przesyłce wychodzącej). Rejestracja zwrotu lub zwrotki ma skutkować zmianą statusu przesyłki wychodzącej oraz automatycznym pojawieniem się zarejestrowanego zwrotu/zwrotki w teczce sprawy przy właściwym dokumencie.
- 10. System powinien umożliwiać:
	- a. doręczanie przesyłek wychodzących na adres elektroniczny klienta (na platformie ePUAP),
	- b. obsługę i przechowanie w EZD poświadczenia doręczenia oraz poświadczenia przedłożenia, zgodnie z przepisami prawa tj., rozporządzenia Prezesa Rady Ministrów w sprawie sporządzania pism w postaci dokumentów elektronicznych, doręczania dokumentów elektronicznych oraz udostępniania formularzy, wzorów i kopii dokumentów elektronicznych.
- 11. System powinien umożliwiać przyporządkowywanie przesyłkom wychodzącym pełnego zakresu metadanych zgodnie z Instrukcją Kancelaryjną. System powinien umożliwiać przyporządkowanie dodatkowych metadanych nieujętych w Instrukcji Kancelaryjnej.
- 12. System powinien umożliwiać użytkownikom w kancelarii potwierdzenie wysyłki przesyłek, wskazanie daty wysyłania, sposobu wysłania oraz uzupełnienie metadanych opisujących przesyłkę.
- 13. System powinien umożliwiać:
- a. Zapisanie w rejestrze Klientów informacji o adresie poczty elektronicznej i/lub adresie skrytki Klienta na ePUAP,
- b. w konfiguracji danych o Kliencie musi istnieć możliwość powiązania odpowiednich informacji przechowywanych w rejestrze oświadczeń o: wyrażeniu, cofnięciu, zmianie zgody/żądania na obsługę przesyłek/pism drogą elektroniczną,
- c. Wybór adresu Klienta, który wyraził zgodę/żądanie na obsługę przesyłek/pism drogą elektroniczną, oznacza, że automatycznie zostanie określony sposób wysyłki przesyłki wskazany przez Klienta.
- d. W przypadku, gdy nie ma możliwości wysyłki przesyłki/pisma drogą elektroniczną, przesyłka/pismo zostaje wysyłane w formie tradycyjnej (papierowej).
- 14. System do tworzenia pism wychodzących powinien wykorzystywać Wzory Dokumentów Elektronicznych gromadzone w Centralnym Repozytorium Wzorów Dokumentów Elektronicznych na ePUAP.
- 15. System powinien umożliwiać przekazywanie dokumentu do akceptacji zgodnie ze zdefiniowaną uprzednio ścieżką akceptacji.
- 16. System powinien umożliwiać wersjonowanie dokumentów w przypadku tworzenia kolejnych wersji istniejących dokumentów oraz przywracanie starszych wersji dokumentów.
- 17. System powinien posiadać wbudowany edytor tekstowy dokumentów z wykorzystaniem wyłącznie przeglądarki internetowej bez konieczności załączania dokumentów tworzonych w zewnętrznych aplikacjach. Edytor treści pozwala na proste formatowanie tekstu w tym co najmniej: (boldowanie, kursywa, podkreślenie, zmiana rozmiaru czcionki, punktory, justowanie, wyśrodkowanie, wyrównanie do lewej, wyrównanie do prawej).
- 18. System powinien umożliwiać dołączanie załączników do pism w postaci plików w dowolnym formacie.
- 19. System powinien umożliwiać, zgodnie z uprawnieniami, modyfikację danych w metadanych dokumentu na dowolnym etapie akceptacji. W takim wypadku, wymagane jest zachowywanie pełnej historii wszystkich wprowadzonych zmian w metryce z możliwością ich podejrzenia. Wprowadzenia zmian w dokumencie po jego akceptacji skutkuje automatycznym wymuszeniem ponowienia ścieżki akceptacji.
- 20. System powinien umożliwiać użytkownikom akceptację dokumentów, w szczególności poprzez podpisywanie dokumentu elektronicznego odpowiednim podpisem elektronicznym.
- 21. System powinien umożliwiać wielokrotne podpisywanie podpisem elektronicznym dokumentów elektronicznych.
- 22. System powinien domyślnie prezentować użytkownikom ostatnią wersję sporządzonego pisma/dokumentu i wraz z opisującymi je metadanymi, prezentacja ich wcześniejszych wersji powinna odbywać się na żądanie użytkownika.

#### *Obsługa spraw i dokumentacji wewnętrznej.*

- 1. System powinien umożliwiać wszczęcie sprawy z urzędu tzn. zainicjowanie sprawy przez referenta na stanowisku pracy.
- 2. System powinien umożliwiać użytkownikom tworzenie spraw i oznaczanie ich znakiem sprawy zgodnym z formatem ustalonym w obowiązującej Instrukcji Kancelaryjnej w pełnym zakresie możliwości oznaczeń.
- 3. System powinien gromadzić pełną dokumentację dotyczącą sprawy w postaci elektronicznej teczki sprawy, która zawiera całość akt postępowania włącznie z wersjami roboczymi dokumentów. System nie powinien ograniczać liczby Interesantów, dokumentów, przesyłek, które mogą być zarejestrowane w teczce sprawy.
- 4. System powinien umożliwiać prezentację i wydruk metryki sprawy zgodnej z KPA lub z Ordynacją Podatkową (w zależności od wyboru na etapie wszczynania sprawy).
- 5. Każda sprawa powinna móc zostać przez użytkownika komórki merytorycznej na dowolnym etapie wstrzymana bądź zawieszona oraz w każdym momencie kontynuowana. W takim wypadku, aplikacja wymusza określenie powodu dokonania takiej operacji w systemie.
- 6. System powinien umożliwiać wymianę informacji z CPeUM poprzez:
	- a. interfejs w formie usługi sieciowej, za pomocą, której będzie można z poziomu CPeUM lub innego serwisu zapytać o stan sprawy,
	- b. interfejs w formie usługi sieciowej, który będzie umożliwiał z poziomu CPeUM lub innego serwisu pobranie informacji o liczbie spraw wszczętych, liczbę spraw w toku, liczbę spraw zakończonych.
- 7. System powinien umożliwiać przyporządkowywanie sprawom pełnego zakresu metadanych zgodnie z Instrukcją Kancelaryjną.
- 8. System powinien umożliwiać kontynuowanie spraw założonych w roku poprzednim, bez zmiany ich dotychczasowych znaków.
- 9. System powinien umożliwiać uprawnionemu użytkownikowi założenie nowej sprawy będącej kontynuacją innej sprawy. W takiej sytuacji aplikacja wiąże ze sobą obie sprawy odpowiednią relacją tak, aby w każdej ze spraw znajdowała się informacja co najmniej o powiązaniu oraz wskazanie znaku sprawy powiązanej.
- 10. System powinien umożliwiać wprowadzanie do spraw wszelkich dokumentów, projektów pism, notatek i adnotacji, zgodnie z uprawnieniami użytkownika.
- 11. System powinien umożliwiać uprawnionym użytkownikom komórek merytorycznych udostępnianie akt spraw innym użytkownikom (również innych komórek organizacyjnych niż merytoryczna) oraz określenie zakresu udostępnienia, w szczególności:
	- a. wskazanie dokumentacji stanowiącej akta sprawy,
	- b. wskazanie zakresu dostępu (odczyt, edycja dokumentów, umieszczanie nowych dokumentów).
- 12. System powinien umożliwiać wielu użytkownikom (również z różnych komórek organizacyjnych) pracę nad jedną sprawą, bez konieczności tworzenia wielu egzemplarzy dokumentacji.
- 13. System powinien umożliwiać użytkownikom akceptującym projekty pism i dokumentów nanoszenie do ww. projektów uwag oraz adnotacji. System powinien przechowywać wszystkie wersje akceptowanych pism w aktach sprawy.
- 14. System powinien umożliwiać użytkownikowi prowadzącemu sprawę wskazanie daty wysyłania i uzupełnienie metadanych opisujących przesyłkę w dowolnym momencie procedowania sprawy.
- 15. System powinien umożliwiać przyporządkowywanie elementom akt sprawy niebędących przesyłkami, zestawu pełnego zestawu metadanych zgodnie z Instrukcją Kancelaryjną.
- 16. System powinien umożliwiać użytkownikowi wybranie teczki JRWA ze słownika JRWA lub z podręcznej listy wcześniej użytych teczek przez danego użytkownika.
- 17. System powinien umożliwiać automatyczne przepisywanie metadanych pomiędzy dokumentami i sprawami np.: strony sprawy, data wszczęcia itd.
- 18. System powinien umożliwiać bieżące monitorowanie i informowanie użytkownika o zbliżających się terminach.
- 19. System powinien oznaczać w specjalny sposób, co najmniej sprawy przeterminowane oraz bliskie przeterminowaniu.
- 20. System powinien umożliwiać przełożonym pełny wgląd w sprawy prowadzone przez podwładnych.
- 21. W systemie powinna istnieć możliwość przejmowania spraw podwładnych i/lub ich przekazywania innym pracownikom.
- 22. W systemie powinna istnieć możliwość zmiany terminu zakończenia sprawy.
- 23. System powinien umożliwiać przełożonym i/lub uprawnionym użytkownikom kontrolę terminowości załatwiania spraw, zgodnie z uprawnieniami.
- 24. System powinien umożliwiać uprawnionym użytkownikom przegląd spisów spraw i zawartości teczek spraw komórek organizacyjnych.
- 25. System powinien umożliwiać uprawnionym użytkownikom przeglądanie statystyk dotyczących obiegu dokumentów i prowadzonych spraw we własnej komórce i komórkach podległych.
- 26. Uprawnieni użytkownicy powinni mieć prawo do przeglądania statystyk dotyczących wszystkich spraw, dokumentów całego urzędu.
- 27. EOD powinien posiadać moduł ewidencji (rejestrów) dokumentów powstających i gromadzonych przez organizację, które nie są kierowane do określonych adresatów (interesantów bądź kontrahentów) takich jak regulaminy, statuty, uchwały, protokoły itp. Moduł musi wspomagać pracę organów stanowiących i wykonawczych jednostki (np. biura obsługi zarządu). Umożliwiać rejestrowanie i nadzorowanie dokumentów gromadzonych w segregatorach, teczkach i podteczkach. Moduł powinien realizować typowe funkcje kancelaryjne wykonywane w związku z obsługą dokumentacji jednostki. Moduł powinien posiadać następujące funkcje: Definiowanie i prowadzenie rejestrów dokumentów: uchwał, protokołów, zarządzeń itp., ewidencjonowanie i nadzorowanie dokumentów wewnętrznych jednostki wraz z ich stanami i wersjami; musi istnieć możliwość odtworzenia stanu (wersji) dokumentu obowiązującej w danym dniu, jeżeli dokument w systemie zmienił wersję/stan. System musi zawsze udostępniać dokumenty w aktualnej wersji i sygnalizować pracę na nieaktualnej wersji. EOD musi umożliwiać określenie, do wybranych typów pól, czy jest to pole obowiązkowe. Minimalny zestaw atrybutów EOD przy definiowaniu ewidencjonowanych w rejestrach dokumentów musi obejmować: definiowalny zakres danych opisujących dokument (opisy, daty, słownik, liczby itp.), definiowalne parametry pól danych opisujących (długość pól, wymagalność, wartości domyślne, kolejność wyświetlania itp.), definiowalną maskę numeru dokumentu (z parametrami kontroli unikalności numeru, numeracji automatycznej bądź ręcznej itp. oraz możliwością użycia elementów słownikowych), domyślne szablony, nr teczki JRWA.
- 28. EOD musi umożliwiać śledzenie historii życia dokumentu od chwili zarejestrowania w EOD oraz wszystkich czynności wykonywanych na dokumencie przez pracowników.
- 29. EOD musi umożliwiać przeszukiwanie dokumentów wg kryteriów dowolnie definiowanych przez użytkownika.
- 30. EOD musi umożliwiać generowanie dokumentów na podstawie zdefiniowanych szablonów, analogicznie jak w przypadku obsługi korespondencji wychodzącej i wewnętrznej.
- 31. EOD musi umożliwiać sygnowanie dokumentów kodem kreskowym.
- 32. EOD musi umożliwiać identyfikowanie dokumentów przy pomocy czytnika kodów kreskowych.

*Obsługa archiwum zakładowego.*

- 1. EOD powinien posiadać funkcjonalności odpowiedzialne za obsługę składów chronologicznych dla dokumentów papierowych.
- 2. EOD powinien umożliwiać prowadzenie składów chronologicznych korespondencji wpływającej oraz elementów spraw z podziałem na:
	- a. dokumenty odwzorowane w całości;
	- b. dokumenty odwzorowane w części lub nie odwzorowane;
	- c. skład nośników.
- 3. EOD powinien posiadać wbudowany moduł archiwum, w pełni obsługujący wszystkie podstawowe procesy związane archiwizacją dokumentów, w tym: przekazywanie akt do archiwum zakładowego, tworzenie spisów zdawczo-odbiorczych oraz wykazu spisów zdawczo-odbiorczych, brakowanie, przekazywanie dokumentacji do właściwego archiwum państwowego (w postaci paczki archiwalnej).
- 4. EOD powinien zapewniać mechanizmy brakowania akt w archiwum elektronicznym.
- 5. Po zakończeniu procedury brakowania, EOD powinien zapewniać możliwość usunięcia dokumentacji z systemu. Usunięcie danych następuje po upływie okresów przechowalnictwa danych i jest kontrolowane przez archiwistę, który posiada zgodę komórek organizacyjnych oraz zgodę Archiwum Państwowego na wybrakowanie materiałów niearchiwalnych. Usunięcie danych z panelu archiwum zakładowego powinno być możliwe tylko przez ściśle określone osoby, np. przez archiwistę, tzn., że pracownik nie posiadający uprawnień archiwisty nie może ingerować w zasób.
- 6. EOD powinien umożliwiać tworzenie paczki archiwalnej dla wybranego roku.
- 7. EOD powinien umożliwiać generowanie niezbędnych dokumentów, w tym spisów zdawczoodbiorczych zgodnie z Instrukcją w sprawie organizacji i zakresu działania archiwum zakładowego.
- 8. EOD powinien umożliwiać generowanie spisu zdawczo-odbiorczego na podstawie przygotowanej paczki archiwalnej zgodnie z przepisami obowiązującymi w tym zakresie.
- 9. Podczas przekazywania dokumentacji do archiwum zakładowego, EOD umożliwiać powinien przekazanie archiwiście uprawnień do dysponowania dokumentacją, pozostawiając przekazującemu prawo do wglądu do dokumentacji.
- 10. EOD powinien umożliwiać zarządzanie zawartością archiwum elektronicznego.
- 11. EOD powinien umożliwiać przekazywanie do archiwum zakładowego spraw zakończonych zbiorczo z całej komórki organizacyjnej.
- 12. EOD powinien umożliwiać weryfikację, czy wszystkie sprawy w teczce są zamknięte. Uniemożliwia przekazanie do elektronicznego archiwum teczek, spraw niezamkniętych oraz brakujących.
- 13. EOD powinien zapewniać zgodność formatu metadanych eksportowanych dokumentów ze standardem tzw. "paczki archiwalnej" opracowanym przez Naczelną Dyrekcję Archiwów Państwowych.
- 14. EOD powinien uniemożliwiać przekazanie do archiwum teczek zawierających niezamknięte sprawy (zgodnie z informacją umieszczoną we właściwych rejestrach).
- 15. EOD powinien pozwalać na wyszukiwanie w bazie całych sformułowań, ale również ich części z możliwością zawężenia do wybranego parametru np.: daty, komórki organizacyjnej, nr JRWA, jednostki archiwalnej/sprawy/haseł tematycznych.

#### *Struktura organizacyjna.*

- 1. EOD musi umożliwiać definiowanie struktury organizacyjnej opartej o stanowiska do których przypisani są pracownicy. Struktura organizacyjna ma uwzględniać powiązania podległościowe poszczególnych komórek organizacyjnych.
- 2. EOD musi umożliwiać obsługę tzw. wakatów.
- 3. EOD musi umożliwiać odwzorowanie rzeczywistej struktury organizacyjnej Zamawiającego wraz z zakresem uprawnień.
- 4. EOD musi umożliwiać modyfikowanie struktury.
- 5. EOD musi umożliwiać tworzenie dowolnej ilości jednostek podrzędnych.
- 6. EOD musi udostępniać widok całej struktury jak i wybranych fragmentów i elementów.
- 7. EOD musi umożliwiać zarządzanie strukturą (dodawanie elementów, edycja itp.).
- 8. EOD musi umożliwiać tworzenie grup użytkowników o określonych uprawnieniach.
- 9. EOD musi umożliwiać blokowania oraz odblokowywania kont użytkowników.
- 10. EOD musi umożliwiać wielopoziomowy mechanizm zarządzania uprawnieniami (użytkownicy, role, grupy uprawnień).
- 11. EOD musi umożliwiać przyporządkowania pracownika do wielu stanowisk (możliwość pracy na wielu stanowiskach).

#### *Zastępstwa.*

- 1. Kierownik komórki organizacyjnej musi posiadać możliwość wskazania osoby oraz początku oraz końca okresu, w którym podległy pracownik będzie zastępowany.
- 2. EOD musi umożliwiać wyznaczenie więcej niż jednej osoby zastępującej dla osoby zastępowanej.
- 3. EOD musi umożliwiać zastępstwo z ograniczonymi uprawnieniami (pracę w imieniu).
- 4. Wszystkie operacje wykonywane przez zastępcę w EOD muszą zostać odnotowane i zapisane w historii zdarzeń oraz umożliwiać identyfikację osoby, która je wykonała.
- 5. EOD musi umożliwiać modyfikację (zmianę) osoby zastępującej.

## *Raporty.*

- 1. EOD musi umożliwiać parametryzację raportów i tworzenie raportów odpowiadających potrzebom użytkownika.
- 2. EOD musi umożliwiać tworzenie raportów bez znajomości technologii bazodanowych takich jak język SQL.
- 3. EOD musi umożliwiać na stanowiskach kancelaryjnych/w sekretariatach wydruk dziennika korespondencji przychodzącej.
- 4. EOD musi umożliwiać wygenerowanie co najmniej raportów lub zestawień typu:
	- a. wykaz akt spraw z danej teczki/podteczki;
	- b. liczba akt spraw ogółem na pracownika, w ramach teczki JRWA;
	- c. liczba korespondencji wysłanej przez Zamawiającego wg sposobu wysyłki;
	- d. liczba korespondencji wysłanej przez Zamawiającego wg typu przesyłki;
	- e. sumaryczne zestawienie akt spraw: w toku, załatwionych, przeterminowanych;
	- f. liczba pism na pracownika (obciążenie pracownika);
	- g. pocztowa książka nadawcza;
	- h. książka adresowa.
### *Moduł Workflow oraz Moduł Edytora Procesów.*

System EOD musi regulować obieg dokumentacji dzięki mechanizmowi workflow, który musi działać zgodnie z i na podstawie zdefiniowanych uprzednio w edytorze procesów ścieżek realizowanych procesów.

- 1. Edytor procesów musi umożliwiać administratorowi zdefiniowanie ścieżki procesu, w tym co najmniej:
	- a. określenia nazw przyjaznych dla użytkownika kroków procesu,
	- b. wskazywanie innych procesów i łączenie ich z procesem definiowanym, tak aby przy osiągnięciu danego kroku w procesie bieżącym, można było zainicjować inny proces w związku z realizacją bieżącego,
	- c. zdefiniowania nazwy całego procesu oraz zdefiniowania opisu całego procesu jak i jego poszczególnych kroków. Opisy poszczególnych kroków muszą być prezentowane użytkownikom realizującym dany krok,
	- d. powiązania z procesem formularza służącemu opisowi i parametryzacji dokumentacji przetwarzanej w danym procesie,
	- e. przydzielenia poszczególnym stanowiskom lub grupom stanowisk praw do przetwarzania dokumentacji w danym kroku procesu. Administrator musi mieć możliwość nadawania i odbierania uprawnień wielu stanowiskom lub grupom stanowisk jednocześnie.
- 2. Edytor procesów musi umożliwiać tworzenie kolejnych wersji procesu na podstawie już istniejących wersji oraz aktywowania i dezaktywowania danej wersji procesu do użytkowania.
- 3. Edytor procesu musi opierać się o graficzny interfejs użytkownika, pozwalający zarządzać procesem oraz wizualizować proces (tj. jego kroki i przejścia między nimi) w formie grafu.
- 4. System musi umożliwiać na eksport i import definicji procesu.
- 5. System i jej mechanizm workflow musi umożliwiać jednoczesną i równoległą realizację obiegu dokumentacji występującej dla starej i nowej wersji procesu. Obsługa dokumentacji powstałej dla starej wersji procesu musi być realizowana zgodnie z tą definicją, a dokumentacja powstała dla nowej wersji procesu musi być realizowana zgodnie z nową definicją.
- 6. Dokumentacja w aplikacji winna być przemieszczana między krokami procesu (stanowiskami i statusami) zgodnie ze ścieżką w wykorzystywanym procesie. W przypadku rozgałęzienia się ścieżki, użytkownik musi mieć wybór następnego kroku.
- 7. W wyniku każdorazowej decyzji użytkownika, System musi przemieszczać dokumentację między krokami procesu lub przydzielać ją wybranemu stanowisku. Które stanowisko może wybrać użytkownik jako odbiorcę dokumentacji, musi wynikać z definicji procesu.

## *Administracja systemem.*

- 1. EOD musi posiadać panel administracyjny, do którego dostęp mają jedynie uprawnieni użytkownicy (administratorzy).
- 2. Panel administracyjny EOD musi umożliwiać zdefiniowanie i prowadzenie rejestrów wszystkich typów dokumentów z zakresu działalności Zamawiającego zgodnie z wymaganiami prawnymi dotyczącymi tych dokumentów (np. ewidencja decyzji, zaświadczeń itd.).
- 3. Panel administracyjny EOD musi umożliwiać podglądu osób, które są zalogowane w aplikacji.
- 4. Panel administracyjny EOD musi umożliwiać przeglądanie historii logowania użytkowników.
- 5. Panel administracyjny EOD musi umożliwiać zarządzanie kontami użytkowników, co najmniej w zakresie:
- a. edycji uprawnień konta użytkownika;
- b. zarządzanie złożonością haseł do modułu i określanie co najmniej: maksymalnej i minimalnej długości hasła, czasu ważności hasła;
- c. ustawienia praw dostępu dla użytkownika.
- 6. EOD powinien umożliwiać dodawanie, usuwanie i modyfikowanie szablonów dokumentów w celu wykorzystania ich z poziomu aplikacji (np. dla pism wychodzących, wewnętrznych i innych dokumentów), z możliwością wstawiania do treści pisma znaczników, których zawartość jest automatycznie odczytywana z bazy danych dokumentów i interesantów.
- 7. EOD powinien umożliwiać dowolną edycję Jednolitego Rzeczowego Wykazu Akt w przypadku zmiany Instrukcji kancelaryjnej z wszystkimi konsekwencjami z tego wynikającymi (zmiany w oznaczaniu akt sprawy i teczek spraw, numeracji).
- 8. EOD powinien umożliwiać zarządzanie słownikami, co najmniej następującego typu: kontrahenci, rejestry, rodzaje zasobów itp.
- 9. EOD powinien umożliwiać definiowanie uprawnień każdego z pracowników w zakresie: dostępu do dokumentów i spraw oraz uprawnień do aktualizacji i przeglądania ich zawartości
- 10. EOD powinien umożliwiać kopiowanie uprawnień użytkowników.

### *Integracja z ePUAP.*

- 1. EOD musi mieć możliwość rozszerzenia o integrację z ePUAP, który pełni rolę Elektronicznej Skrzynki Podawczej.
- 2. Współpraca EOD z platformą ePUAP odbywa się będzie poprzez konto organizacji na ePUAP.
- 3. EOD powinien umożliwiać wystawianie urzędowego poświadczenia odbioru (UPO w trybie przedłożenia). Funkcjonalność ta może zostać zrealizowana przez mechanizmy platformy ePUAP.
- 4. W EOD powinna istnieć możliwość podglądu treści przesłanego dokumentu elektronicznego oraz weryfikacji bezpiecznego podpisu elektronicznego złożonego na dokumencie.
- 5. EOD powinien zapewniać ewidencjonowanie i archiwizację doręczonych do dokumentów elektronicznych oraz wygenerowanych Urzędowych Poświadczeń Odbioru (Urzędowych Potwierdzeń Przedłożenia).
- 6. EOD powinien zapewniać ewidencjonowanie i archiwizację doręczonych do klienta dokumentów elektronicznych oraz wygenerowanych (i podpisanych przez klienta) Urzędowych Poświadczeń Odbioru (Urzędowych Potwierdzeń Doręczenia).
- 7. EOD powinien zapewniać obsługę (wizualizacja i weryfikacja podpisu) dokumentów otrzymywanych z ePUAP-u i możliwość wysyłania dokumentów na platformę ePUAP.
- 8. EOD powinien zapewniać przesłanie decyzji/odpowiedzi w formie dokumentu elektronicznego na platformę ePUAP.
- 9. EOD powinien zapewniać przekazywanie dokumentów przygotowanych w EOD bezpośrednio do skrzynek wnioskodawców na platformie ePUAP.
- 10. EOD powinien zapewniać wysyłkę pisma/pism do wielu odbiorców na adresy skrytek ePUAP zdefiniowane w słowniku kontrahentów EOD (korespondencja seryjna).
- 11. EOD powinien zapewniać odbiór i przechowanie informacji zawierających Urzędowe Poświadczenie Przedłożenia (UPP) i Urzędowe Poświadczenie Doręczenia (UPD) powiązane z dokumentami, których one dotyczą.
- 12. EOD powinien rejestrować wszystkie wysyłki elektroniczne odnotowywane w rejestrze korespondencji wychodzącej.
- 13. EOD musi umożliwiać automatyczne przesyłanie UPO do nadawcy dokumentu elektronicznego/interesanta. Funkcjonalność ta może zostać zrealizowana przez mechanizmy platformy ePUAP.
- 14. EOD musi umożliwiać odczytanie UPO przez interesanta oraz zapisanie go na wybranym nośniku danych. Funkcjonalność ta może zostać zrealizowana przez mechanizmy platformy ePUAP.
- 15. EOD musi realizować długookresowe (po wygaśnięciu okresu ważności certyfikatu nadawcy) archiwizowanie dokumentów.
- 16. EOD musi udostępniać możliwość przesyłania informacji zwrotnej dotyczącej danej sprawy w postaci publikacji statusu sprawy automatycznie generowanego w EOD na każdym etapie procesu rozpatrywanej sprawy.
- 17. EOD musi zapewniać możliwość przesłania dodatkowych dokumentów dotyczących danej sprawy.
- 18. EOD musi umożliwiać przesłanie decyzji/odpowiedzi w formie dokumentu elektronicznego na ePUAP oraz wygenerowanie (podpisanie) Urzędowego Poświadczenia Doręczenia.
- 19. EOD musi odbierać i przechowywać informacje zawierające Urzędowe Poświadczenie Przedłożenia (UPP) i Urzędowe Poświadczenie Doręczenia (UPD) powiązane z dokumentami, których one dotyczą.
- 20. EOD musi umożliwiać przesyłanie dużych plików (do 40 MB) przez ePUAP.

### *Obsługa podpisu elektronicznego.*

- 1. EOD powinien zapewniać podpisywanie dokumentów niekwalifikowanym i kwalifikowanym podpisem elektronicznym (weryfikowanym certyfikatami wszystkich centrów kwalifikowanych działających w Polsce na dzień składania oferty) z poziomu aplikacji.
- 2. EOD powinien zapewniać możliwość wykorzystania podpisu elektronicznego na każdym etapie pracy z dokumentami.
- 3. EOD powinien umożliwić podpisywanie kolejnych decyzji (np. akceptacji) bezpiecznym podpisem elektronicznym z użyciem certyfikatu kwalifikowanego.
- 4. EOD powinien umożliwić obsługę podpisu elektronicznego zgodnego ze standardem XML Advanced Electronic Signature (XAdEs).
- 5. EOD powinien umożliwić weryfikację podpisu elektronicznego i wyświetlania dla danego dokumentu informacji o tym, czy podpis jest poprawny czy nie.
- 6. EOD powinien umożliwić weryfikację podpisu i certyfikatu, którym został podpisany dokument.
- 7. W ramach zamówienia Wykonawca powinien dostarczyć wszelkie niezbędne komponenty programowe potrzebne do obsługi podpisu elektronicznego.

# 2.5.WDROŻENIE ELEKTRONICZNEGO SYSTEMU OBIEGU DOKUMENTÓW.

Wdrożenie systemu powinno odbyć się z zgodnie z wymaganiami określonymi w punkcie 22, rozdział 2.1 niniejszego dokumentu.

# 2.6.ROZBUDOWA ELEKTRONICZNEGO SYSTEMU OBIEGU DOKUMENTÓW DLA JEDNOSTEK ORGANIZACYJNYCH.

W efekcie rozbudowy wdrażanego elektronicznego systemu obiegu dokumentów system będzie zapewniał poniżej określone funkcje i wymagania.

- 1. System musi umożliwiać obsługę jednostek podległych oraz ich konfigurację z poziomu administratora systemu nadrzędnego.
- 2. System musi umożliwiać uruchomienie odrębnej aplikacji dla jednostki podległej na odrębnej bazie danych i konfigurację połączenia z pozostałymi jednostkami (w tym jednostką nadrzędną) lub brak połączenia, czyli zachowanie całkowitej autonomii: odrębny System, odrębna baza danych.
- 3. System musi automatycznie numerować sprawy zgodnie z JRWA danej jednostki oraz spełniać wszystkie wymagania jak w przypadku systemu jednostki nadrzędnej.
- 4. System musi wykorzystywać klucz autoryzujący oraz hasło do połączenia się z jednostką.
- 5. System musi wyświetlać w formie listy wszystkie zintegrowane jednostki wraz z hiperłączem do adresu logowania do danej jednostki.
- 6. Przesyłana korespondencja powinna być rejestrowana w wybranych jednostkach jako korespondencja przychodząca.
- 7. Dysponentem zarejestrowanego pisma powinien być adresat wybrany przy tworzeniu pisma w jednostce źródłowej, zaś nadawcą staje się dysponent pisma z jednostki źródłowej.
- 8. System powinien umożliwiać adresowanie pisma do jednostki zintegrowanej z zaznaczeniem możliwości adresowania do wydziału. System powinien umożliwiać adresację do kilku wydziałów z kilku jednostek.
- 9. System powinien automatycznie rejestrować pismo wewnętrzne jako pismo przychodzące w wybranych jednostkach w dzienniku.
- 10. Pismo przychodzące posiadać powinno sygnaturę będącą numerem wysłanego pisma wewnętrznego z jednostki źródłowej.
- 11. Nadawca powinien zostać utworzony jako nowy interesant na podstawie danych dysponenta pisma wewnętrznego z jednostki źródłowej.
- 12. Jeśli dany nadawca w systemie już istnieje to powinien zostać dołączony do pisma przychodzącego.
- 13. Nadawca z powiązanej jednostki musi być rozpoznawany automatycznie na podstawie utworzonego automatycznie identyfikatora, który zawiera symbol oraz nazwę jednostki, z której pochodzi.
- 14. System musi zapewniać możliwość zdefiniowania struktury organizacyjnej każdej z jednostek wraz z jej komórkami organizacyjnymi i stanowiskami. Dla poszczególnych stanowisk musi być możliwe przypisane określonych uprawnień wiążących się z możliwością wykonywania określonych czynności w systemie.
- 15. System musi umożliwiać zdefiniowanie listy użytkowników systemu składającej się z pracowników danej jednostki, które następnie będą powiązane ze zdefiniowanymi w strukturze organizacyjnej stanowiskami. Jeden użytkownik może posiadać tylko jedno konto w ramach danej jednostki organizacyjnej.
- 16. System musi zapewniać możliwość powiązania jednego użytkownika systemu z więcej niż jednym stanowiskiem w strukturze organizacyjnej jednej jednostki bez potrzeby tworzenia mu wielu kont w systemie.
- 17. System musi umożliwiać usunięcie użytkownika niepowiązanego z żadnym stanowiskiem w strukturze jak też możliwość dezaktywowania konta użytkownika bez konieczności jego usuwania. Musi być zapewniona możliwość ponownej aktywacji konta użytkownika wcześniej dezaktywowanego.
- 18. System musi umożliwiać utworzenie konta administratora jednostki, mającego uprawnienia do zarządzania strukturą organizacyjną i użytkownikami tyko w ograniczeniu do danej jednostki.
- 19. System musi umożliwiać utworzenia konta administratora z uprawnieniami umożliwiającymi zarządzanie strukturami i użytkownikami wszystkich jednostek organizacyjnych lub budżetowych Zamawiającego istniejących w systemie, jak edycji danych poszczególnych jednostek oraz możliwością wprowadzania nowych pozycji jednostek.
- 20. System musi zapewniać możliwość wprowadzenia zastępstwa dla osoby nieobecnej. Zastępstwo należy rozumieć jako umożliwianie dostępu do spraw i dokumentów osoby nieobecnej bez konieczności przekazywania danych dostępowych do konta użytkownika osobie zastępującej.
- 21. W systemie musi być zapewniona możliwość zdefiniowania poziomu bezpieczeństwa logowania w zakresie co najmniej:
	- a. ustawienia liczby niepowtarzalnych haseł, tzn. brak możliwości wykorzystania tego samego hasła przy określonej liczbie kolejnych zmian hasła,
	- b. określenia liczby nieudanych prób logowania, po których przekroczeniu zostanie zablokowana możliwość kolejnej próby logowania.
	- c. określenia czasu ważności hasła (wyrażone w dniach),
	- d. określania minimalnej liczby znaków, z których musi składać się hasło użytkownika,
	- e. określania rodzajów znaków wykorzystywanych w haśle, mających wpływ na jego siłę,
	- f. określania minimalnej siły hasła wymaganej w systemie.
- 22. Każda jednostka organizacyjna musi posiadać możliwość prowadzenia własnej bazy interesantów, która nie będzie współdzielona z pozostałymi jednostkami organizacyjnymi, i która musi spełniać wymagania co najmniej takie jak:
	- a. zachowanie podziału bazy interesantów na osoby fizyczne i firmy/instytucje,
	- b. podczas definiowanych danych adresowych system musi wykorzystywać dane słownikowe w zakresie miejscowości, ulic i kodów pocztowych, ale także dopuszczać możliwość wprowadzenia danych, których w słowniku by brakowało,
	- c. każdemu interesantowi można zdefiniować więcej niż jeden adres wraz o określeniem rodzaju adresu (np. korespondencyjny, zameldowania, zamieszkania),
	- d. zapewniona możliwość określenia danych służących do komunikacji elektronicznej z danym interesanta takich jak adres e-mail oraz dane skrytki elektronicznej danego interesanta.
- 23. System musi zapewniać możliwość modyfikowania danych interesantów w trybie korekty (korekta danych powoduje skorygowanie danych w dokumentach, których są one wykorzystywane) oraz w trybie aktualizacji danych (dane w dokumentach już stworzonych nie są aktualizowane).
- 24. Każda z jednostek musi mieć swój własny, odrębny rejestr pism przychodzących oraz własny, odrębny rejestr pism wychodzących.
- 25. System musi być zintegrowany z ePUAP i automatycznie pobierać dokumenty złożone za pomocą platformy ePUAP na elektroniczne skrzynki podawcze właściwej jednostki organizacyjnej.
- 26. System powinien umożliwiać wymianę korespondencji pomiędzy jednostkami zdefiniowanymi w systemie, przy czym korespondencja musi być rejestrowana odpowiednio w Książce podawczej i nadawczej jednostek wymieniających między sobą dokumenty.
- 27. System musi umożliwiać zarejestrowanie dokumentu wczytanego na skrzynkę podawczą w Książce Podawczej jednostki organizacyjnej Zamawiającego, a następnie zarejestrowania takiego dokumentu w Książce Podawczej.
- 28. System musi zapewniać możliwość automatycznego zweryfikowania podpisu elektronicznego złożonego w piśmie elektronicznym na każdym etapie jego rozpatrywania.
- 29. Przy rejestracji dokumentu w Książce podawczej musi być zapewniona możliwość:
- a. dołączenia załącznika w postaci pliku z dysku komputera jak i możliwość dołączenia skanu rejestrowanego dokumentu,
- b. określenia danych co najmniej jednego interesanta,
- c. określenia tytułu i opisu rejestrowanego pisma,
- d. określenia źródła wpływu pisma,
- e. określenia dat na piśmie, w tym daty wpływu, daty na piśmie, daty nadania,
- f. wskazanie stanowiska w strukturze organizacyjnej jednostki, na które ma być przekazane pismo po zarejestrowaniu w Książce Podawczej – czynność ta nie jest wymagana i przekazanie pisma może nastąpić już po zarejestrowaniu go w Książce Podawczej.
- 30. W Książce Podawczej musi istnieć możliwość wyświetlana listy zarejestrowanych pism z możliwością ich przeszukiwania i filtrowania, a po zaznaczeniu wybranej pozycji musi być dostępny podgląd zarejestrowanego dokumentu – jego wizualizacja oraz wgląd w załączniki, a w przypadku dokumentu elektronicznego metadane, jak i informacje o podpisie elektronicznym którym opatrzono dany dokument.
- 31. System musi zapewniać użytkownikowi możliwość zwrócenia pisma przekazanego podczas rejestracji na Książce Podawczej, przy czym użytkownik, który tego przekazania dokonał (jak i każdy inny mający dostęp do Książki Podawczej danej jednostki) musi mieć możliwość podglądu pism zwróconych z możliwością ponownej ich dekretacji.
- 32. System musi umożliwiać wygenerowanie wydruku Książki podawczej.
- 33. System musi informować użytkownika o dokumentach zarejestrowanych w systemie, które zostały mu przekazane prezentując informację o liczbie dokumentów odebranych na danym stanowisku.
- 34. Użytkownik wybierając z listy pismo przekazane na jego stanowisko musi mieć dostęp do jego wizualizacji i wszystkich niezbędnych informacji o zarejestrowanym dokumencie.
- 35. W przypadku przekazania użytkownikowi dokumentu, system musi umożliwiać użytkownikowi minimum:
	- a. zwrócenie pisma na kancelarię w przypadku błędnej dekretacji,
	- b. założenie na podstawie dokumentu nowej sprawy,
	- c. dołączenie dokumentu do sprawy już istniejącej.
- 36. Jeśli dokument został wcześniej włączony do akt sprawy, to z poziomu podglądu dokumentu użytkownik musi widzieć listę wszystkich spraw, w których jest on wykorzystywany z możliwością wglądu w każdą sprawę, do której ma dostęp.
- 37. Użytkownik musi mieć zapewnioną możliwość stworzenia nowego dokumentu, w którym definiuje:
	- a. rodzaj dokumentu,
	- b. dane interesanta/ów adresata/ów dokumentu,
	- c. sposób wysyłki dokumentu indywidualnie dla każdego adresata z możliwością określenia formy wysyłki elektronicznej włącznie, ale pod warunkiem, że w danych interesanta w bazie są zapisane informacja, umożliwiające taką wysyłkę,
	- d. tytuł i opis dokumentu,
	- e. możliwość dołączenia plików z dysku komputera wraz z ich opcjonalnym opisem.
- 38. System musi zapewniać możliwość wyszukiwania dokumentów za pomocą wyszukiwarki jak też filtrowania list dokumentów wg określonych kryteriów.
- 39. System musi zapewniać możliwość opatrzenia dokumentu wysyłanego w postaci elektronicznej kwalifikowanym podpisem bądź podpisem elektronicznym potwierdzonym Profilem Zaufanym, przy czym w przypadku dokumentu wysyłanego jako e-mail jest to czynność opcjonalna.
- 40. System musi umożliwiać tworzenie akt sprawy, gdzie stworzenie nowej sprawy wymaga zdefiniowania znaku sprawy oraz jej tytułu i opcjonalnie krótkiego opisu wraz z możliwością określenia czasu realizacji sprawy.
- 41. System musi umożliwiać przeszukiwanie listy spraw prowadzonych na danym stanowisku przy użyciu wyszukiwarki jak i filtrowania spraw spełniających nadane przez użytkownika kryteria.
- 42. Użytkownik, na którego stanowisku sprawa została założona powinien mieć możliwość jej udostępnienia innym stanowiskom w całości lub tylko w określonym zakresie – udostępnienie wybranego/wybranych zbiorów dokumentów. W każdej chwili osoba udostępniająca musi mieć możliwość cofnięcia udostępnienia. Osoba, której sprawę udostępniono, musi mieć wgląd do dokumentów oraz móc tworzyć nowe dokumenty w sprawie.
- 43. System musi umożliwiać przekazanie całej sprawy wraz z dokumentami do niej włączonych innemu użytkownikowi.
- 44. System musi umożliwiać użytkownikowi zarządzanie wysyłką dokumentów realizowane poprzez określanie formy wysyłki a następnie przekazanie dokumentów do wysyłki (zarejestrowanie w Książce nadawczej jednostki). Jednocześnie musi być w razie potrzeby zapewniona możliwość wycofania pisma z Książki nadawczej (np. w przypadku rezygnacji z wysyłki czy też potrzeby skorygowania danych adresowych itp.).
- 45. W przypadku wysyłki dokumentu drogą elektroniczną, data wysyłki musi być nadawana przez system automatycznie (w przypadku, gdy dokument jest wysyłany na ESP interesanta musi to następować z chwilą wysłania dokumentu).
- 46. W przypadku wysyłki dokumentu poprzez e-mail w systemie musi być zapewniona możliwość wprowadzenia daty wysyłki przez użytkownika, który faktycznie takiej wysyłki dokonuje.
- 47. System musi posiadać książkę nadawczą budowaną automatycznie z pism wytwarzanych w danej jednostce przez użytkowników systemu, które są kierowane do wysyłki zarówno w formie tradycyjnej jak i w postaci elektronicznej.
- 48. System musi umożliwiać określenie w książce nadawczej daty wysyłki pisma skierowanego do wysłania jak też daty potwierdzenia odbioru. Użytkownik zarządzający książką nadawczą musi mieć także możliwość dokonania zmiany formy wysyłki.
- 49. System musi umożliwiać wygenerowanie wydruku pocztowej książki nadawczej z przesyłek wysyłanych z urzędu, gdzie wydruk obejmować będzie te pozycje, które spełniają wymagania ustawionych filtrów i parametry wyszukiwania określone dla książki nadawczej.
- 50. W systemie muszą być zapisywane wszelkie operacje na danych osobowych z informacją o dacie przeprowadzonego działania, opisu działania, użytkowniku, który go dokonał.
- 51. W systemie muszą być zapisywane informacje o innych działaniach prowadzonych w systemie, w tym o operacjach wykonywanych na sprawach i dokumentach.
- 52. W systemie musi być zapewniony dostęp do narzędzia pomocy systemowej dającego możliwość zapoznania się z opisami poszczególnych narzędzi i możliwości systemu.
- 53. System EOD dla jednostek podległych musi zapewniać identyczną funkcjonalność jak dla jednostki nadrzędnej.
- 54. Wykonawca zapewni dostęp poprzez przeglądarkę internetową do systemu EOD dla wszystkich jednostek podległych, dla których założy oddzielne bazy danych.

# 2.7.ZAKUP LICENCJI SYSTEMU ZARZĄDZANIA OŚWIATĄ.

W ramach zadania zostanie wdrożona kompletną platforma zarządzania oświatą z poziomu organu prowadzącego dla jednostek oświatowych umożliwiające tworzenie w wersji elektronicznej arkusza organizacyjnego, planu lekcji, a także rekrutacji i elektronicznego dziennika.

## *Obszar elektronicznej rekrutacji do żłobków.*

- 1. Moduł musi umożliwiać publikowanie informacji dla rodziców w postaci aktualności, komunikatów, dokumentów do pobrania, zasad naboru, listy placówek biorących udział w rekrutacji.
- 2. Moduł musi umożliwiać uzupełnienie elektronicznego wniosku wraz z określonymi danymi, a następnie jego wydruku.
- 3. Moduł musi pozwalać na publikowanie statusów wprowadzonego wniosku oraz możliwość ciągłej weryfikacji uzupełnionych danych.
- 4. Moduł musi pozwalać na edycję wprowadzonych informacji aż do momentu potwierdzenia wniosku przez żłobek.
- 5. Moduł musi umożliwiać kontrolę przebiegu procesu rekrutacji dzięki informacji o pozycji na liście oczekujących, liczby chętnych, miejsca zakwalifikowania i przyjęcia.
- 6. Moduł musi umożliwiać odświeżenie rejestracji podania po upływie terminu jego ważności za pośrednictwem serwisu.
- 7. Moduł musi umożliwiać określanie dostępu do utworzonego konta za pomocą hasła wraz z możliwością skorzystania z funkcji przypominania hasła.
- 8. Moduł musi pozwalać na wysyłanie wiadomości mailowych informujących o miejscu zakwalifikowania, upływie terminu ważności wniosku, przypomnianym haśle.
- 9. Moduł musi umożliwiać definiowanie oferty przez żłobki, zawierającej liczbę miejsc i szczegółowe informacje o placówce.
- 10. Moduł musi umożliwiać potwierdzania wniosków w systemie wraz z wydrukiem przez placówkę.
- 11. Moduł musi pozwalać na wyszukiwanie wniosku z bazy wniosków potwierdzonych przez żłobek.
- 12. Moduł musi umożliwiać wgląd do pełnej listy kandydatów oczekujących na miejsce z różnych preferencji.
- 13. Moduł musi pozwalać na wstępną kwalifikacja kandydatów na podstawie listy oczekujących i decyzji dyrektora żłobka.
- 14. Moduł musi umożliwiać dostęp dla żłobków do informacji o wygasającym terminie wstępnego zakwalifikowania.
- 15. Moduł musi pozwalać na ostateczne przyjęcie kandydata wstępnie zakwalifikowanego do żłobka poprzez potwierdzenie woli uczęszczania.
- 16. Moduł musi pozwalać na prowadzenie rzeczywistej ewidencji kandydatów chętnych na miejsce dzięki, informacji o wnioskach, dla których upłynął termin ważności.
- 17. Moduł musi umożliwiać tworzenie oddziałów i nieprzerwaną ich modyfikacja, wraz z możliwością przydzielania do nich dzieci przyjętych.
- 18. Moduł musi zawierać zestawienia statystyczne w tym w szczególności:
	- a. Liczba podań w systemie,
	- b. Liczba podań na poszczególnych priorytetach,
- c. Liczba dziewczynek i chłopców w systemie (dotyczy pierwszej preferencji),
- d. Imienna lista potwierdzonych wniosków,
- e. Liczby kandydatów zakwalifikowanych, potwierdzonych przez rodziców oraz oczekujących z pierwszej preferencji,
- f. Liczba dzieci przyjętych wg numeru priorytetu,
- g. Liczba dzieci przyjętych do żłobka wg płci,
- h. Liczba kandydatów oczekujących (z pierwszego priorytetu) oraz przyjętych wg roku urodzenia,
- i. Imienna lista dzieci wraz z dodatkowymi informacjami (niepełnosprawność/dieta eliminacyjna/rodzeństwo w żłobku),
- j. Liczba dzieci przyjętych do żłobka w danym wieku z podziałem wg płci,
- k. Lista kandydatów do danego żłobka, dla których zbliża się termin ważności podania,
- l. Liczba dzieci przyjętych do żłobka według roku urodzenia,
- m. Lista kandydatów oczekujących na miejsce w żłobku oraz kandydatów, którzy na liście preferencji wskazywali dany żłobek, a zostali przyjęci do innego żłobka,
- n. Lista kandydatów wstępnie zakwalifikowanych,
- o. Lista dzieci przyjętych do danego żłobka,
- p. Lista dzieci, których rodzice potwierdzili wolę zapisu wraz z adresem zamieszkania oraz imionami rodziców (przyjętych).
- 19. Moduł musi umożliwiać generowanie haseł dla użytkowników części publicznej systemu.
- 20. Moduł musi umożliwiać pobranie informacji o dzieciach przyjętych w formie pliku SOU.
- 21. Moduł musi pozwalać na ciągłą kontrolę kolejnych etapów przez żłobki na podstawie udostępnianego terminarza.
- 22. Moduł musi umożliwiać dostęp do zamieszczanych w systemie plików, np. instrukcje, formularze.
- 23. Moduł pozwala na kontrolę przeprowadzanego procesu rekrutacji za pomocą udostępnianych raportów dla Organu prowadzącego, a w szczególności:
	- a. Liczba podań w systemie,
	- b. Liczba wszystkich podań na poszczególnych priorytetach wg placówek,
	- c. Liczba podań wg priorytetu,
	- d. Liczba potwierdzonych podań wg placówki i roku urodzenia,
	- e. Liczba kandydatów zakwalifikowanych oraz potwierdzonych przez rodziców wg placówek,
	- f. Liczba kandydatów oczekujących (z pierwszego priorytetu) oraz przyjętych wg roku urodzenia,
	- g. Liczba dzieci wraz z dodatkowymi informacjami (niepełnosprawność/dieta eliminacyjna),
	- h. Liczba dzieci przyjętych do żłobków w danym wieku z podziałem wg płci,
	- i. Liczba dzieci w żłobkach w danym miesiącu z podziałem na płeć,
	- j. Liczba kandydatów do danego żłobka, dla których zbliża się termin ważności podania,
	- k. Kompleksowe zestawienie danych o punktach naborowych.

#### *Obszar elektronicznej rekrutacji do przedszkoli.*

- 1. Moduł musi być dostępny przez przeglądarkę internetową.
- 2. Moduł musi zapewniać dostęp w części publicznej do prezentacji oferty edukacyjnej placówek objętych elektronicznym Modułem rekrutacji, w tym do opisu przedszkola, listy i opisu

oddziałów/grup rekrutacyjnych oraz wyszukiwania oddziałów/grup rekrutacyjnych zgodnie ze wskazanymi kryteriami.

- 3. Moduł musi zapewniać dostęp w części publicznej do prezentacji zasad naboru oraz terminarza rekrutacji.
- 4. Moduł musi zapewniać w części publicznej dostęp do plików i instrukcji obsługi modułu dla rodziców.
- 5. Moduł musi zapewniać dostęp w części publicznej do komunikatów i aktualności zamieszczanych dla rodziców przez pracowników Organu Prowadzącego.
- 6. Moduł musi zapewnić w części publicznej elektroniczną rejestrację wniosku o przyjęcie do przedszkola, następnie jego wydruk wraz z wymaganymi dokumentami potwierdzającymi spełnianie kryteriów branych pod uwagę w postępowaniu rekrutacyjnym oraz zapis wniosku w formacie PDF.
- 7. Moduł musi zapewnić w części publicznej wskazanie przez rodzica/opiekuna prawnego listy preferowanych placówek, do których wnioskuje w kolejności od najbardziej preferowanych.
- 8. Moduł musi umożliwiać edycję wniosku w części publicznej przez rodzica do czasu zatwierdzenia wniosku w placówce.
- 9. Moduł musi zapewniać w części publicznej funkcjonalność umożliwiającą przesłanie nowego hasła do konta na wskazany we wniosku adres poczty elektronicznej.
- 10. Moduł musi umożliwiać dostęp w części publicznej do monitorowania statusu wniosku w module na każdym etapie rekrutacji.
- 11. Moduł musi zapewniać w części publicznej dostęp do informacji o wynikach rekrutacji zgodnie z harmonogramem, w tym otrzymanie wyników rekrutacji na wskazany we wniosku adres poczty elektronicznej.
- 12. Moduł musi posiadać mechanizmy pozwalające na dokonanie potwierdzenia woli zapisu do placówki kwalifikacji z poziomu konta rodzica w części publicznej (w zależności od decyzji Zamawiającego).
- 13. Moduł musi umożliwiać tworzenie przez placówki objęte Modułem elektronicznej rekrutacji opisu przedszkola oraz opisu oddziałów/grup rekrutacyjnych.
- 14. Moduł musi zapewniać kontrolę utworzonych oddziałów/grup rekrutacyjnych przez Organ Prowadzący z możliwością podglądu i edycji wprowadzonych przez placówkę informacji.
- 15. Moduł musi posiadać mechanizmy pozwalające na wprowadzenie dziecka kontynuującego edukacje w kolejnym roku szkolnym.
- 16. Moduł musi pozwalać na odnotowanie we wniosku kandydata informacji o odroczeniu obowiązku szkolnego. Brak zaznaczone informacji o odroczeniu obowiązku szkolnego powinno uniemożliwiać wypełnienie wniosku w rekrutacji do przedszkoli.
- 17. Moduł musi umożliwiać wprowadzenie i potwierdzenie wniosków w module przez placówkę wskazaną na pierwszym miejscu listy preferencji kandydata.
- 18. Moduł musi zapewniać możliwość wprowadzenia zmian w listach preferencji kandydatów zgodnie z zasadami rekrutacji.
- 19. Moduł musi umożliwiać przyporządkowanie dzieci posiadających orzeczenie o potrzebie kształcenia specjalnego do oddziałów/grup rekrutacyjnych przeznaczonych dla dzieci z orzeczeniem w drodze indywidualnej decyzji dyrektora placówki wskazanej przez rodzica na liście preferencji lub automatycznie, na podstawie zdefiniowanej przez rodzica listy preferencji.
- 20. Moduł musi posiadać mechanizmy pozwalające na ustalenie kolejności przyjęć dzieci, które uzyskały tę samą liczbę punktów w procesie rekrutacji na podstawie spełnianych przez kandydata kryteriów przyjęć.
- 21. Moduł musi zapewniać utworzenie i przygotowanie do publikacji list dzieci zakwalifikowanych i list dzieci niezakwalifikowanych.
- 22. Moduł musi zapewniać obsługę procesu potwierdzania woli zapisu do przedszkola przez rodzica dziecka, który w wyniku rekrutacji został do niej zakwalifikowany.
- 23. Moduł musi zapewniać utworzenie i przygotowanie do publikacji list dzieci przyjętych i list dzieci nieprzyjętych.
- 24. Moduł musi zapewniać obsługę procesu przyjęć dzieci w wyniku procedury odwoławczej oraz przyjmowania kandydatów w wyniku procedury wskazywania przedszkola. W tym przekazania do Organu Prowadzącego danych kandydatów nieprzyjętych.
- 25. Moduł musi zapewniać zamknięcie etapu pracy indywidualnie przez każdą placówkę biorącą udział w elektronicznej rekrutacji. Moduł musi posiadać mechanizmy pozwalające na kontrolę zamykanych etapów przez pracownika Organu Prowadzącego z możliwością otwarcia lub zamknięcia aktualnego etapu pracy w module przez pracownika Organu Prowadzącego, jeśli zgodnie z harmonogramem jest to możliwe.
- 26. Moduł musi zapewniać obsługę procesu rekrutacji uzupełniającej prowadzonej według zasad naboru, przy czym w zależności od decyzji Zamawiającego:
	- a. rekrutacja może być prowadzona z wykorzystaniem wszystkich mechanizmów wykorzystanych na pierwszym etapie rekrutacji,
	- b. rekrutacja może być wprowadzona przy wsparciu elektronicznego Modułu tj. internetowa publikacja listy wolnych miejsc, aktualizowanych na bieżąco. Możliwie jest wprowadzenie przez placówki kandydatów przyjętych.
- 27. Moduł musi zapewniać pracownikom Organu Prowadzącego wysyłanie komunikatów do wszystkich użytkowników placówek, którzy mają założone konta w module elektronicznej rekrutacji.
- 28. Moduł musi zapewniać pracownikom Organu Prowadzącego pobieranie raportów na każdym etapie procesu rekrutacji dotyczących:
	- a. oferowanej liczby miejsc w oddziałach/grupach rekrutacyjnych,
	- b. liczby dzieci uczestniczących w procesie rekrutacji z uwzględnieniem numeru preferencji, statusu wniosku,
	- c. liczby kandydatów kontynuujących,
	- d. liczby dzieci z orzeczeniem o potrzebie kształcenia specjalnego,
	- e. liczby dzieci zakwalifikowanych i niezakwalifikowanych,
	- f. liczby dzieci przyjętych i nieprzyjętych,
	- g. informacji o spełnianych kryteriach przez kandydatów.
- 29. Moduł musi zapewniać pracownikowi Organu Prowadzącego obsługę procesu symulacji przydziału, w szczególności:
	- a. wyświetlane w czasie przydziału raporty powinny pozwalać na zmianę limitów miejsc w oddziałach/grupach rekrutacyjnych,
	- b. dostęp do informacji o liczbie dzieci biorących udział w kwalifikacji (w tym z pierwszej i kolejnych preferencji z uwzględnieniem roczników),
	- c. dostęp do informacji o liczbie dzieci zakwalifikowanych i niezakwalifikowanych (pierwszej i kolejnych preferencji z uwzględnieniem roczników),
- d. dostęp do informacji o wyniku punktowym ostatniego zakwalifikowanego dziecka,
- e. dostępu do informacji o liczbie wolnych miejsc.
- 30. Moduł musi umożliwiać pracownikowi Organu Prowadzącego w toku rekrutacji wprowadzanie korekt w ofertach placówek objętych elektronicznym Modułem rekrutacji, w tym dodawanie i usuwanie oddziałów/grup rekrutacyjnych oraz zmiany liczby miejsc w oddziałach/grupach rekrutacyjnych.
- 31. Moduł musi umożliwiać podpisanie wniosku składanego przez opiekuna prawnego dziecka, profilem zaufanym.

### *Obszar elektronicznej rekrutacji do szkół podstawowych.*

- 1. Moduł musi być dostępny przez przeglądarkę internetową.
- 2. Moduł musi zapewniać dostęp w części publicznej do prezentacji oferty edukacyjnej szkół objętych elektronicznym Modułem rekrutacji, w tym do opisu szkoły, listy i opisu oddziałów/grup rekrutacyjnych oraz wyszukiwania oddziałów/grup rekrutacyjnych zgodnie ze wskazanymi kryteriami.
- 3. Moduł musi zapewniać dostęp w części publicznej do prezentacji zasad naboru oraz terminarza rekrutacii.
- 4. Moduł musi zapewniać w części publicznej dostęp do plików i instrukcji obsługi modułu dla kandydatów i ich rodziców.
- 5. Moduł musi posiadać mechanizmy, pozwalające na udostępnienie w części publicznej wyszukiwania szkoły obwodowej na podstawie wybranej ulicy oraz wprowadzonego numeru domu.
- 6. Moduł musi zapewniać dostęp w części publicznej do komunikatów i aktualności zamieszczanych dla kandydatów i ich rodziców przez pracowników Organu Prowadzącego.
- 7. Moduł musi umożliwiać w części publicznej rejestrację oraz wydruk uzupełnionego wniosku lub zgłoszenia do szkoły obwodowej zgodnie z zasadami rekrutacji oraz w terminach określonych w procesie rekrutacji, w tym także innych wymaganych dokumentów.
- 8. Moduł musi umożliwiać w części publicznej uzupełnienie kryteriów naboru, zgodnych z przyjętymi zasadami rekrutacji.
- 9. Moduł musi umożliwiać edycję wniosku lub zgłoszenia w części publicznej Modułu przez kandydata lub jego rodzica do czasu zatwierdzenia wniosku/zgłoszenia w placówce.
- 10. Moduł musi zapewniać w części publicznej funkcjonalność umożliwiającą przesłanie nowego hasła do konta na wskazany we wniosku/zgłoszeniu adres poczty elektronicznej.
- 11. Moduł musi umożliwiać dostęp w części publicznej do monitorowania statusu wniosku/zgłoszenia w module na każdym etapie rekrutacji.
- 12. Moduł musi zapewniać w części publicznej dostęp do informacji o wynikach rekrutacji zgodnie z harmonogramem, w tym otrzymanie wyników rekrutacji na wskazany we wniosku/zgłoszeniu adres poczty elektronicznej.
- 13. Moduł musi posiadać mechanizmy pozwalające na dokonanie potwierdzenia woli zapisu do placówki kwalifikacji z poziomu konta kandydata/rodzica w części publicznej (w zależności od decyzji Zamawiającego).
- 14. Moduł musi umożliwiać tworzenie przez placówki objęte Modułem elektronicznej rekrutacji opisu szkoły oraz opisu oddziałów/grup rekrutacyjnych.
- 15. Moduł musi zapewniać kontrolę utworzonych oddziałów/grup rekrutacyjnych przez Organ Prowadzący z możliwością podglądu i edycji wprowadzonych przez placówkę informacji.
- 16. Moduł musi umożliwiać wprowadzenie i potwierdzenie wniosków wraz z kryteriami oraz zgłoszeń do szkół obwodowych w module, przez szkołę wskazaną na pierwszym miejscu listy preferencji kandydata.
- 17. Moduł musi zapewniać obsługę procesu przyjęć kandydatów z obwodu, w szczególności:
	- a. podglądu wprowadzonej listy kandydatów obwodowych, w tym możliwość zaimportowania pliku w formacie pliku XLS z listą kandydatów obwodowych,
	- b. wprowadzenie w module we wniosku/zgłoszeniu przez rodzica/prawnego opiekuna adresu zamieszkania powoduje wskazanie szkoły obwodowej kandydata,
	- c. zmiana przypisania szkoły obwodowej kandydata musi być widoczne w module,
	- d. dostępu do informacji o statusie wniosku kandydata z obwodu placówki,
	- e. dostępu do informacji o numerze szkoły obwodowej na liście preferencji kandydata,
	- f. dostępu do informacji o placówce kwalifikacji kandydata z obwodu placówki,
	- g. dostęp do informacji o placówce przyjęcia kandydata z obwodu placówki.
- 18. Moduł musi umożliwiać wprowadzenie informacji o wynikach sprawdzianów do oddziałów/grup rekrutacyjnych z dodatkowym postępowaniem kwalifikacyjny (np. próba sprawności fizycznej).
- 19. Moduł musi zapewniać wprowadzenie rezerwacji miejsc w oddziałach/grupach rekrutacyjnych przed rozpoczęciem kwalifikowania kandydatów, o ile przepisy prawa na to pozwalają.
- 20. Moduł musi umożliwiać przyporządkowanie kandydatów posiadających orzeczenie o potrzebie kształcenia specjalnego do oddziałów/grup rekrutacyjnych przeznaczonych dla kandydatów z orzeczeniem w drodze indywidualnej decyzji dyrektora placówki wskazanej przez kandydata na liście preferencji lub automatycznie, na podstawie zdefiniowanej przez kandydata listy preferencji.
- 21. Moduł musi posiadać mechanizmy pozwalające na ustalenie kolejności przyjęć kandydatów, którzy uzyskali tą samą liczbę punktów w procesie rekrutacji na podstawie potwierdzonych kryteriów.
- 22. Moduł musi zapewniać utworzenie i przygotowanie do publikacji list kandydatów zakwalifikowanych i list kandydatów niezakwalifikowanych.
- 23. Moduł musi zapewniać obsługę procesu potwierdzania woli zapisu do szkoły przez kandydata, który w wyniku rekrutacji został do niej zakwalifikowany.
- 24. Moduł musi zapewniać utworzenie i przygotowanie do publikacji list kandydatów przyjętych i list kandydatów nieprzyjętych.
- 25. Moduł musi zapewniać obsługę procesu przyjęć kandydatów w wyniku procedury odwoławczej.
- 26. Moduł musi zapewniać zamknięcie etapu pracy indywidualnie przez każdą placówkę biorącą udział w elektronicznej rekrutacji. Moduł musi posiadać mechanizmy pozwalające na kontrolę zamykanych etapów przez pracownika Organu Prowadzącego z możliwością otwarcia lub zamknięcia aktualnego etapu pracy w module przez pracownika Organu Prowadzącego, jeśli zgodnie z harmonogramem jest to możliwe.
- 27. Moduł musi zapewniać obsługę procesu rekrutacji uzupełniającej prowadzonej według zasad naboru, przy czym w zależności od decyzji Zamawiającego:
	- a. rekrutacja może być prowadzona z wykorzystaniem wszystkich mechanizmów wykorzystanych na pierwszym etapie rekrutacji,
	- b. rekrutacja może być wprowadzona przy wsparciu elektronicznego Modułu tj. internetowa publikacja listy wolnych miejsc, aktualizowanych na bieżąco. Możliwie jest wprowadzenie przez placówki kandydatów przyjętych.
- 28. Moduł musi zapewniać pracownikom Organu Prowadzącego wysyłanie komunikatów do wszystkich użytkowników placówek, którzy mają założone konta w module elektronicznej rekrutacji.
- 29. Moduł musi zapewniać pracownikom Organu Prowadzącego pobieranie raportów na każdym etapie procesu rekrutacji, dotyczących:
	- a. Oferowanej liczby miejsc w oddziałach/grupach rekrutacyjnych,
	- b. Liczby zarezerwowanych miejsc,
	- c. Liczby kandydatów uczestniczących w procesie rekrutacji z uwzględnieniem numeru preferencji, statusu wniosku,
	- d. Liczby kandydatów z orzeczeniem o potrzebie kształcenia specjalnego,
	- e. Liczby kandydatów zakwalifikowanych i niezakwalifikowanych,
	- f. Liczby kandydatów przyjętych i nieprzyjętych,
	- g. Liczby zgłoszeń kandydatów do szkoły obwodowej,
	- h. Liczby kandydatów do oddziałów/grup rekrutacyjnych, w których wymagane jest dodatkowe postępowanie (sprawdziany predyspozycji językowych, próba sprawności fizycznej),
	- i. Minimalnej, średniej i maksymalnej liczby punktów kandydatów zakwalifikowanych i przyjętych,
	- j. Liczby kandydatów z gminy i spoza gminy.
- 30. Moduł musi zapewniać pracownikowi Organu Prowadzącego obsługę procesu symulacji przydziału, w szczególności:
	- a. wyświetlane w czasie przydziału raporty powinny pozwalać na zmianę limitów miejsc w oddziałach/grupach rekrutacyjnych,
	- b. dostęp do informacji o liczbie kandydatów biorących udział w kwalifikacji (w tym obwodowych oraz z pierwszej i kolejnych preferencji),
	- c. dostęp do informacji o liczbie kandydatów zakwalifikowanych i niezakwalifikowanych (w tym obwodowych oraz pierwszej i kolejnych preferencji),
	- d. dostęp do informacji o wyniku punktowym ostatniego zakwalifikowanego kandydata,
	- e. dostępu do informacji o liczbie wolnych miejsc,
	- f. pobranie z widoku symulacji arkusza kalkulacyjnego lub tekstowego z danymi zawartymi w raporcie, z możliwością ograniczenia liczby wyświetlanych danych.
- 31. Moduł musi umożliwiać pracownikowi Organu Prowadzącego w toku rekrutacji wprowadzanie korekt w ofertach szkół objętych elektronicznym Modułem rekrutacji, w tym dodawanie i usuwanie oddziałów/grup rekrutacyjnych oraz zmiany liczby miejsc w oddziałach/grupach rekrutacyjnych.
- 32. Moduł musi umożliwiać podpisanie wniosku składanego przez opiekuna prawnego dziecka, profilem zaufanym.

## *Obszar katalog nauczycieli i pracowników.*

- 1. Moduł obsługujący katalog nauczycieli i pracowników musi być dostępny przez przeglądarkę internetową.
- 2. Moduł musi umożliwiać wprowadzenie danych osobowych pracowników.
- 3. Moduł musi umożliwiać wprowadzenie informacji o okresie zatrudnienia w danej placówce.
- 4. Moduł musi uwzględniać funkcję usuwania pracownika z modułu.
- 5. Moduł musi zapewniać dostęp do danych historycznych byłych pracowników.
- 6. Moduł musi zapewnić możliwość utworzenia konta użytkownika, dla wprowadzonych już pracowników.
- 7. Moduł musi umożliwić nadanie nazwy (login) użytkownika, która umożliwia logowanie się do Modułu.
- 8. Moduł musi umożliwić nadanie hasła użytkownikowi przez administratora modułu Katalog Nauczycieli i Pracowników.
- 9. Moduł musi posiadać funkcję określania poziomu dostępu użytkownika, do poszczególnych modułów.
- 10. Moduł musi uwzględniać raport aktywności użytkownika, który generowany jest z dokładnością do jednego miesiąca i zawiera historię poprawnych logowań użytkownika.
- 11. Moduł musi zawierać wyszukiwarkę użytkowników, pozwalającą na wyszukiwanie użytkowników na podstawie loginu, imienia, nazwiska lub posiadanych uprawnień.
- 12. Moduł musi uwzględniać możliwość wyeksportowania wyników wyszukiwarki, do formatu PDF, XLS lub RTF.
- 13. Moduł uwzględniać podział na konto administratora, które służy do zarządzania kontami użytkowników, oraz konta pozostałych użytkowników.

#### *Obszar rejestru jednostek.*

- 1. Moduł obsługujący rejestr jednostek musi być stworzony w technologii wielowarstwowej, umożliwiającej pracę przez przeglądarkę internetową.
- 2. Moduł musi zapewniać dostęp dla funkcjonalności Modułu dla dwóch kategorii użytkowników, placówki oraz Organu Prowadzącego.
- 3. Moduł musi umożliwiać pracownikowi Organu Prowadzącego tworzenie katalogu jednostek oświatowych. Tworzenie nowych jednostek przez pracownika Organu Prowadzącego uzupełniającego podstawowe informacje o jednostce, takie jak: adres placówki, dane dyrektora, dane identyfikacyjne.
- 4. Moduł musi umożliwiać pracownikowi Organu Prowadzącego oznaczenie w module placówek będącymi zespołami, posiadającymi filie lub będącymi jednostkami niesamorządowymi.
- 5. Moduł musi umożliwiać tworzenie jednostki głównej oraz podjednostek wchodzących w skład jednostki głównej (np. szkoły w zespole szkół) przez pracownika Organu Prowadzącego.
- 6. Moduł musi umożliwiać pracownikowi Organu Prowadzącego przeglądanie oraz modyfikację wprowadzonych informacji przez pracownika placówki/jednostki edukacyjnej.
- 7. Moduł musi umożliwiać pracownikowi Organu Prowadzącego dostęp do wyszukiwania danych zawartych w katalogu jednostek oświatowych z możliwością ograniczenia wyświetlanych danych do:
	- a. placówek samorządowych,
	- b. placówek nie samorządowych.
- 8. Moduł musi umożliwiać pracownikowi Organu Prowadzącego możliwość wyszukiwania placówek na podstawie nazwy placówki.
- 9. Moduł musi umożliwiać pracownikowi Organu Prowadzącego możliwość wyszukiwania danych na podstawie typu jednostki oraz typu szkoły/placówki.
- 10. Moduł musi posiadać mechanizmy, pozwalające pracownikowi Organu Prowadzącego na dokonanie usunięcia placówek/jednostek edukacyjnych z modułu. Usunięta placówka powinna być widoczna w module jako placówka archiwalna.
- 11. Moduł musi umożliwiać pracownikowi Organu Prowadzącego możliwość wyszukiwania placówek z możliwością ograniczenia wyświetlanych danych do archiwalnych i aktualnie istniejących placówek/jednostek edukacyjnych w module.
- 12. Moduł musi umożliwiać pracownikowi placówki/jednostki edukacyjnej wprowadzenie dodatkowych informacji na temat utworzonej placówki w module, takich jak:
	- a. godziny otwarcia sekretariatu,
	- b. rok założenia,
	- c. tryb nauczania,
	- d. nazwa organu prowadzącego,
	- e. nazwa organu ewidencyjnego,
	- f. identyfikator szkoły OKE,
	- g. status publiczno-prawny,
	- h. imię patrona placówki,
	- i. dane wicedyrektora,
	- j. dodatkowe dane teleadresowe.
- 13. Moduł musi umożliwiać użytkownikowi placówki podgląd struktury oddziałów, grup międzyoddziałowych i grup zajęciowych w obrębie każdej ze szkół lub placówek oświatowych.
- 14. Moduł musi umożliwiać użytkownikowi placówki podgląd kadry edukacyjnej.
- 15. Moduł musi umożliwiać w szkole lub placówce edukacyjnej dostęp do statystyk i raportów dotyczących swojej jednostki.
- 16. Moduł musi umożliwiać w jednostce nadrzędnej zarzadzanie strukturą placówek pozaszkolnych, takie jak poradnie psychologiczno-pedagogiczne, miejskie domy kultury, baseny, bursy, internaty.
- 17. Moduł musi umożliwiać wprowadzanie danych dotyczących wyposażenia i nieruchomości przez jednostki oświatowe na potrzeby sprawozdawczości SIO.
- 18. Moduł musi umożliwiać ewidencjonowanie pomieszczeń i urządzeń dla niepełnosprawnych.
- 19. Moduł musi umożliwiać ewidencjonowanie:
	- a. urządzeń rekreacyjno-sportowych,
	- b. ewidencjonowanie nieruchomości gruntowych,
	- c. ewidencjonowanie pomieszczeń,
	- d. gabinetów,
	- e. sali lekcyjnych,
	- f. wyposażenia komputerowego,
	- g. innego wyposażenia,
- 20. Moduł musi umożliwiać dostęp do przeglądania i generowania raportów z możliwością ich drukowania i zapisywania w formacie pliku XLS, RTF lub PDF, w zakresie danych zawartych w module, w szczególności:
	- a. szczegółowe zestawienie jednostek oświatowych,
	- b. proste zestawienie jednostek oświatowych,
	- c. zestawienie informacji o sprzęcie komputerowym,
	- d. zestawienie informacji o pozostałym wyposażeniu,
	- e. zestawienie informacji o pomieszczeniach i urządzeniach dla niepełnosprawnych,
	- f. zestawienie informacji urządzeniach rekreacyjno–sportowych,
- g. zestawienie informacji o nieruchomościach gruntowych,
- h. zestawienie informacji o pomieszczeniach,
- i. zestawienie informacji o gabinetach,
- j. raport jednostek głównych.

#### *Obszar zarządzania arkuszem organizacyjnym.*

- 1. Moduł obsługujący Arkusz Organizacyjny musi być stworzony w technologii wielowarstwowej, umożliwiającej pracę przez przeglądarkę internetową.
- 2. Moduł musi być wyposażony w centralny rejestr jednostek i użytkowników.
- 3. Moduł musi zapewniać możliwość wyboru przez Klienta formy organizacji arkusza tj. czy dane wprowadzone w arkuszu mają się opierać na kalendarzu czy na liczbie tygodni. W przypadku wyboru liczy tygodni, moduł musi zapewniać możliwość skonfigurowania przez administratora domyślnej liczby tygodni w zależności od typu placówki. Wprowadzona domyślna liczba tygodni powinna być możliwa do edycji w arkuszu szkoły.
- 4. Moduł musi uwzględniać aktualne Ramowe Plany Nauczania do wszystkich rodzajów szkół. W chwili wejścia w życie zmian w obowiązujących Ramowych Planach Nauczania, Wykonawca Systemu dostosuje moduł do zmian w ciągu 3 dni od wejścia w życie zmian. Modyfikacje w obszarze Ramowych Planów Nauczania nie mogą mieć wpływu na już opracowane i zapisane w module arkusze. Moduł powinien zachowywać archiwalne Ramowe Plany Nauczania. Użytkownik systemu powinien móc w każdym momencie sprawdzić na jakich Ramowych Planach Nauczania były opracowywane Arkusze Organizacyjne szkół/placówek.
- 5. Moduł Arkusz Organizacyjny musi umożliwiać Administratorowi modułu zdefiniowanie słowników wykorzystywanych w procesie tworzenia arkusza organizacyjnego w celu zapewnienie jednolitości przechowywanych danych w module. W szczególności ze słownikowane powinny być:
	- a. poziomy wykształcenie nauczycieli,
	- b. stanowiska pedagogiczne i niepedagogiczne,
	- c. kategorie uczniów,
	- d. zajęcia inaczej płatne,
	- e. rodzaje oddziałów,
	- f. etapy nauczania,
	- g. rodzaje jednostek.
- 6. Moduł musi zapewniać możliwość tworzenia kilku projektów arkuszy organizacyjnych na wybrany rok szkolny. Użytkownik placówki może przesłać do Organu Prowadzącego tylko jeden arkusz. Moduł musi blokować możliwość przesłania do Organu innych arkuszy na ten sam rok, jeżeli istnieje już arkuszu, który został przesłany do Organu Prowadzącego. Pozostałe wersje arkusza w chwili przesłania wybranej wersji arkusza do Organu Prowadzącego, powinny zostać ustawione jako archiwalne z możliwością usunięcia wersji arkusza przez użytkownika placówki.
- 7. Moduł musi zapewniać możliwość pobrania informacji o aktualnej liczbie uczniów w oddziałach oraz bieżącą strukturę oddziałów z modułu Sekretariat.
- 8. Dla pracowników Organu Prowadzącego, moduł musi umożliwiać:
	- a. możliwość zatwierdzenia arkusza organizacyjnego przesłanego przez placówkę lub zwrócenie arkusza do poprawy. Arkusz, który został przesłany przez placówkę do

zatwierdzenia jest zablokowany do edycji. W chwili zwrócenia arkusza do poprawy odblokowana jest możliwość edycji danych w arkuszu,

- b. wprowadzenie i aktualizację parametrów określających obowiązujące w mieście zasady organizacji na dany rok szkolny (tzw. bon oświatowy),
- c. definiowanie katalogów zajęć pozalekcyjnych oraz przydzielanych dodatkowo przez właściwe organy decyzyjne,
- 9. Informacja o zmianie statusu arkusza powinna być widoczna dla uprawnionych użytkowników w module wbudowanej poczty wewnętrznej, która musi być integralną częścią modułu Arkusz organizacyjny.
- 10. Moduł musi zapewniać możliwość dodawania komentarzy użytkownikom placówek oraz Organu Prowadzącego.
- 11. Moduł musi zapewniać możliwość wprowadzenia komentarza do każdego panelu, w którym zostały uzupełnione informacje. Użytkownik musi również posiadać możliwość przeglądnięcia wszystkich wprowadzonych komentarzy w jednym zbiorczym panelu. Komentarze powinny wyświetlać informacje o użytkowniku, który wprowadził komentarz, jego pełną treść oraz datę i godzinę wprowadzenia. Zbiór wszystkich komentarzy musi być wyświetlony w kolejności od najnowszego do najstarszego. Treść komentarza w zbiorczym panelu musi być hiperłączem przenoszącym użytkownika do właściwego panelu, w którym został wprowadzony. Komentarze powinny podlegać edycji i usunięciu tylko przez użytkownika, przez którego zostały dodane.
- 12. Moduł musi zapewniać możliwość centralnego dostosowania wartości dostępnych w słownikach do typów placówek tj. uprawniony użytkownik placówki przygotowujący dane arkusza powinien widzieć tylko do wyboru ze słowników te wartości, które dotyczą placówki.
- 13. Moduł musi zapewniać rejestrację niezbędnych danych o oddziałach potrzebnych do utworzenia arkusza, w tym:
	- a. utworzenie listy oddziałów,
	- b. utworzenie grup międzyoddziałowych lub międzyszkolnych,
	- c. przypisanie nauczyciela pełniącego funkcję wychowawcy ze zdefiniowanej listy nauczycieli,
	- d. zdefiniowanie poziomu nauczania w oddziale,
	- e. definiowanie zawodów i profili kształcenia w szkołach ponadpodstawowych,
	- f. skrócone okresy nauki w ostatnich klasach szkół ponadpodstawowych,
	- g. utworzenie planu nauczania dla wybranego oddziału na podstawie Ramowego Planu Nauczania. W trakcie uzupełniania wymiaru godzin w planie nauczania oddziału moduł powinien informować o nieprawidłowym uzupełnianiu danych np. przekroczono tygodniowy wymiar godzin w klasie, przekroczono przyznaną liczbę godzin JST,
	- h. możliwość przypisania przedmiotów spoza ramowego planu nauczania,
	- i. możliwość utworzenia podziałów przedmiotów na grupy,
	- j. możliwość kopiowania planów nauczania pomiędzy oddziałami,
	- k. możliwość wskazania w planie nauczania godzin do dyspozycji dyrektora oraz innych rodzajów godzin, które zostały ujęte w rozporządzeniu w sprawie Ramowych Planów Nauczania,
	- l. możliwość wprowadzenia godzin realizowanych w trybie tygodniowym, semestralnym oraz rocznym,
	- m. możliwość automatycznego uzupełnienia planu nauczania oddziału, godzinami wynikającymi z ramowego planu nauczania,
- n. możliwość utworzenia przydziałów nauczycieli do przedmiotów wynikających z planu nauczania w oddziale, w tym również nauczyciela wspomagającego. Podczas tworzenia przydziału system musi podpowiadać nauczycieli posiadających odpowiednie kwalifikacje do nauczania danego przedmiotu,
- o. możliwość utworzenia planu (godzin) pracy oddziałów. Możliwość tworzenia planu pracy dla oddziałów powinna być widoczna tylko w oddziałach, dla których jest to wymagane np. oddziały w przedszkolu,
- p. automatyczne generowanie się godzin pracy oddziału w poszczególne dni tygodnia (godzina rozpoczęcia i zakończenia pracy oddziału) na podstawie utworzonego planu pracy oddziałów,
- q. możliwość uzupełnienia liczby uczniów w oddziale.
- 14. Moduł musi zapewniać możliwość wyeksportowania danych z wybranego arkusza do plików w formacie XLS/XLSX.
- 15. Wykonawca musi zapewnić wydruk arkusza organizacyjnego do wymogów określonych przez Kuratorium Oświaty.
- 16. Moduł musi posiadać funkcjonalności, które kontrolują zgodność arkusza organizacyjnego z obowiązującymi przepisami prawa. Wymagane:
	- a. zgodność utworzonych planów nauczania z obowiązującymi ramowymi planami nauczania; System powinien wykazywać nazwę oddziału, w którym wystąpiła niezgodność oraz nazwę przedmiotu, dla którego nie została wprowadzona liczba godzin lub została wprowadzona liczba godzin, ale nie pokrywa się ona z liczbą godzin która wynika z Ramowych planów nauczania,
	- b. zgodność liczby zajęć w tygodniu,
	- c. zgodność przydziałów nauczycielskich z planami nauczania; System musi wykazywać nazwę oddziału, w którym wystąpiła niezgodność oraz przedmiot, dla którego nie został utworzony przydział nauczycielski,
	- d. maksymalny wymiar etatu. System powinien wykazywać nauczycieli, dla których wymiar etatu przekracza 1.5 etatu.

Wykazanie niezgodności w wyżej wymienionych obszarach powinno blokować możliwość przesłania arkusza organizacyjnego do Organu prowadzącego.

- 17. Moduł musi być wyposażony w centralnie definiowane parametry kontroli danych w arkuszu w zakresie:
	- a. liczebności uczniów w oddziale w zależności od typu szkoły, typu oddziału i poziomu edukacyjnego.
	- b. liczebności grup na wybranych zajęciach np. wychowanie fizyczne,
	- c. obowiązkowego podziału zajęć na grupy w przypadku określonej liczby uczniów w oddziale. Wykazanie niezgodności w wyżej wymienionym obszarach w arkuszu placówki nie powinno blokować przekazania arkusza do zatwierdzenia. Niezgodności powinny być wykazane w formie ostrzeżenia, które powinny być też widoczne dla Organu Prowadzącego w chwili przekazania arkusza do zatwierdzenia przez użytkownika placówki.
- 18. Moduł musi zapewniać rejestrację informacji o pracownikach jednostki oświatowej. Dane te powinny podlegać edycji lub usunięciu. Wymagane informacje o pracownikach:
	- a. Imię,
	- b. Nazwisko,
- c. PESEL,
- d. stopień awansu zawodowego,
- e. informacja o wykształceniu oraz ukończonych uczelniach,
- f. forma zatrudnienia,
- g. kwalifikacje do zajmowania stanowiska nauczyciela,
- h. inne kwalifikacje,
- i. staż pracy ogółem,
- j. staż pracy pedagogiczny,
- k. informacje o tym, czy posiada przygotowanie pedagogiczne,
- l. informacje czy nauczyciel złożył wniosek o postępowanie kwalifikacyjne na wyższy stopień awansu.
- 19. Moduł musi zapewniać możliwość zdefiniowania daty rozpoczęcie i zakończenia pracy nauczyciela.
- 20. Podczas tworzenia przydziałów nauczycielskich do przedmiotów realizowanych w oddziale moduł musi wyświetlać do wyboru tylko tych pracowników, którzy mają aktualne umowy.
- 21. Moduł musi zapewniać możliwość zdefiniowania kilku umów nauczyciela w tej samej placówce.
- 22. Moduł musi zapewniać możliwość utworzenia wakatu zarówna dla pracownika pedagogicznego jak i niepedagogicznego.
- 23. Moduł musi zapewniać możliwość 'wypełniania przydziałów', które zostały przypisane do wakatu rzeczywistym pracownikiem, który został zatrudniony, a jego dane znajdują się w systemie. Wypełnienie przydziałów wakatu zatrudnionym pracownikiem ma się odbywać przez wybór odpowiedniego pracownika z zdefiniowanej listy pracowników. System powinien wykazywać do wyboru tych pracowników, których stanowisko jest zgodne z przydziałami tj., jeśli wakat został przydzielony do wychowania fizycznego wówczas moduł wyświetlając listę pracowników powinien wyświetlać do wyboru tylko pracowników posiadających stanowisko pedagogiczne.
- 24. Moduł musi zapewniać definiowanie zniżek obowiązkowego wymiaru godzin.
- 25. Moduł musi zapewniać definiowanie informacji o uzupełnianiu etatu przez nauczyciela w innej placówce.
- 26. Moduł musi zapewniać możliwość oznaczenia godzin nauczyciela jako godziny dopełniania etatu.
- 27. Moduł musi zapewniać rejestrację informacji o pracownikach administracji i obsługi.
- 28. Moduł musi zapewniać możliwość definiowania indywidualnych form kształcenia np. nauczanie indywidualne.
- 29. Moduł musi zapewniać możliwość wyświetlenia w arkuszu listy wszystkich pracowników pedagogicznych i niepedagogicznych z możliwością ich grupowania po następujących parametrach:
	- a. Imię, nazwisko, numer PESEL pracownika,
	- b. jest wakatem,
	- c. jest nieobecny,
	- d. jest pracownikiem obsługi,
	- e. jest pracownikiem administracji,
	- f. jest nauczycielem,
	- g. dopełnia etat z innej Jednostki,
	- h. nauczane przedmioty (dot. nauczycieli).
- 30. Wyświetlona lista pracowników powinna zawierać również informację o liczbie przydzielonych godzin w arkuszu oraz wymiar etatu pracownika. Użytkownik powinien również mieć możliwość dodania do listy pracowników dodatkowych kolumn, w szczególności:
- a. stopień awansu zawodowego nauczyciela,
- b. wykształcenie.
- 31. Moduł musi zapewniać możliwość utworzenia aneksów do arkuszy organizacyjnych.
- 32. Moduł musi zapewniać możliwość promocji arkusza na kolejny rok szkolny.
- 33. Moduł musi zapewniać możliwość wyboru przez użytkownika promującego arkusz na kolejny rok szkolny czy w wypromowanym arkuszu mają zostać przeniesione przydziały pracowników pedagogicznych i/lub przydziały pracowników niepedagogicznych.
- 34. Moduł musi zapewniać możliwość porównywania utworzonych arkuszy z aneksami, z arkuszami na kolejny rok szkolny. Zmiany powinny być wykazywane w następujących obszarach:
	- a. liczba oddziałów,
	- b. liczba uczniów,
	- c. liczba godzin pracy pedagogicznych,
	- d. liczba pracowników pedagogicznych (liczba osób oraz wymiar etatu) z podziałem na stopień awansu zawodowego,
	- e. liczba wakatów pracowników pedagogicznych (liczba osób oraz wymiar etatu),
	- f. liczba pracowników pedagogicznych nieobecnych z podziałem na rodzaj nieobecności,
	- g. liczba pracowników administracji (liczba osób oraz wymiar etatu)
	- h. liczba pracowników administracji nieobecnych,
	- i. liczba wakatów obsługi (liczba osób oraz wymiar etatu),
	- j. liczba pracowników obsługi,
	- k. liczba wakatów pracowników administracji i wakatów (liczba osób oraz wymiar etatu).
- 35. Moduł musi zapewniać możliwość tworzenia wydruków:
	- a. projektu arkusza organizacyjnego (płachty),
	- b. liczby oddziałów i dzieci,
	- c. organizacji pracy przedszkola,
	- d. wykaz pracowników pedagogicznych,
	- e. przydziały pracowników pedagogicznych,
	- f. wykaz pracowników niepedagogicznych,
	- g. podział obowiązków nauczycieli z uwzględnieniem rozdziałów 80149 i 80150,
	- h. podział obowiązków pracowników niepedagogicznych z uwzględnieniem rozdziałów 80149 i 80150,
	- i. liczba uczniów/dzieci mających specjalne potrzeby edukacyjne.
- 36. Moduł musi umożliwiać dostęp do następujących raportów:
	- a. raport dotyczący szkolnych planów nauczania,
	- b. wykaz kadry pedagogicznej z kwalifikacjami,
	- c. wykaz pracowników administracji i obsługi,
	- d. lista przydziałów pedagogicznych,
	- e. wykaz pracowników w podziale na wymiar etatu i godziny ponadwymiarowe,
	- f. dane o historii działań użytkowników.
- 37. Moduł musi zapewniać możliwość wyeksportowania dostępnych w systemie raportów do minimum trzech formatów XLS, PDF, RTF. Kolumny w raporcie powinny posiadać funkcjonalność sortowania danych alfabetycznie lub malejącą, rosnąco.
- 38. Moduł musi zapewniać możliwość skonfigurowania przez użytkownika modułu kolumn raportu, które mają być widoczne na wyeksportowanym formacie raportu.

### *Obszar obsługi sekretariatu.*

- 1. Moduł obsługujący sekretariat musi być musi być dostępny przez przeglądarkę internetową.
- 2. Moduł musi umożliwiać zarządzanie podstawowymi danymi o uczniach z poziomu placówki w szczególności:
	- a. musi umożliwiać wprowadzenia danych ucznia, w tym danych osobowych, teleadresowych oraz numeru PESEL z zastosowaniem walidacji tego numeru,
	- b. musi dawać możliwość rejestracji danych uczniów nieposiadających numeru PESEL poprzez numer dokumentu tożsamości lub innego dokumentu potwierdzającego tożsamość,
	- c. musi umożliwiać wprowadzenie danych osobowych i teleadresowych wielu opiekunów prawnych jednego ucznia,
	- d. musi dawać możliwość śledzenia ścieżki edukacyjnej ucznia,
	- e. musi dawać możliwość przydzielenia lub przeniesienia ucznia do właściwego oddziału lub grupy międzyoddziałowej/wewnątrzoddziałowej,
	- f. musi dawać możliwość oddelegowania ucznia do placówki tymczasowej (np. szkoła przyszpitalna),
	- g. musi dawać możliwość przeniesienia ucznia do innej placówki wchodzącej w skład zespołu szkół,
	- h. musi dawać dostęp do wyszukiwarki uczniów,
	- i. musi dawać dostęp do wprowadzania dodatkowych informacji na temat ucznia (numer w księdze ucznia, numer legitymacji, pobieranie refundowanych posiłków, korzystanie ze świetlicy, dowożenie do szkoły, rejestrowanie wypadków, rejestrowanie wydanych dla ucznia orzeczeń/opinii/diagnoz)
	- j. musi dawać dostęp do archiwum uczniów.
- 3. Moduł musi umożliwiać zarządzanie i przetwarzanie danych dotyczących realizacji etapów edukacyjnych z poziomu placówki w szczególności:
	- a. rejestrowanie danych dotyczących realizacji semestrów w oddziałach/grupach,
	- b. informację o sposobie realizacji semestru
	- c. informacji o sposobie ukończenie semestru/nauki
- 4. Moduł musi umożliwiać generowanie, opracowywanie i drukowanie pism oraz druków MEN w obrębie oddziału/grupy z poziomu placówki w szczególności:
	- a. drukowanie świadectw szkolnych i arkuszy ocen.
	- b. drukowanie legitymacji szkolnych dla druków MEN.
	- c. możliwość tworzenia i drukowania szablonów pism, umów oraz zaświadczeń.
- 5. Moduł musi umożliwiać zarządzanie uczniem w obrębie oddziału/grupy z poziomu placówki w szczególności:
	- a. przeglądanie listy uczniów oddziału/grupy.
	- b. promowanie uczniów z wybranego oddziału.
	- c. grupowe usuwanie uczniów z wybranego oddziału.
- 6. Moduł musi umożliwiać generowanie zestawień statystycznych i raportów w szczególności:
	- a. liczebność uczniów w poszczególnych oddziałach,
	- b. liczebność uczniów w poszczególnych grupach,
	- c. liczebność uczniów w poszczególnych oddziałach (z uwzględnieniem płci),
- d. liczebność uczniów w poszczególnych grupach (z uwzględnieniem płci),
- e. średnia liczebność uczniów na oddziale szkoły,
- f. liczba uczniów z indywidualnym tokiem nauczania,
- g. liczba uczniów z indywidualnym programem nauki,
- h. zestawienie uczniów pobierających naukę w danej placówce,
- i. zestawienie uczniów w grupach,
- j. zestawienie uczniów według zawodów,
- k. lista uczniów promowanych, niepromowanych, absolwentów, cudzoziemców,
- l. zakres danych niezbędnych do prowadzenia księgi uczniów.
- 7. Musi istnieć możliwość sortowania danych w raportach i zestawieniach, ich wydruku oraz eksportu do pliku w formacie Excel.
- 8. Moduł musi umożliwiać wymianę danych o uczniach w formacie SOU.
- 9. Moduł musi umożliwiać rejestrację danych dotyczących udostępnienia informacji na temat ucznia (data udostępnienia informacji, odbiorca informacji, opis udostępnionych informacji)
- 10. Moduł musi zawierać historię zmian dokonanych przez użytkowników Modułu w danych podstawowych ucznia, danych teleadresowych ucznia oraz danych rodziców. Historia zmian musi zawierać takie informacje jak:
	- a. datę i godzinę dokonania zmian,
	- b. opis wprowadzonych zmian,
	- c. dane użytkownika, który dokonał zmian.

### *Obszar analizy obowiązku kształcenia.*

- 1. Moduł analizy obowiązku kształcenia musi być stworzony w technologii wielowarstwowej, umożliwiającej pracę przez przeglądarkę internetową.
- 2. Moduł musi umożliwiać wspomaganie procesu kontroli formy spełniania obowiązku nauki przeprowadzane w oparciu o kategorie określone przez rozporządzenie MEN.
- 3. Moduł musi umożliwiać współpracę z danymi meldunkowymi z miejskiej bazy ewidencji ludności.
- 4. Moduł musi umożliwiać dodawanie dla ucznia informacji o miejscu i jednostce oświatowej spoza Modułu, w której spełnia obowiązek szkolny/nauki.
- 5. Moduł musi umożliwiać generowanie pism do rodziców oraz modyfikowanie danych użytych do generacji pism.
- 6. Moduł musi umożliwić weryfikację dzieci i uczniów według zakresu dat urodzenia:
	- a. Przedział lat urodzenia dzieci branych pod uwagę do raportów spełniania obowiązku nauki,
	- b. Przedział lat urodzenia dzieci branych pod uwagę do raportów spełniania obowiązku szkolnego (dla szkół podstawowych),
	- c. Przedział lat urodzenia dzieci branych pod uwagę do raportów spełniania obowiązku rocznego przygotowania przedszkolnego,
	- d. Przedział lat urodzenia dzieci objętych obowiązkiem rocznego przygotowania przedszkolnego w przyszłym roku szkolnym,
	- e. Przedział lat urodzenia dzieci objętych obowiązkiem szkolnym (szkoły podstawowe) w przyszłym roku szkolnym.
- 7. Moduł musi posiadać mechanizmy pozwalające na pobieranie bazy punktów adresowych w mieście, w tym umożliwiać tworzenie oraz modyfikację istniejących nazw ulic.
- 8. Moduł musi umożliwiać zarządzaniem definicjami obwodów szkolnych, w tym moduł musi umożliwiać definiowanie obwodu szkolnego dla szkół podstawowych
- 9. Moduł musi umożliwiać definiowanie obwodu szkolnego za pomocą:
	- a. Całych ulic należących do obwodu szkoły,
	- b. Zakresu numerów ulicy należących do obwodu szkoły,
	- c. Pojedynczych punktów adresowych należących do obwodu szkoły.
- 10. Moduł musi umożliwić weryfikację obowiązku szkolnego/nauki uczniów:
	- a. Dzieci z obwodu szkoły podstawowej objęte obowiązkiem rocznego przygotowania przedszkolnego,
	- b. Dzieci z obwodu szkoły podstawowej objęte obowiązkiem rocznego przygotowania przedszkolnego,
	- c. Dzieci z obwodu szkoły podstawowej spełniające obowiązek rocznego przygotowania przedszkolnego w innych placówkach,
	- d. Dzieci z obwodu szkoły podstawowej niespełniające obowiązku rocznego przygotowania przedszkolnego oraz te, o których brak informacji dotyczących spełniania obowiązku,
	- e. Uczniowie z obwodu szkoły podstawowej objęci obowiązkiem szkolnym podsumowanie,
	- f. Uczniowie spoza obwodu szkoły podstawowej spełniający obowiązek w danej szkole,
	- g. Uczniowie z obwodu szkoły podstawowej spełniający obowiązek w innych szkołach,
	- h. Uczniowie z obwodu szkoły podstawowej niespełniający obowiązku szkolnego oraz ci, o których brak informacji dotyczących spełniania obowiązku,
	- i. Zestawienie młodzieży w wieku 16-18 lat niespełniającej obowiązku nauki,
	- j. Zestawienie młodzieży w wieku 16-18 lat spełniającej obowiązek nauki,
	- k. Zestawienie młodzieży w wieku 16-18 lat spełniających obowiązek szkolny,
	- l. Zestawienie młodzieży spełniającej obowiązek nauki poza granicami kraju,
	- m. Zestawienie młodzieży w wieku 16-18 lat spełniającej obowiązek nauki w szkołach spoza Modułu,
- 11. Moduł musi umożliwiać wsparcie procesu egzekucji i obowiązku kształcenia, w tym:
	- a. Generowanie pism do rodziców dzieci niespełniających obowiązku szkolnego/nauki: zawiadomienia, upomnienia, tytuły wykonawcze
	- b. Kontrolę przepływu dokumentów.
- 12. Moduł musi umożliwiać generowanie zestawień statystycznych i raportów dotyczących:
	- a. Obowiązku nauki,
	- b. Przygotowania przedszkolnego,
	- c. Obowiązku szkolnego szkoła podstawowa,
	- d. Prognozowania spełniania obowiązku szkolnego.
- 13. Moduł musi umożliwiać generowanie księgi ewidencji dzieci podlegających obowiązkowi rocznego przygotowania przedszkolnego i obowiązkowi szkolnemu zamieszkałych w obwodzie szkoły.
- 14. Uprawniony użytkownik musi mieć możliwość ręcznego wprowadzenia ucznia do księgi ewidencji.
- 15. Użytkownik musi mieć możliwość wydruku księgi ewidencji, w tym do pliku PDF.
- 16. Użytkownik musi mieć możliwość przeszukiwania księgi po danym roczniku.

## *Obszar obsługi planów lekcji.*

Moduł musi spełniać nw. wymagania:

1. Moduł obsługujący plany lekcji musi być dostępny przez przeglądarkę internetową.

- 2. Moduł planów lekcji musi mieć możliwość zdefiniowania danych podstawowych szkoły m.in. liczby godzin lekcyjnych, czasu trwania godzin lekcyjnych z uwzględnieniem przerw, listy sal lekcyjnych z uwzględnieniem pojemności sali, liczby zajęć mogących się odbywać jednocześnie.
- 3. Moduł musi umożliwiać budowanie planów lekcji w oparciu o dane z modułów:
	- a. arkusz organizacyjny
	- b. rejestr jednostek
- 4. Moduł musi umożliwiać integracje z innymi modułami:
	- a. Moduł zarządzania Uczniem
	- b. dziennik elektroniczny
- 5. Moduł musi umożliwiać wprowadzanie wielu parametrów określających cechy przygotowywanego planu lekcji, w szczególności definiowania odrębnych preferencji oraz warunków dla każdego planu takich jak:
	- a. preferowane terminy zajęć dla oddziałów, nauczycieli oraz sal w rozkładzie tygodniowym
	- b. możliwość określenia stopnia trudności dla danego przedmiotu
	- c. definiowanie preferencji dla danego przedmiotu (pierwszy lub ostatni, nie później/wcześniej niż określona godzina, dozwolone dni)
	- d. możliwość określenia preferowanych/dozwolonych lub nie dozwolonych sal dla przedmiotów, oddziałów lub nauczycieli
	- e. możliwość ustalenia bloków zajęć w oddziałach
	- f. możliwość określenia zajęć obowiązkowych, nieobowiązkowych oraz towarzyszących możliwość określenia dla nauczycieli liczby zajęć "pod rząd" oraz maksymalnej liczby okienek,
	- g. możliwość edycji zaimportowanych danych z arkusza organizacyjnego w planie lekcji (dodanie/usuwanie zajęć, edycja liczby godzin, zmiana nauczyciela, zmiana skrótów nazwy przedmiotu lub nauczyciela, zmiana podziału na grupy.
- 6. Plan lekcji musi mieć możliwość zablokowania zajęć w danym terminie lub układzie tygodniowym
- 7. Plan lekcji musi mieć możliwość dodawania komentarza na siatce terminów lub na konkretnych zajęciach
- 8. Moduł musi umożliwiać ustalenie wagi kryteriów.
- 9. Moduł musi umożliwiać wyświetlanie okna oceny planu, które informuje o wszystkich mankamentach planu oraz akceptowalności planu. Na podstawie ich oceny Moduł uznaje czy plan jest akceptowalny, czy nieakceptowalny.
- 10. W oknie oceny planu lekcji musi być możliwość sprawdzenia braków, konfliktów, naruszeń, liczby okienek nauczycieli, sprawdzenia najdłuższych okienek nauczycieli,
- 11. W oknie oceny planu lekcji musi być możliwość przejścia na siatkę terminów w celu wykonania korekty
- 12. Moduł musi umożliwiać ustawienie planu lekcji jako obowiązującego w placówce w określonych tygodniach
- 13. Moduł musi umożliwiać automatyczne ułożenie planu lekcji, z uwzględnieniem indywidualnie zdefiniowanych dla danej placówki preferencji oraz warunków.
- 14. Moduł musi umożliwiać ręczne układanie oraz modyfikowanie planów lekcji na siatce terminów, zmiana terminu zajęć, zamiana sali lekcyjnej
- 15. Moduł musi umożliwiać, kopiowanie, edycję, usuwanie oraz archiwizowanie planów lekcji
- 16. Moduł musi mieć możliwość kopiowania warunków do nowo tworzonego planu
- 17. Moduł musi umożliwiać drukowanie planów lekcji w jednym z sześciu widoków:
- a. płachta nauczycieli prezentacja na jednej płachcie planów wszystkich nauczycieli,
- b. płachta oddziałów prezentacja na jednej płachcie planów wszystkich oddziałów,
- c. płachta sal prezentacja na jednej płachcie planów wszystkich sal,
- d. płachta nauczycieli prezentacja planu pojedynczego nauczyciela,
- e. płachta oddziału prezentacja planu pojedynczego oddziału,
- f. plan sali prezentacja planu pojedynczej sali,
- 18. Moduł musi pozwalać na wyświetlanie planów lekcji w różnych widokach:
	- a. plan wszystkich oddziałów
	- b. plan wybranego nauczyciela,
	- c. plan wybranego oddziału,
	- d. plan wybranej sali,
	- e. plan wybranego przedmiotu
- 19. Moduł musi umożliwiać tworzenie planów dyżurów z uwzględnieniem rozkładu zajęć wynikającego z aktualnego planu lekcji z uwzględnieniem wcześniej zdefiniowanych miejsc dyżurowania.

## *Obsługa dziennika elektronicznego.*

- 1. Moduł Dziennik Elektroniczny musi być dostępny przez przeglądarkę internetową.
- 2. Moduł musi umożliwiać konfigurację parametrów dziennika elektronicznego przez administratora, w szczególności:
	- a. określenie liczebności oraz czasu trwania godzin lekcyjnych w ciągu dnia,
	- b. zdefiniowanie słownika uwag,
	- c. zdefiniowanie słownika ocen obowiązujących w szkole,
	- d. możliwość zdefiniowania słownika punktowego,
	- e. zdefiniowanie progów punktowych dla właściwej oceny z zachowania, w przypadku stosowania słownika punktowego,
	- f. konfigurację wliczania do średniej ważonej ocen poprawionych.
- 3. Moduł musi umożliwiać kopiowanie konfiguracji dziennika na kolejny rok szkolny przez administratora modułu Dziennik Elektroniczny.
- 4. Moduł musi zapewniać możliwość określenia wybranego Nauczyciela mianem Wychowawcy klasy i przypisania mu określonych funkcjonalności oraz zapewniać możliwość przypisania Wychowawcy do odpowiedniej klasy.
- 5. Moduł musi posiadać wbudowany słownik ocen opisowych z podziałem na pierwszy, drugi, trzeci poziom kształcenia w szkole. Nauczyciel powinien posiadać możliwość pobrania słownika ocen opisowych do swoich schematów oceniania z możliwością jego modyfikacji.
- 6. Moduł powinien zapewniać dostęp do listy uczniów, do których przypisany jest Nauczyciel, jako Wychowawca z możliwością dostępu do podstawowych informacji na temat ucznia.
- 7. Moduł musi zapewniać Wychowawcy możliwość wprowadzenia wydarzeń z życia klasy.
- 8. Moduł musi zapewniać możliwość wygenerowania kart na wywiadówkę. Możliwość ta powinna być dostępna indywidualnie dla ucznia lub dla całego oddziału. Generowanie kart powinno umożliwiać wybór ilości informacji, jakie mają się znaleźć na karcie dla rodzica.
- 9. Moduł musi zapewniać możliwość wystawienia ocen z zachowania dla klasy przypisanej do Wychowawcy. W panelu wystawiania ocen z zachowania Wychowawca powinien posiadać podgląd na wszystkie uwagi i pochwały ucznia.
- 10. Moduł musi umożliwiać proces rejestracji danych dotyczących tematów i realizacji lekcji, w tym także zapewniać możliwość importu tematów lekcji z określonego formatu pliku. Moduł musi umożliwiać redagowanie rozkładów materiałów według własnych potrzeb oraz umożliwiać udostępnienie tych autorskich rozkładów innym użytkownikom
- 11. Moduł musi zapewniać możliwość tworzenia listy tematów lekcji dla określonych przedmiotów wraz z możliwością określenia kolejności tych tematów oraz możliwość pełnej edycji.
- 12. Moduł musi zapewniać możliwość dodawania planu nauczania dla wszystkich przedmiotów.
- 13. Moduł musi umożliwiać proces rejestracji frekwencji uczniów na zajęciach oraz zapewniać dostęp do podsumowania frekwencji uczniów dla każdej lekcji.
- 14. Moduł musi zapewniać wprowadzenie domyślnych ustawień dla ocen w danej kategorii takich jak waga oceny, określenie koloru kategorii ocen.
- 15. Moduł musi umożliwiać tworzenie karty na oceny, indywidualnie przez każdego nauczyciela posiadającego dostęp do dziennika elektronicznego, w tym tworzenie karty na oceny musi zapewniać:
	- a. możliwość indywidualnego określenia wagi ocen przez nauczyciela tworzącego kategorię na oceny,
	- b. możliwość określenia ilości kolumn na oceny z danej kategorii,
	- c. możliwość skopiowania konfiguracji kategorii ocen z jednego oddziału na inne oddziały dla danego przedmiotu,
	- d. możliwość wprowadzenia komentarzy seryjnych do wprowadzonych ocen,
	- e. możliwość poprawienia oceny wcześniej wprowadzonej do Modułu,
	- f. automatyczne wyświetlanie średniej ważonej na podstawie zarejestrowanych ocen,
	- g. dostęp do historii zmian dokonanych w panelu rejestracji ocen.
- 16. Moduł musi zapewniać możliwość wystawienia ocen proponowanych oraz końcowych dla wszystkich poziomów edukacyjnych. W przypadku nauczania zintegrowanego moduł powinien zapewniać możliwość wystawienia oceny opisowej.
- 17. Moduł powinien zapewniać możliwość podglądu ocen ucznia. W widoku ocen powinna być też dostępna informacja o średniej ważonej oraz szczegóły wprowadzonych ocen cząstkowych.
- 18. Moduł powinien zapewniać podgląd planu lekcji z podziałem na plan nauczyciela oraz plan wybranego oddziału. Sprawdzenie obecności oraz wpisanie tematu lekcji powinno być widoczne na planie lekcji, a brak jednego z tych elementów oznaczone odpowiednim kolorem lub w układzie tabelarycznym z oznaczeniem konkretnych braków.
- 19. Moduł musi zapewniać podgląd planu lekcji nauczyciela lub oddziału z zapowiedzianym sprawdzianem, zadaniem domowym lub hospitacją zajęć.
- 20. Moduł musi zapewniać funkcjonalność wyszukiwania lekcji z nieuzupełnionym tematem lekcji lub niesprawdzoną frekwencją.
- 21. Moduł musi umożliwiać rejestrowanie uwag oraz pochwał uczniów przez wszystkich Użytkowników posiadających dostęp do modułu Dziennik Elektroniczny.
- 22. Moduł musi zapewniać możliwość rejestracji dłuższej nieobecności ucznia w sposób automatyczny, poprzez zaznaczenie okresu nieobecności ucznia i wprowadzenie usprawiedliwienia.
- 23. Moduł musi umożliwiać wprowadzanie usprawiedliwień nieobecności uczniów przez Wychowawcę klasy. Moduł musi również zapewniać funkcjonalność, w ramach, której Wychowawca ma mieć możliwość otrzymania usprawiedliwień pocztą elektroniczną z konta rodzica.
- 24. Moduł musi umożliwiać dodawanie dla uczniów lub klas/grup prac/zadań domowych wraz z możliwością załączenia załączników, ustalenia terminu oddania pracy domowe oraz możliwością automatycznego dodawania kategorii na oceny z zadanej pracy domowej. W zakresie przesyłania materiałów dla uczniów dopuszcza się realizację ww. funkcji poprzez przesyłanie załączników do wiadomości.
- 25. Moduł musi umożliwiać rejestrowanie informacji o kontaktach z rodzicami.
- 26. Moduł musi umożliwiać rejestrowanie informacji o ważnych wydarzeniach.
- 27. Moduł musi umożliwiać rejestrowanie informacji o wycieczkach z możliwością wygenerowania karty wycieczki.
- 28. Moduł musi umożliwiać Dyrektorowi wprowadzenie i edycję informacji o hospitacji zajęć nauczyciela.
- 29. Moduł musi pozwalać Dyrektorowi placówki na dostęp do danych dotyczących wszystkich uczniów, ocen oraz frekwencji.
- 30. Moduł musi zapewniać Dyrektorowi placówki na dostęp do wszystkich danych dotyczących realizacji lekcji. Dyrektor powinien posiadać możliwość wglądu do tematów lekcji i frekwencji uczniów na danej lekcji.
- 31. Moduł musi zapewniać eksport danych zawartych w module Dziennik Elektroniczny do formatu XML.
- 32. Moduł musi zapewniać dostęp rodziców oraz uczniów do podglądu danych wprowadzonych w module, w szczególności:
	- a. dostęp do ocen ze wszystkich przedmiotów,
	- b. dostęp do frekwencji ucznia,
	- c. dostęp do usprawiedliwień ucznia,
	- d. dostęp do wydarzeń,
	- e. dostęp do planu lekcji,
	- f. dostęp do zapowiedzianych sprawdzianów,
	- g. dostęp do zapowiedzianych prac domowych,
	- h. dostęp do zapowiedzianych wycieczek
	- i. dostęp do wyników egzaminów
- 33. Moduł musi umożliwiać komunikację z rodzicem z wykorzystaniem poczty wewnętrznej.
- 34. Moduł musi zapewniać dostęp do bieżących statystyk i raportów dotyczących:
	- a. tematów lekcji,
	- b. frekwencji,
	- c. ocen cząstkowych, semestralnych i końcowych,
	- d. uwag i pochwał uczniów,
	- e. ocen z zachowania,
	- f. zapowiedzianych sprawdzianów,
	- g. programów nauczania,
	- h. średniej ocen.

#### *Obszar obsługi komunikacji.*

Moduł musi spełniać nw. wymagania:

1. Moduł musi umożliwiać wysyłanie oraz odbieranie wiadomości pomiędzy użytkownikami placówek objętych Modułem oraz między użytkownikami placówki a Organem Prowadzącym.

- 2. Moduł obsługujący komunikację musi posiadać mechanizmy, pozwalające na wysyłanie wiadomości do konkretnego odbiorcy lub do grupy odbiorców.
- 3. Moduł musi umożliwiać podczas wysyłania wiadomości wprowadzenie tematu wiadomości, treści oraz możliwość określenia priorytetu wiadomości.
- 4. Wysłane oraz odebrane wiadomości z użyciem poczty wewnętrznej muszą być zapisywane w skrzynce odbiorczej i nadawczej. W skrzynce nadawczej i odbiorczej powinna być dostępna opcja wyszukiwania wiadomości na podstawie takich kryteriów wyszukiwania jak:
	- a. data wysłania wiadomości,
	- b. tytuł wiadomości,
	- c. nazwa odbiorcy lub nadawcy wiadomości.
- 5. Moduł musi umożliwiać dostęp do szczegółów wysłanej wiadomości takich jak:
	- a. data wysłania wiadomości,
	- b. informacji o odebraniu wiadomości przez odbiorcę,
	- c. informacja o logowaniu się odbiorcy do Modułu.
- 6. Moduł musi umożliwiać pracownikowi Organu Prowadzącego zamieszczanie w module aktualności z możliwością ograniczenia grupy odbiorców do typu placówki oraz pozwalać na zdefiniowania, do jakiego terminu aktualność ma się wyświetlać w module.
- 7. Moduł musi zapewniać archiwizację wszystkich zamieszczonych w module aktualności wraz z informacją o użytkowniku dodającym aktualność.
- 8. Moduł musi posiadać mechanizmy pozwalające na utworzenie przez pracownika Organu Prowadzącego zadania, które następnie przypisywane jest do konkretnej jednostki lub do grupy jednostek z terminem realizacji. Jednostka z przydzielonym zadaniem domowym posiada możliwość oznaczenia w module statusu realizacji zadania. Użytkownik Organu Prowadzącego posiada możliwość bieżącego monitorowania statusu realizacji zadania.

# 2.8.WDROŻENIE SYSTEMU ZARZĄDZANIA OŚWIATĄ.

Wdrożenie systemu powinno odbyć się z zgodnie z wymaganiami określonymi w punkcie 22, rozdział 2.1 niniejszego dokumentu we wskazanych przez Zamawiającego jednostkach.

W ramach projektu przewiduje się zmniejszanie roli infrastruktury na rzecz outsourcingu mocy obliczeniowych, czyli tzw. "chmury obliczeniowej" SaaS dla wdrażanego oprogramowania. Jednocześnie w celu zapewnienia realizacji usług w okresie trwałości projektu oraz wysokiej dostępności usług, zakupiona licencja oprogramowania musi umożliwiać dostosowanie oprogramowania do swoich procedur i regulaminów, wieczyste użytkowanie oprogramowania, prawa licencyjne do dowolnego przeniesienia oprogramowania na swoje serwery w dowolnym momencie na żądanie Zamawiającego. Utrzymanie systemu w chmurze SaaS musi odbywać się przy:

- 1. zapewnieniu pełnej funkcjonalności systemu;
- 2. zapewnieniu dostępności systemu w oparciu o umowę SLA na poziomie 99 %;
- 3. zapewnieniu łącza min. 1 Gbps;
- 4. zapewnieniu przestrzeni dla działania systemu bez limitu;
- 5. zapewnieniu certyfikatu SSL;
- 6. zapewnieniu kopii zapasowej systemu dla minimum 72 godzin wstecz.

# 2.9.OPRACOWANIE I WDROŻENIE E-USŁUG OŚWIATOWYCH - 5PD.

Opracowanie i wdrożenie e-usług na 5 poziomie dojrzałości obejmie:

- 1. Odwzorowanie zaprojektowanych procesów biznesowych w systemach informatycznych wspierających świadczenie e-usług publicznych na 5 poziomie dojrzałości.
- 2. Wskazanie odpowiednich aktów prawnych jako źródeł wytycznych i ograniczeń dotyczących dokumentów odnoszących się do danej elektronizowanej usługi publicznej,
- 3. Identyfikację w treści dokumentów zapisów wymagających modyfikacji w wyniku elektronizacji usług publicznych.
- 4. Opracowanie kart usług zawierających podstawowe informacje dotyczące specyfiki danej usługi publicznej.
- 5. Opracowanie zbioru danych, które będą określać zestaw, sposób oznaczania, wymagalność elementów treści i metadanych dokumentu elektronicznego dla każdej e-usługi publicznej.

Lista e-usług, które zostaną uruchomione w ramach zadania to:

- 1. Prowadzenie spraw elektronicznej rekrutacji.
- 2. Prowadzenie spraw elektronicznego dziennika.

Wszystkie opracowane w ramach zadania e-usługi cechować się muszą 5. poziomem dojrzałości (personalizacja), umożliwiając dokonanie wszystkich czynności niezbędnych do załatwienia danej sprawy drogą elektroniczną wraz z zapewnieniem elementów personalizacji.

Zamawiający zastrzega możliwość zmiany w/w e-usług publicznych na etapie realizacji zamówienia.

# 2.10. OPRACOWANIE I WDROŻENIE E-USŁUG NA PLATFORMIE EPUAP - 3PD.

Opracowanie i wdrożenie e-usług na 3 poziomie dojrzałości obejmuje:

- 1. Odwzorowanie zaprojektowanych procesów biznesowych w systemach informatycznych wspierających świadczenie e-usług publicznych na 3 poziomie dojrzałości.
- 2. Wskazanie odpowiednich aktów prawnych jako źródeł wytycznych i ograniczeń dotyczących dokumentów odnoszących się do danej elektronizowanej usługi publicznej,
- 3. Identyfikację w treści dokumentów zapisów wymagających modyfikacji w wyniku elektronizacji usług publicznych.
- 4. Opracowanie kart usług zawierające podstawowe informacje dotyczące specyfiki danej usługi publicznej.
- 5. Opracowanie zbioru danych, które będą określać zestaw, sposób oznaczania, wymagalność elementów treści i metadanych dokumentu elektronicznego dla każdej e-usługi publicznej.
- 6. Analizę dostępności formularzy elektronicznych w Centralnym Repozytorium Wzorów Dokumentów Elektronicznych pod kątem możliwości ich wykorzystania w celu świadczenia wdrażanych w ramach projektu e-usług publicznych.

W przypadku, jeżeli nie będzie możliwości wykorzystania dla e-usługi publicznej formularzy dostępnych w CRWD prace obejmą przygotowanie i zgłoszenie formularzy ePUAP dla każdej z wybranych e-usług publicznych.

Lista e-usług, które zostaną uruchomione w ramach działania to:

- 1. Złożenie wniosku o zwrot podatku akcyzowego zawartego w cenie oleju napędowego wykorzystywanego do produkcji rolnej.
- 2. Złożenie wniosku o wydanie zaświadczenia o wielkości gospodarstwa rolnego w hektarach fizycznych i przeliczeniowych.
- 3. Złożenie wniosku o wydanie decyzji o warunkach zabudowy.
- 4. Złożenie wniosku o wydanie zaświadczenia o niezaleganiu w podatkach lub stwierdzające stan zaległości.
- 5. Złożenie wniosku o wydanie zezwolenia na usunięcie drzew lub krzewów.
- 6. Złożenie wniosku w sprawie informacji dotyczącej aktywności radnego na sesji rady.
- 7. Złożenie wniosku w sprawie informacji jak głosował radny nad uchwałą.
- 8. Złożenie wniosku w sprawie informacji dotyczącej przyjęcia uchwały sesji rady.

Wszystkie opracowane w ramach zadania e-usługi cechować się będą 3. poziomem dojrzałości.

Zamawiający zastrzega możliwość zmiany w/w e-usług publicznych na etapie realizacji zamówienia.

# 2.11. MODERNIZACJA STRONY WWW DO WCAG2.0.

Modernizacja strony będzie polegała na dostosowaniu strony internetowej do wymagań WCAG 2.0 oraz WCAG 2.1. Po wykonaniu prac strona www powinna:

- 1. Spełniać wytyczne dotyczące ułatwień w dostępie do treści publikowanych w Internecie WCAG 2.0 na poziomie AA w zakresie określonym w załączniku nr 4 do Rozporządzenia Rady Ministrów z dnia 12 kwietnia 2012 r. W sprawie Krajowych Ram Interoperacyjności, minimalnych wymagań dla rejestrów publicznych i wymiany informacji w postaci elektronicznej oraz minimalnych wymagań dla systemów teleinformatycznych.
- 2. Spełniać wytyczne dotyczące ułatwień w dostępie do treści publikowanych w Internecie WCAG 2.1 na poziomie AA zgodnie z wymaganiami załącznika nr 1 do Ustawy z dnia 4 kwietnia 2019 r. o dostępności cyfrowej stron internetowych i aplikacji mobilnych podmiotów publicznych pn. Wytyczne dla dostępności treści internetowych 2.1 stosowane dla stron internetowych i aplikacji mobilnych w zakresie dostępności dla osób niepełnosprawnych.
- 3. Zachować pełną zgodność z zapisami Ustawy z dnia 4 kwietnia 2019 r. o dostępności cyfrowej stron internetowych i aplikacji mobilnych podmiotów publicznych.
- 4. Spełniać wymagane standardy: W3C w kontekście struktury dokumentu HTML5 lub XHTML 1.0; W3C w kontekście wyglądu i struktury layoutu CSS 2.0 lub nowszej; spełniać wytyczne i wymagania "organic SEO"; być poprawnie i jednakowo wyświetlany przez najpopularniejsze przeglądarki internetowe: Chrome 30+, Internet Explorer 9+, Firefox 12+, Safari 8+, Opera 9.1+., przeglądarki mobilne Android, IOS, Chrome Mobile.
- 5. Umożliwiać zarządzanie zawartością strony poprzez interfejs graficzny (CMS).
- 6. Umożliwiać import danych o wydarzeniach z zewnętrznych źródeł danych przez stały interfejs API systemu CMS.
- 7. Umożliwiać promowanie poszczególnych wydarzeń przez moderatora za pomocą panelu administracyjnego.
- 8. Umożliwiać wyszukiwanie na stronie.
- 9. Automatycznie przenosić wydarzenia nieaktualne do archiwum.
- 10. Umożliwiać przeszukiwanie i wgląd do archiwum.
- 11. Zachowywać wszelkie dotychczasowe informacje oraz strukturę strony.
- 12. Posiadać szatę graficzną dostosowaną do treści. Szata graficzna musi być wykonana w postaci szablonu możliwych do modyfikacji z poziomu panelu administracyjnego w zakresie definiowania własnych pozycji menu, definiowania sposobu wyświetlenia artkułu w pełnym widoku lub skrócie, możliwość włączenia wyłączenia banera reklamowego itp.
- 13. Posiadać wbudowane zabezpieczenia, w tym:
	- 1) ochronę przed próbami nieautoryzowanego dostępu do panelu administracyjnego (np. blokada konta po 3 próbach wpisania błędnego hasła),
	- 2) odporność na próby uzyskania dostępu poprzez znane formy włamań,
	- 3) odporność na zmiany treści za pomocą specjalnych skryptów i manipulacji w zapytaniach do bazy danych (np. sql injection, htmlspecialchars),
	- 4) stosować wyrażenia regularne w formularzach,
	- 5) stosować bezpieczne połączenia oparte o protokół SSL, tam, gdzie jest to niezbędne (np. panel administracyjny).
- 14. Umożliwiać dostęp na dwóch poziomach:
	- 1) Poziom publiczny dostęp dla wszystkich zainteresowanych do strony głównej oraz podstron.
	- 2) Poziom administracyjny zastrzeżony dostęp dla administratorów i redaktorów portalu.
- 15. Dla wszystkich podstron portalu korzystać z jednej bazy oraz jednego panelu administracyjnego.
- 16. Zarządzanie treścią, które musi być możliwe bez konieczności pracy na otwartym kodzie HTML (za pomocą edytora WYSIWYG), z możliwością przełączenia na kod HTML.
- 17. Umożliwiać dodawanie kolejnych podstron.
- 18. Posiadać budowę modułową możliwość dodawania nowych funkcjonalności (modułów) bez całościowej przebudowy portalu.
- 19. Posiadać menu oraz umożliwiać dowolne hierarchizowanie i kategoryzowanie treści (w tym co najmniej grupowanie, wyróżnianie, łączenie, dodawanie, usuwanie, modyfikowanie). Treść musi być pogrupowana logicznie, być podzielona m.in. na paragrafy i bloki.
- 20. Posiadać możliwość oznaczania treści słowami kluczowymi.
- 21. Posiadać wyszukiwarkę z przynajmniej jednym polem formularza, która będzie w stanie przeszukać całą zawartość treści portalu pod kątem podanego hasła, a wyniki podać w formie linków do poszczególnych podstron spełniających kryteria wyszukiwania.
- 22. W ramach systemu zarządzania treścią musi zapewniać system uprawnień umożliwiające przypisywanie praw do grup i użytkowników, do poszczególnych działów, kategorii, artykułów, galerii, katalogów z plikami itd.
- 23. W ramach systemu zarządzania treścią musi zapewniać możliwość tworzenia nieograniczonej liczby nowych użytkowników i przypisanie im wybranych funkcji administracyjnych oraz edycji określonych części serwisu.
- 24. Umożliwiać, by panel administracyjny posiadał moduł statystyk, min. najczęściej oglądanych stron.
- 25. Umożliwiać, by zarządzanie treścią odbywało się przez przeglądarkę internetową.
- 26. Mieć możliwość jednoczesnej pracy nad treścią serwisu dowolnej ilości redaktorów.
- 27. Posiadać mechanizm automatycznego tworzenia i publikacji mapy serwisu.
- 28. Przewidzieć umieszczenie strefy do zamieszczania banerów reklamowych.
- 29. W ramach systemu zarządzania treścią musi umożliwiać zarządzanie systemem banerów na całej stronie. Mechanizm powinien umożliwiać wymiennie umieszczanie banerów (w formacie gif, jpg, png).
- 30. Mieć możliwość tworzenia wstępów do artykułów w postaci tekstu i/lub zdjęcia i możliwość swobodnego definiowania, w których częściach serwisu mają pojawiać się wstępy, a w których całe artykuły.
- 31. Mieć możliwość publikacji załączników w postaci plików doc, xls, ppt, rtf, odt, plików tekstowych, plików pdf, jpg, gif, png, mpg, mp3, avi, wmv, zip, rar, opatrzonych odpowiednimi ikonkami oraz innych plików dowolnego formatu opatrzonych właściwą dla nich wspólną ikonką (dotyczy wgrywania na serwer plików z rozszerzeniami zapisanymi małymi i wielkimi literami).
- 32. Mieć możliwość wskazania, na etapie wprowadzania artykułu, dowolnej ilości działów oraz stron serwisu, w których dany artykuł będzie się wyświetlał (np.: główna, główna - informacje, przetargi, fundusze).
- 33. Posiadać mechanizm umożliwiający widok w panelu administracyjnym pełnej listy artykułów w wybranym dziale (z informacjami o terminach publikacji, opcjonalnie artykułów z archiwum).
- 34. Mieć możliwość tworzenia galerii zdjęć w poszczególnych artykułach, których mechanizm przeglądania oparty będzie na bibliotece jquery.
- 35. Umożliwiać publikację Deklaracji Dostępności zgodnie z warunkami technicznymi publikacji oraz struktury dokumentu elektronicznego "Deklaracji Dostępności" określonymi na stronach Ministerstwa Cyfryzacji [\(https://mc.bip.gov.pl/objasnienia-prawne/warunki-techniczne](https://mc.bip.gov.pl/objasnienia-prawne/warunki-techniczne-publikacji-oraz-struktura-dokumentu-elektronicznego-deklaracji-dostepnosci.html)[publikacji-oraz-struktura-dokumentu-elektronicznego-deklaracji-dostepnosci.html\)](https://mc.bip.gov.pl/objasnienia-prawne/warunki-techniczne-publikacji-oraz-struktura-dokumentu-elektronicznego-deklaracji-dostepnosci.html).
- 36. Umożliwiać publikację harmonogramu dostępności tłumacza języka migowego w postaci widocznego na stronie internetowej kalendarza definiowanego przez administratora systemu w sposób automatyczny przez zaznaczenie w systemie CMS konkretnych dat i godzin dostępności. Zamawiający nie dopuszcza publikacji harmonogramu w postaci plików zewnętrznych typu pdf, doc itp. Harmonogram dostępności tłumacza języka migowego ma stanowić integralną część strony www.

#### **Udzielenie licencji systemu CMS - licencjonowanie systemu CMS.**

- 1. Licencjobiorcą licencji będzie Gmina Lidzbark.
- 2. Licencje muszą zostać wystawione na czas nieoznaczony (bezterminowy).
- 3. Oferowane licencje muszą pozwalać na użytkowanie oprogramowania zgodnie z przepisami prawa.
- 4. Licencja oprogramowania nie może ograniczać prawa licencjobiorcy do rozbudowy, zwiększenia ilości serwerów obsługujących oprogramowanie, przeniesienia oprogramowania na inny serwer, rozdzielenia funkcji serwera (osobny serwer bazy danych, osobny serwer aplikacji, osobny serwer plików).
- 5. Licencja oprogramowania musi być licencją bez ograniczenia ilości komputerów i użytkowników, serwerów, na których można zainstalować i używać oprogramowanie.
- 6. Licencja na oprogramowanie nie może w żaden sposób ograniczać sposobu pracy użytkowników końcowych (np. praca w sieci LAN, praca zdalna poprzez Internet) ani ograniczać ich ilości. Użytkownik może pracować w dowolny dostępny technologicznie sposób.
- 7. Licencja oprogramowania nie może ograniczać prawa licencjobiorcy do wykonania kopii bezpieczeństwa oprogramowania w ilości, którą uzna za stosowną.
- 8. Licencja oprogramowania nie może ograniczać prawa licencjobiorcy do instalacji użytkowania oprogramowania na serwerach zapasowych uruchamianych w przypadku awarii serwerów podstawowych.

9. Licencja oprogramowania nie może ograniczać prawa licencjobiorcy do korzystania z oprogramowania na dowolnym komputerze klienckim (licencja nie może być przypisana do komputera/urządzenia).

#### **Pozostałe wymagania.**

- 1. Wykonawca wprowadzi do zmodernizowanej strony www treści przekazane przez Zamawiającego, w tym wskazane przez Zamawiającego treści z istniejących stron www.
- 2. Wykonawca zobowiązany jest do przygotowania projektu Deklaracji Dostępności dla strony www. Po akceptacji Zamawiającego Wykonawca odpowiedzialny jest za umieszczenie Deklaracji Dostępności na stronie internetowej.
- 3. Wykonawca zobowiązany jest do przygotowania projektu opisu pracy i zadań urzędu w formie, którą prawidłowo odczyta czytnik ekranu. Po akceptacji Zamawiającego Wykonawca odpowiedzialny jest za umieszczenie opisu pracy i zadań urzędu.
- 4. Wykonawca zobowiązany jest do przygotowania filmu w Polskim języku migowym (PJM) informującym o pracy urzędu oraz po akceptacji Zamawiającego umieszczeniu go na stronie internetowej.
- 5. Strona www zostanie zainstalowana na infrastrukturze serwerowej zapewnionej przez Zamawiającego (Zamawiający dopuszcza instalację strony www na serwerze zewnętrznym – infrastrukturze Wykonawcy – w takim przypadku na każde wezwanie Zamawiającego Wykonawca jest zobowiązany do przeniesienia strony www na infrastrukturę serwerową Zamawiającego) i w domenie zapewnionej przez Zamawiającego. Wykonawca będzie odpowiedzialny za współpracę w tym zakresie z usługodawcą realizującym hosting strony, w tym również w zakresie uruchomienia strony pod właściwym adresem.
- 6. Wykonawca zobowiązuje się do wykazania legalności kodu źródłowego portalu i prawa do jego używania.
- 7. Korzystanie ze strony musi być możliwe w sposób nieograniczony czasowo bez ponoszenia jakichkolwiek dodatkowych opłat (w tym cyklicznych, o charakterze abonamentu), wyłącznie na podstawie raz zakupionej licencji komercyjnej lub na podstawie licencji otwartej (wymaganie nie dotyczy kosztów hostingu).
- 8. Zamawiający nie dopuszcza działania strony w formie usługi. Wykonawca jest odpowiedzialny za dostawę bezterminowej licencji systemu zarządzania treścią. Zamawiający nie dopuszcza działania systemu zarządzania treścią w formie dostępu do usługi działającej w modelu SaaS.
- 9. Przeniesienie niezbędnych wymaganych przez Zamawiającego treści z obecnych stron internetowych Urzędu zostanie wykonane przez Wykonawcę.
- 10. Wykonawca przeprowadzi instruktaż z obsługi strony dla administratorów w siedzibie Zamawiającego.
- 11. Zamawiający do czasu uruchomienia portalu, może zgłaszać zmiany do projektu graficznego, które Wykonawca zobowiązany jest wprowadzić.
- 12. Strona www musi zostać sprawdzona przez Wykonawcę pod kątem spełnienia warunku WCAG2.0 i WCAG 2.1. poprzez dostępny w Internecie walidator [https://wave.webaim.org.](https://wave.webaim.org/) Wykonawca zobowiązany jest przedstawić Zamawiającemu raport z badania, w przypadku, jeżeli raport wykazuje błędy i/lub alerty Wykonawca jest zobligowany je wyeliminować, a w przypadku, jeżeli błędy i/lub nie stoją w sprzeczności z WCAG2.0 i WCAG2.1 złożyć odpowiednie wyjaśnienie w raporcie.
- 13. Strona www musi być wykonana w technologii RWD (Responsive Web Design strona responsywna). Strona musi automatycznie dostosowywać się do rozmiaru okna urządzenia, na którym będzie wyświetlany np. przeglądarki, smartfonów czy tabletów. Zamawiający dopuszcza przygotowanie wersji mobilnej strony, która będzie wyświetlać tylko określone zakładki, muszą to być minimum: aktualności galeria fotografii, kalendarz wydarzeń, ogłoszeń. Portal w wersji na urządzenia mobilne musi być prawidłowo obsługiwany (tzn. musi prawidłowo wyświetlać stronę zgodnie z zaprojektowanym pierwotnym wzorem strony oraz działać zgodnie z pierwotnym założeniem strony) przez przeglądarki: Safari, Chrome, Mozilla Firefox w ich najnowszych wersjach na moment odbioru strony www. Wykonawca jest zobligowany do utrzymania działania strony dla mobilnych wersji przeglądarek począwszy od najaktualniejszej wersji na moment odbioru strony www do ostatniej wersji obowiązującej w dniu zakończenia udzielenia gwarancji na przedmiotu umowy.
- 14. Zmodernizowana strona www musi przejść przez ww. walidatory bez błędów, ostrzeżeń i problemów ze zgodnością, dostępnością itd. W przypadku, jeżeli walidatory wykażą błędy Wykonawca ma obowiązek je naprawić, a w przypadku, jeżeli błąd określony przez walidator jest wynikiem automatycznego, ograniczonego do maszynowego badania walidatora Wykonawca powinien wyjaśnić Zamawiającemu przyczynę takiego błędu w raporcie. Wykonawca jest zobowiązany sporządzić raport zgodności z WCAG2.0 i WCAG2.1 z prezentacją wyników walidatorów.
- 15. W przypadku, jeżeli Wykonawca nie ma możliwości wykonania modernizacji istniejącej strony Zmawiający oczekuje wykonania migracji danych z obecnego serwisu www.lidzbark.pl oraz zakresu migracji w zakresie co najmniej treści zakładek do nowego serwisu: Dla mieszkańca; Dla inwestora; Dla turysty. Zamawiający nie udostępnia w ramach postępowania baz danych ani także dokumentacji struktury baz danych obecnie funkcjonujących systemów w Urzędzie. W przypadku modernizacji strony www poprzez dostawę nowego systemu Wykonawca jest zobowiązany uwzględnić również wymagania określone poniżej.

#### **Minimalne wymagania funkcjonalne systemu CMS.**

- 1. System CMS musi umożliwiać bezpieczną dla systemu dostępność do portalu dla użytkowników zewnętrznych.
- 2. System CMS musi umożliwiać obsługę wielu przeglądarek internetowych (co najmniej Internet Explorer, Opera, Chrome, Mozilla firefox, Egde i inne).
- 3. System CMS musi umożliwiać niezawodny, bezpieczny i nieprzerwany dostęp do zasobów i narzędzi portalu.
- 4. System CMS musi umożliwiać niezawodny, automatyczny system archiwizowania portalu.
- 5. System CMS musi być zbudowany w oparciu o relacyjną bazę danych w której będą przechowywane informacje zawarte w portalu.
- 6. Dostęp do systemu CMS do części wewnętrznej musi być autoryzowany w tym powinna być uwzględniona możliwość użycia protokołu SSL.
- 7. System CMS musi udostępniać opcję umieszczania w stopce lub nagłówku artykułu informację o dacie utworzenia, modyfikacji oraz autorze artykułu.
- 8. System CMS musi umożliwiać umieszczanie i prezentację przy wykorzystaniu przeglądarki internetowej uruchomionej na komputerze użytkownika plików o dowolnym formacie,

standardowo wykorzystywanych w systemach internetowych. Mogą to być różnego rodzaju pliki tekstowe, grafiki, zdjęcia, prezentacje, animacje flash, audio, video, audio-video itp.

- 9. System CMS musi posiadać funkcjonalność wyszukiwania informacji. Mechanizm wyszukiwania musi posiadać funkcję wyszukiwania pełnotekstowego w treściach zamieszczonych w systemie CMS oraz możliwość wyszukiwania prostego i zaawansowanego.
- 10. System CMS musi mieć możliwość uruchamiania kanałów informacyjnych w formatach RSS, Atom, XML.
- 11. System CMS musi umożliwiać nadawanie określonych uprawnień poszczególnym użytkownikom zaangażowanym w proces publikacyjny, na poszczególnych jego etapach (np.: Użytkownik, Administrator, Redaktor).
- 12. System CMS musi umożliwiać jednoczesną pracę wielu użytkownikom systemu CMS w pełnym udostępnionym im zakresie (bez ograniczeń, w tym licencyjnych).
- 13. Administrator systemu CMS musi posiadać możliwość tworzenia grup kompetencyjnych (np. Użytkownicy, Administratorzy, Redaktorzy itp.). Użytkownicy z poszczególnych grup mogą posiadać zróżnicowane prawa dostępu do określonych części portalu (np. Działów tematycznych lub typów informacji, stron) oraz określonych czynności (np. Tworzenie treści, edycja, usuwanie, korygowanie menu). Administrator musi posiadać indywidualne prawo przydzielania dostępu do poszczególnych sekcji panelu administracyjnego.
- 14. System CMS musi posiadać i udostępniać panel administracyjny. Panel administracyjny i jego pełna funkcjonalność, musi być dostępna po zalogowaniu poprzez przeglądarkę internetową.
- 15. System CMS musi zawierać narzędzia służące do budowy i zarządzania strukturą portalu głównego, możliwość samodzielnej budowy menu oraz dodawania menu w dowolnych miejscach.
- 16. W panelu administracyjnym powinna być dostępna opcja wyświetlania ostatnio dodanych i/lub zmodyfikowanych artykułów.
- 17. System CMS musi posiadać: możliwość przywrócenia usuniętych elementów (tzw. Kosz), historię operacji.
- 18. System CMS musi posiadać funkcjonalność generowania mapy strony.
- 19. Wymagane jest, aby system CMS był zbudowany z modułów umożliwiających elastyczne dopasowanie systemu do potrzeb. Moduły muszą być w pełni kompatybilne ze sobą, jak i całym systemem. Ponadto moduły muszą mieć możliwość rozbudowy lub zmian. Kod źródłowy systemu powinien być tak skonstruowany, by przy minimalnych nakładach pracy można tworzyć dodatkowe moduły funkcjonalne systemu.
- 20. System CMS musi umożliwiać tworzenie przez Administratora, bez znajomości programowania, formularzy rejestracyjnych wraz z bazami gromadzącymi dane zebrane przez formularze. Administrator powinien mieć możliwość przeglądania oraz sortowania rekordów utworzonej bazy oraz ich eksportu w postaci listy do pliku .xls. Przed opublikowaniem formularza Administrator/Redaktor powinien mieć możliwość przetestowania poprawności działania utworzonego formularza i sprawdzenia poprawności zapisywania się danych w bazie. Administrator/Redaktor powinien mieć możliwość w prosty sposób podpięcia formularza do danego miejsca w portalu (np. W treści artykułu).
- 21. System CMS musi posiadać moduł galerii zdjęć, plików audio, plików wideo oraz innych plików z możliwością podziału tematycznego, ich dodawania, usuwania, zmiany struktury podziału itp. Przez Redaktora posiadającego odpowiednie uprawnienia nadane przez Administratora.
- 22. System CMS musi posiadać mechanizm pozwalający na łatwe umieszczenie wprowadzonej do niego treści we wskazanej lokalizacji. System CMS musi posiadać funkcję podglądu nowo
utworzonych elementów/wprowadzonych materiałów w celu ich weryfikacji przed ich powszechnym udostępnieniem.

- 23. System CMS musi mieć możliwość określania czasu publikacji treści (treść będzie dostępna w Internecie wyłącznie w określonym przez Redaktora przedziale czasowym).
- 24. Wprowadzanie, redagowanie (m.in. Formatowanie), publikacja lub zmiana treści portali muszą być wykonywane przy użyciu panelu administracyjnego, zapewniającego wysoki poziom ergonomii pracy Redaktorów.
- 25. Każdy artykuł stworzony w systemie może być publikowany w wielu miejscach niezależnie. Może być dostępny również jako skrót w nowościach, w nagłówkach RSS. Reedycja artykułu po uzyskaniu akceptacji powinna spowodować aktualizację we wszystkich miejscach, w których artykuł został użyty.
- 26. System CMS musi udostępniać repozytorium banerów wraz z funkcjonalnością pozwalającą na wybór ustawienia trybu wyświetlania dla grupy banerów z zastosowaniem podziału wg. Dnia tygodnia/godziny.
- 27. Praca Redaktorów portali musi być intuicyjna i pozbawiona elementów technicznych typowych dla pracy webmastera. Pracujący w trybie online edytor WYSIWYG powinien pozwalać na pracę z tekstami publikowanymi w portalach. Możliwość edycji materiału w języku HTML powinna stanowić opcję przeznaczoną dla bardziej zaawansowanych użytkowników.
- 28. Każdy dokument tworzony w CMS powinien móc zostać w dowolnej chwili zapisany jako szkic. Taki niedokończony dokument powinien być zapamiętywany w systemie i nie powinien być kierowany do publikacji - w każdym momencie powinna być możliwość powrotu do niego i po uzyskaniu satysfakcjonującej postaci jego publikacji.
- 29. System CMS musi zapewniać wersjonowanie stron oraz dokumentów w nim umieszczonych do jednej wstecz przed zapisem oraz przechowywanie ich historii zmian.
- 30. System CMS musi mieć mechanizm rejestrowania i przeglądu operacji (tj.: utworzenie, modyfikacja, zablokowanie, usunięcie, zmiana stanu) na jego dokumentach, stronach i ich zawartości, przy czym muszą być również rejestrowane dane pozwalające ustalić, kto i kiedy wykonywał daną operację. Dane gromadzone w ten sposób muszą m. in. zasilać system raportowania.
- 31. W systemie CMS musi być możliwość obejrzenia historii operacji na wybranej stronie, jej zawartości, dokumencie oraz historii przebiegu procesu publikacyjnego.
- 32. System CMS musi umożliwiać rejestrowanie statystyk odsłon stron oraz wpisywanych wyrazów w wyszukiwarce itp. System CMS powinien posiadać opcję statystyk użytkowników (rejestrowanie czasu przebywania na witrynie, najczęściej oglądane artykuły itp.).
- 33. System powinien udostępniać możliwość tworzenia/generowania nowych stron internetowych, prowadzonych niezależnie na własnych domenach lub subdomenach internetowych o funkcjonalności:
	- a. możliwość generowania nowych podportali na bazie portalu głównego, w zakresie ustalonych przez Administratora elementów,
	- b. serwis główny (portal) i serwis podrzędny (podportal) powinny wymieniać między sobą dane,
	- c. serwis podrzędny (podportal) powinien mieć możliwość prezentacji określonych przez administratora treści z portalu głównego w odrębnej sekcji podportalu,
	- d. możliwość wygenerowania podportali bez ograniczenia co do ich liczby,
	- e. treści podportalu po moderacji powinny móc zasilać portal główny,
- f. Administrator portalu głównego powinien móc samodzielnie inicjować podportale, tworząc ich strukturę poprzez wybór dostępnych modułów oraz zakładając dla podportalu konto Administratora,
- g. Administrator powinien mieć bezpośredni dostęp do konfiguracji podportali z poziomu zakładki zarządzania podportalami,
- h. po poprawnym zakończeniu dodawania nowego podportalu, powinien pojawić się on na liście dotychczas już utworzonych podportali,
- i. pod nazwą podportalu automatycznie powinien zostać utworzony link do panelu logowania Administratora nowego portalu,
- j. nowy podportal powinien otrzymać swój odrębny panel administracyjny, którego działanie ma takie same funkcje, jak panel w portalu głównym (w zakresie zamówionych modułów),
- k. nowy podportal powinien być widoczny pod adresem subdomeny wpisanym w jego panelu konfiguracyjnym podczas generowania podportalu,
- l. Administrator nowego portalu powinien mieć możliwość samodzielnej personalizacji elementów podportalu i wymiany danych konfiguracyjnych portalu (np. stopka, nagłówki banerowe serwisu, tagi i opisy),
- m. Administrator podportalu powinien mieć możliwość zarządzania własnym zespołem redakcyjnym (analogicznie jak w portalu głównym),
- n. Administrator nowego podportalu powinien móc samodzielnie wymieniać treści, grafiki i linki w układzie podportalu internetowego,
- o. nowe podportale powinny być dostępne pod własnymi domenami, lokalizacja plików i baz znajdować się powinny na tym samym serwerze co portal główny.

# **Wymagania dla struktury portalu.**

- 1. Zakładka Aktualności z możliwością aktualizacji danych przez upoważnionych pracowników lub moderowanej/weryfikowanej przez Administratora oraz umożliwiająca:
	- a. formatowanie treści poprzez Edytor,
	- b. kształtowanie kategorii informacyjnych, w które grupowane będą informacje wprowadzona wiadomość będzie mogła być przydzielona do jednej lub kilku kategorii (np. informacje gospodarcze, oświatowe, kulturalne, ogłoszenia Urzędu Miasta, itp.),
	- c. publikowanie grafiki (zdjęć) do wiadomości będzie mogło być dołączone zdjęcie główne uatrakcyjniające informację,
	- d. publikowanie plików dźwiękowych (np. mp3, wav),
	- e. publikowanie plików wideo (np. mpg),
	- f. osadzanie filmów wideo z serwisów Youtube, Vimeo i innych,
	- g. dodawanie załączników do informacji do pobrania nieograniczona ilość dokumentów powiązanych z informacją,
	- h. dołączanie do informacji galerii zdjęć,
	- i. planowanie daty publikacji informacji,
	- j. automatycznie archiwizowane po zakończeniu czasu publikacji aktualności,
	- k. wielokrotne wykorzystywanie kategorii aktualności na stronach portalu,
	- l. dodawanie aktualności bez ograniczenia ilości,
	- m. automatyczne generowanie historii zmian w aktualnościach z podaniem pól, które w czasie edycji były zmieniane i operacji, które wykonywał Redaktor,
	- n. statystyki aktualności, prezentujące wyniki oglądalności,
- o. aktualności dostępne będą w formie RSS dla całości lub w poszczególnych kategoriach tematycznych,
- p. możliwość dodawania do aktualności dokumentów do pobrania. Możliwe będzie zarządzanie dokumentami dołączonymi do aktualności (kolejność) oraz ich opisami. Opisy dokumentów do pobrania będące aktywnymi linkami do plików i prezentowane będą w zaplanowanych miejscach. Podczas ich prezentacji automatycznie rozpoznawane powinny być: formaty dokumentów (doc, pdf, xls, odt) oznaczone charakterystyczną dla danego typu ikoną, oraz wielkość załącznika (KB), prezentowana przy linku pliku do pobrania,
- q. możliwość dodawania do aktualności kilku galerii zdjęciowych dołączanie jednej lub kilku galerii do aktualności stworzonych przez Redaktora w module galerie. Redaktor powinien mieć możliwość dołączania jedynie galerii stworzonych przez siebie,
- r. możliwość oznaczenia aktualności jako szczególnie polecanej,
- s. możliwość opisywania aktualności za pomocą słów kluczowych używane w wyszukiwaniu oraz meta tag,
- t. wartość dla znacznika title pobierana automatycznie z treści strony lub korygowana przez Redaktora,
- u. opis strony używany w meta tag,
- v. link bezpośredni linkowanie bezpośrednie z menu strony do stron zewnętrznych i wewnętrznych portalu,
- w. możliwość dodania indywidualnej stopki do aktualności,
- x. funkcja powiadamiania Administratora o ostatecznym ukończeniu redakcji przez Redaktora bez uprawnień do publikacji,
- y. moduł powinien posiadać indywidualną wyszukiwarkę w trybie uproszczonym i zaawansowanym, umożliwiającą przeszukiwanie aktualności oraz archiwum aktualności zgodnie z kryteriami opisanymi w dziale wyszukiwarki.
- 2. Zakładka Galeria fotografii.

Portalowa galeria zdjęć powinna umożliwiać dodawanie, usuwanie i edycję galerii, oraz łączenie ich ze stronami, artykułami portalu, aktualnościami, wydarzeniami w kalendarzu wydarzeń. Galeria powinna posiadać również możliwość grupowania i wyświetlania zdjęć według określonego kryterium np. o podobnej kategorii i podkategorii, umożliwiać grupowanie galerii wg nadawanych im tagów. Galeria powinna posiadać zakładkę konfiguracyjną, umożliwiająca Administratorowi ustawianie parametrów zdjęć w tworzonych galeriach.

Konfiguracja elementu galerii powinna umożliwiać:

- a. ustalenie maksymalnej szerokości importowanych zdjęć galerii w maksymalnym powiększeniu,
- b. ustalenie maksymalnej wysokości zdjęć importowanych w galerii w maksymalnym powiększeniu, wielkość obrazka, który będzie prezentowany w "zajawce" galerii powiązanej z aktualnością,
- c. ustalanie szerokości marginesu ramki w zdjęciu podczas jego prezentacji,
- d. wybór koloru tła galerii, szerokości i koloru ramki zdjęć,
- e. generowanie obrazków do boksów najnowsze i popularne, oraz "zajawek" w liście galerii,

f. wstawianie znaku wodnego – grafiki, którą Administrator może dodać samodzielnie i która może być dodawana automatycznie do każdej grafiki w galeriach.

Podczas tworzenia galerii automat musi tworzyć kopie wszystkich potrzebnych rozmiarów zdjęcia potrzebnych na różnych etapach prezentacji galerii i zdjęć (miniaturka, widok pełnoekranowy, itp.). W galerii musi istnieć możliwość tworzenia drzewiastej struktury kategorii i podkategorii, w których będą grupowane galerie. Galeria musi posiadać możliwość przeglądania jej samej i poszczególnych zdjęć przez Redaktora wg struktury lub listy galerii. Redaktor powinien posiadać dostęp jedynie do własnych galerii. Moduł tworzenia galerii musi posiadać wyszukiwarkę wewnętrzną, która umożliwia znajdowanie galerii przy użyciu filtrów. Moduł galerii musi posiadać narzędzie do przygotowywania listy tagów tematycznych, które będą przyporządkowywane z listy do tworzonej galerii. Redaktor musi posiadać informacje dotyczące oglądalności swoich galerii. Galerie od strony Internauty muszą posiadać funkcję pokazu slajdów w galerii lub przeglądania kolejno zdjęć. Możliwość osadzania wcześniej przygotowanej galerii w treści strony oraz możliwość wyboru w jaki sposób galeria będzie się wyświetlać. Galeria może zostać osadzona w treści strony jako miniaturki, jako miniaturki z tytułem oraz z możliwością powiększenia wybranego zdjęcia. Dzięki zastosowaniu osadzania galerii w treści strony istnieje możliwość zwiększenia dostępności zawartości galerii na urządzeniach mobilnych.

Funkcjonalności zakładki Galeria fotografii:

- a. Możliwość tworzenia galerii i opisywania ich za pomocą: nazwy galerii, zdjęcia charakterystycznego dla galerii (jedno z listy wprowadzonych do galerii zdjęć wskazane przez Redaktora), opisu galerii, przynależności do kategorii/podkategorii zdjęciowej, tagów – poprzez wybór z listy - opisujących tematykę galerii.
- b. Możliwość ustalenia kolejności zdjęć w galerii metodą przeciągnij i upuść.
- c. Import masowy przy dodawaniu zdjęć do galerii możliwość dodania równocześnie wielu zdjęć do galerii portalowej. Automat musi generować z nich wszystkie wielkości grafik potrzebnych do prezentacji zdjęć. Musi istnieć możliwość pobrania do galerii zdjęć opisów z nazw plików importowanych. Po zaimportowaniu Redaktor będzie mógł w prosty sposób - metodą przeciągnij i upuść - ustalić kolejności zdjęć w galerii oraz doprecyzować opisy dla każdego zdjęcia.
- d. Możliwość dodawania zdjęć do galerii i opisywanie ich za pomocą: nazwy zdjęcia, opisu zdjęcia, kolejności zdjęcia w galerii.
- e. Możliwość grupowania galerii w celu odpowiedniej jej tematycznej prezentacji w strefie publicznej.
- f. Galerie od strony Internauty muszą posiadać funkcję pokazu slajdów w galerii lub przeglądania kolejno zdjęć.

# 3. Zakładka multimedia.

Moduł multimedialny umożliwiać powinien publikację filmów na portalu www z poziomu przeglądarki internetowej. Administrator systemu powinien mieć możliwość wprowadzenia opisu publikowanego filmu w postaci: tytułu, grafiki, "zajawki" jak i szerszego opisu. Możliwe powinno być również określenie daty publikacji od–do, jak również przyporządkowanie filmu do określonej kategorii, np. sport, kultura, edukacja. Struktura kategorii powinna być w pełni edytowalna przez Administratora. Opublikowane filmy po dacie publikacji trafiać powinny do archiwum, które może być również udostępnione dla Internautów. Element multimedialny powinien umożliwiać sprawną publikację plików wideo oraz audio, a także osadzanie multimediów w treści strony. Redaktor publikujący pliki powinien mieć możliwość ich kategoryzacji, opisywania zawartości i dołączania grafik. Istnieje podział plików multimedialnych na aktualne i archiwalne. Dodawanie plików multimedialnych powinno być możliwe bez ograniczenia co do ich ilości.

Funkcjonalności zakładki multimedia:

- a. Możliwość oznaczenia multimediów minimum przez Nazwa Tytuł; Data publikacji od–do; Link do pliku lub plik ze zdjęciem (\*.jpg, \*.gif, \*.bmp, \*.png) uwzględniający optymalizację grafiki do ustalonej wielkości,
- b. Możliwość załączania i odtwarzania plików audio/video (\*.flv, \*.swf, \*.avi, \*.wmv, \*.mpg, \*.mpeg, \*.wma, \*.wav, \*.mid, \*.mp3),
- c. Możliwość umieszczania przez użytkownika plików w różnej jakości,
- d. Możliwość pobierania udostępnionych plików w oryginalnym formacie.
- e. Multimedia po zadanym okresie publikacji powinny być przenoszone się do działu archiwum. Redaktor posiadać powinien możliwość usuwania wprowadzonych przez siebie multimediów. Redaktor moderujący posiadać powinien możliwość edytowania i usuwania multimediów wprowadzonych przez innych Redaktorów. Przy wprowadzaniu multimediów powinna istnieć możliwość ich kategoryzacji i grupowania. Redaktor moderujący powinien posiadać następujące możliwości: Dodaj/edytuj/usuń kategorię, Wybór ikony reprezentującej kategorię, Możliwość przenoszenia kategorii wyżej/niżej, Dodaj/edytuj/usuń podkategorię.
- f. Widok od strony Internauty odtwarzającego multimedia posiadać powinien minimum następujące mechanizmy odtwarzania ww. plików na ekranie: Odtwórz/zatrzymaj, Wskaźnik głośności/wyciszenie, Tryby pełnego ekranu, Listwa czasu, Tytuł, Opis, Inne materiały multimedialne z tej samej kategorii, Najczęściej oglądane materiały, Ostatnio dodane.
- g. Zakładka powinna posiadać mechanizm wyszukiwania po tytule, opisie, dacie publikacji. Moduł umożliwia prezentację filmów publikowanych na stronie YouTube.com. Moduł powinien umożliwiać publikację materiałów multimedialnych po podaniu jedynie ścieżki do pliku multimedialnego.

#### 4. Zakładka - Kalendarz wydarzeń.

Zakładka powinna umożliwiać prowadzenie Informatora Kulturalnego z możliwością wyszukiwania oraz filtrowania wg różnych kryteriów. Moduł powinien umożliwiać zaimplementowanie na stronie internetowej kalendarza (miesięczny / tygodniowy), który po kliknięciu wybranego dnia powinien prezentować wszystkie wydarzenia odbywające się w tym dniu (spektakle teatralne, kinowe, koncerty, imprezy sportowe, itp.). Moduł powinien pozwalać na:

- a. gromadzenie w jednym miejscu i udostępnianie oferty kulturalnej miasta/gminy/regionu,
- b. włączanie do współredakcji instytucji kultury oraz upoważnionych pracowników,
- c. przeszukiwanie kalendarza imprez wg wielu kryteriów równocześnie,
- d. współredagowanie bazy przez internautów oraz organizatorów imprez,

e. ustalania niestandardowych schematów wystąpień cyklicznych poszczególnych wydarzeń.

Zakładka powinna umożliwiać edycję i dodawanie wydarzeń bez ograniczenia ilości. Wydarzenia powinny być opisywane wg minimum następujących parametrów:

- a. nazwa imprezy,
- b. rozszerzenie podtytuł wydarzenia, oryginalna nazwa wydarzenia,
- c. dodatkowe informacje pozwala na dodanie dowolnych informacji dodatkowych,
- d. kategoria/podkategoria możliwość przypisania wydarzenia do jednej lub wielu kategorii,
- e. miejsce wydarzenia wybór z listy,
- f. sala pole tekstowe z możliwością wprowadzenia szczegółowej informacji o lokalizacji sali.
- g. organizator wybór z listy,
- h. inni organizatorzy pole tekstowe bez ograniczenia listy dodatkowych współorganizatorów,
- i. czas trwania wydarzenia pozawala określić, czy wydarzenie jest jednodniowe czy wielodniowe,
- j. termin wystąpienia powinien pozwalać na wybranie za pomocą kalendarza daty wydarzenia,
- k. strona www możliwość przekierowania do strony wydarzenia lub innych dodatkowych informacji o wydarzeniu.
- l. zgłaszający informacje kontaktowe do osoby lub instytucji zgłaszającej wydarzenie,
- m. miejsce publikacji w przypadku prowadzenia wielu stron internetowych możliwość określenia, na jakich stronach informacja o wydarzeniu będzie publikowana.

#### 5. Moduł Banery.

Moduł banerowy z możliwością samodzielnego zarządzania banerami w uzgodnionych miejscach portalu – moduł będzie posiadał mechanizmy umożliwiające samodzielne zarządzanie publikowanymi w portalu banerami informacyjnymi (wydarzenia miejskie, festiwale, festyny, itp.). Będzie umożliwiał kontrolowaną publikację banerów wg ustalonych przez Administratora kryteriów i kombinacji. Będzie umożliwiał monitorowanie danych o prezentowanych banerach (czas, liczba wyświetleń, kliknięć, itp.). Moduł umożliwiać będzie publikowanie informacji promocyjnoreklamowej oraz monitorowanie jej skuteczności. Jako banera w systemie banerowym Redaktor będzie mógł użyć następujących typów obiektu: pliku graficznego (gif, jpg, png, bmp), animacji flash oraz animacji flash ze skryptem, ankiety/sondy, kodu html z innego systemu lub aplikacji. Dodatkowo moduł banerowy wyposażony zostanie w Kreator banerów umożliwiający wprowadzanie i usuwanie zdjęć, które będą prezentowane w nagłówku w postaci "przechodzących" kolejno zdjęć. Stwarzać to powinno wrażenie animacji. Zawartość prezentowanych banerów będzie mogła być zmieniana przez Redaktora nadzorującego system banerowy. Do stworzenia nowej zawartości banera nie będzie wymagana zaawansowana wiedza informatyczna. Za pomocą przygotowanego formularza można będzie wgrać grafiki i zaplanować sposób ich animacji. Zamawiający oczekuje możliwości prezentacji banerów (także typu flash) w nagłówku strony.

Funkcjonalności modułu banery:

a. dodawanie i edycja banera,

- b. wybór miejsca wyświetlania banera na stronie (według ustalonych w projekcie graficznym miejsc banerowych),
- c. zarządzanie banerem (wybór banera),
- d. tytuł banera,
- e. plik banera,
- f. tekst w pozycji "ALT",
- g. adres odnośnika,
- h. wybór sposobu wyświetlania strony, do której prowadzi baner (nowe okno/to samo okno),
- i. data publikacji od-do,
- j. godziny wyświetlania banera,
- k. maksymalna ilość kliknięć,
- l. maksymalna ilość wyświetleń,
- m. ukrycie banera,
- n. informacja o ustawieniach banerów w formie tabelarycznej.

W przypadku innych typów obiektów pola formularza powinny być dostosowane do jego charakteru. Wymagane formaty plików, które będą zamieszczane jako banery to: jpg, png, gif, animowany gif. Baner powinien być publikowany globalnie dla całego systemu (w tym samym miejscu) lub indywidualnie dla modułów (np. tylko w Aktualnościach). Powinna istnieć możliwość tworzenia grup banerów, dodawania banerów do grupy, która będzie publikowana w jednym miejscu. Banery będące w tej samej grupie powinny posiadać możliwość rotacji i ustawienia jej rodzaju (np. kolejno, losowo). Powinna istnieć również możliwość administracyjna ustawienia częstości rotacji banerów.

# 6. Pole NEWSBOX.

Portal powinien udostępniać opcję prezentowania aktualności w postaci zdjęcia i skróconego opisu w zaplanowanym miejscu strony głównej portalu. Oznaczone przez Redaktora artykuły z części Aktualności, których terminy publikacji nie minęły, powinny być prezentowane w polu NewsBox w formie zdjęcia, tytułu i opisu. Ilość aktualności ze względów optymalizacji w Newsbox będzie ograniczona do 10. Główną zasadą będzie automatyczne przechodzenie po kilku sekundach do kolejnej "zajawianej" aktualności. Newsbox powinien być przygotowany w technologii umożliwiającej poprawne wyświetlanie także na urządzeniach mobilnych, np. smartfony.

# 7. Newsletter.

Newsletter musi umożliwiać wysyłanie za pomocą poczty e-mail przygotowanych i profilowanych tematycznie informacji zawartych w Aktualnościach do zarejestrowanych Internautów.

Najważniejsze funkcje: możliwość zapisania się Internauty do newslettera, aktywacji i potwierdzenia wiarygodności skrzynki e-mail, możliwość wypisania się z newslettera. Redaktor powinien posiadać w panelu administracyjnym możliwość korekty parametrów (kategorii newslettera i grupy) każdego z zapisanych Internautów. Administrator powinien móc dodawać i usuwać użytkowników w prosty sposób, widząc ich listę. Powinien móc wysłać wskazane bieżące informacje do wielu Internautów oraz stworzyć i wysłać informację nie publikowaną na portalu (np. informację o zmianie regulaminu). Administrator powinien móc grupować odbiorców newslettera. Widok wiadomości newslettera

powinien zawierać graficzne nawiązanie do strony, z linkami do wysyłanych informacji. W każdym mailu z newsletterem musi być informacja o możliwości wypisania się. Administrator będzie mógł wskazywać, które z bieżących informacji mają być wysłane w newsletterze oraz wysłać w jednym newsletterze wiele bieżących informacji. W przypadku publikacji ważnych informacji newsletter będzie mógł być wygenerowany w każdej chwili przez Administratora systemu. Formularz rejestracyjny będzie zabezpieczony kodem Captcha. Szablony newslettera zostaną stworzone przez Wykonawcę zgodnie z wytycznymi Zamawiającego.

#### 8. Podportale.

System powinien udostępniać możliwość tworzenia/generowania nowych stron internetowych, prowadzonych niezależnie na własnych domenach lub subdomenach internetowych o funkcjonalności:

- a. możliwość generowania nowych podportali na bazie portalu głównego, w zakresie ustalonych przez Administratora elementów: Portal (CMS), Aktualności, Newsletter, Galerie zdjęć, Mapa podportalu, Pasek informacyjny, Moduł banerowy, Kalendarz wydarzeń,
- b. serwis główny (portal) i serwis podrzędny (podportal) powinny wymieniać między sobą dane (np. aktualności, wydarzenia z kalendarza, galerie, obiekty na mapie – publikowane w portalu podrzędnym będą mogły być dostępne w portalu głównym po zatwierdzeniu przez Administratora lub automatycznie z możliwością moderacji),
- c. serwis podrzędny (podportal) powinien mieć możliwość prezentacji określonych przez administratora treści z portalu głównego w odrębnej sekcji podportalu,
- d. możliwość wygenerowania podportali bez ograniczenia co do ich liczby,
- e. treści podportalu po moderacji powinny móc zasilać portal główny (np. aktualności, wydarzenia, obiekty w informatorze, galerie),
- f. Administrator portalu głównego powinien móc samodzielnie inicjować podportale, tworząc ich strukturę poprzez wybór dostępnych modułów oraz zakładając dla podportalu konto Administratora,
- g. Administrator powinien mieć bezpośredni dostęp do konfiguracji podportali z poziomu zakładki zarządzania podportalami,
- h. po poprawnym zakończeniu dodawania nowego podportalu, powinien pojawić się on na liście dotychczas już utworzonych podportali,
- i. pod nazwą podportalu automatycznie powinien zostać utworzony link do panelu logowania Administratora nowego portalu,
- j. nowy podportal powinien otrzymać swój odrębny panel administracyjny, którego działanie ma takie same funkcje, jak panel w portalu głównym (w zakresie zamówionych modułów),
- k. nowy podportal powinien być widoczny pod adresem subdomeny wpisanym w jego panelu konfiguracyjnym podczas generowania podportalu,
- l. Administrator nowego portalu powinien mieć możliwość samodzielnej personalizacji elementów podportalu i wymiany danych konfiguracyjnych portalu (np. stopka, nagłówki banerowe serwisu, tagi i opisy),
- m. Administrator podportalu powinien mieć możliwość zarządzania własnym zespołem redakcyjnym (analogicznie jak w portalu głównym),
- n. Administrator nowego podportalu powinien móc samodzielnie wymieniać treści, grafiki i linki w układzie podportalu internetowego,
- o. nowe podportale powinny być dostępne pod własnymi domenami, lokalizacja plików i baz znajduje się na tym samym serwerze co portal główny,
- p. wykonawca zaprojektuje 5 szat graficznych/szablonów przykładowego podportalu.

## 9. Linki.

Powinna istnieć możliwość wydzielenia części portalu na tzw. "linki" - przekierowania do innych stron internetowych lub do stron portalu. Linki będą mogły być prezentowane "zajawkami" – grafiką i skróconym opisem. Po wejściu w "więcej" prezentowana będzie cała treść zaproszenia do "linku" oraz adres internetowy.

## 10. Pasek informacyjny.

W założeniu Zamawiającego na stronie głównej powinien być pasek informacyjny z płynnie przesuwającym się tekstem. Powinna być również możliwość wyróżniania ważnych informacji w przewijanym pasku na stronie głównej i linkowania do nich artykułów oraz samodzielnego wprowadzania bieżących informacji w panelu zarządzania. Wymagane funkcje:

- a. opcja "wyłączenia",
- b. możliwość zmiany koloru informacji (czcionka/tło),
- c. możliwość linkowania informacji do treści na stronie,
- d. możliwość włączania automatycznego generowania treści z tytułów bieżących aktualności wraz z ustaleniem ilości najnowszych aktualności wyświetlanych w pasku informacyjnym,
- e. możliwość wyboru ikony rozdzielającej informacje w pasku informacyjnym,
- f. możliwość wyboru tempa przesuwania tekstu,
- g. możliwość określenia czy pasek będzie wyświetlany statycznie pod nagłówkiem strony czy też będzie umieszczony zawsze u dołu okna przeglądarki.

# 11. Strona błędu 404.

W ramach realizacji przedmiotu zamówienia Wykonawca przygotuje indywidualny projekt strony 404. W przypadku podania błędnego adresu dla portalu system prezentuje przygotowaną stronę 404, która po 2 sekundach przekieruje Internautę na stronę główną systemu.

#### 12. Responsywność.

Portal musi być wykonany w technologii RWD (Responsive Web Design - strona responsywna). Portal musi automatycznie dostosowywać się do rozmiaru okna urządzenia, na którym będzie wyświetlany np. przeglądarki, smartfonów czy tabletów. Zamawiający dopuszcza przygotowanie wersji mobilnej strony, która będzie wyświetlać tylko określone zakładki, muszą to być minimum: aktualności galeria fotografii, kalendarz wydarzeń, ogłoszeń. Portal w wersji na urządzenia mobilne musi być prawidłowo obsługiwany (tzn. musi prawidłowo wyświetlać stronę zgodnie z zaprojektowanym pierwotnym wzorem strony oraz działać zgodnie z pierwotnym założeniem strony) przez przeglądarki: Safari,

Chrome, Mozilla Firefox w ich najnowszych wersjach na moment odbioru strony www. Wykonawca jest zobligowany do utrzymania działania portalu dla mobilnych wersji przeglądarek począwszy od najaktualniejszej wersji na moment odbioru strony www do ostatniej wersji obowiązującej w dniu zakończenia udzielenia gwarancji na przedmiotu umowy.

# 13. Wymiana danych z portalami społecznościowymi.

Treści informacji z menu oraz z bieżących wiadomości powinny posiadać widoczne dla Internauty ikony portali społecznościowych (FaceBook, Tweeter, Blip, Śledzik, Wykop), które umożliwiać będą Internaucie automatyczne umieszczanie treści w swoim profilu. Dodatkowo system Banerowy umożliwiać powinien umieszczenie w zaplanowanych polach banerowych boksów z portali społecznościowych np. "Lubię to!" z portalu FaceBook lub filmów z YouTube.

## 14. Wersja żałobna.

Wersja żałobna portalu z możliwością samodzielnego uruchamiania przez uprawnionego Redaktora/Administratora – w przypadku żałoby będzie umożliwiać uruchomienie całości portalu w odcieniach szarości. Po uruchomieniu wersji żałobnej całość portalu (style, elementy stałe wyglądu, grafiki, poza elementami flash) do chwili wyłączenia opcji generowana będzie w odcieniach szarości. Za pomocą modułu można także będzie zmieniać wersje kolorystyczne systemu wg ustalonych szablonów. Włączenie wersji żałobnej powinno następować za pomocą prostego zaznaczenia jednej opcji w konfiguracji panelu administracyjnego. Powinna istnieć także możliwość określenia czasu powrotu wyglądu systemu do wyglądu standardowego. Administrator będzie mógł ustalić okres (daty i godziny) w jakich automatycznie będzie obowiązywała wersja żałobna.

#### 15. Statystyki.

Zarówno dla całego portalu, jak i poszczególnych jego działów i stron, gromadzące minimum następujące informacje:

- a. statystyka liczby wejść na stronę,
- b. statystyka ilości odsłon stron (na poziomie pojedynczej podstrony),
- c. statystyka ilości odwiedzających,
- d. statystyka wykorzystania dostępnego pasma ruch przychodzący i wychodzący,
- e. statystyka długości oraz terminy przerw w funkcjonowaniu portalu,
- f. statystyka liczby pobrań dla plików umieszczonych w portalu (na poziomie pojedynczego pliku),
- g. statystyki muszą być wyposażone w filtr pozwalający na wyświetlanie danych statystycznych dla wskazanych przedziałów czasowych (od "dzień, miesiąc rok" do "dzień, miesiąc, rok").

#### Statystyki zewnętrzne – o minimalnym zakresie informacji:

- a. ilość odwiedzin stron,
- b. ilość odsłon,
- c. ilość odwiedzonych podstron,
- d. średni czas Internauty spędzony w witrynie,
- e. procent nowych odwiedzin,
- f. wskaźnik odrzuceń,
- g. porównywanie liczby wejść w różnych wybranych okresach,
- h. analiza ruchu na stronie tendencje zwyżkowe/spadkowe odwiedzin strony,
- i. możliwość generowania raportów w formie pliku xls lub pdf,
- j. raporty statystyczne przesyłane w odstępach miesięcznych bądź na życzenie,
- k. mechanizm pozwalający na zlokalizowanie źródła odwiedzin i przedstawiający natężenie lokalizacji Internautów w oparciu o mapę świata,
- l. sposób wejścia Internauty na stronę (witryny odsyłające, wejścia bezpośrednie, przez wyszukiwarki),
- m. wykresy przedstawiające statystyki odwiedzin stron,
- n. słowa kluczowe, przez które strona została znaleziona,
- o. szczegółowe informacje na temat użytkowników witryny (przeglądarka, system).

# 2.12. ZAKUP LICENCJI SYSTEMU INFORMACJI PRZESTRZENNEJ.

System informacji przestrzennej będzie składać się z następujących elementów:

- 1. oprogramowania zarządzającego zasobami danych (funkcjonującego wewnątrz urzędu) aplikacja dziedzinowa obsługująca gospodarkę przestrzenną, ewidencję miejscowości ulic i adresów wraz z przebiegiem ulic, skrzyżowań, granic miejscowości i lokalizacją punktów adresowych oraz ewidencję zabytków wraz z kartami zabytków;
- 2. portalu mapowego, udostępniającego dane przestrzenne mieszkańcom;
- 3. e-usług publicznych.

Wymagania ogólne dla aplikacji zarządzających zasobami informacji przestrzennej.

- 1. Nawigacja, wyświetlanie i obsługa okna mapy musi umożliwiać:
	- a. Przesuwanie, przybliżanie, oddalanie mapy, obiektu, możliwość wyboru dowolnej skali.
	- b. Przybliżanie do punktu na podstawie określenia współrzędnych.
	- c. Pomiar odległości, powierzchni, kątów na mapie.
	- d. Wyszukiwanie obiektów na mapie na podstawie nazwy atrybutu oraz selekcja danych według atrybutów oraz kryteriów przestrzennych.
	- e. Obsługę formatów wektorowych (dgn. tab. dwg. shp. kml. .asc) i rastrowych (tiff).
	- f. Możliwość eksportu danych do formatu pliku GML wymaganego stosownym rozporządzeniem.
	- g. Jednoczesne przeglądanie danych rastrowych i wektorowych we wszystkich obsługiwanych formatach.
	- h. Obsługa układów odniesienia: PUWG65, PUWG92, PUWG2000, UTM.
	- i. Możliwość zmiany układów współrzędnych.
	- j. Ustawienie maksymalnej i minimalnej skali wyświetlania warstw.
	- k. Możliwość określenia przestrzennych filtrów ograniczających wyświetlanie mapy.
- 2. Obsługa danych rastrowych musi umożliwiać:
	- a. Wyświetlanie wielokanałowych obrazów przez przypisanie wartości RGB kanałom.
	- b. Możliwość zdefiniowania transparencji wybranego koloru.
	- c. Wyświetlanie wartości obrazu przy użyciu mapy barw.
- d. Wyświetlanie samych obrysów rastrów.
- e. Ustawienia jasności i kontrastu wyświetlanego rastra.
- f. Budowa piramid obrazów (overview).
- g. Zmiana odwzorowania rastra.
- h. Przeskalowanie, obrót, przesunięcie.
- i. Mozaikowanie, przepróbkowanie (resampling).
- j. Konwersja rastrów (w trybie pojedynczym i wsadowym) pod względem formatu, rozdzielczości, palety barw, układu współrzędnych.
- k. Bezpośredni odczyt i zapis danych rastrowych.
- 3. Obsługa danych wektorowych musi umożliwiać:
	- a. Zróżnicowanie symbolizacji dla określonych skal mapy.
	- b. Wykluczanie obiektów wyświetlanych poprzez zapytania SQL.
	- c. Jednolita symbolizacja danych.
	- d. Zróżnicowana symbolizacja dla unikalnych wartości atrybutu.
	- e. Możliwość definiowania symboli wypełnienia, linii, obrysów i punktów.
	- f. Możliwość ustawiania procentowej przeźroczystości prezentowanych warstw.
	- g. Możliwość tworzenia symboli złożonych z wielu symboli.
	- h. Kartogram (wizualizacja zjawisk poprzez gradację koloru lub stopniowaniem wielkości symboli, mapa kropkowa), kartodiagram (symbolizacja wykresami kołowymi i słupkowymi).
	- i. Możliwość ograniczenia widoczności pól tabeli atrybutów.
	- j. Prowadzenie operacji matematycznych, statystycznych, tekstowych i logicznych na danych.
- 4. System musi umożliwiać edycję, usuwanie i dodawanie obiektów.
- 5. System musi umożliwiać wyświetlanie obiektów na mapie z uwzględnieniem odpowiedniej klasyfikacji obiektów oraz wybranych etykiet informacyjnych.
- 6. System musi umożliwiać generowania karty informacyjnej obiektów zawierającej podstawowe dane obiektu do pliku pdf lub edytowalnego pliku tekstowego.
- 7. System musi umożliwiać przeszukiwanie danych w tabeli atrybutów z opcją automatycznego przybliżania okna mapy do lokalizacji obiektu.
- 8. System musi umożliwiać przeszukiwanie danych w tabeli atrybutów z wykorzystaniem mechanizmu filtracji danych na podstawie wybranych cech lub wpisywanych symboli.
- 9. System musi umożliwiać prezentowanie obiektu na mapie.
- 10. System musi umożliwiać tworzenie i usuwanie kolumn atrybutów z określeniem rodzaju danych tj. danych tekstowych, liczbowych lub dat.
- 11. System musi umożliwiać dowolne ustawianie wyświetlania informacji o obiekcie z tabeli atrybutów.
- 12. System musi umożliwiać dodawanie na mapie uwag i komentarzy w postaci punktów zlokalizowanych w miejscu, którego uwaga lub komentarz dotyczy.
- 13. System musi umożliwiać sortowanie względem wielu atrybutów.
- 14. System musi zapewniać identyfikację wybranych obiektów tabeli na mapie oraz identyfikacja wybranych obiektów na mapie w tabeli.
- 15. System musi zapewniać możliwość generowania raportów dotyczących powierzchni warstw, powierzchni poszczególnych przeznaczeń z podziałem na poszczególne uchwały (możliwość eksportu do arkusza kalkulacyjnego).
- 16. System musi zapewniać możliwość generowania własnych kompozycji wydruków (Wykonawca przygotuje szablon wydruku).
- 17. System musi zapewniać możliwość eksportowania wybranych obiektów do nowej warstwy (np. wybranie działek, dla których aktualnie sporządzany jest nowy MPZP i zapisanie obiektów jako nowa warstwa wektorowa).
- 18. System musi zapewnić bezpośredni odczyt i zapis danych wektorowych.
- 19. Wydruki map muszą umożliwiać: dodanie elementów rozkładu wydruku mapy: mapa, tytuł, dowolny tekst, ramka, dowolne obiekty graficzne, legenda, strzałka północy, skala liniowa, mianowana i liczbowa, obiekt graficzny, siatka kilometrowa, siatka kartograficzna.
- 20. Obsługa tekstu na mapie musi umożliwiać:
	- a. Tworzenie "w locie" dynamicznych etykiet, na podstawie wartości z atrybutu.
	- b. Dostępność predefiniowanych stylów etykiet.
	- c. Obrót etykiet na podstawie pola atrybutu.
	- d. Możliwość określenia schematów dynamicznego etykietowania określanych dla każdej warstwy mapy, możliwość definiowania położenia etykiety (poziomo, równolegle do linii, wzdłuż krzywych, na/nad/pod obiektem, określonym przesunięciu od obiektu), obsługa zakrzywionych etykiet.
	- e. Interaktywne przesuwanie, obracanie i skalowanie opisów.
	- f. Dodawanie opisów poziomych lub pod określonym kątem.
- 21. Obsługa geometrii na mapie musi umożliwiać:
	- a. Jednoczesne edytowanie obiektów na wielu warstwach.
	- b. Możliwość operacji cofnij/ponów.
	- c. Opcje dociągania do wierzchołka, segmentu, do wierzchołka i segmentu.
	- d. Możliwość zdefiniowania tolerancji dociągania.
	- e. Tworzenie geometrii w oparciu o istniejące obiekty.
	- f. Przycinanie geometrii do określonej długości.
	- g. Tworzenie nowych poligonów z przecięcia istniejących obiektów.
	- h. Przecinanie warstw poligonowych.
	- i. Rozciąganie i przycinanie obiektów do innych obiektów.
	- j. Przesuwanie, obrót, usuwanie, kopiowanie oraz wklejanie obiektów.
	- k. Dodawanie, usuwanie i edycja lokalizacji wierzchołków.
	- l. Modyfikacja pojedynczego wybranego rekordu lub grupy rekordów jednocześnie.
	- m. Kopiowanie atrybutów do jednego lub więcej wierszy jednocześnie.
	- n. System musi umożliwiać wykonywanie analiz przestrzennych takich jak: wyszukiwanie obiektów przecinających się, stycznych, nachodzących się, wyszukiwanie obiektów w zadanym promieniu, wyszukiwanie obiektów w granicach obiektu, wyszukiwanie obiektów w zadanej odległości od innego obiektu.
- 22. System musi umożliwiać dodawanie przez użytkownika nowych warstw tematycznych, innych niż objęte zamówieniem.
- 23. System musi umożliwiać wyświetlanie innych danych dostępnych poprzez usługi WMS/WFS m.in. ortofotomapa, mapa topograficzna, dane GDOŚ o ochronie środowiska oraz inne dostępne serwisy WMS.
- 24. System musi zapewnić obsługę wszystkich funkcji dedykowanych wyszczególnionych w dalszej części niniejszego dokumentu w jednym spójnym oprogramowaniu i interfejsie graficznym.

Gospodarka przestrzenna – miejscowe plany zagospodarowania przestrzennego.

- 1. Moduł musi zapewniać obsługę wszystkich funkcjonalności oprogramowania wymienionych i uszczegółowionych w części "Wymagania ogólne dla aplikacji zarządzających zasobami informacji przestrzennej".
- 2. Moduł musi umożliwiać prowadzenie rejestru danych planistycznych dotyczących obowiązujących miejscowych planów zagospodarowania przestrzennego (dalej: MPZP) z możliwością zarządzania danymi przestrzennymi i wyświetlaniem informacji na mapie w odniesieniu do działek ewidencyjnych.
- 3. Moduł musi umożliwiać prowadzenie rejestru MPZP obowiązkowo uwzględniając:
	- a. Moduł musi umożliwiać prowadzenie rejestru w formie tabelarycznej z możliwością wyszukiwania obiektów poprzez określenie: numeru uchwały, nazwy MPZP, dziennika urzędowego, daty uchwalenia MPZP, statusu MPZP.
	- b. Rejestr musi obejmować 3 podgrupy: Rejestr uchwał, Rejestr planów, Rejestr studium. Każdy z rejestrów posiada dodatkowy filtr wybierający automatycznie obowiązujące dokumenty. Rejestr uchwał zawiera informacje o ilości załączników graficznych danej uchwały
	- c. Moduł musi umożliwiać zapisanie i odczyt załączników (treść uchwały MPZP oraz rysunku MPZP) z poziomu tabelarycznej rejestru.
	- d. Moduł musi umożliwiać, z poziomu rejestru, przybliżenie do wybranego MPZP zarówno w wersji wektorowej, jak również w wersji rastrowej; wersja rastrowa może obejmować także rastry przycięte do granicy MPZP.
	- e. Moduł musi umożliwiać generowanie w formacie pdf oraz w wersji edytowalnej rejestru MPZP.
	- f. Moduł musi umożliwiać prowadzenie rejestru MPZP w formie mapowej poprzez prezentację granic MPZP, przeznaczeń oraz dodatkowych ustaleń (powierzchniowych, liniowych, punktowych) MPZP w odniesieniu do działek ewidencyjnych.
	- g. Moduł musi umożliwiać powiązanie formy tabelarycznej rejestru MPZP z formą mapową wraz z możliwością zbliżania widoku mapy do wybranego obiektu w tabeli.
- 4. Moduł musi umożliwiać szybkie wyszukiwanie działki ewidencyjnej poprzez:
	- a. Wybór z listy możliwość wyboru działek ewidencyjnych poprzez wybranie obrębu ewidencyjnego, a następnie wpisanie numeru działki.
	- b. Wybór z okna mapy możliwość wyboru działek ewidencyjnych poprzez bezpośrednie zaznaczenie jednej lub więcej działek ewidencyjnych na mapie.
	- c. Moduł musi posiadać opcję autopodpowiedzi przy wpisywaniu numerów działek ewidencyjnych tak, aby zapewnić wyszukiwanie z podaniem jedynie części szukanego ciągu znaków bez konieczności stosowania metaznaków w postaci np. %tekst%.
	- d. Moduł musi posiadać opcję autopodpowiedzi przy wpisywaniu numerów i nazw obrębów ewidencyjnych tak, aby zapewnić wyszukiwanie z podaniem jedynie części szukanego ciągu znaków bez konieczności stosowania metaznaków w postaci np. %tekst%.
	- e. Moduł musi po wybraniu numeru działki ewidencyjnej przeskalować okno mapy do zasięgu wybranej działki i podświetlić obiekt na mapie.
- 5. W przypadku, gdy działka ewidencyjna zawiera się w pozostałych dostępnych w module danych przestrzennych system musi odczytywać wskazane atrybuty na podstawie danych zawartych w tabelach atrybutów i poda jej wartość z podaniem informacji o:
	- a. Powierzchni obiektu w metrach kwadratowych z możliwością zmiany informacji na procentowy udział danego obiektu w powierzchni ogólnej działki.
	- b. Długości obiektu w metrach.
	- c. Liczbę obiektów w sztukach.
- 6. Moduł musi umożliwiać automatyzację odczytywania atrybutów dostępnych w module danych przestrzennych zawierających się w obszarze wybranej działki ewidencyjnej poprzez samodzielne wskazanie warstwy wektorowej oraz nazwy pola warstwy, z której system musi odczytać informację z możliwością określenia dowolnej nazwy parametru, która ma być wyświetlana w oknie z informacją o działce ewidencyjnej.
- 7. Moduł musi umożliwiać wybór dowolnej, nielimitowanej liczby pozycji warstw wektorowych, z których będą odczytywane informacje o wskazanej działce ewidencyjnej.
- 8. Moduł musi umożliwiać połączenie bazy EMUiA w celu możliwości wyszukiwania i odczytywania informacji o obiektach. System musi umożliwiać wyszukiwanie adresu z uwzględnieniem opcji autopodpowiedzi przy wpisywaniu tak, aby zapewnić wyszukiwanie z podaniem jedynie części szukanego ciągu znaków bez konieczności stosowania metaznaków w postaci np. %tekst%. W przypadku wpisania wyszukiwanego adresu system musi automatycznie przeskalować okno mapy do zasięgu wybranego adresy i automatycznie podświetlić działkę ewidencyjną, której dotyczy wyszukany adres oraz automatycznie uruchomić wyświetlanie informacji o działce na podstawie dostępnych w module danych przestrzennych zawierających się w obszarze podświetlonej działki ewidencyjnej zgodnie z działaniem opisanym ww. punktach.
- 9. Moduł musi umożliwiać automatyzację wyrysu z MPZP, w szczególności:
	- a. Moduł musi generować gotowy dokument wyrysu z MPZP, niewymagający dalszej ingerencji w treść i wygląd.
	- b. Moduł musi przygotowywać gotowy dokument wyrysu z MPZP ze skanu oryginalnego rysunku MPZP.
	- c. Moduł musi umożliwiać przygotowanie gotowego dokumentu wyrysu z MPZP z przetworzonych warstw wektorowych.
	- d. Moduł musi umożliwiać przygotowanie gotowego dokumentu wyrysu z MPZP, w którym podkład wyrysu MPZP stanowi skan oryginalnego rysunku MPZP w wersji przyciętej lub nie przyciętej.
	- e. Moduł musi umożliwiać przygotowanie gotowego dokumentu wyrysu z MPZP, w którym podkład (podkład dodatkowy) wyrysu MPZP stanowi mapa zasadnicza (dane dostarczone przez Zamawiającego).
	- f. Moduł musi automatycznie dopasować orientację arkusza dokumentu wyrysu (pionowo, poziomo) przy uwzględnieniu kształtu i wielkości działki/działek ewidencyjnych tak, aby ograniczyć do minimum liczbę stron dokumentu wyrysu i zminimalizować koszty obsługi administracyjnej oraz zmniejszyć negatywny wpływ na środowisko.
	- g. Moduł musi automatycznie dopasować format arkusza dokumentu wyrysu (A4, A3, A2, A1) przy uwzględnieniu kształtu i wielkości działki/działek ewidencyjnych tak, aby ograniczyć do minimum liczbę stron dokumentu wyrysu i zminimalizować koszty obsługi administracyjnej oraz zmniejszyć negatywny wpływ na środowisko.
	- h. Moduł musi automatycznie dopasowywać orientację arkusza dokumentu wyrysu w kolejności: pionowa formatu A4, pozioma formatu A4, pionowa formatu A3, pozioma formatu A3, pionowa A2, pozioma A2, pionowa A1, pozioma A1, wielostronnicowa formatu A4.
	- i. Moduł musi umożliwiać samodzielne decydowanie o włączeniu poszczególnych formatów wydruków dokumentu wyrysu w dowolnych kombinacjach.
	- j. Moduł musi umożliwiać wygenerowanie wyrysu w wersji standardowej oraz rozszerzonej tj. wraz ze stroną tytułową
- k. Moduł musi automatyczne nadawać nagłówek dokumentu wyrysu, składający się z: znaku sprawy, miejsca i daty wydania dokumentu wyrysu, tytułu wyrysu ("WYRYS Z MIEJSCOWEGO PLANU ZAGOSPODAROWANIA PRZESTRZENNEGO"), nazwy MPZP, numeru uchwały MPZP, daty uchwalenia MPZP, numeru dziennika urzędowego, w którym została opublikowana uchwała MPZP.
- l. Moduł musi powyższe dane do nagłówka dokumentu wyrysu generować automatyczne na podstawie danych zapisanych w tabelach atrybutów, z wyjątkiem znaku sprawy i daty wydania dokumentu wyrysu.
- m. W przypadku nadawania znaku sprawy dokumentu wyrysu system musi mieć możliwość zapisania w module stałych znaków sprawy, bez konieczności wpisywania ich przy każdym wydawanym dokumencie wyrysu, z możliwością edycji tych znaków w dowolnym momencie.
- n. W przypadku nadawania daty wydania dokumentu wyrysu data bieżąca nadawana musi być przez system automatycznie oraz musi istnieć możliwość zmiany jej na dowolną, również wstecz.
- o. Moduł musi automatycznie dodawać do wygenerowanego dokumentu wyrysu numer działki/działek ewidencyjnych wraz z nazwą i numerem obrębu ewidencyjnego z możliwością wyłączenia dodawania tej informacji do wydruku.
- p. Moduł musi umożliwiać wybór kilku działek jednocześnie.
- q. Moduł musi mieć możliwość wygenerowania wyrysu kilku działek na jednym, wspólnym arkuszu lub osobno na oddzielnych arkuszach.
- r. Moduł musi mieć możliwość zmiany sposobu wyświetlania danych dotyczących obrębu ewidencyjnego w generowanym dokumencie wyrysu z możliwością wyświetlania numeru i nazwy obrębu ewidencyjnego lub tylko nazwy obrębu ewidencyjnego.
- s. Moduł musi automatycznie odczytać z tabeli atrybutów i wypisać w generowanym dokumencie wyrysu wszystkie symbole i opisy przeznaczeń MPZP, dotyczące wybranej działki/działek ewidencyjnych, z możliwością wyłączenia dodawania tych informacji do dokumentu wyrysu.
- t. Moduł musi automatycznie odczytać z tabeli atrybutów i wypisać w generowanym dokumencie wyrysu wszystkie opisy dodatkowych ustaleń MPZP, dotyczących wybranej działki/działek ewidencyjnych, takie jak: strefa zalewowa, linie zabudowy, zabytek ewidencyjny, z możliwością wyłączenia dodawania tych informacji do dokumentu wyrysu.
- u. Moduł musi automatycznie nadawać skalę rysunku wyrysu zgodną z oryginalnym rysunkiem danej uchwały, na podstawie danych zapisanych w tabelach atrybutów, z możliwością zmiany skali rysunku wyrysu na inną w szczególnych przypadkach.
- v. Moduł musi w przypadku zmiany wielkości oryginalnej skali rysunku podać zarówno wielkość wybranej skali jak i informację o oryginalnej wielkości skali rysunku.
- w. Moduł musi mieć możliwość zaznaczenia obrysu tylko wybranej działki/działek ewidencyjnych bez sąsiednich granic działek ewidencyjnych, niebędących przedmiotem wydawanego dokumentu wyrysu.
- x. Moduł musi umożliwiać zmianę koloru obrysu działki ewidencyjnej dodawanego do dokumentu wyrysu poprzez wybór koloru: czerwonego (0,255,0), zielonego (255,0,0), niebieskiego (0,0,255), żółtego (255,255,0) oraz włączenie/wyłączenie przezroczystości obrysu działki.
- y. Moduł musi umożliwiać zmianę stylu linii obrysu działki ewidencyjnej dodawanego do dokumentu wyrysu poprzez wybór linii ciągłej lub przerywanej.
- z. Moduł musi umożliwiać zmianę grubości linii obrysu działki ewidencyjnej dodawanego do dokumentu wyrysu poprzez wpisanie dowolnej wartości.
- aa. Moduł musi umożliwiać dodanie do dokumentu wyrysu nr działki ewidencyjnej z możliwością wyłączenia dodawania w dowolnym momencie.
- bb. Moduł musi na podstawie wybranej działki/działek ewidencyjnych automatycznie dodawać do dokumentu wyrysu oryginalną legendę rysunku MPZP, z możliwością wyłączenia opcji dodawania legendy.
- cc. Moduł musi eksportować gotowy dokument wyrysu do formatu .pdf.
- dd. Moduł musi umożliwiać zapisanie dokumentu wyrysu bezpośrednio z poziomu modułu, za pomocą dedykowanego narzędzia, z możliwością zapisu ścieżki folderu i jej zmiany w dowolnym momencie.
- ee. Moduł musi automatycznie przed wygenerowaniem gotowego dokumentu wyrysu podać informację o wysokości opłaty jaką klient musi ponieść w związku z otrzymaniem generowanego dokumentu wyrysu.
- ff. Moduł musi automatycznie podać wyliczoną stawkę opłaty bez konieczności jakichkolwiek obliczeń ze strony użytkownika.
- gg. Moduł musi automatycznie obliczać wysokość opłaty na podstawie opłat określonych w Ustawie z dnia 16 listopada 2006 r. o opłacie skarbowej.
- hh. Moduł musi umożliwiać decydowanie o włączeniu lub wyłączeniu opłaty za dołączaną do wyrysu legendę MPZP.
- ii. Moduł musi umożliwiać automatyczne dodanie na końcu dokumentu ustaloną przez Zamawiającego informację o numerze konta bankowego oraz dacie uiszczenia opłaty skarbowej, z możliwością wybrania dowolnej daty, również wstecz oraz z możliwością zapisania domyślnego numeru konta bankowego oraz jego zmiany w dowolnym momencie.
- jj. Moduł musi umożliwiać wybranie działek ewidencyjnych do dokumentu wyrysu poprzez:
	- i. Wybór z listy możliwość wyboru działek ewidencyjnych poprzez wybranie obrębu ewidencyjnego, a następnie wpisanie numeru działki - system musi posiadać opcję autopodpowiedzi przy wpisywaniu numerów działek ewidencyjnych tak, aby zapewnić wyszukiwanie z podaniem jedynie części szukanego ciągu znaków bez konieczności stosowania metaznaków w postaci np. %tekst%.
	- ii. Wybór z okna mapy możliwość wyboru działek ewidencyjnych poprzez bezpośrednie zaznaczenie jednej lub więcej działek ewidencyjnych na mapie.
	- iii. Wybór poprzez zapytanie przestrzenne możliwość wyboru działek ewidencyjnych poprzez uwzględnienie przestrzennych relacji pomiędzy obiektami, co najmniej typu: intersects, overlaps, disjoint.
- kk. Moduł musi w przypadku wyboru działki/działek ewidencyjnych uwzględniać położenie działki w stosunku do granic MPZP: w jednym MPZP, w kilku MPZP, częściowo w MPZP.
- ll. Moduł musi w przypadku położenia wybranej działki/działek ewidencyjnych w granicy jednego MPZP automatycznie generować jeden wydruk dokumentu wyrysu z jednym numerem znaku sprawy.
- mm. Moduł musi w przypadku położenia wybranej działki/działek ewidencyjnych w granicy kilku MPZP automatycznie generować kilka dokumentów wyrysu, w liczbie równiej liczbie uchwał MPZP obejmujących wybraną działkę/działki ewidencyjne z jednym numerem znaku sprawy.
	- nn. Moduł musi w przypadku położenia wybranej działki/działek ewidencyjnych w granicy kilku MPZP automatycznie generować kilka dokumentów wyrysu w postaci jednego pliku lub

oddzielnych plikach w liczbie równej liczbie uchwał MPZP, z możliwością zmiany ustawień w dowolnym momencie.

- oo. Moduł musi w przypadku położenia wybranej działki/działek ewidencyjnych częściowo w granicy MPZP, częściowo w terenie nieobjętym MPZP automatycznie generować jeden wydruk dokumentu wyrysu z jednym numerem znaku sprawy, poprzedzając wygenerowanie dokumentu komunikatem z informacją o powierzchni i procentowym udziale braku MPZP w wybranej działce/działkach ewidencyjnych.
- pp. Moduł musi w przypadku położenia wybranych kilku działek ewidencyjnych leżących blisko siebie w granicy jednego MPZP automatycznie generować dokument wyrysu na jednym arkuszu przy uwzględnieniu oryginalnej skali rysunku.
- qq. Moduł musi w przypadku położenia wybranych kilku działek ewidencyjnych w granicy kilku MPZP automatycznie grupować działki leżące blisko siebie i generować dla nich jeden wspólny dokument wyrysu tak, aby ograniczyć do minimum liczbę stron dokumentu wyrysu i zminimalizować koszty obsługi administracyjnej oraz zmniejszyć negatywny wpływ na środowisko.
- 10. Moduł musi umożliwiać automatyzację wypisu z MPZP, w szczególności:
	- a. Moduł musi generować gotowy dokument wypisu z MPZP, niewymagający dalszej ingerencji w treść i wygląd.
	- b. Zamawiający przekaże Wykonawcy jedynie pełne, ujednolicone teksty uchwał w edytowalnym formacie, niepodzielone na poszczególne obszary wyznaczone w MPZP.
	- c. Moduł musi automatyczne nadawać nagłówek dokumentu wypisu, składający się z: znaku sprawy, miejsca i daty wydania dokumentu wypisu, tytułu wypisu ("WYPIS Z MIEJSCOWEGO PLANU ZAGOSPODAROWANIA PRZESTRZENNEGO"), nazwy MPZP, numeru uchwały MPZP, daty uchwalenia MPZP, numeru dziennika urzędowego, w którym została opublikowana uchwała MPZP.
	- d. Moduł musi powyższe dane do nagłówka dokumentu wypisu generować automatyczne na podstawie danych zapisanych w tabelach atrybutów, z wyjątkiem znaku sprawy i daty wydania dokumentu wypisu, daty wpłynięcia wniosku o wydanie wypisu oraz danych wnioskodawcy.
	- e. W przypadku nadawania znaku sprawy dokumentu wypisu system musi mieć możliwość zapisania w module stałych znaków sprawy, bez konieczności wpisywania ich przy każdym wydawanym dokumencie wypisu, z możliwością edycji tych znaków w dowolnym momencie.
	- f. W przypadku nadawania daty wydania dokumentu wypisu data bieżąca nadawana musi być przez system automatycznie oraz musi istnieć możliwość zmiany jej na dowolną, również wstecz.
	- g. Moduł musi umożliwiać określenie celu sporządzenia wypisu poprzez wybór z listy lub ręczne wypełnienie pola.
	- h. Moduł musi mieć możliwość wpisania daty wpłynięcia wniosku o wydanie wypisu i umieszczenia jej w wygenerowanym dokumencie wypisu z lewej strony pisma, bezpośrednio pod znakiem sprawy.
	- i. Moduł musi mieć możliwość wpisania danych dotyczących wnioskodawcy i umieszczenia ich w wygenerowanym dokumencie wypisu z lewej strony pisma, bezpośrednio pod miejscem i datą wydania dokumentu wypisu.
	- j. Moduł musi automatycznie dodawać do wygenerowanego dokumentu wypisu numer działki/działek ewidencyjnych wraz z nazwą i numerem obrębu ewidencyjnego z możliwością wyłączenia dodawania tej informacji do dokumentu.
- k. Moduł musi umożliwiać wybór kilku działek jednocześnie.
- l. Moduł musi mieć możliwość zmiany sposobu wyświetlania danych dotyczących obrębu ewidencyjnego w generowanym dokumencie wypisu z możliwością wyświetlania numeru i nazwy obrębu ewidencyjnego lub tylko nazwy obrębu ewidencyjnego.
- m. Moduł musi automatycznie odczytać z tabeli atrybutów i wypisać w generowanym dokumencie wypisu wszystkie symbole, opisy przeznaczeń MPZP oraz opisy dodatkowych ustaleń MPZP powierzchniowych/liniowych/punktów dotyczących wybranej działki/działek ewidencyjnych z możliwością wyłączenia opcji dodawania powyższych informacji do dokumentu wypisu.
- n. Moduł musi umożliwiać automatyczne obliczanie i dodawanie do generowanego dokumentu wypisu informacji o powierzchni/długości/sztukach lub procentowym udziale przeznaczeń oraz dodatkowych ustaleń MPZP powierzchniowych/liniowych/punktowych w wybranej działce/działkach ewidencyjnych z możliwością wyłączenia dodawania powyższych informacji do dokumentu wypisu.
- o. Moduł musi powyższe ustalenia MPZP odczytywać automatycznie na podstawie danych zapisanych w tabeli atrybutów.
- p. Pod pojęciem "dodatkowych ustaleń MPZP powierzchniowych/liniowych/ punktowych" Zamawiający ma na myśli pozostałe ustalenia MPZP (nakazy, zakazy, ograniczenia, dopuszczenia), poza przeznaczeniami MPZP, takie jak: strefa zalewowa, linie zabudowy, zabytek ewidencyjny itp.
- q. Moduł musi umożliwiać dołączanie informacji o warstwach dodatkowych, nie mieszczących się w warstwach dodatkowych ustaleń MPZP, np.: strefy rewitalizacji.
- r. Moduł musi umożliwiać dołączanie tekstów dodatkowych z ustawień, wskazanych przez Zamawiającego.
- s. Moduł musi umożliwiać dodanie lub nie miejsca na pieczęć i podpis oraz adresatów wypisu, z możliwością edycji tych elementów.
- t. Moduł musi umożliwiać dodanie całej uchwały w przypadku braku tekstu uchwały.
- u. Moduł musi generować gotowy dokument wypisu składający się z ustaleń ogólnych, ustaleń szczegółowych oraz końcowych uchwały MPZP.
- v. Moduł musi umożliwiać dodanie herbu oraz stosownego nagłówka i stopki dokumentu.
- w. Moduł musi generować gotowy dokument wypisu zawierający ustalenia szczegółowe dotyczące jedynie wybranej działki/działek ewidencyjnych tak, aby ograniczyć do minimum liczbę stron dokumentu wypisu i zminimalizować koszty obsługi administracyjnej oraz zmniejszyć negatywny wpływ na środowisko.
- x. Moduł musi na podstawie warstw wektorowych oraz danych zawartych w tabelach atrybutów automatycznie odczytywać i dodawać do dokumentu wypisu informację o położeniu wybranej działki/działek ewidencyjnych w granicach obszaru, objętego uchwałą w sprawie przystąpienia do sporządzania nowego MPZP.
- y. W przypadku położenia wybranej działki/działek ewidencyjnych w obszarze, objętym uchwałą w sprawie przystąpienia do sporządzania nowego MPZP system musi automatycznie dodać do dokumentu wypisu informację o numerze działki/działek ewidencyjnych występujących w danym obszarze, numerze uchwały, której dotyczy poszczególna działka/działki ewidencyjne, dacie podjęcia uchwały oraz pełnej nazwie podjętej uchwały.
- z. Moduł musi automatycznie dodawać na końcu dokumentu wypisu ustaloną przez Zamawiającego informację o uiszczenia opłaty skarbowej lub o zwolnieniu z opłaty skarbowej, z możliwością zmiany jej treści w dowolnym momencie.
- aa. Moduł musi umożliwiać dodanie na początku dokumentu wypisu ustaloną przez Zamawiającego treści wstępu wypisu, z możliwością zmiany tej treści w dowolnym momencie.
- bb. Moduł umożliwia automatycznie dodawanie na końcu dokumentu ustalonej przez Zamawiającego informacji o numerze konta bankowego oraz dacie uiszczenia opłaty skarbowej, z możliwością wybrania dowolnej daty, również wstecz oraz z możliwością zapisania domyślnego numeru konta bankowego oraz jego zmiany w dowolnym momencie.
- cc. Moduł musi umożliwiać zmianę wielkości czcionki wygenerowanego dokumentu wypisu bezpośrednio z poziomu modułu.
- dd. Moduł musi eksportować gotowy dokument wypisu do formatu .pdf oraz HTML.
- ee. Moduł musi umożliwiać zapisanie dokumentu wypisu bezpośrednio z poziomu modułu, za pomocą dedykowanego narzędzia, z możliwością zapisu ścieżki folderu i jej zmiany w dowolnym momencie.
- ff. Moduł musi automatycznie przed wygenerowaniem gotowego dokumentu wypisu podać informację o wysokości opłaty jaką klient musi ponieść w związku z otrzymaniem generowanego dokumentu wypisu.
- gg. Moduł musi automatycznie podać wyliczoną stawkę opłaty bez konieczności jakichkolwiek obliczeń ze strony użytkownika.
- hh. Moduł musi automatycznie obliczać wysokość opłaty na podstawie opłat określonych w Ustawie z dnia 16 listopada 2006 r. o opłacie skarbowej.
- ii. Moduł musi umożliwiać wybranie działek ewidencyjnych do dokumentu wypisu poprzez:
- jj. Wybór z listy możliwość wybory działek ewidencyjnych poprzez wybranie obrębu ewidencyjnego, a następnie wpisanie numeru działki - system musi posiadać opcję autopodpowiedzi przy wpisywaniu numerów działek ewidencyjnych tak, aby zapewnić wyszukiwanie z podaniem jedynie części szukanego ciągu znaków bez konieczności stosowania metaznaków w postaci np. %tekst%.
- kk. Wybór z okna mapy możliwość wybory działek ewidencyjnych poprzez bezpośrednie zaznaczenie jednej lub więcej działek ewidencyjnych na mapie.
- ll. Wybór poprzez zapytanie przestrzenne możliwość wyboru działek ewidencyjnych poprzez uwzględnienie przestrzennych relacji pomiędzy obiektami, co najmniej typu: intersects, overlaps, disjoint.
- mm. Moduł musi w przypadku wyboru działki/działek ewidencyjnych uwzględniać położenie działki w stosunku do granic MPZP: w jednym MPZP, w kilku MPZP, częściowo w MPZP.
- nn. Moduł musi w przypadku położenia wybranej działki/działek ewidencyjnych w granicy jednego MPZP automatycznie generować jeden wydruk dokumentu wypisu z jednym numerem znaku sprawy.
- oo. Moduł musi w przypadku położenia wybranej działki/działek ewidencyjnych w granicy kilku MPZP automatycznie generować kilka dokumentów wypisu, w liczbie równiej liczbie uchwał MPZP obejmujących wybraną działkę/działki ewidencyjne z jednym numerem znaku sprawy.
- pp. Moduł musi w przypadku położenia wybranej działki/działek ewidencyjnych w granicy kilku MPZP automatycznie generować kilka dokumentów wypisu w postaci jednego pliku lub oddzielnych plikach w liczbie równej liczbie uchwał MPZP, z możliwością zmiany ustawień w dowolnym momencie.
- qq. Moduł musi w przypadku położenia wybranej działki/działek ewidencyjnych częściowo w granicy MPZP, częściowo w terenie nieobjętym MPZP automatycznie generować jeden wydruk dokumentu wypisu z jednym numerem znaku sprawy, poprzedzając wygenerowanie dokumentu komunikatem z informacją o powierzchni i procentowym udziale braku MPZP w wybranej działce/działkach ewidencyjnych.
- rr. Moduł musi w przypadku położenia wybranych kilku działek ewidencyjnych w granicy kilku MPZP automatycznie grupować działki leżące w tym samym MPZP i generować dla nich jeden wspólny dokument wypisu tak, aby ograniczyć do minimum liczbę stron dokumentu wypisu i zminimalizować koszty obsługi administracyjnej oraz zmniejszyć negatywny wpływ na środowisko.
- 11. Moduł musi umożliwiać automatyzację zaświadczenia z MPZP obowiązkowo uwzględniając:
	- a. Moduł musi generować gotowy dokument zaświadczenia z MPZP, niewymagający dalszej ingerencji w treść i wygląd.
	- b. Moduł musi umożliwiać dodanie do dokumentu zaświadczenia ustaloną przez Zamawiającego treść wstępu zaświadczenia z podziałem na: wstęp zaświadczenia z MPZP oraz wstęp zaświadczenia o braku MPZP z możliwością zmiany tej treści w dowolnym momencie.
	- c. Moduł musi automatyczne nadawać nagłówek dokumentu zaświadczenia, składający się z: znaku sprawy, miejsca i daty wydania dokumentu zaświadczenia, tytułu zaświadczenia ("ZAŚWIADCZENIE"), numeru uchwały MPZP, której dotyczy wybrana działka/działki ewidencyjne, daty uchwalenia MPZP, numeru dziennika urzędowego, w którym została opublikowana uchwała MPZP – dane muszą być generowane automatycznie na podstawie danych zapisanych w tabelach atrybutów, z wyjątkiem znaku sprawy, daty wydania dokumentu zaświadczenia, daty wpłynięcia wniosku o wydanie zaświadczenia oraz danych wnioskodawcy.
	- d. W przypadku nadawania znaku sprawy dokumentu zaświadczenia system musi mieć możliwość zapisania w module stałych znaków sprawy, bez konieczności wpisywania ich przy każdym wydawanym dokumencie zaświadczenia, z możliwością edycji tych znaków w dowolnym momencie.
	- e. W przypadku nadawania daty wydania dokumentu zaświadczenia data bieżąca nadawana musi być przez system automatycznie oraz musi istnieć możliwość zmiany jej na dowolną, również wstecz.
	- f. Moduł musi mieć możliwość wpisania daty wpłynięcia wniosku o wydanie zaświadczenia i umieszczenia jej w wygenerowanym dokumencie zaświadczenia z lewej strony pisma, bezpośrednio pod znakiem sprawy.
	- g. Moduł musi mieć możliwość wpisania danych dotyczących wnioskodawcy i umieszczenia ich w wygenerowanym dokumencie wypisu z lewej strony pisma, bezpośrednio pod miejscem i datą wydania dokumentu zaświadczenia.
	- h. Moduł musi automatycznie dodawać do wygenerowanego dokumentu zaświadczenia numer działki/działek ewidencyjnych wraz z nazwą i numerem obrębu ewidencyjnego.
	- i. Moduł musi umożliwiać wybór kilku działek jednocześnie.
	- j. Moduł musi mieć możliwość zmiany sposobu wyświetlania danych dotyczących obrębu ewidencyjnego w generowanym dokumencie zaświadczenia z możliwością wyświetlania numeru i nazwy obrębu ewidencyjnego lub tylko nazwy obrębu ewidencyjnego.
	- k. Moduł musi automatycznie odczytać z tabeli atrybutów i wypisać w generowanym dokumencie zaświadczenia wszystkie symbole i opisy przeznaczeń MPZP, dotyczące wybranej działki/działek ewidencyjnych, z możliwością dodania powierzchni/długości/ sztuk lub

procentowego udziału tych przeznaczeń w wybranej działce ewidencyjnej oraz z możliwością wyłączenia dodawania tych informacji do dokumentu zaświadczenia.

- l. Moduł musi automatycznie odczytać z tabeli atrybutów i wypisać w generowanym dokumencie zaświadczenia wszystkie opisy dodatkowych ustaleń powierzchniowych/ liniowych/punktowych MPZP, dotyczących wybranej działki/działek ewidencyjnych z możliwością dodania powierzchni/długości/sztuk lub procentowego udziału tych ustaleń w wybranej działce ewidencyjnej oraz z możliwością wyłączenia dodawania tych informacji do dokumentu zaświadczenia w dowolnym momencie.
- m. Pod pojęciem "dodatkowych ustaleń powierzchniowych/liniowych/punktowych MPZP" Zamawiający ma na myśli pozostałe ustalenia MPZP (nakazy, zakazy, ograniczenia, dopuszczenia), poza przeznaczeniami MPZP, takie jak: strefa zalewowa, linie zabudowy, zabytek ewidencyjny itp.
- n. Moduł musi na podstawie warstw wektorowych oraz danych zawartych w tabelach atrybutów automatycznie odczytywać i dodawać do dokumentu zaświadczenia informację o położeniu wybranej działki/działek ewidencyjnych w granicach obszaru, objętego uchwałą w sprawie przystąpienia do sporządzania nowego MPZP.
- o. W przypadku położenia wybranej działki/działek ewidencyjnych w obszarze, objętym uchwałą w sprawie przystąpienia do sporządzania nowego MPZP system musi automatycznie dodać do dokumentu zaświadczenia informację o numerze działki/działek ewidencyjnych występujących w danym obszarze, numerze uchwały, której dotyczą działki, dacie podjęcia uchwały oraz pełnej nazwie podjętej uchwały.
- p. Moduł musi umożliwiać dodanie informacji o celu, na jaki zostaje wydane zaświadczenie poprzez wybór gotowych wyrażeń wskazanych przez Zamawiającego z możliwością ich edycji oraz z możliwością wpisania celu zaświadczenia ręcznie przez użytkownika.
- q. Moduł musi umożliwiać dołączanie informacji o warstwach dodatkowych, nie mieszczących się w warstwach dodatkowych ustaleń MPZP, np.: strefy rewitalizacji lub wygenerowanie oddzielnego zaświadczenia ustaloną dla takiego obszaru.
- r. Moduł musi automatycznie dodawać na końcu dokumentu zaświadczenia ustaloną przez Zamawiającego informację o uiszczenia opłaty skarbowej lub o zwolnieniu z opłaty skarbowej, z możliwością zmiany jej treści w dowolnym momencie.
- s. Moduł musi automatycznie dodawać na końcu dokumentu zaświadczenia ustaloną przez Zamawiającego informację o numerze konta bankowego oraz dacie uiszczenia opłaty skarbowej, z możliwością wybrania dowolnej daty, również wstecz oraz z możliwością zapisania domyślnego numeru konta bankowego oraz jego zmiany w dowolnym momencie.
- t. Moduł musi umożliwiać zmianę wielkości czcionki wygenerowanego dokumentu zaświadczenia bezpośrednio z poziomu modułu.
- u. Moduł musi eksportować gotowy dokument zaświadczenia do formatu .pdf oraz HTML.
- v. Moduł musi umożliwiać dodanie nagłówka i stopki dokumentu.
- w. Moduł musi umożliwiać zapisanie dokumentu zaświadczenia bezpośrednio z poziomu modułu, za pomocą dedykowanego narzędzia, z możliwością zapisu ścieżki folderu i jej zmiany w dowolnym momencie.
- x. Moduł musi automatycznie przed wygenerowaniem gotowego dokumentu zaświadczenia podać informację o wysokości opłaty jaką klient musi ponieść w związku z otrzymaniem generowanego dokumentu zaświadczenia.
- y. Moduł musi automatycznie podać wyliczoną stawkę opłaty bez konieczności jakichkolwiek obliczeń ze strony użytkownika.
- z. Moduł musi automatycznie obliczać wysokość opłaty na podstawie opłat określonych w Ustawie z dnia 16 listopada 2006 r. o opłacie skarbowej.
- aa. Moduł musi umożliwiać wybranie działek ewidencyjnych do dokumentu zaświadczenia poprzez:
	- i. Wybór z listy możliwość wybory działek ewidencyjnych poprzez wybranie obrębu ewidencyjnego, a następnie wpisanie numeru działki - system musi posiadać opcję autopodpowiedzi przy wpisywaniu numerów działek ewidencyjnych tak, aby zapewnić wyszukiwanie z podaniem jedynie części szukanego ciągu znaków bez konieczności stosowania metaznaków w postaci np. %tekst%.
	- ii. Wybór z okna mapy możliwość wybory działek ewidencyjnych poprzez bezpośrednie zaznaczenie jednej lub więcej działek ewidencyjnych na mapie.
	- iii. Wybór poprzez zapytanie przestrzenne możliwość wyboru działek ewidencyjnych poprzez uwzględnienie przestrzennych relacji pomiędzy obiektami, co najmniej typu: intersects, overlaps, disjoint.
- bb. Moduł musi w przypadku wyboru działki/działek ewidencyjnych uwzględniać położenie działki w stosunku do granic MPZP: w jednym MPZP, w kilku MPZP, częściowo w MPZP.
- cc. Moduł musi w przypadku położenia wybranej działki/działek ewidencyjnych w granicy jednego MPZP automatycznie generować jeden wydruk dokumentu zaświadczenia z jednym numerem znaku sprawy.
- dd. Moduł musi w przypadku położenia wybranej działki/działek ewidencyjnych w granicy kilku MPZP automatycznie generować jeden dokument zaświadczenia z podziałem jego treści na poszczególne uchwały MPZP, którymi objęta jest wybrana działka ewidencyjna, w liczbie równiej liczbie uchwał MPZP obejmujących wybraną działkę/działki ewidencyjne z jednym numerem znaku sprawy.
- ee. Moduł musi w przypadku położenia wybranej działki/działek ewidencyjnych częściowo w granicy MPZP, częściowo w terenie nieobjętym MPZP automatycznie generować jeden wydruk dokumentu zaświadczenia z jednym numerem znaku sprawy, uwzględniając w treści zaświadczenia informację o procentowym udziale braku MPZP w wybranej działce/działek ewidencyjnych.
- ff. Moduł musi w przypadku położenia wybranych kilku działek ewidencyjnych w granicy kilku MPZP automatycznie grupować działki leżące w tym samym MPZP tak, aby ograniczyć do minimum liczbę stron dokumentu zaświadczenia i zminimalizować koszty obsługi administracyjnej oraz zmniejszyć negatywny wpływ na środowisko.
- 12. Moduł musi umożliwiać dodawanie nowego MPZP, w tym:
	- a. dodanie poszczególnych warstw składających się na wersję wektorową MPZP tj. granic, przeznaczeń oraz dodatkowych ustaleń MPZP.
	- b. automatyczne dostosowanie warstwy wejściowej do warstwy wymaganej przez aplikacje, weryfikuje budowę tabeli atrybutów i dodaje automatycznie brakujące kolumny.
	- c. dostosowanie (musi wykazywać uzupełnienie pól obowiązkowych) warstw wejściowych w momencie ich wgrywania do aplikacji.
- 13. Moduł musi umożliwiać tworzenie kompozycji mapowych, w tym:
	- a. umożliwiać tworzenie kompozycji mapowych, w których skład wchodzą warstwy objęte zamówieniem;
- b. nadawanie każdej z kompozycji dowolnej nazwy;
- c. umożliwiać automatyczną zmianę kompozycji poprzez wybór z listy panelu głównego aplikacji;
- d. poprzez wybór kompozycji automatycznie zmieniać strukturę warstwy w panelu warstwy oraz widok obszaru mapy;
- e. zapisywanie lub wczytywanie z pliku kompozycji mapowych.
- 14. Moduł musi umożliwiać zmianę stylu wyświetlania, w tym:
	- a. automatyczną zmianę symbolizacji warstw MPZP poprzez wybór z listy panelu głównego aplikacji;
	- b. poprzez wybór stylu automatycznie zmieniać widok obszaru mapy do zadanej symbolizacji.

# Gospodarka przestrzenna – studium uwarunkowań i kierunków zagospodarowania przestrzennego.

- 1. Moduł musi zapewniać obsługę wszystkich funkcjonalności oprogramowania wymienionych i uszczegółowionych w części "Wymagania ogólne dla aplikacji zarządzających zasobami informacji przestrzennej".
- 2. Moduł musi umożliwiać prowadzenie rejestru danych planistycznych dotyczących obowiązujących studiów uwarunkowań i kierunków zagospodarowania przestrzennego (SUiKZP) z możliwością zarządzania danymi przestrzennymi i wyświetlaniem informacji na mapie w odniesieniu do działek ewidencyjnych.
- 3. Moduł musi umożliwiać prowadzenie rejestru SUiKZP, w szczególności:
	- a. Moduł musi umożliwiać prowadzenie rejestru w formie tabelarycznej z możliwością wyszukiwania obiektów poprzez określenie: numeru uchwały, nazwy SUiKZP, daty uchwalenia SUiKZP, statusu SUiKZP.
	- b. Moduł musi umożliwiać zapisanie i odczyt załączników (treść uchwały SUiKZP oraz rysunku SUiKZP) z poziomu tabelarycznej rejestru.
	- c. Moduł musi umożliwiać prowadzenie rejestru SUiKZP w formie mapowej poprzez prezentację granic SUiKZP w odniesieniu do działek ewidencyjnych.
	- d. Moduł musi umożliwiać powiązanie formy tabelarycznej rejestru SUiKZP z formą mapową wraz z możliwością zbliżania widoku mapy do wybranego obiektu w tabeli.
	- e. Moduł musi umożliwiać zastosowanie powyższych funkcjonalności również dla rejestru SUiKZP.
- 4. Moduł musi umożliwiać szybkie wyszukiwanie działki ewidencyjnej poprzez:
	- a. Wybór z listy możliwość wyboru działek ewidencyjnych poprzez wybranie obrębu ewidencyjnego, a następnie wpisanie numeru działki.
	- b. Wybór z okna mapy możliwość wyboru działek ewidencyjnych poprzez bezpośrednie zaznaczenie jednej lub więcej działek ewidencyjnych na mapie.
	- c. Moduł musi posiadać opcję autopodpowiedzi przy wpisywaniu numerów działek ewidencyjnych tak, aby zapewnić wyszukiwanie z podaniem jedynie części szukanego ciągu znaków bez konieczności stosowania metaznaków w postaci np. %tekst%.
	- d. Moduł musi posiadać opcję autopodpowiedzi przy wpisywaniu numerów i nazw obrębów ewidencyjnych tak, aby zapewnić wyszukiwanie z podaniem jedynie części szukanego ciągu znaków bez konieczności stosowania metaznaków w postaci np. %tekst%.
	- e. Moduł musi po wybraniu numeru działki ewidencyjnej przeskalować okno mapy do zasięgu wybranej działki i podświetlić obiekt na mapie.
- 5. W przypadku, gdy działka ewidencyjna zawiera się w pozostałych dostępnych w module danych przestrzennych system odczyta wskazane atrybuty na podstawie danych zawartych w tabelach atrybutów i poda jej wartość z podaniem informacji o:
	- a. Powierzchni obiektu w metrach kwadratowych z możliwością zmiany informacji na procentowy udział danego obiektu w powierzchni ogólnej działki.
	- b. Długości obiektu w metrach.
	- c. Liczbę obiektów w sztukach.
- 6. Moduł musi umożliwiać automatyzację odczytywania atrybutów dostępnych w module danych przestrzennych zawierających się w obszarze wybranej działki ewidencyjnej poprzez samodzielne wskazanie warstwy wektorowej oraz nazwy pola warstwy, z której system musi odczytać informację z możliwością określenia dowolnej nazwy parametru, która ma być wyświetlana w oknie z informacją o działce ewidencyjnej.
- 7. Moduł musi umożliwiać wybór dowolnej, nielimitowanej liczby pozycji warstw wektorowych, z których będą odczytywane informacje o wskazanej działce ewidencyjnej.
- 8. W przypadku przekazania przez Zamawiającego bazy danych Ewidencji Miejscowości, Ulic i Adresów (EMUiA):
	- a. Moduł musi umożliwiać połączenie bazy EMUiA w celu możliwości wyszukiwania i odczytywania informacji o obiektach.
	- b. W przypadku połączenia bazy EMUiA system musi umożliwiać wyszukiwanie adresu z uwzględnieniem opcji autopodpowiedzi przy wpisywaniu tak, aby zapewnić wyszukiwanie z podaniem jedynie części szukanego ciągu znaków bez konieczności stosowania metaznaków w postaci np. %tekst%.
	- c. W przypadku wpisania wyszukiwanego adresu system musi automatycznie przeskalować okno mapy do zasięgu wybranego adresy i automatycznie podświetlić działkę ewidencyjną, której dotyczy wyszukany adres oraz automatycznie uruchomić wyświetlanie informacji o działce na podstawie dostępnych w module danych przestrzennych zawierających się w obszarze podświetlonej działki ewidencyjnej zgodnie z działaniem opisanym ww. punktach.
- 9. Moduł musi umożliwiać automatyzację wyrysu ze SUiKZP, w szczególności:
	- a. Moduł musi generować gotowy dokument wyrysu ze SUiKZP, niewymagający dalszej ingerencji w treść i wygląd.
	- b. Moduł musi umożliwiać przygotowanie gotowego dokumentu wyrysu ze SUiKZP ze skanu oryginalnego rysunku SUiKZP.
	- c. Moduł musi umożliwiać przygotowanie gotowego dokumentu wyrysu ze SUiKZP z przetworzonych warstw wektorowych.
	- d. Moduł musi umożliwiać przygotowanie gotowego dokumentu wyrysu SUiKZP, w którym podkład stanowi skan oryginalnego rysunku SUiKZP w wersji przyciętej lub nieprzyciętej.
	- e. Moduł musi umożliwiać przygotowanie gotowego dokumentu wyrysu, w którym podkład (podkład dodatkowy) wyrysu SUiKZP stanowi mapa zasadnicza (dane dostarczone przez Zamawiającego).
	- f. Moduł musi automatycznie dopasować orientację arkusza dokumentu wyrysu (pionowo, poziomo) przy uwzględnieniu kształtu i wielkości działki/działek ewidencyjnych tak, aby ograniczyć do minimum liczbę stron dokumentu wyrysu i zminimalizować koszty obsługi administracyjnej oraz zmniejszyć negatywny wpływ na środowisko.
	- g. Moduł musi automatycznie dopasować format arkusza dokumentu wyrysu (A4, A3, A2, A1) przy uwzględnieniu kształtu i wielkości działki/działek ewidencyjnych tak, aby ograniczyć do

minimum liczbę stron dokumentu wyrysu i zminimalizować koszty obsługi administracyjnej oraz zmniejszyć negatywny wpływ na środowisko.

- h. Moduł musi automatycznie dopasowywać orientację arkusza dokumentu wyrysu w kolejności: pionowa formatu A4, pozioma formatu A4, pionowa formatu A3, pozioma formatu A3, pionowa A2, pozioma A2, pionowa A1, pozioma A1, wielostronnicowa formatu A4.
- i. Moduł musi umożliwiać samodzielne decydowanie o włączeniu poszczególnych formatów wydruków dokumentu wyrysu w dowolnych kombinacjach.
- j. Moduł musi umożliwiać wygenerowanie wyrysu w wersji standardowej oraz rozszerzonej tj. wraz ze stroną tytułową.
- k. Moduł musi automatyczne nadawać nagłówek dokumentu wyrysu, składający się z: znaku sprawy, miejsca i daty wydania dokumentu wyrysu, tytułu wyrysu ("WYRYS ZE STUDIUM UWARUNKOWAŃ I KIERUNKÓW ZAGOSPODAROWANIA PRZESTRZENNEGO"), nazwy SUiKZP, numeru uchwały SUiKZP, daty uchwalenia SUiKZP.
- l. Moduł musi powyższe dane do nagłówka dokumentu wyrysu generować automatyczne na podstawie danych zapisanych w tabelach atrybutów, z wyjątkiem znaku sprawy i daty wydania dokumentu wyrysu.
- m. W przypadku nadawania znaku sprawy dokumentu wyrysu system musi mieć możliwość zapisania w module stałych znaków sprawy, bez konieczności wpisywania ich przy każdym wydawanym dokumencie wyrysu, z możliwością edycji tych znaków w dowolnym momencie.
- n. W przypadku nadawania daty wydania dokumentu wyrysu data bieżąca nadawana musi być przez system automatycznie oraz musi istnieć możliwość zmiany jej na dowolną, również wstecz.
- o. Moduł musi automatycznie dodawać do wygenerowanego dokumentu wyrysu numer działki/działek ewidencyjnych wraz z nazwą i numerem obrębu ewidencyjnego z możliwością wyłączenia dodawania tej informacji do wydruku.
- p. Moduł musi umożliwiać wybór kilku działek jednocześnie.
- q. Moduł musi mieć możliwość wygenerowania wyrysu kilku działek na jednym, wspólnym arkuszu lub osobno na oddzielnych arkuszach.
- r. Moduł musi mieć możliwość zmiany sposobu wyświetlania danych dotyczących obrębu ewidencyjnego w generowanym dokumencie wyrysu z możliwością wyświetlania numeru i nazwy obrębu ewidencyjnego lub tylko nazwy obrębu ewidencyjnego.
- s. Moduł musi automatycznie odczytać z tabeli atrybutów i wypisać w generowanym dokumencie wyrysu wszystkie symbole i opisy kierunków SUiKZP, dotyczące wybranej działki/działek ewidencyjnych, z możliwością wyłączenia dodawania tych informacji do dokumentu wyrysu.
- t. Moduł musi automatycznie odczytać z tabeli atrybutów i wypisać w generowanym dokumencie wyrysu wszystkie opisy dodatkowych ustaleń SUiKZP, dotyczących wybranej działki/działek ewidencyjnych, takie jak: strefa zalewowa, linie zabudowy, zabytek ewidencyjny, z możliwością wyłączenia dodawania tych informacji do dokumentu wyrysu.
- u. Moduł musi automatycznie nadawać skalę rysunku wyrysu zgodną z oryginalnym rysunkiem danej uchwały, na podstawie danych zapisanych w tabelach atrybutów, z możliwością zmiany skali rysunku wyrysu na inną w szczególnych przypadkach.
- v. Moduł musi w przypadku zmiany wielkości oryginalnej skali rysunku podać zarówno wielkość wybranej skali jak i informację o oryginalnej wielkości skali rysunku.
- w. Moduł musi mieć możliwość zaznaczenia obrysu tylko wybranej działki/działek ewidencyjnych bez sąsiednich granic działek ewidencyjnych, niebędących przedmiotem wydawanego dokumentu wyrysu.
- x. Moduł musi umożliwiać zmianę koloru obrysu działki ewidencyjnej dodawanego do dokumentu wyrysu poprzez wybór koloru: czerwonego (0,255,0), zielonego (255,0,0), niebieskiego (0,0,255), żółtego (255,255,0) oraz włączenie/wyłączenie przezroczystości obrysu działki.
- y. Moduł musi umożliwiać zmianę stylu linii obrysu działki ewidencyjnej dodawanego do dokumentu wyrysu poprzez wybór linii ciągłej lub przerywanej.
- z. Moduł musi umożliwiać zmianę grubości linii obrysu działki ewidencyjnej dodawanego do dokumentu wyrysu poprzez wpisanie dowolnej wartości.
- aa. Moduł musi umożliwiać dodanie do dokumentu wyrysu nr działki ewidencyjnej z możliwością wyłączenia dodawania w dowolnym momencie.
- bb. Moduł musi na podstawie wybranej działki/działek ewidencyjnych automatycznie dodawać do dokumentu wyrysu oryginalną legendę rysunku SUiKZP, z możliwością wyłączenia opcji dodawania legendy.
- cc. Moduł musi eksportować gotowy dokument wyrysu do formatu .pdf.
- dd. Moduł musi umożliwiać zapisanie dokumentu wyrysu bezpośrednio z poziomu modułu, za pomocą dedykowanego narzędzia, z możliwością zapisu ścieżki folderu i jej zmiany w dowolnym momencie.
- ee. Moduł musi automatycznie przed wygenerowaniem gotowego dokumentu wyrysu podać informację o wysokości opłaty jaką klient musi ponieść w związku z otrzymaniem generowanego dokumentu wyrysu.
- ff. Moduł musi automatycznie podać wyliczoną stawkę opłaty bez konieczności jakichkolwiek obliczeń ze strony użytkownika.
- gg. Moduł musi automatycznie obliczać wysokość opłaty na podstawie opłat określonych w Ustawie z dnia 16 listopada 2006 r. o opłacie skarbowej.
- hh. Moduł musi umożliwiać decydowanie o włączeniu lub wyłączeniu opłaty za dołączaną do wyrysu legendę SUiKZP.
- ii. Moduł musi umożliwiać wybranie działek ewidencyjnych do dokumentu wyrysu poprzez:
	- i. Wybór z listy możliwość wyboru działek ewidencyjnych poprzez wybranie obrębu ewidencyjnego, a następnie wpisanie numeru działki - system musi posiadać opcję autopodpowiedzi przy wpisywaniu numerów działek ewidencyjnych tak, aby zapewnić wyszukiwanie z podaniem jedynie części szukanego ciągu znaków bez konieczności stosowania metaznaków w postaci np. %tekst%.
	- ii. Wybór z okna mapy możliwość wyboru działek ewidencyjnych poprzez bezpośrednie zaznaczenie jednej lub więcej działek ewidencyjnych na mapie.
	- iii. Wybór poprzez zapytanie przestrzenne możliwość wyboru działek ewidencyjnych poprzez uwzględnienie przestrzennych relacji pomiędzy obiektami, co najmniej typu: intersects, overlaps, disjoint.
- jj. Moduł musi w przypadku wyboru działki/działek ewidencyjnych uwzględniać położenie działki w stosunku do granicy SUiKZP oraz w stosunku do granic zmian SUiKZP.
- kk. W przypadku, kiedy zmiana SUiKZP stanowi oddzielny rysunek system musi automatycznie odczytywać informację o położeniu wybranych działek ewidencyjnych w stosunku do granic zmian SUiKZP i generować z nich oddzielne dokumenty wyrysu, oddzielnie dla każdego rysunku.
- ll. Moduł musi w przypadku położenia wybranych działek ewidencyjnych również w granicy zmiany SUiKZP automatycznie grupować działki leżące w tej samej granicy i generować dla nich jeden wspólny dokument wyrysu tak, aby ograniczyć do minimum liczbę stron dokumentu wyrysu i zminimalizować koszty obsługi administracyjnej oraz zmniejszyć negatywny wpływ na środowisko.
- 10. Moduł musi umożliwiać automatyzację wypisu ze SUiKZP, w szczególności:
	- a. Moduł musi generować gotowy dokument wypisu ze SUiKZP, niewymagający dalszej ingerencji w treść i wygląd.
	- b. Zamawiający przekaże Wykonawcy jedynie pełne, ujednolicone teksty uchwał w edytowalnym formacie, niepodzielone na poszczególne obszary wyznaczone w SUiKZP.
	- c. Moduł musi automatyczne nadawać nagłówek dokumentu wypisu, składający się z: znaku sprawy, miejsca i daty wydania dokumentu wypisu, tytułu wypisu ("WYPIS ZE STUDIUM UWARUNKOWAŃ I KIERUNKÓW ZAGOSPODAROWANIA PRZESTRZENNEGO"), nazwy SUiKZP, numeru uchwały SUiKZP, daty uchwalenia SUiKZP.
	- d. Moduł musi powyższe dane do nagłówka dokumentu wypisu generować automatyczne na podstawie danych zapisanych w tabelach atrybutów, z wyjątkiem znaku sprawy i daty wydania dokumentu wypisu, daty wpłynięcia wniosku o wydanie wypisu oraz danych wnioskodawcy.
	- e. W przypadku nadawania znaku sprawy dokumentu wypisu system musi mieć możliwość zapisania w module stałych znaków sprawy, bez konieczności wpisywania ich przy każdym wydawanym dokumencie wypisu, z możliwością edycji tych znaków w dowolnym momencie.
	- f. W przypadku nadawania daty wydania dokumentu wypisu data bieżąca nadawana musi być przez system automatycznie oraz musi istnieć możliwość zmiany jej na dowolną, również wstecz.
	- g. Moduł musi mieć możliwość wpisania daty wpłynięcia wniosku o wydanie wypisu i umieszczenia jej w wygenerowanym dokumencie wypisu z lewej strony pisma, bezpośrednio pod znakiem sprawy.
	- h. Moduł musi mieć możliwość wpisania danych dotyczących wnioskodawcy i umieszczenia ich w wygenerowanym dokumencie wypisu z lewej strony pisma, bezpośrednio pod miejscem i datą wydania dokumentu wypisu.
	- i. Moduł musi automatycznie dodawać do wygenerowanego dokumentu wypisu numer działki/działek ewidencyjnych wraz z nazwą i numerem obrębu ewidencyjnego z możliwością wyłączenia dodawania tej informacji do dokumentu.
	- j. Moduł musi umożliwiać wybór kilku działek jednocześnie.
	- k. Moduł musi mieć możliwość zmiany sposobu wyświetlania danych dotyczących obrębu ewidencyjnego w generowanym dokumencie wypisu z możliwością wyświetlania numeru i nazwy obrębu ewidencyjnego lub tylko nazwy obrębu ewidencyjnego.
	- l. Moduł musi automatycznie odczytać z tabeli atrybutów i wypisać w generowanym dokumencie wypisu wszystkie symbole, opisy kierunków SUiKZP oraz opisy dodatkowych ustaleń SUiKZP powierzchniowych/liniowych/punktów dotyczących wybranej działki/działek ewidencyjnych z możliwością wyłączenia opcji dodawania powyższych informacji do dokumentu wypisu.
	- m. Moduł musi umożliwiać automatyczne obliczanie i dodawanie do generowanego dokumentu wypisu informacji o powierzchni/długości/sztukach lub procentowym udziale kierunków oraz dodatkowych ustaleń SUiKZP powierzchniowych/liniowych/ punktowych w wybranej

działce/działkach ewidencyjnych z możliwością wyłączenia dodawania powyższych informacji do dokumentu wypisu.

- n. Moduł musi powyższe ustalenia SUiKZP odczytywać automatycznie na podstawie danych zapisanych w tabeli atrybutów.
- o. Pod pojęciem "dodatkowych ustaleń SUiKZP powierzchniowych/liniowych/ punktowych" Zamawiający ma na myśli pozostałe ustalenia SUiKZP (nakazy, zakazy, ograniczenia, dopuszczenia), poza przeznaczeniami SUiKZP, takie jak: strefa zalewowa, linie zabudowy, zabytek ewidencyjny itp.
- p. Moduł musi umożliwiać dołączanie informacji o warstwach dodatkowych, nie mieszczących się w warstwach dodatkowych ustaleń SUiKZP np.: strefy rewitalizacji.
- q. Moduł musi umożliwiać dołączenie tekstów dodatkowych z ustawień, wskazanych przez Zamawiającego.
- r. Moduł musi umożliwiać dodanie lub nie miejsca na pieczęć i podpis oraz adresatów wypisu składających, z możliwością edycji tych elementów.
- s. Moduł musi umożliwiać dodanie całej uchwały w przypadku braku tekstu uchwały.
- t. Moduł musi generować gotowy dokument wypisu składający się z ustaleń ogólnych, ustaleń szczegółowych oraz końcowych uchwały SUiKZP.
- u. Moduł musi umożliwiać dodanie herbu oraz stosownego nagłówka i stopki dokumentu.
- v. Moduł musi generować gotowy dokument wypisu zawierający ustalenia szczegółowe dotyczące jedynie wybranej działki/działek ewidencyjnych tak, aby ograniczyć do minimum liczbę stron dokumentu wypisu i zminimalizować koszty obsługi administracyjnej oraz zmniejszyć negatywny wpływ na środowisko.
- w. Moduł musi automatycznie dodawać na końcu dokumentu wypisu ustaloną przez Zamawiającego informację o uiszczenia opłaty skarbowej lub o zwolnieniu z opłaty skarbowej, z możliwością zmiany jej treści w dowolnym momencie.
- x. Moduł musi umożliwiać dodanie na początku dokumentu wypisu ustaloną przez Zamawiającego treści wstępu wypisu, z możliwością zmiany tej treści w dowolnym momencie.
- y. Moduł musi umożliwiać zmianę wielkości czcionki wygenerowanego dokumentu wypisu bezpośrednio z poziomu modułu.
- z. Moduł musi eksportować gotowy dokument wypisu do formatu .pdf oraz HTML.
- aa. Moduł musi umożliwiać zapisanie dokumentu wypisu bezpośrednio z poziomu modułu, za pomocą dedykowanego narzędzia, z możliwością zapisu ścieżki folderu i jej zmiany w dowolnym momencie.
- bb. Moduł musi automatycznie przed wygenerowaniem gotowego dokumentu wypisu podać informację o wysokości opłaty jaką klient musi ponieść w związku z otrzymaniem generowanego dokumentu wypisu.
- cc. Moduł musi automatycznie podać wyliczoną stawkę opłaty bez konieczności jakichkolwiek obliczeń ze strony użytkownika.
- dd. Moduł musi automatycznie obliczać wysokość opłaty na podstawie opłat określonych w Ustawie z dnia 16 listopada 2006 r. o opłacie skarbowej.
- ee. Moduł musi umożliwiać automatyczne dodawanie na końcu dokumentu ustaloną przez Zamawiającego informację o numerze konta bankowego oraz dacie uiszczenia opłaty skarbowej, z możliwością wybrania dowolnej daty, również wstecz oraz z możliwością zapisania domyślnego numeru konta bankowego oraz jego zmiany w dowolnym momencie.
- ff. Moduł musi umożliwiać wybranie działek ewidencyjnych do dokumentu wypisu poprzez:
- i. Wybór z listy możliwość wybory działek ewidencyjnych poprzez wybranie obrębu ewidencyjnego, a następnie wpisanie numeru działki - system musi posiadać opcję autopodpowiedzi przy wpisywaniu numerów działek ewidencyjnych tak, aby zapewnić wyszukiwanie z podaniem jedynie części szukanego ciągu znaków bez konieczności stosowania metaznaków w postaci np. %tekst%.
- ii. Wybór z okna mapy możliwość wybory działek ewidencyjnych poprzez bezpośrednie zaznaczenie jednej lub więcej działek ewidencyjnych na mapie.
- iii. Wybór poprzez zapytanie przestrzenne możliwość wyboru działek ewidencyjnych poprzez uwzględnienie przestrzennych relacji pomiędzy obiektami, co najmniej typu: intersects, overlaps, disjoint.
- gg. Moduł musi w przypadku wyboru działki/działek ewidencyjnych uwzględniać położenie działki w stosunku do granicy SUiKZP oraz w stosunku do granic zmian SUiKZP.
- hh. Moduł musi w przypadku położenia wybranych działek ewidencyjnych również w granicy zmiany SUiKZP automatycznie dodawać do dokumentu wypisu informację o zmianie SUiKZP.
- 11. Moduł musi umożliwiać automatyzację zaświadczenia ze SUiKZP, w szczególności:
	- a. Moduł musi generować gotowy dokument zaświadczenia ze SUiKZP, niewymagający dalszej ingerencji w treść i wygląd.
	- b. Moduł musi umożliwiać dodanie do dokumentu zaświadczenia ustaloną przez Zamawiającego treść wstępu zaświadczenia.
	- c. Moduł musi automatyczne nadawać nagłówek dokumentu zaświadczenia, składający się z: znaku sprawy, miejsca i daty wydania dokumentu zaświadczenia, tytułu zaświadczenia ("ZAŚWIADCZENIE"), numeru uchwały SUiKZP, której dotyczy wybrana działka/działki ewidencyjne, daty uchwalenia SUiKZP – dane muszą być generowane automatycznie na podstawie danych zapisanych w tabelach atrybutów, z wyjątkiem znaku sprawy, daty wydania dokumentu zaświadczenia, daty wpłynięcia wniosku o wydanie zaświadczenia oraz danych wnioskodawcy.
	- d. W przypadku nadawania znaku sprawy dokumentu zaświadczenia system musi mieć możliwość zapisania w module stałych znaków sprawy, bez konieczności wpisywania ich przy każdym wydawanym dokumencie zaświadczenia, z możliwością edycji tych znaków w dowolnym momencie.
	- e. W przypadku nadawania daty wydania dokumentu zaświadczenia data bieżąca nadawana musi być przez system automatycznie oraz musi istnieć możliwość zmiany jej na dowolną, również wstecz.
	- f. Moduł musi mieć możliwość wpisania daty wpłynięcia wniosku o wydanie zaświadczenia i umieszczenia jej w wygenerowanym dokumencie zaświadczenia z lewej strony pisma, bezpośrednio pod znakiem sprawy.
	- g. Moduł musi mieć możliwość wpisania danych dotyczących wnioskodawcy i umieszczenia ich w wygenerowanym dokumencie wypisu z lewej strony pisma, bezpośrednio pod miejscem i datą wydania dokumentu zaświadczenia.
	- h. Moduł musi automatycznie dodawać do wygenerowanego dokumentu zaświadczenia numer działki/działek ewidencyjnych wraz z nazwą i numerem obrębu ewidencyjnego.
	- i. Moduł musi umożliwiać wybór kilku działek jednocześnie.
	- j. Moduł musi mieć możliwość zmiany sposobu wyświetlania danych dotyczących obrębu ewidencyjnego w generowanym dokumencie zaświadczenia z możliwością wyświetlania numeru i nazwy obrębu ewidencyjnego lub tylko nazwy obrębu ewidencyjnego.
- k. Moduł musi automatycznie odczytać z tabeli atrybutów i wypisać w generowanym dokumencie zaświadczenia wszystkie symbole i opisy kierunków SUiKZP, dotyczące wybranej działki/działek ewidencyjnych, z możliwością dodania powierzchni/długości/ sztuk lub procentowego udziału tych kierunków w wybranej działce ewidencyjnej oraz z możliwością wyłączenia dodawania tych informacji do dokumentu zaświadczenia.
- l. Moduł musi automatycznie odczytać z tabeli atrybutów i wypisać w generowanym dokumencie zaświadczenia wszystkie opisy dodatkowych ustaleń powierzchniowych/ liniowych/punktowych SUiKZP, dotyczących wybranej działki/działek ewidencyjnych z możliwością dodania powierzchni/długości/sztuk lub procentowego udziału tych ustaleń w wybranej działce ewidencyjnej oraz z możliwością wyłączenia dodawania tych informacji do dokumentu zaświadczenia w dowolnym momencie.
- m. Pod pojęciem "dodatkowych ustaleń powierzchniowych/liniowych/punktowych SUiKZP" Zamawiający ma na myśli pozostałe ustalenia SUiKZP (nakazy, zakazy, ograniczenia, dopuszczenia), poza kierunkami SUiKZP, takie jak: strefa zalewowa, linie zabudowy, zabytek ewidencyjny itp.
- n. Moduł musi umożliwiać dołączanie informacji o warstwach dodatkowych, nie mieszczących się w warstwach dodatkowych ustaleń SUiKZP, np.: strefy rewitalizacji lub wygenerowanie oddzielnego zaświadczenia dla takiego obszaru.
- o. Moduł musi umożliwiać dodanie informacji o celu, na jaki zostaje wydane zaświadczenie poprzez wybór gotowych wyrażeń wskazanych przez Zamawiającego z możliwością ich edycji oraz z możliwością wpisania celu zaświadczenia ręcznie przez użytkownika.
- p. Moduł musi automatycznie dodawać na końcu dokumentu zaświadczenia ustaloną przez Zamawiającego informację o uiszczenia opłaty skarbowej lub o zwolnieniu z opłaty skarbowej, z możliwością zmiany jej treści w dowolnym momencie.
- q. Moduł musi automatycznie dodawać na końcu dokumentu zaświadczenia ustaloną przez Zamawiającego informację o numerze konta bankowego oraz dacie uiszczenia opłaty skarbowej, z możliwością wybrania dowolnej daty, również wstecz oraz z możliwością zapisania domyślnego numeru konta bankowego oraz jego zmiany w dowolnym momencie.
- r. Moduł musi umożliwiać zmianę wielkości czcionki wygenerowanego dokumentu zaświadczenia bezpośrednio z poziomu modułu.
- s. Moduł musi eksportować gotowy dokument zaświadczenia do formatu .pdf oraz HTML.
- t. Moduł musi umożliwiać zapisanie dokumentu zaświadczenia bezpośrednio z poziomu modułu, za pomocą dedykowanego narzędzia, z możliwością zapisu ścieżki folderu i jej zmiany w dowolnym momencie.
- u. Moduł musi automatycznie przed wygenerowaniem gotowego dokumentu zaświadczenia podać informację o wysokości opłaty jaką klient musi ponieść w związku z otrzymaniem generowanego dokumentu zaświadczenia.
- v. Moduł musi automatycznie podać wyliczoną stawkę opłaty bez konieczności jakichkolwiek obliczeń ze strony użytkownika.
- w. Moduł musi automatycznie obliczać wysokość opłaty na podstawie opłat określonych w Ustawie z dnia 16 listopada 2006 r. o opłacie skarbowej.
- x. Moduł musi umożliwiać wybranie działek ewidencyjnych do dokumentu zaświadczenia poprzez:
	- i. Wybór z listy możliwość wybory działek ewidencyjnych poprzez wybranie obrębu ewidencyjnego, a następnie wpisanie numeru działki - system musi posiadać opcję

autopodpowiedzi przy wpisywaniu numerów działek ewidencyjnych tak, aby zapewnić wyszukiwanie z podaniem jedynie części szukanego ciągu znaków bez konieczności stosowania metaznaków w postaci np. %tekst%.

- ii. Wybór z okna mapy możliwość wybory działek ewidencyjnych poprzez bezpośrednie zaznaczenie jednej lub więcej działek ewidencyjnych na mapie.
- iii. Wybór poprzez zapytanie przestrzenne możliwość wyboru działek ewidencyjnych poprzez uwzględnienie przestrzennych relacji pomiędzy obiektami, co najmniej typu: intersects, overlaps, disjoint.
- y. Moduł musi w przypadku wyboru działki/działek ewidencyjnych uwzględniać położenie działki w stosunku do granicy SUiKZP oraz w stosunku do granic zmian SUiKZP.
- z. Moduł musi w przypadku położenia wybranych działek ewidencyjnych również w granicy zmiany SUiKZP automatycznie dodawać do dokumentu wypisu informację o zmianie SUiKZP.
- aa. Moduł musi w przypadku posiadania przez Zamawiającego MPZP w wersji wektorowej umożliwiać również generowanie wspólnego zaświadczenia o informacji ze SUiKZP oraz MPZP.

# Ewidencja miejscowości ulic i adresów wraz z przebiegiem ulic, skrzyżowań, granic miejscowości i lokalizacją punktów adresowych.

- 1. Moduł musi umożliwiać zarządzanie bazą EMUiA w postaci relacyjnej bazy danych (forma tabelaryczna i mapowa).
- 2. Moduł musi być zgodny ze specyfikacją modelu pojęciowego danych EMUiA zgodnie z załącznikiem nr 2 do Rozporządzenia Ministra Administracji i Cyfryzacji z dnia 9 stycznia 2012 r. w sprawie ewidencji miejscowości, ulic i adresów.
- 3. Moduł musi być zgodny z danymi PRNG.
- 4. Moduł musi umożliwiać odczytywanie współrzędnych X, Y obiektów bazy danych EMUiA.
- 5. Moduł musi umożliwiać zarządzanie obiektami bazy EMUiA, w szczególności:
	- a. Moduł musi umożliwiać dodawanie, usuwanie i edycję obiektów poligonowych miejscowości, obiektów liniowych osi ulic, obiektów poligonowych granic placów i rond oraz obiektów punktowych adresów.
	- b. W przypadku dodawania do rejestru obiektu miejscowości Użytkownik musi mieć możliwość zapisu danych: identyfikator, nazwa miejscowości, nazwa miejscowości nadrzędnej, przymiotnik odmiany nazwy, dopełniacz odmiany nazwy, rodzaj miejscowości, datę początku ważności datę końca ważności, status miejscowości.
	- c. W przypadku dodawania do rejestru obiektu ulicy, placów i rond Użytkownik musi mieć możliwość zapisu danych: identyfikator, przedrostek 1. ulicy, przedrostek 2. ulicy, nazwa ulicy, nazwa główna ulicy, typ obiektu, datę początku ważności datę końca ważności, status miejscowości, danych uchwały (numer, data uchwalenia).
	- d. W przypadku dodawania do rejestru obiektu punktu adresowego Użytkownik musi mieć możliwość zapisu danych: o położeniu budynku (miejscowość, ulica, obręb ewidencyjny, numer działki ewidencyjnej), danych budynku (identyfikator, numer budynku, numer lokalu, kod pocztowy, status budynku, usytuowanie budynku, element dociągnięcia punktu, datę początku ważności datę końca ważności, status punktu adresowego) umożliwiając korzystanie ze słowników.
	- e. Moduł musi umożliwiać określenie statusu budynku poprzez wybór możliwości z rozwijanej listy: istniejący, prognozowany, w trakcie budowy.
- f. Moduł musi umożliwiać określenie usytuowania budynku poprzez wybór możliwości z rozwijanej listy: budynek naziemny, budynek podziemny.
- g. Moduł musi umożliwiać określenie elementu dociągania punktu poprzez wybór możliwości z rozwijanej listy: środek ściany budynku, środek wejścia do budynku, środek ciężkości budynku.
- 6. Moduł musi umożliwiać generowanie zawiadomień o nadaniu numeru porządkowego, w szczególności:
	- a. Moduł musi generować zawiadomienie o nadaniu numeru porządkowego.
	- b. Moduł musi automatycznie nadawać do dokumentu zawiadomienia nagłówek składający się z: znaku sprawy, miejscowości i daty wydania dokumentu, tytułu ("ZAWIADOMIENIE o nadaniu numeru porządkowego").
	- c. Moduł musi automatycznie podawać informacje o numerze porządkowym poprzez określenie: nazwy województwa, nazwy powiatu, nazwy gminy, nazwy miejscowości, kod pocztowy, nazwa ulicy, nazwa obrębu ewidencyjnego, numer działki ewidencyjnej, status budynku, usytuowanie budynku oraz nadany numer porządkowy budynku.
	- d. Moduł musi umożliwiać generowanie zawiadomienia bez zbędnego uzupełniania danych, dane wprowadzone do bazy danych EMUiA muszą uzupełniać się automatycznie.
	- e. Moduł musi w przypadku nadawania znaku sprawy dokumentu zawiadomienia mieć możliwość zapisania w module stałych znaków sprawy, bez konieczności wpisywania ich przy każdym wydawanym dokumencie zawiadomienia, z możliwością edycji tych znaków w dowolnym momencie.
	- f. W przypadku nadawania daty wydania dokumentu zawiadomienia data bieżąca nadawana musi być przez system automatycznie oraz musi istnieć możliwość zmiany jej na dowolną, również wstecz.
	- g. Moduł musi umożliwiać dodanie na początku dokumentu zawiadomienia ustaloną przez Zamawiającego treści wstępu zawiadomienia, z możliwością zmiany tej treści w dowolnym momencie.
- 7. Moduł musi umożliwiać dodanie do dokumentu zawiadomienia załącznika graficznego z lokalizacją punktu w odniesieniu do działek ewidencyjnych, w szczególności:
	- a. Moduł musi dodawać do generowanego załącznika automatycznie wielkość skali rysunku z możliwością jej zmiany w dowolnym momencie.
	- b. Moduł musi dodawać do generowanego załącznika automatycznie numer budynku, który został przedstawiony na rysunku.
	- c. Moduł musi dodawać do generowanego załącznika automatycznie tytuł załącznika "ZAWIADOMIENIE o ustaleniu numeru porządkowego nieruchomości".
	- d. Moduł musi dodawać do generowanego załącznika automatycznie obrys przedmiotowego numeru porządkowego nieruchomości.
	- e. Moduł musi umożliwiać zarządzanie treścią dodatkowych warstw przedstawionych na rysunku załącznika poprzez wskazanie warstw dostępnych w projekcie z możliwością zapamiętania wybranych warstw bez konieczności każdorazowego ich wybierania.
- 8. Moduł musi umożliwiać sporządzanie wykazów z EMUiA, w szczególności:
	- a. Moduł musi umożliwiać wybranie gotowej statystyki bez zbędnego ingerowania w jej ustawienia.
	- b. Moduł musi umożliwiać sporządzenie informacji szczegółowych o wybranym punkcie adresowym: nazwa województwa, nazwa powiatu, nazwa gminy, nazwa miejscowości, kod pocztowy, nazwa ulicy, nazwa obrębu ewidencyjnego, numer działki ewidencyjnej, numer

budynku, numer lokalu, status budynku, usytuowanie budynku, element budynku, datach ważności, statusie.

- c. Moduł musi umożliwiać sporządzenie wykazu miejscowości.
- d. Moduł musi umożliwiać sporządzenie wykazu ulic z możliwością wyboru wykazu dla całej gminy lub dla wybranych miejscowości oraz z możliwością wybrania konkretnego statusu ulic.
- e. Moduł musi umożliwiać sporządzenie wykazu punktów adresowych z możliwością wyboru wykazu dla całej gminy, dla wybranych miejscowości lub dla wybranych ulic oraz z możliwością wybrania konkretnego statusu punktów adresowych.
- f. Moduł musi umożliwiać generowanie wykazów do formatu arkusza kalkulacyjnego lub formatu pdf z podaniem tytułu wykazu oraz opisu parametrów wykazu.
- 9. Moduł musi umożliwiać wyświetlanie w oknie mapy danych dotyczących: granic miejscowości z nazwami i identyfikatorami TERYT, osi ulic i granice zewnętrzne placów z nazwami i identyfikatorami TERYT, punktów adresowych z numerami porządkowymi, kontury budynków istniejących i w budowie (na podstawie danych ewidencji gruntów i budynków, BDOT500 lub BDOT10k oraz mapy zasadniczej), granice i numery działek ewidencyjnych (na podstawie danych ewidencji gruntów i budynków), granice trójstopniowego podziały terytorialnego państwa, w których gmina jest położona oraz ich identyfikatory TERYT.
- 10. Moduł musi umożliwiać wyświetlanie danych w połączeniu z pozostałymi bazami danych przestrzennych dostępnych w gminie m.in. rejestr MPZP, rejestr SUiKZP oraz innymi danymi dostępnymi za pomocą usług sieciowych WMS i WFS m.in. dane GDOŚ ochrony środowiska, ortofotomapa.
- 11. Moduł musi umożliwiać wyświetlanie treści bazy danych na mapie z podkładem tematycznym m.in. z portali mapowych takich jak Open Street Map, Google Maps.
- 12. Moduł musi umożliwiać interaktywne połączenie z funkcją Google Street View w celach poglądowych dla miejsc, w których system Google Street View funkcjonuje.
- 13. Moduł musi umożliwiać generowanie mapy punktów adresowych z możliwością nadania tytułu mapy, określenia skali mapy, dodania legendy, dodatkowego opisu lub obrazu oraz z możliwością dodania dowolnie wybranej treści, formatu i orientacji arkusza mapy.
- 14. Moduł musi umożliwiać przekazywanie danych do Państwowego Rejestru Granic oraz Głównego Urzędu Geodezji i Kartografii wraz z powierzchniami jednostek podziałów terytorialnych kraju nowych lub zmienionych danych ewidencyjnych dotyczących adresów i ich lokalizacji przestrzennej również z wykorzystaniem usług sieciowych, o których mowa w art. 9 ust.1 Ustawy z dnia 4 marca 2010 r. o infrastrukturze informacji przestrzennej.
- 15. Moduł musi umożliwiać importowanie i eksportowanie bazy danych EMUiA za pomocą pliku GML zgodnie z wymogami instrukcji "Wytyczne dot. aktualizacji przez gminy państwowego reiestru granic i powierzchni jednostek podziałów terytorialnych kraju w zakresie adresów" przygotowaną przez CODGiK.

#### Ewidencja zabytków.

Zamawiający wymaga dostarczenia modułu systemu GIS w zakresie zarządzania informacją przestrzenną dotyczącą Gminnej Ewidencji Zabytków (GEZ) polegającej na: prowadzeniu rejestru GEZ w formie tabelarycznej i mapowej w odniesieniu do działek ewidencyjnych z możliwością edycji, usuwania i rejestrowania nowych obiektów jak również z możliwością dodawania i odczytywania załączników; wyszukiwaniu pozycji w rejestrze GEZ z możliwością sortowania oraz filtracji danych oraz odczytywania załączników; automatycznym generowaniu gotowych kart zabytków zgodnych z wymogami Rozporządzenia Ministra Kultury i Dziedzictwa Narodowego z dnia 26 maja 2011 r. w sprawie prowadzenia rejestru zabytków, krajowej, wojewódzkiej i gminnej ewidencji zabytków oraz krajowego wykazu zabytków skradzionych lub wywiezionych za granicę niezgodnie z prawem. Moduł umożliwić musi prowadzenie pełnego rejestru obiektów GEZ m.in. zapisem informacji o poszczególnych formach ochrony zabytku rejestr zabytków, pomnik historii, ustalenia MPZP itp. Moduł GEZ umożliwić musi integrację z modułem MPZP w zakresie odczytywania informacji o uchwale i ustaleniach MPZP. Moduł umożliwić musi prezentację obiektów na mapie w podziale na rodzaj zarejestrowanych obiektów. Wymagania funkcjonalne modułu:

- 1. Moduł musi uwzględniać wprowadzanie wszystkich niezbędnych informacji dotyczących Gminnej Ewidencji Zabytków (GEZ) zgodnie z Ustawą z dnia 23 lipca 2003 r. o ochronie i opiece nad zabytkami oraz Rozporządzeniem Ministra Kultury i Dziedzictwa Narodowego z dnia 26 maja 2011 r. w sprawie prowadzenia rejestru zabytków, krajowej, wojewódzkiej i gminnej ewidencji zabytków oraz krajowego wykazu zabytków skradzionych lub wywiezionych za granicę niezgodnie z prawem.
- 2. Moduł musi umożliwiać zarządzanie bazą danych GEZ, w szczególności musi umożliwiać: a. dodanie obiektów punktowych oraz obiektów poligonowych poprzez zlokalizowanie obiektów
	- na mapy w odniesieniu do działek ewidencyjnych lub poprzez określenie współrzędnych zabytku ewidencyjnego w układzie współrzędnych EPSG 2180 (PUWG 92);
	- b. rejestrację zabytku w gminnej ewidencji zabytków poprzez wprowadzanie pełnych informacji dotyczących obiektu: rodzaj zabytku nieruchomy, rodzaj obiektu, nazwa zabytku, czas powstania, lokalizacja zabytku (numer działki/działek ewidencyjnych, adresie obiektu, opis położenia, przynależności administracyjnej: województwo, powiat, gmina), formy ochrony, statusie zabytku, numerze zabytku w GEZ, dacie wpisania do GEZ, dacie wykreślenia z GEZ;
	- c. w przypadku zabytków archeologicznych wprowadzanie dodatkowych informacji o lokalizacji archeologicznej: numer obszaru AZP, numer stanowiska na obszarze AZP i numer stanowiska w miejscowości (w przypadku stanowisk zlokalizowanych na terenach zabudowanych, gdzie istnieje identyfikacja adresowa należy obok lokalizacji w ramach AZP podać również nazwę ulicy i numer posesji);
	- d. wybór rodzaju zabytku poprzez bezpośrednie wpisanie wartości lub wybranie jej z listy rozwijalnej z zapisanymi wartościami zgodnymi z art. 6.1. Ustawy z dnia 23 lipca 2003 r. o ochronie i opiece nad zabytkami;
	- e. wprowadzanie informacji o formach ochrony zabytku zgodnie z art. 7. Ustawy z dnia 23 lipca 2003 r. o ochronie i opiece nad zabytkami z możliwością zapisu informacji dotyczących podstawy prawnej ustalenia ochrony oraz daty wprowadzenia ochrony;
	- f. wprowadzanie dodatkowych informacji o współrzędnych geograficznych zabytku z możliwością automatycznego pobrania współrzędnych przez system;
	- g. dołączanie skanów zdjęć, map w formacie plików pdf lub jpg;
	- h. zapisywanie załączników graficznych do konkretnych obiektów poprzez nazwanie załącznika i wskazanie lokalizacji pliku na dysku użytkownika;
	- i. importowanie załączonego przez użytkownika pliku bezpośrednio do modułu tak, aby w przypadku usunięcia wskazanego pliku z dysku było możliwe jego późniejsze odtworzenie z poziomu modułu;
	- j. edycję i usuwanie wprowadzanych danych.
- 3. Moduł musi zapewniać możliwość przeszukiwania danych GEZ, w szczególności musi umożliwiać:
- a. wyświetlanie wszystkich informacji o obiektach zapisanych w bazie danych w oddzielnym oknie rejestru;
- b. przeglądanie zawartości GEZ poprzez filtrację danych dla co najmniej: numer działki ewidencyjnej, adres zabytku, statusie zabytku, numerze zabytku w GEZ, dacie wpisania zabytku, dacie wykreślenia z GEZ, nazwie zabytku;
- c. sortowanie danych zawartych w tabeli rejestru z możliwością sortowania danych po każdej wartości pola rejestru;
- d. wyszukiwanie obiektów poprzez wpisanie fragmentu dowolnej wartości zapisanej w module z opcją autopodpowiedzi tak, aby zapewnić wyszukiwanie z podaniem jedynie części szukanego ciągu znaków bez konieczności stosowania metaznaków w postaci np. %tekst%;
- e. przybliżanie się okna mapy do wskazanego w tabeli rejestru obiektu;
- f. wyświetlanie obiektów w tabeli rejestru wszystkich lub tylko wybranych.
- 4. Moduł musi prezentować obiekty na mapie poprzez prezentację co najmniej:
	- a. zabytków z podziałem na rodzaj zabytku oraz z wyświetleniem dowolnej etykiety wybranej spośród danych zapisanych w module;
	- b. granic działek ewidencyjnych wraz z etykietą w postaci numerów działek ewidencyjnych;
	- c. granic obrębów ewidencyjnych wraz z etykietami w postaci numerów i nazw obrębów ewidencyjnych.
- 5. Moduł musi umożliwiać wyświetlanie danych w połączeniu z pozostałymi bazami danych przestrzennych dostępnych w gminie m.in. rejestr MPZP oraz danymi dostępnymi za pomocą usług sieciowych WMS i WFS m.in. dane GDOŚ ochrony środowiska, ortofotomapa.
- 6. Moduł musi umożliwiać wyświetlanie danych w połączeniu z pozostałymi bazami danych przestrzennych dostępnych w gminie m.in. rejestr MPZP oraz danymi dostępnymi za pomocą usług sieciowych WMS/WFS m.in. dane GDOŚ ochrony środowiska, ortofotomapa.
- 7. Moduł musi umożliwiać wyświetlanie treści bazy danych na mapie z podkładem tematycznym m.in. z portali mapowych takich jak Open Street Map, Google Maps.
- 8. Moduł musi umożliwiać generowanie i wydruk karty adresowej zabytku nieruchomego, zgodnie ze wzorem karty adresowej zabytku nieruchomego, będącego załącznikiem do Rozporządzenia Ministra Kultury i Dziedzictwa Narodowego z dnia 26 maja 2011 r. w sprawie prowadzenia rejestru zabytków, krajowej, wojewódzkiej i gminnej ewidencji zabytków oraz krajowego wykazu zabytków skradzionych lub wywiezionych za granicę niezgodnie z prawem oraz Instrukcją opracowywania karty adresowej zabytku nieruchomego (GEZ) przygotowaną przez Narodowy Instytut Dziedzictwa w Warszawie. Generowanie karty adresowej zabytku musi następować automatycznie na podstawie danych zapisanych w rejestrze gminnej ewidencji zabytków bez konieczności podawania żadnych informacji o obiekcie.
- 9. Moduł musi umożliwiać wygenerowanie nowej karty ewidencyjnej Gminnej Ewidencji Zabytków, po aktualizacji danych, zgodnie z przepisami prawa.
- 10. Moduł musi umożliwiać generowanie raportów o nieruchomościach objętych strefami zabytkowymi i wyszukiwania nieruchomości i generowanie informacji o położeniu w strefie zabytkowej oraz o numerze uchwały miejscowego planu zagospodarowania przestrzennego, która reguluje zasady ochrony.

#### Portal mapowy.
- 1. Portal internetowy o charakterze mapowym musi umożliwiać gromadzenie, aktualizację i udostępnianie danych oraz wydzielonych z nich grup danych oraz musi udostępniać usługi informacyjne.
- 2. Portal mapowy to dedykowana aplikacja uruchamiana w przeglądarkach internetowych, bez potrzeby instalowania dodatkowych rozszerzeń.
- 3. Portal mapowy musi udostępniać wszystkie prowadzone w module dane przestrzenne prowadzone w wyżej opisanych modułach dziedzinowych/funkcjach dedykowanych.
- 4. Portal mapowy musi wykorzystywać do gromadzenia danych serwer danych przestrzennych zapewniający poprawność zapisu i przetwarzania danych geometrycznych, opisowych, wyłącznie z topologią obiektów, który nie będzie wymagał od Zamawiającego ponoszenia żadnych opłat na rzecz osób trzecich (opłaty licencyjne lub abonamentowe).
- 5. Wszystkie dane udostępniane na portalu mapowym muszą wczytywane być kafelkami, a nie całym obszarem jednocześnie.
- 6. Portal mapowy musi być skalowalny i zoptymalizowany pod kątem monitorów ekranowych o różnej rozdzielczości jak i pod kątem urządzeń mobilnych (telefony komórkowe, tablety) bez konieczności instalacji dodatkowych nakładek czy aplikacji.
- 7. Portal mobilny musi obsługiwać dotykowe gesty oraz umożliwiać wyszukiwania działek i odczytywania informacji o obiektach.
- 8. Portal mapowy musi być wyposażony w mechanizm zliczania i wyświetlania statystyk używalności portalu z rozbiciem na miesiące i licznik odsłon: od pełnej godziny, od pełnej doby, od pełnego miesiąca.
- 9. Portal mapowy musi posiadać mechanizmy monitorowania dostępu oraz zbierania statystyk przez automatycznie rejestrowanie identyfikatora sesji, identyfikatora użytkownika oraz daty i godziny dostępu do danych, źródła wizyty (sieć zewnętrzna, sieć wewnętrzna), zliczanie ilości wizyt z rozróżnieniem serwisów mapowych, ilości zapytań do przeglądarek internetowych.
- 10. Portal mapowy musi umożliwiać publikowanie dane przestrzenne ze szczególnym uwzględnieniem danych planistycznych.
- 11. Portal mapowy musi umożliwiać publikowanie danych przestrzennych stanowiących:
- 12. Przestrzenne i opisowe dane rejestrów publicznych prowadzonych przez jednostki organizacyjne urzędu m.in.: rejestr miejscowych planów zagospodarowania przestrzennego i inne.
- 13. Przestrzenne i opisowe dane rejestrów publicznych innych podmiotów realizujących zadania publiczne m.in.: rejestr ewidencji gruntów i budynków, rejestr TERYT i inne.
- 14. Przestrzenne i opisowe dane obce pozyskane w drodze wymiany danych lub innej współpracy za pomocą różnych usług sieciowych m.in.: WMS, WFS i inne.
- 15. Portal mapowy musi umożliwiać dodawanie danych za pomocą usług sieciowych WMS/WMTS/WFS z zewnętrznych źródeł (import danych) zgodnie z wymogami ustawy o Infrastrukturze Informacji Przestrzennej z dnia 4 marca 2010 r. (Dz.U. 2010 nr 76 poz. 489).
- 16. Portal mapowy musi umożliwiać udostępnianie danych własnych na zewnątrz poprzez generowanie linków WMS/WMTS/WFS do dowolnie wybranych danych w sposób zgodny z wymogami ustawy o Infrastrukturze Informacji Przestrzennej z dnia 4 marca 2010 r. (Dz.U. 2010 nr 76 poz. 489).
- 17. Zbliżanie i oddalanie realizowane poprzez operację kółkiem myszki, podawanie wielkości skali lub poprzez dedykowane przyciski dostępne w oknie mapy.
- 18. Możliwość przesuwanie mapy.
- 19. Możliwość powrotu do poprzedniego lub następnego widoku mapy.
- 20. Możliwość wyświetlenia pełnego widoku mapy.
- 21. Wyszukiwanie działek ewidencyjnych poprzez wskazanie obrębu ewidencyjnego z rozwijanej listy numerów i nazw obrębów ewidencyjnych oraz poprzez wpisanie numeru działki ewidencyjnej z opcją autouzupełniania numerów działek ewidencyjnych.
- 22. Wyszukiwanie adresu z opcją autouzupełniania miejscowości, nazwy ulicy oraz numeru budynku.
- 23. Atrybuty (opisy) muszą być wyświetlane na mapie w postaci pływającego okna (dymek) oraz w postaci wyskakującego okna (pop-up). Wskazanie obiektu musi odbywać się poprzez zatrzymanie kursora nad wybranym obiektem.
- 24. Narzędzie wykonywania różnorodnych pomiarów wyznaczonych przez użytkowników na mapie m.in. odległość, długość, powierzchnia.
- 25. Możliwość włączania i wyłączania okna interaktywnej legendy.
- 26. Rejestr musi pokazywać atrybuty rejestru danych przestrzennych.
- 27. Okno rejestru musi mieć możliwość wyszukiwanie obiektów.
- 28. Okno rejestru musi mieć możliwość sortowania danych wg poszczególnych pól.
- 29. Okno rejestru musi umożliwiać odczytywanie zapisanych do obiektów.
- 30. Możliwość przybliżenia widoku mapy do zasięgu wybranego rejestru danych przestrzennych.
- 31. Możliwość zmiany mapy podkładowej z listy obejmującej m.in. mapę ogólnogeograficzną i ortofotomapę i inne warstwy podkładowe.
- 32. Możliwość włączania i wyłączania dodatkowych warstw tematycznych pobieranych poprzez usługi WMS i WFS m.in. obszary chronione GDOŚ.
- 33. Portal musi umożliwiać świadczenie usług WMS i WFS w sposób zgodny z przepisami prawa powszechnie obowiązującego.
- 34. Możliwość wyświetlania w oknie mapy widoku "google street view" w oknie mapy lub danych z wideorejestracji.

#### 2.13. WDROŻENIE SYSTEMU INFORMACJI PRZESTRZENNEJ.

Wdrożenie systemu powinno odbyć się z zgodnie z wymaganiami określonymi w punkcie 22, rozdział 2.1 niniejszego dokumentu.

#### 2.14. DIGITALIZACJA ZASOBÓW SYSTEMU INFORMACJI PRZESTRZENNEJ.

W ramach zamówienia Wykonawca zdigitalizuje i udostępni na portalu mapowym poniżej określone ewidencje. Procesy digitalizacji zasobów przeznaczonych do udostępnienia poprzedzi ich zidentyfikowanie i przygotowanie do dalszego przetwarzania.

Procedura konwersji cyfrowej będzie realizowana przez wykonawcę zamówienia publicznego i obejmie kolejno:

1. Przygotowanie danych referencyjnych w postaci elektronicznej. Pliki powinny zostać poddane bezstratnej kompresji LZW (Lemple-Zif-Welch), aby wyjściowy rozmiar pliku zajmował mniej miejsca np. na dysku komputera. Wartość DPI przekształconych obrazów powinna wynosić minimum 300 jednostek. Wymagane jest zastosowanie jednolitego nazewnictwa plików danych referencyjnych. Każdy załącznik uchwały powinien zostać odpowiednio nazwany zgodnie z numerem TERYT danego podmiotu administracji publicznej, nazwą danego podmiotu administracji publicznej, nazwą danego rejestru (w określonych przypadkach powinny być oznaczone również numerem uchwały i numerem załącznika).

- 2. Kalibrację danych referencyjnych. Dane referencyjne należy poddać kalibracji poprzez nadanie georeferencji (do postaci plików geoTIFF) w układzie współrzędnych EPSG: 2180 (PUWG 92) lub w układzie współrzędnych EPSG: Strefa V– 2176, strefa VI – 2177, strefa VII– 2178, strefa VIII – 2179 (PUWG 2000) zgodnie z przepisami Ustawy z dnia 4 marca 2010 roku o Infrastrukturze Informacji Przestrzennej (Dz. U. z 2010 r. Nr 76, poz. 489 z późn. zm.) i aktów wykonawczych do tej ustawy.
- 3. Digitalizację referencyjnych danych przestrzennych. Treść przestrzennych danych referencyjnych należy poddać procesowi wektoryzacji do postaci shapefile (shp) zgodnie z przepisami Ustawy z dnia 4 marca 2010 roku o Infrastrukturze Informacji Przestrzennej (Dz.U. z 2010 r. Nr 76, poz. 489 z późn. zm.) i aktów wykonawczych do tej ustawy.
- 4. Stworzenie metadanych zbiorów danych przestrzennych. Do przetworzonych do postaci wektorowej danych przestrzennych należy stworzyć metadane zgodnie z przepisami Ustawy z dnia 4 marca 2010 roku o Infrastrukturze Informacji Przestrzennej (Dz.U. z 2010 r. Nr 76, poz. 489 z późn. zm.) i aktów wykonawczych do tej ustawy.
- 5. Udostępnienie zbiorów danych przestrzennych za pomocą usług sieciowych i interfejsu API. Wszystkie dane przestrzenne stanowiące informacje do rejestrów publicznych muszą być opisane metadanymi zgodnie z wymogami Ustawy o Infrastrukturze Informacji Przestrzennej z 4 marca 2010 r. Metadane przedstawione w formacie XML muszą zawierać informacje z zakresu:
	- a. data ujawnienia zbioru danych przestrzennych w ewidencji,
	- b. identyfikator zbioru danych przestrzennych,
	- c. nazwa organu administracji, który zgłosił zbiór danych przestrzennych do ewidencji,
	- d. nazwa oraz nr identyfikacyjny REGON jednostki, w której prowadzony jest zbiór,
	- e. nazwa zbioru danych przestrzennych,
	- f. kod oraz skrócona nazwa tematów danych przestrzennych, z którymi związany jest zbiór danych przestrzennych,
	- g. TERYT
	- h. obszar, do którego odnosi się zbiór danych przestrzennych
	- i. dane identyfikujące przepis prawa, na podstawie którego prowadzony jest zbiór danych przestrzennych
	- j. wykaz dostępnych usług danych przestrzennych związanych ze zbiorem danych przestrzennych.

Wszystkie dane przestrzenne publikowane w systemie informacji przestrzennej muszą być udostępniane w postaci edytowalnego formatu .xls oraz .csv zgodnie z wymogami skali "5 Star Open Data". Udostępnione zasoby ISP i dane w projekcie dla zasobów administracyjnych przy wykorzystaniu Systemu Informacji Przestrzennej powinny być udostępnione ponadto w formacie RDF z wykorzystaniem schematu GeoDCAT-AP tak, by zasoby i dane przestrzenne mogły cechować się czwartym poziomem otwartości danych (4 gwiazdki na skali "5 star open data").

Udostępniane cyfrowo zasoby muszą być dostępne bezpłatnie dla odbiorców docelowych. Odbiorcy docelowi będą posiadać nieograniczony dostęp do informacji udostępnianych cyfrowo. Dostęp do usługi wyszukiwania i przeglądania będzie nieodpłatny. W celu przeglądania danych, pobierania informacji nie może być wymagana weryfikacja użytkownika poprzez login i hasło.

Miejscowe plany zagospodarowania przestrzennego.

- 1. Zamawiający przekaże Wykonawcy wykaz uchwał obowiązujących miejscowych planów zagospodarowania przestrzennego (MPZP).
- 2. Wykonawca zeskanuje do postaci elektronicznej (jpg lub pdf) wszystkie rysunki MPZP przekazane przez Zamawiającego będące wyłącznie w wersji analogowej, lub których wersja cyfrowa jest nieczytelna lub niezdatna do wektoryzacji.
- 3. Poprawnie utworzone dane dotyczące Miejscowego Plany Zagospodarowania Przestrzennego (MPZP) muszą składać się z pliku wektorowego (ESRI shapefile (shp. – plik przechowujący geometrię obiektu; shx. – plik indeksowy; dbf. – plik przechowujący dane atrybutowe (tabelaryczne); prj. – plik przechowujący informację na temat układu współrzędnych i odwzorowania)) i z pliku rastrowego (geotiff).
- 4. Wykonawca wszystkim rysunkom MPZP przekazanym przez Zamawiającego nada georeferencje (skalibruje do postaci plików geoTIFF) w układzie współrzędnych EPSG 2180 (PUWG 92):
	- a. Usługa kalibracji danych referencyjnych do Państwowego Układu Współrzędnych Geodezyjnych 1992 musi zachowywać: dokładność RMS<=1mm w skali mapy, format .tif i georeferencja w formacie. tfw oraz w oryginalnej rozdzielczości głębi kolorów.
	- b. Usługa kalibracji danych referencyjnych musi być udokumentowana w formacie graficznym lub tekstowym w postaci raportów kalibracji, przedstawiających liczbę punktów dopasowania, rozkład przestrzenny punktów, współrzędne punktów dostosowania w układzie PUWG 92, błędy dopasowania na każdym punkcie wyrażone w metrach oraz rodzaj użytej transformacji.
	- c. Usługa kalibracji danych referencyjnych musi odbyć się z wykorzystaniem transformacji afinicznej 1. lub 2. stopnia z zachowaniem równomiernego rozkładu punktów dopasowania (dopuszczalna jest kalibracja z wykorzystaniem transformacji elastycznej przy uzasadnieniu postępowania w raporcie kalibracji).
	- d. Pliki rastrowe MPZP (geotiff) muszą być nazwane zgodnie z numerem uchwały i numerem załącznika uchwalonego rysunku MPZP np. II-15-2006-zal1, II-15-2006-zal2, XXXII\_263\_14\_zal1.
	- e. Wszelkie kwestie sporne wynikające z jakości i dokładności rysunków miejscowych planów zagospodarowania przestrzennego muszą być uzgodnione z Zamawiającym.
- 5. Wykonawca zwektoryzuje rysunki MPZP przekazane przez Zamawiającego do postaci wektorowej shapefile (shp) obowiązkowo uwzględniając:
	- a. Usługa wektoryzacji danych musi obejmować wektoryzację przekazanych rysunków MPZP.
	- b. Transformacja MPZP obejmie przetworzenie do postaci cyfrowej wszystkich ustaleń MPZP: granice MPZP, przeznaczenia MPZP, pozostałe ustalenia MPZP punktowe, pozostałe ustalenia MPZP liniowe, pozostałe ustalenia MPZP powierzchniowe, zgodnie z legendą rysunków MPZP oraz opisami tekstowymi uchwał MPZP wraz z utworzeniem i wypełnieniem tabeli atrybutów.
	- c. Wykonawca zobowiązany jest do utworzenia pięciu warstw wektorowych:
		- o granice MPZP;
		- o przeznaczenia MPZP;
		- o dodatkowe ustalenia powierzchniowe;
		- o dodatkowe ustalenia liniowe;
		- o dodatkowe ustalenia punktowe.
	- d. granica studium.
	- e. Usługa wektoryzacji danych musi być zapisana do formatu .shp w układzie Państwowego Układu Współrzędnych Geodezyjnych 1992.
- f. Usługa wektoryzacji danych musi obejmować wszystkie przekazane dane z dokładnością <= 0.5mm w skali mapy i zachowaniem topologii obiektów powierzchniowych i liniowych (tj. styczność obiektów, brak dziur w geometrii obiektów, nienakładanie się wykluczających się wzajemnie obiektów) oraz z uwzględnieniem zabiegów kartograficznych stosowanych na mapach takich jak zmiana grubości linii, przesunięcia kartograficzne obiektów.
- g. Przeznaczenia, granice i wszystkie warstwy z ustaleń dodatkowych muszą być dociągnięte do wierzchołków wektorowych działek ewidencyjnych.
- h. Przeznaczenia (obiekty poligonowe) nie mogą na siebie nachodzić, pokrywać się oraz nie mogą mieć szczelin, dziur - muszą być poprawne topologicznie.
- i. Wyrysowanie obiektów musi uwzględniać zabiegi kartograficzne stosowane na mapach np. grubości linii, przesunięcia kartograficzne obiektów.
- j. Wszystkie obiekty powierzchniowe (obiekty poligonowe) takie jak strefy, granice obszarów, zasięgi obszarów muszą być narysowane obiektem poligonowym. Do obiektów powierzchniowych zaliczyć należy np. strefę ochronną od cmentarza, granicę obszaru górniczego, Główny Zbiornik Wód Podziemnych itp. Obiekty te nie mogą być wyrysowane poza granicą obszaru opracowania i powinny być dociągnięte do wierzchołków wektorowych działek ewidencyjnych.
- k. Do obiektów liniowych zaliczyć należy np. nieprzekraczalną linię zabudowy, linię energetyczną, gazową, ścieżkę rowerową, itp. Obiekty nie powinny być rysowane poza granicą obszaru opracowania.
- l. Obiekty punktowe nie mogą być wyrysowane poza granicą obszaru opracowania.
- m. W tabeli atrybutów warstwy, kolumna OPIS musi być uzupełniona zgodnie z legendą rysunku MPZP oraz tekstem uchwały MPZP.
- n. Opisy przeznaczeń, kierunków oraz dodatkowych ustaleń punktowych, powierzchniowych i liniowych powinny być podpisane z dużej litery np. "Tereny zabudowy...".
- o. Usługa wektoryzacji danych musi obejmować uzupełnienie tabeli atrybutów zgodnie z informacjami zawartymi na wektoryzowanym dokumencie - rysunkiem MPZP oraz powiązanym z nim załącznikiem tekstowym - uchwałą MPZP. Tabela atrybutów powiązana z geometrią obiektów musi być zapisana z kodowaniem w formacie UTF-8. Schemat tabeli do uzupełnienia w atrybuty przedstawiony jest w ostatnim punkcie.
- p. Zamawiający pod pojęciem "dodatkowych ustaleń MPZP powierzchniowych/ liniowych/ punktowych" ma na myśli pozostałe ustalenia MPZP (nakazy, zakazy, ograniczenia, dopuszczenia), poza przeznaczeniami MPZP, takie jak: strefa zalewowa, linie zabudowy, zabytek ewidencyjny itp.
- q. Wykonawca musi przygotować symbolizację przeznaczeń MPZP na podstawie kolumny "OPIS" z warstwy wektorowej "PRZEZNACZENIA MPZP" uwzględniając symbolizację określoną w załączniku 1. do Rozporządzenia Ministra Infrastruktury z dnia 26 sierpnia 2003 r. w sprawie wymaganego zakresu projektu miejscowego planu zagospodarowania przestrzennego i zapisać symbolizację do pliku warstwy.
- r. Wykonawca pozostałym obiektom warstw wektorowych musi nadać symbolizację najbardziej zbliżoną do oryginalnych oznaczeń poszczególnych rysunków MPZP i uzgodnioną z Zamawiającym oraz zapisać symbolizację do pliku warstwy.

Studium uwarunkowań i kierunków zagospodarowania przestrzennego.

- 1. Wykonawca musi przetworzyć posiadane przez Zamawiającego dokumenty planistyczne do postaci cyfrowej zgodnie z przepisami Ustawy z dnia 4 marca 2010 roku o Infrastrukturze Informacji Przestrzennej (Dz. U. z 2010 r. Nr 76, poz. 489 z późn. zm.) i aktów wykonawczych do tej ustawy.
- 2. Wykonawca dostanie od Zamawiającego wykaz obowiązujących uchwał studium uwarunkowań i kierunków zagospodarowania przestrzennego (SUIKZP).
- 3. Wykonawca zeskanuje do postaci elektronicznej (jpg lub pdf) wszystkie rysunki SUIKZP przekazane przez Zamawiającego będące wyłącznie w wersji analogowej, lub których wersja cyfrowa jest nieczytelna lub niezdatna do wektoryzacji.
- 4. Poprawnie utworzone dane dotyczące SUIKZP muszą składać się z pliku wektorowego (ESRI shapefile (shp. – plik przechowujący geometrię obiektu; shx. – plik indeksowy; dbf. – plik przechowujący dane atrybutowe (tabelaryczne); prj. – plik przechowujący informację na temat układu współrzędnych i odwzorowania)) i z pliku rastrowego (geotiff).
- 5. Wykonawca wszystkim rysunkom SUIKZP przekazanym przez Zamawiającego nada georeferencje (skalibruje do postaci plików geoTIFF) w układzie współrzędnych EPSG 2180 (PUWG 92):
	- a. Usługa kalibracji danych referencyjnych do Państwowego Układu Współrzędnych Geodezyjnych 1992 musi zachowywać: dokładność RMS<=1mm w skali mapy, format .tif i georeferencja w formacie .tfw oraz w oryginalnej rozdzielczości głębi kolorów.
	- b. Usługa kalibracji danych referencyjnych musi być udokumentowana w formacie graficznym lub tekstowym w postaci raportów kalibracji, przedstawiających liczbę punktów dopasowania, rozkład przestrzenny punktów, współrzędne punktów dostosowania w układzie PUWG 92, błędy dopasowania na każdym punkcie wyrażone w metrach oraz rodzaj użytej transformacji.
	- c. Usługa kalibracji danych referencyjnych musi odbyć się z wykorzystaniem transformacji afinicznej 1. lub 2. stopnia z zachowaniem równomiernego rozkładu punktów dopasowania (dopuszczalna jest kalibracja z wykorzystaniem transformacji elastycznej przy uzasadnieniu postępowania w raporcie kalibracji).
	- d. Pliki rastrowe SUIKZP (geotiff) muszą być nazwane zgodnie z numerem uchwały i numerem załącznika uchwalonego rysunku SUIKZP np. II\_15\_2006\_zal1, II\_15\_2006\_zal2, XXXII\_263\_14\_zal1.
	- e. Wszelkie kwestie sporne wynikające z jakości i dokładności rysunków muszą być uzgodnione z Zamawiającym.
- 6. Wykonawca zwektoryzuje rysunki SUIKZP przekazane przez Zamawiającego do postaci wektorowej shapefile (shp) obowiązkowo uwzględniając:
	- a. Usługa wektoryzacji danych musi obejmować wektoryzację przekazanych rysunków SUIKZP.
	- b. Transformacja SUIKZP obejmie przetworzenie do postaci cyfrowej wszystkich ustaleń SUIKZP: granice SUIKZP, kierunki zagospodarowania SUIKZP, pozostałe ustalenia SUIKZP punktowe, pozostałe ustalenia SUIKZP liniowe, pozostałe ustalenia SUIKZP powierzchniowe, zgodnie z legendą rysunków SUIKZP oraz opisami tekstowymi uchwał SUIKZP wraz z utworzeniem i wypełnieniem tabeli atrybutów.
	- c. Wykonawca zobowiązany jest do utworzenia pięciu warstw wektorowych:
		- o granice SUIKZP;
		- o przeznaczenia SUIKZP;
		- o dodatkowe ustalenia powierzchniowe;
		- o dodatkowe ustalenia liniowe;
		- o dodatkowe ustalenia punktowe.
- d. Usługa wektoryzacji danych musi być zapisana do formatu .shp w układzie Państwowego Układu Współrzędnych Geodezyjnych 1992.
- e. Usługa wektoryzacji danych musi obejmować wszystkie przekazane dane z dokładnością <= 0.5mm w skali mapy i zachowaniem topologii obiektów powierzchniowych i liniowych (tj. styczność obiektów, brak dziur w geometrii obiektów, nienakładanie się wykluczających się wzajemnie obiektów) oraz z uwzględnieniem zabiegów kartograficznych stosowanych na mapach takich jak zmiana grubości linii, przesunięcia kartograficzne obiektów.
- f. Przeznaczenia, granice i wszystkie warstwy z ustaleń dodatkowych muszą być dociągnięte do wierzchołków wektorowych działek ewidencyjnych.
- g. Przeznaczenia (obiekty poligonowe) nie mogą na siebie nachodzić, pokrywać się oraz nie mogą mieć szczelin, dziur - muszą być poprawne topologicznie.
- h. Wyrysowanie obiektów musi uwzględniać zabiegi kartograficzne stosowane na mapach np. grubości linii, przesunięcia kartograficzne obiektów.
- i. Wszystkie obiekty powierzchniowe (obiekty poligonowe) takie jak strefy, granice obszarów, zasięgi obszarów muszą być narysowane obiektem poligonowym. Do obiektów powierzchniowych zaliczyć należy np. strefę ochronną od cmentarza, granicę obszaru górniczego, Główny Zbiornik Wód Podziemnych itp. Obiekty te nie mogą być wyrysowane poza granicą obszaru opracowania i powinny być dociągnięte do wierzchołków wektorowych działek ewidencyjnych.
- j. Do obiektów liniowych zaliczyć należy np. nieprzekraczalną linię zabudowy, linię energetyczną, gazową, ścieżkę rowerową, itp. Obiekty nie powinny być rysowane poza granicą obszaru opracowania.
- k. Obiekty punktowe nie mogą być wyrysowane poza granicą obszaru opracowania.
- l. W tabeli atrybutów warstwy, kolumna OPIS musi być uzupełniona zgodnie z legendą rysunku SUIKZP oraz tekstem uchwały SUIKZP.
- m. Opisy kierunków oraz dodatkowych ustaleń punktowych, powierzchniowych i liniowych powinny być podpisane z dużej litery np. "Tereny zabudowy...".
- n. Usługa wektoryzacji danych musi obejmować uzupełnienie tabeli atrybutów zgodnie z informacjami zawartymi na wektoryzowanym dokumencie - rysunkiem SUIKZP oraz powiązanym z nim załącznikiem tekstowym - uchwałą SUIKZP. Tabela atrybutów powiązana z geometrią obiektów musi być zapisana z kodowaniem w formacie UTF-8. Schemat tabeli do uzupełnienia w atrybuty przedstawiony jest w ostatnim punkcie.
- o. Zamawiający pod pojęciem "dodatkowych ustaleń SUIKZP powierzchniowych/ liniowych/ punktowych" ma na myśli pozostałe ustalenia SUIKZP (nakazy, zakazy, ograniczenia, dopuszczenia), poza przeznaczeniami SUIKZP, takie jak: strefa zalewowa, linie zabudowy, zabytek ewidencyjny itp.
- p. Wykonawca musi przygotować symbolizację kierunków zagospodarowania SUIKZP na podstawie kolumny "OPIS" z warstwy wektorowej "KIERUNKI SUIKZP" uwzględniając symbolizację zbliżoną do oryginalnych oznaczeń poszczególnych rysunków SUIZKP i uzgodnioną z Zamawiającym oraz zapisać symbolizację do pliku warstwy.
- q. Wykonawca pozostałym obiektom warstw wektorowych musi nadać symbolizację najbardziej zbliżoną do oryginalnych oznaczeń poszczególnych rysunków SUIKZP i uzgodnioną z Zamawiającym oraz zapisać symbolizację do pliku warstwy.

Ewidencja miejscowości ulic i adresów wraz z przebiegiem ulic, skrzyżowań, granic miejscowości i lokalizacją punktów adresowych.

- 1. Wykonawca zaimportuje dane cyfrowe EMUiA przekazane przez Zamawiającego w formacie GML o schemacie zgodnym z wymogami Rozporządzeniem Ministra Administracji i Cyfryzacji z dnia 9 stycznia 2012 r. w sprawie ewidencji miejscowości, ulic i adresów z późniejszymi zmianami i aktów wykonawczych do tego rozporządzenia.
- 2. Wykonawca musi utworzyć bazę danych przestrzennych w układzie współrzędnych EPSG 2180 (PUWG 92).
- 3. Wykonawca musi przygotować symbolizację obiektów EMUiA uzgodnioną z Zamawiającym i zapisać symbolizację do pliku warstwy.

Ewidencja zabytków wraz z kartami zabytków.

- 1. Wykonawca musi przetworzyć posiadaną przez Zamawiającego ewidencję zabytków do postaci cyfrowej zgodnie z przepisami Ustawy z dnia 4 marca 2010 roku o Infrastrukturze Informacji Przestrzennej (Dz. U. z 2010 r. Nr 76, poz. 489 z późn. zm.) i aktów wykonawczych do tej ustawy.
- 2. Rejestr musi zostać poddany cyfryzacji zarówno w zakresie części opisowej, jak i lokalizacji przestrzennej poprzez odniesienie konkretnych pozycji rejestru do działki ewidencyjnej i/lub punktu adresowego.
- 3. Wykonawca utworzy bazę na podstawie dostarczonych przez Zamawiającego danych źródłowych przygotowanych w odpowiedniej strukturze danych cyfrowych.
- 4. Usługa tworzenia bazy cyfrowej rejestru musi obejmować uzupełnienie tabeli atrybutów zgodnie z informacjami zawartymi w rejestrze.
- 5. Tabela atrybutów powiązana z geometrią obiektów musi być zapisana z kodowaniem w formacie UTF-8.
- 6. Wykonawca obiektom warstw wektorowych musi nadać symbolizację uzgodnioną z Zamawiającym oraz zapisać symbolizację do pliku warstwy.
- 7. Wykonawca utworzy bazę w układzie współrzędnych EPSG 2180 (PUWG 92).
- 8. Wykonawca zaimportuje przekazane przez Zamawiającego Zbiory Danych Przestrzennych do Systemu i dostarczy zaawansowane narzędzia umożlwiające dalsze prowadzenie przekazanych danych. Wykonawca dokona niezbędnych konwersji danych.
- 9. Dane muszą być zaimportowane przez Wykonawcę w taki sposób, aby możliwa była praca na tych danych i zarządzanie przekazanymi danymi.

#### 2.15. OPRACOWANIE API.

W ramach działania Wykonawca powinien opracować interfejs programistyczny APl oraz dokumentację techniczną API pozwalające na wymianę danych z innymi systemami poprzez:

- 1. Mechanizmy umożliwiające przetwarzanie zbiorów cyfrowych o dużej wadze,
- 2. Mechanizmy automatycznego przygotowywania wtórników (kopi) plików oryginalnych do celów szybkiego podglądu,
- 3. Mechanizm kafelkowania wyświetlania plików pozwalający szybko przez sieć komputerową pracować na wycinkach (powiększeniach) dużych plików oryginalnych,
- 4. Możliwość zdefiniowania procesu skanowania i kontroli jakości skanów jak i metadanych.
- 5. Możliwość udostępniania plików oryginalnych i wtórników do zewnętrznych systemów informatycznych,
- 6. Zagwarantowanie niezmienności skanu oryginalnego poprzez odizolowanie użytkownika od systemu plików.

## 2.16. OPRACOWANIE I WDROŻENIE E-USŁUG SIP NA PLATFORMIE EPUAP - 5PD.

Opracowanie i wdrożenie e-usług na 5 poziomie dojrzałości obejmie:

- 1. Odwzorowanie zaprojektowanych procesów biznesowych w systemach informatycznych wspierających świadczenie e-usług publicznych na 5 poziomie dojrzałości.
- 2. Wskazanie odpowiednich aktów prawnych jako źródeł wytycznych i ograniczeń dotyczących dokumentów odnoszących się do danej elektronizowanej usługi publicznej,
- 3. Identyfikację w treści dokumentów zapisów wymagających modyfikacji w wyniku elektronizacji usług publicznych.
- 4. Opracowanie kart usług zawierających podstawowe informacje dotyczące specyfiki danej usługi publicznej.
- 5. Opracowanie zbioru danych, które będą określać zestaw, sposób oznaczania, wymagalność elementów treści i metadanych dokumentu elektronicznego dla każdej e-usługi publicznej.

Lista e-usług, które zostaną uruchomione w ramach zadania to:

- 1. Złożenie wniosku o wydanie wypisu i wyrysu z miejscowego planu zagospodarowania przestrzennego.
- 2. Złożenie wniosku o wydanie zaświadczenia o przeznaczeniu działki w obowiązującym miejscowym planie zagospodarowania przestrzennego.

Wszystkie opracowane w ramach zadania e-usługi cechować się muszą 5. poziomem dojrzałości (personalizacja), umożliwiając dokonanie wszystkich czynności niezbędnych do załatwienia danej sprawy drogą elektroniczną wraz z zapewnieniem elementów personalizacji.

Zamawiający zastrzega możliwość zmiany w/w e-usług publicznych na etapie realizacji zamówienia.

### 2.17. WYPOSAŻENIE SERWEROWNI - ZAKUP SERWERA.

- 1. Obudowa Rack o wysokości maksymalnie 2U z możliwością instalacji do 8 dysków wraz z kompletem wysuwanych szyn umożliwiających montaż w szafie rack i wysuwanie serwera do celów serwisowych.
- 2. Płyta główna z możliwością zainstalowania minimum dwóch procesorów.
- 3. Zainstalowane dwa procesory klasy x86 dedykowany do pracy z zaoferowanym serwerem umożliwiający osiągnięcie wyniku min. 105 punktów w teście SPECrate2017\_fp\_base dostępnym na stronie www.spec.org.
- 4. Pamięć RAM: min. 128 GB, co najmniej 20 wolnych slotów na pamięć.
- 5. Zabezpieczenia pamięci RAM: Memory Rank Sparing, Memory Mirror.
- 6. Gniazda PCI: min. dwa sloty PCIe Gen 3 o prędkości min. x16.
- 7. Interfejsy sieciowe: minimum 2 porty typu Fibre Channel o prędkości minimum 16 GB/s; minimum 2 porty typu SFP+ 10 GbE, min. 4 porty RJ-45 GbE.
- 8. Napęd optyczny: DVD-RW.
- 9. Dyski twarde: Możliwość instalacji dysków SATA, SAS, SSD.
- 10. Zainstalowane 4 dyski twarde SATA o pojemności minimum 4TB każdy.
- 11. Kontroler RAID: Sprzętowy kontroler dyskowy, posiadający min. 2GB nieulotnej pamięci cache, możliwe konfiguracje poziomów RAID: 0, 1, 5, 10, 50.
- 12. Wbudowane porty: min. 4 porty USB, z czego min. 2 w technologii 3.0, 1 port VGA.
- 13. Dodatkowe karty: zintegrowana karta graficzna.
- 14. Wentylatory: Redundantne typu Hot Plug.
- 15. Zasilacze: Redundantne typu Hot Plug.
- 16. Karta zarządzania: Niezależna od zainstalowanego na serwerze systemu operacyjnego posiadająca dedykowane port RJ-45 Gigabit Ethernet umożliwiająca:
	- 1) zdalny dostęp do graficznego interfejsu Web karty zarządzającej,
	- 2) zdalne monitorowanie i informowanie o statusie serwera,
	- 3) szyfrowane połączenie (SSLv3) oraz autentykacje i autoryzację użytkownika,
	- 4) możliwość podmontowania zdalnych wirtualnych napędów,
	- 5) wirtualną konsolę z dostępem do myszy, klawiatury,
	- 6) wsparcie dla IPv6,
	- 7) wsparcie dla SNMP; IPMI2.0, VLAN tagging, SSH,
	- 8) integracja z Active Directory,
	- 9) wsparcie dla dynamic DNS,
- 17. Gwarancja spełniająca warunki: min. 24 miesiące gwarancji realizowanej w miejscu instalacji sprzętu, z czasem naprawy do następnego dnia roboczego od przyjęcia zgłoszenia. W przypadku awarii dyski twarde pozostają własnością Zamawiającego.
- 18. Oprogramowanie zarządzające oraz licencje dostępowe Windows Serwer Standard 2019 wraz z 60licencjami dostępowymi Microsoft Windows Server 2019 CAL User lub równoważne zgodnie z poniżej określonymi warunkami równoważności.

Warunki równoważności dla dostawy oprogramowania Windows Serwer Standard 2019 wraz z 60 licencjami dostępowymi Microsoft Windows Server 2019 CAL User:

Serwer musi zostać dostarczony z systemem operacyjnym w najnowszej wersji producenta oprogramowania. Zamawiający wymaga dostarczenia 60 licencji dostępowych dla użytkowników właściwych dla oprogramowania zarządzającego serwerem oferowanym przez Wykonawcę. System operacyjny musi spełniać następujące wymogi: licencja musi uprawniać do uruchamiania serwerowego systemu operacyjnego w środowisku fizycznym i dwóch wirtualnych środowisk serwerowego systemu operacyjnego za pomocą wbudowanych mechanizmów wirtualizacji; Możliwość wykorzystania, co najmniej 120 logicznych procesorów oraz co najmniej 2 TB pamięci RAM w środowisku fizycznym; Możliwość wykorzystywania 64 procesorów wirtualnych oraz 1TB pamięci RAM i dysku o pojemności min. 64TB przez każdy wirtualny serwerowy system operacyjny; Możliwość migracji maszyn wirtualnych bez zatrzymywania ich pracy między fizycznymi serwerami z uruchomionym mechanizmem wirtualizacji (hypervisor) przez sieć Ethernet, bez konieczności stosowania dodatkowych mechanizmów współdzielenia pamięci; Wsparcie (na umożliwiającym to sprzęcie) dodawania i wymiany pamięci RAM bez przerywania pracy; Wsparcie (na umożliwiającym to sprzęcie) dodawania i wymiany procesorów bez

przerywania pracy; Automatyczna weryfikacja cyfrowych sygnatur sterowników w celu sprawdzenia, czy sterownik przeszedł testy jakości przeprowadzone przez producenta systemu operacyjnego; Możliwość dynamicznego obniżania poboru energii przez rdzenie procesorów niewykorzystywane w bieżącej pracy. Mechanizm ten musi uwzględniać specyfikę procesorów wyposażonych w mechanizmy Hyper-Threading; Wbudowany mechanizm klasyfikowania i indeksowania plików (dokumentów) w oparciu o ich zawartość Wbudowane szyfrowanie dysków przy pomocy mechanizmów posiadających certyfikat FIPS 140-2 lub równoważny wydany przez NIST lub inną agendę rządową zajmującą się bezpieczeństwem informacji; Możliwość uruchamianie aplikacji internetowych wykorzystujących technologię ASP.NET; Możliwość dystrybucji ruchu sieciowego HTTP pomiędzy kilka serwerów; Wbudowana zapora internetowa (firewall) z obsługą definiowanych reguł dla ochrony połączeń internetowych i intranetowych; Zlokalizowane w języku polskim, co najmniej następujące elementy: menu, przeglądarka internetowa, pomoc, komunikaty systemowe; Możliwość zmiany języka interfejsu po zainstalowaniu systemu, dla co najmniej 2 języków poprzez wybór z listy dostępnych lokalizacji; Wsparcie dla większości powszechnie używanych urządzeń peryferyjnych (drukarek, urządzeń sieciowych, standardów USB, Plug&Play); Możliwość zdalnej konfiguracji, administrowania oraz aktualizowania systemu; Możliwość automatycznej aktualizacji w oparciu o poprawki publikowane przez producenta wraz z dostępnością bezpłatnego rozwiązania producenta SSO umożliwiającego lokalną dystrybucję poprawek zatwierdzonych przez administratora, bez połączenia z siecią Internet; Wsparcie dostępu do zasobu dyskowego SSO poprzez wiele ścieżek (Multipath); Możliwość instalacji poprawek poprzez wgranie ich do obrazu instalacyjnego; Mechanizmy zdalnej administracji oraz mechanizmy (również działające zdalnie) administracji przez skrypty.

#### 2.18. WYPOSAŻENIE SERWEROWNI - ZAKUP MACIERZY.

- 1. Obudowa do instalacji w szafie RACK, max. 3U z możliwością instalacji minimum 12 dysków 3,5".
- 2. Macierz musi zostać wyposażona w dwa kontrolery RAID Fiber Channel 16 GB/s, iSCSI SFP+ 10Gb/s.
- 3. Macierz musi być wyposażona w cztery porty FC 16Gb/s oraz 4 porty SFP+ 10Gb/s. Każdy kontroler macierzy musi umożliwiać pracę w trybie Active-Active.
- 4. Wraz z macierzą należy dostarczyć 8 szt. kabli, 2 LC-LC, 3-metrowe oraz transmitery (wkładki dedykowane do oferowanego urządzenia): 4x10Gb SFP+; 4x16Gb FC.
- 5. Wymagane poziomy RAID 0, 1, 5, 6, 10, niezależny dostęp do dysku każdego z kontrolerów.
- 6. Pamięć cache fabrycznego kontrolera 8GB na kontroler, pamięć cache zapisu mirrorowana między kontrolerami, z opcją zapisu na dysk lub inna pamięć nieulotną lub podtrzymywana bateryjnie przez 72h w razie awarii.
- 7. Możliwość rozbudowy przez dokładanie kolejnych dysków/półek dyskowych, możliwość obsługi łącznie minimum 50 dysków, wydajnych dysków SAS, SSD, NearLine SAS, możliwość mieszania typów dysków w obrębie macierzy oraz półki.
- 8. Zainstalowane 8 dysków Hot-Plug SAS o pojemności każdy 6 TB SAS. W przypadku uszkodzenia dysków w okresie gwarancji Zamawiający wymaga by uszkodzone dyski pozostały jego własnością.
- 9. Macierz musi zapewniać migrację wolumenów logicznych LUN pomiędzy różnymi grupami dyskowymi RAID w obrębie macierzy i migracja musi być wykonywana w trybie on-line bez dodatkowych zakupów.
- 10. Macierz musi zapewniać wykonywanie wszystkich napraw, rekonfigurację, rozbudowę i aktualizację (zarówno sprzętu jak i oprogramowania macierzy) w trybie online (bez przerywania pracy systemu).
- 11. Kompresja danych w oferowanej macierzy musi odbywać się po uprzednim zapisie danych na dyskach macierzy.
- 12. Macierz musi zapewniać tworzenie jednego wolumenu logicznego w obrębie wszystkich produkcyjnych dysków macierzy i musi umożliwiać kopiowanie danych z poziomu macierzy i wewnątrz macierzy bez udziału serwera, bez dodatkowych zakupów.
- 13. Musi zapewniać tworzenie i utrzymywanie lokalnych kopii danych wewnątrz macierzy i wykonanie lokalnej kopii danych na całej zaoferowanej przestrzeni dyskowej; macierz musi zapewniać wykonywanie kopii migawkowych dla maksymalnej ilości i pojemności macierzy, bez dodatkowych zakupów.
- 14. Macierz musi zostać dostarczona wraz z oprogramowaniem zarządzającym macierzą. Licencja zaoferowanej macierzy musi umożliwiać podłączanie minimum 4 hostów bez konieczności zakupu dodatkowych licencji.
- 15. Wsparcie dla systemów operacyjnych Windows Server 2019, Windows Server 2016.
- 16. Wymagana ciągła praca obu kontrolerów nawet w przypadku zaniku jednej z faz zasilania. Zasilacze, wentylatory, kontrolery RAID redundantne.
- 17. Gwarancja spełniająca warunki: min. 24 miesiące gwarancji realizowanej w miejscu instalacji sprzętu, z czasem naprawy do następnego dnia roboczego od przyjęcia zgłoszenia. W przypadku awarii dyski twarde pozostają własnością Zamawiającego.

#### 2.19. WYPOSAŻENIE SERWEROWNI - ZAKUP URZĄDZENIA NAS.

Minimalne parametry techniczne urządzenia:

- 1. Obudowa do szafy RACK.
- 2. Procesor wielordzeniowy.
- 3. Pamięć RAM: min. 8 GB.
- 4. Funkcje: wsparcie dla wirtualizacji, scentralizowana pamięć masowa na dane, backup, udostępnianie i przywracanie systemu po awarii.
- 5. Możliwość zainstalowania łącznie 12 dysków.
- 6. Zainstalowane dyski: min. 8 x 10 TB,
- 7. Obsługa połączeń 10GbE (co najmniej dwa porty) oraz 1 GbE (co najmniej dwa porty).
- 8. Porty USB: możliwość podłączenia drukarek USB, pamięci pendrive, hubów USB.
- 9. Szyny do montażu w szafie RACK.
- 10. Gwarancja producenta min. 24 miesiące.

## 2.20. WYPOSAŻENIE SERWEROWNI - ZAKUP OPROGRAMOWANIA DO WIRTUALIZACJI.

Minimalne parametry funkcjonalne oprogramowania:

- 1. Warstwa wirtualizacji oprogramowania powinna umożliwiać instalację bezpośrednio na sprzęcie fizycznym bez dodatkowych pośredniczących systemów operacyjnych.
- 2. Rozwiązanie musi zapewnić wymóg obsługi wielu instancji systemów operacyjnych na jednym serwerze fizycznym. Wymagany jest wymóg przydzielenia maszynie większej ilości wirtualnej

pamięci operacyjnej niż jest zainstalowana w serwerze fizycznym oraz większej ilości przestrzeni dyskowej niż jest fizycznie dostępna.

- 3. Oprogramowanie do wirtualizacji musi zapewnić wymóg skonfigurowania maszyn wirtualnych z możliwością dostępu do min. 4TB pamięci operacyjnej.
- 4. Oprogramowanie do wirtualizacji musi zapewnić wymóg przydzielenia maszynom wirtualnym do 64 procesorów wirtualnych.
- 5. Licencja dostarczonego oprogramowania powinna umożliwiać działanie na minimum trzech serwerach fizycznych.
- 6. Oprogramowanie do wirtualizacji zapewniać powinno możliwość skonfigurowania maszyn wirtualnych.
- 7. Oprogramowanie do wirtualizacji zapewniać powinno możliwość stworzenia dysku maszyny wirtualnej.
- 8. Rozwiązanie powinno umożliwiać przydzielenie większej ilości pamięci RAM dla maszyn wirtualnych niż fizyczne zasoby RAM serwera w celu osiągnięcia maksymalnego współczynnika konsolidacji.
- 9. Rozwiązanie musi umożliwiać udostępnienie maszynie wirtualnej większej ilości zasobów dyskowych niż jest fizycznie zarezerwowane na dyskach lokalnych serwera lub na macierzy.
- 10. Rozwiązanie powinno posiadać centralną konsolę graficzną do zarządzania maszynami wirtualnymi i do konfigurowania innych funkcjonalności. Centralna konsola graficzna ma mieć możliwość działania na maszynie wirtualnej, jak i jako gotowa, wstępnie skonfigurowana maszyna wirtualna.
- 11. Rozwiązanie musi zapewniać zdalny i lokalny dostęp administracyjny do wszystkich serwerów fizycznych poprzez protokół SSH. z możliwością nadawania uprawnień do takiego dostępu nazwanym użytkownikom bez konieczności wykorzystania konta root.
- 12. Rozwiązanie musi umożliwiać składowanie logów ze wszystkich serwerów fizycznych i konsoli zarządzającej.
- 13. Oprogramowanie do wirtualizacji powinno zapewniać możliwość wykonywania kopii migawkowych instancji systemów operacyjnych (tzw. snapshot) na potrzeby tworzenia kopii zapasowych bez przerywania ich pracy.
- 14. Platforma wirtualizacyjna musi umożliwiać zastosowanie w serwerach fizycznych procesorów o dowolnej ilości rdzeni.
- 15. Rozwiązanie powinno zapewniać mechanizm replikacji wskazanych maszyn wirtualnych w obrębie klastra serwerów fizycznych.
- 16. Oprogramowanie do wirtualizacji musi zapewnić wymóg klonowania systemów operacyjnych wraz z ich pełną konfiguracją i danymi.
- 17. Rozwiązanie powinno mieć możliwość przenoszenia maszyn wirtualnych w czasie ich pracy pomiędzy serwerami fizycznymi.
- 18. Wykonawca powinien zapewnić możliwość funkcjonowania oprogramowania zgodnie z określonymi wymaganiami w okresie minimum 24 miesięcy.

#### 2.21. WYPOSAŻENIE SERWEROWNI - ZAKUP OPROGRAMOWANIA DO BACKUP.

Minimalne parametry funkcjonalne oprogramowania:

- 1. Oprogramowanie musi być licencjonowanie w modelu "per-CPU" lub równoważnym, który umożliwi pracę na dostarczanej infrastrukturze. Jakiekolwiek dodatkowe licencjonowanie (per zabezpieczony TB, dodatkowo płatna deduplikacja) nie jest dozwolone.
- 2. Oprogramowanie musi być niezależne sprzętowo i umożliwiać wykorzystanie dowolnej platformy serwerowej i dyskowej.
- 3. Oprogramowanie musi tworzyć "samowystarczalne" archiwa do odzyskania których nie wymagana jest osobna baza danych z metadanymi deduplikowanych bloków.
- 4. Oprogramowanie musi mieć mechanizmy deduplikacji i kompresji w celu zmniejszenia wielkości archiwów. Włączenie tych mechanizmów nie może skutkować utratą jakichkolwiek funkcjonalności wymienionych w tej specyfikacji.
- 5. Oprogramowanie nie może przechowywać danych o deduplikacji w centralnej bazie. Utrata bazy danych używanej przez oprogramowanie nie może prowadzić do utraty możliwości odtworzenia backupu. Metadane deduplikacji muszą być przechowywane w plikach backupu.
- 6. Oprogramowanie musi zapewniać backup jednoprzebiegowy.
- 7. Oprogramowanie musi zapewniać mechanizmy informowania o wykonaniu/błędzie zadania poprzez email lub SNMP.
- 8. Oprogramowanie musi mieć możliwość uruchamiania dowolnych skryptów przed i po zadaniu backupowym lub przed i po wykonaniu zadania snapshota w środowisku VMware.
- 9. Oprogramowanie musi mieć wbudowane mechanizmy backupu konfiguracji w celu prostego odtworzenia systemu po całkowitej reinstalacji.
- 10. Oprogramowanie musi mieć wbudowane mechanizmy szyfrowania zarówno plików z backupami jak i transmisji sieciowej.
- 11. Oprogramowanie musi wspierać backup maszyn wirtualnych używających współdzielonych dysków VHDX na Hyper-V (shared VHDX).
- 12. Oprogramowanie musi posiadać architekturę klient/serwer z możliwością instalacji wielu instancji konsoli administracyjnych.
- 13. Oprogramowanie musi umożliwić uruchomienie wielu maszyn wirtualnych bezpośrednio ze zdeduplikowanego i skompresowanego pliku backupu, z dowolnego punktu przywracania, bez potrzeby kopiowania jej na storage produkcyjny.
- 14. Oprogramowanie musi pozwalać na migrację on-line tak uruchomionych maszyn na storage produkcyjny. Migracja powinna odbywać się mechanizmami wbudowanymi w hypervisor.
- 15. Oprogramowanie musi umożliwiać pełne odtworzenie wirtualnej maszyny, plików konfiguracji i dysków
- 16. Oprogramowanie musi umożliwić odtworzenie plików na maszynę operatora lub na serwer produkcyjny bez potrzeby użycia agenta instalowanego wewnątrz wirtualnej maszyny.
- 17. Oprogramowanie musi umożliwiać szybkie granularne odtwarzanie obiektów aplikacji bez użycia jakiegokolwiek agenta zainstalowanego wewnątrz maszyny wirtualnej.
- 18. Wykonawca powinien zapewnić możliwość funkcjonowania oprogramowania zgodnie z określonymi wymaganiami w okresie minimum 24 miesięcy.

# 3. CZĘŚĆ NR 2 – WYPOSAŻENIE SERWEROWNI – ELEMENTY WYPOSAŻENIA INFRASTRUKTURY SIECIOWEJ.

# 3.1.WYMAGANIA REALIZACJI PRZEDMIOTU ZAMÓWIENIA DLA CZĘŚCI NR 2.

Zamawiający wymaga, aby:

1. Całość dostarczanego sprzętu informatycznego była nowa (tzn. wyprodukowana nie wcześniej, niż na 9 miesięcy przed ich dostarczeniem) oraz by były nieużywane (przy czym Zamawiający dopuszcza, by urządzenia były rozpakowane i uruchomione przed ich dostarczeniem wyłącznie przez Wykonawcę i wyłącznie w celu weryfikacji poprawności działania).

- 2. Wykonawca skonfigurował w sposób optymalny, bezpieczny i wydajny środowisko sieciowe.
- 3. Wykonawca uwzględnił w cenie oferty dostarczenie listew zasilających i kabli umożliwiających zainstalowanie i uruchomienie infrastruktury sieciowej będącej przedmiotem zamówienia.
- 4. Całość dostarczanego sprzętu informatycznego została umieszczona (zamontowana) i uruchomiona w siedzibie Urzędu w uzgodnionym przez obie strony terminie i lokalizacji. Sposób montażu sprzętu musi być dostosowany do technologii wykonania oraz ma być przeprowadzony zgodnie z zaleceniami producenta. Konfiguracja logiczna sprzętu (nazwy sieciowe, adresy IP, nazwy i konta użytkowników) ma być przeprowadzona zgodnie z zaleceniami Zamawiającego.
- 5. Wykonawca skoordynował proces dostaw sprzętu informatycznego, jego instalacji, a następnie jego uruchomienia.
- 6. Wykonawca sporządził i przekazał dokumentację powykonawczą związaną z instalacją infrastruktury sprzętowej, zawierającej w szczególności wszystkie dane dostępu do urządzeń i systemów (loginy, hasła, kody PIN itp.), polityki i inne konieczne do uruchomienia, konfiguracji i eksploatacji infrastruktury sieciowej.
- 7. Prace instalacyjne były realizowane w dni robocze w godzinach pracy urzędu.
- 8. Wykonawca zabrał wszystkie opakowania pochodzące od dostarczonego sprzętu, chyba że warunki gwarancji producenta stanowią inaczej.

## 3.2.WYPOSAŻENIE SERWEROWNI - ZAKUP PRZEŁĄCZNIKA SIECIOWEGO.

- 1. Rodzaj urządzenia: przełącznik 48 portów + 4 porty SFP+, zarządzany.
- 2. Rodzaj obudowy: umożliwiający montaż w szafie RACK (wraz z kompletem szyn/wieszaków do montażu w szafie RACK).
- 3. Pamięć RAM min: 512 MB.
- 4. Pamięć flash min: 256 MB.
- 5. Przepustowość rutowania/przełączania min. 176 Gbps.
- 6. Przepustowość min. 130 Mpps.
- 7. Bufor pamięci dla pakietów min. 3MB.
- 8. Rozmiar tablicy MAC min. 16 000.
- 9. Dostępne interfejsy: 48 x 1000Base-T- RJ-45, 4 SFP+.
- 10. 4 x Moduł SFP+ 10GbE (wkładki muszą być dedykowane do dostarczonego urządzenia oraz wyprodukowane przez producenta urządzenia).
- 11. 4 x kabel DAC/AOC SFP+ 10GbE min. 3 m (kable muszą być dedykowane do dostarczonego urządzenia).
- 12. Standardy komunikacyjne: IEEE 802.3, IEEE 802.3ab, IEEE 802.3u.
- 13. Możliwość łączenia urządzeń w stos min. 4.
- 14. Gwarancja producenta min. 24 miesiące realizowanej w miejscu instalacji sprzętu, z czasem naprawy do następnego dnia roboczego od przyjęcia zgłoszenia.

# 3.3.WYPOSAŻENIE SERWEROWNI - ZAKUP UPS.

Minimalne parametry techniczne urządzenia:

- 1. Moc wyjściowa: min. 5 kVA
- 2. Architektura UPS: line interactive lub on-line.
- 3. Maks. czas przełączenia na baterię 6 ms.
- 4. Ilość gniazd sieciowych: min. 8.
- 5. Porty: 2 x USB, 1x ethernet, porty do podłączenia czujników.
- 6. Czujnik monitorujący temperaturę i wilgotność.
- 7. Typ obudowy RACK.
- 8. Czas podtrzymania przy obciążeniu 100 % min. 3 min.
- 9. Czas podtrzymania przy obciążeniu 50 % min. 10 min.
- 10. Gwarancja producenta min. 24 miesiące realizowanej w miejscu instalacji sprzętu, z czasem naprawy do następnego dnia roboczego od przyjęcia zgłoszenia.

# 3.4.WYPOSAŻENIE SERWEROWNI - ZAKUP SZAFY RACK.

Minimalne parametry techniczne urządzenia:

- 1. Rozmiar: 42 U.
- 2. Wymiary: min. 800 x 800 x 2000 mm (+/- 15 %).
- 3. Nośność statyczna: min. 800kg.
- 4. Wyposażenie: listwa zasilająca, 4x półka, panel wentylacyjny, 2x organizer pionowy.
- 5. Drzwi przednie perforowane metalowe, drzwi boczne demontowane, drzwi tylne uchylne.
- 6. Możliwość zamontowania dwóch wentylatorów w suficie.
- 7. Gwarancja producenta min. 24 miesiące.

Wykonawca jest zobligowany do montażu szafy RACK w miejscu wskazanym przez Zamawiającego w pomieszczeniu serwerowni w budynku Urzędu Gminy. Montaż będzie polegał co najmniej na: skrętki komputerowe należy wprowadzić do szafy od dołu z przepustu; rozszyć skrętkę, podłączyć do patchpaneli; uziemić szafę; podłączyć szafę do wszystkich mediów; zainstalować organizery, półki, inny dostarczany sprzęt umieścić w szafie RACK, podłączyć i uruchomić.

# 4. CZĘŚĆ NR 3 – WYPOSAŻENIE STANOWISK PRACOWNICZYCH.

### 4.1.WYMAGANIA REALIZACJI PRZEDMIOTU ZAMÓWIENIA DLA CZĘŚCI NR 3.

Zamawiający wymaga, aby:

- 1. Całość dostarczanego sprzętu informatycznego była nowa (tzn. wyprodukowana nie wcześniej, niż na 9 miesięcy przed ich dostarczeniem) oraz by były nieużywane (przy czym Zamawiający dopuszcza, by urządzenia były rozpakowane i uruchomione przed ich dostarczeniem wyłącznie przez Wykonawcę i wyłącznie w celu weryfikacji poprawności działania).
- 2. Wykonawca skonfigurował w sposób optymalny, bezpieczny i wydajny środowisko sieciowe.
- 3. Wykonawca uwzględnił w cenie oferty dostarczenie listew zasilających i kabli umożliwiających zainstalowanie i uruchomienie infrastruktury będącej przedmiotem zamówienia.
- 4. Całość dostarczanego sprzętu informatycznego została umieszczona (zamontowana) i uruchomiona w siedzibie Urzędu w uzgodnionym przez obie strony terminie i lokalizacji. Sposób montażu sprzętu musi być dostosowany do technologii wykonania oraz ma być przeprowadzony zgodnie z zaleceniami producenta. Konfiguracja logiczna sprzętu (nazwy sieciowe, adresy IP, nazwy i konta użytkowników) ma być przeprowadzona zgodnie z zaleceniami Zamawiającego.
- 5. Wykonawca skoordynował proces dostaw sprzętu informatycznego, jego instalacji, a następnie jego uruchomienia.
- 6. Wykonawca sporządził i przekazał dokumentację powykonawczą związaną z instalacją infrastruktury sprzętowej, zawierającej w szczególności wszystkie dane dostępu do urządzeń i systemów (loginy, hasła, kody PIN itp.), polityki i inne konieczne do uruchomienia, konfiguracji i eksploatacji infrastruktury.
- 7. Prace instalacyjne były realizowane w dni robocze w godzinach pracy urzędu.
- 8. Wykonawca zabrał wszystkie opakowania pochodzące od dostarczonego sprzętu, chyba że warunki gwarancji producenta stanowią inaczej.

# 4.2. WYPOSAŻENIE STANOWISK PRACOWNICZYCH - ZAKUP ZESTAWU KOMPUTEROWEGO.

Minimalne parametry zestawów komputerowych:

- 1. Zestaw komputerowy musi być przeznaczony do zastosowań biurowych, obudowa typu "All in One", tzn. zintegrowany w jednej obudowie monitor i komputer.
- 2. Procesor wielordzeniowy ze zintegrowanym układem graficznym osiągający w teście wydajności CPU PassMark Performance Test (https://www.cpubenchmark.net) z wynikiem aktualnym w okresie 30 dni przed terminem składania ofert co najmniej wynik 9500 punktów.
- 3. Pamięć operacyjna min. 8 GB w najnowszej technologii oferowanej przez producenta komputera, przy czym komputer musi posiadać min. 1 niezajęte złącze do rozbudowy i obsługiwać do 32GB pamięci.
- 4. Pamięć masowa dysk w technologii SSD min. 500 GB z interfejsem M.2.
- 5. Karta graficzna zintegrowana, z możliwością dynamicznego przydzielania pamięci w obrębie pamięci systemowej.
- 6. Zintegrowana karta dźwiękowa musi obsługiwać dźwięk 24bit HD.
- 7. Obudowa musi zapewniać bezpośrednie podłączenie co najmniej dwóch urządzeń USB oraz mikrofonu na bocznym panelu.
- 8. Komputer musi być wyposażony w zasilacz o mocy maksymalnej nieprzekraczającej 300W.
- 9. Wyposażenie minimalne: nieusuwalne 1xDP lub 1xHDMI; nieusuwalne co najmniej 5 portów USB, w tym co najmniej 2 x USB 3.0 na panelu bocznym komputera, kamera z trybem private (wysuwana lub przysłaniana), napęd optyczny DVD-RW; klawiatura w układzie polski programisty oraz mysz USB z rolką (scroll) jako trzeci przycisk (urządzenia przewodowe lub bezprzewodowe); nośnik z systemem operacyjnym i sterownikami; głośnik, 1x wyjście słuchawkowe oraz 1x wejście mikrofonowe na panelu bocznym obudowy (dopuszcza się jedno wspólne złącze słuchawkowo – mikrofonowe), karta sieciowa 10/100/1000 Mbit/s Ethernet RJ 45 wspierająca obsługę WoL, karta wifi oraz bluetooth.
- 10. Oferowany komputer musi zostać dostarczony z licencją oprogramowania systemu operacyjnego klasy Microsoft Windows 10 PRO lub równoważny. Za równoważny system operacyjny Zamawiający uzna system spełniający następujące minimalne parametry: Możliwość dokonywania

aktualizacji i poprawek systemu przez Internet; możliwość dokonywania uaktualnień sterowników urządzeń przez Internet – witrynę producenta systemu; Darmowe aktualizacje w ramach wersji systemu operacyjnego przez Internet (niezbędne aktualizacje, poprawki, biuletyny bezpieczeństwa muszą być dostarczane bez dodatkowych opłat) – wymagane podanie nazwy strony serwera WWW; Internetowa aktualizacja zapewniona w języku polskim; Wbudowana zapora internetowa (firewall) dla ochrony połączeń internetowych; zintegrowana z systemem konsola do zarządzania ustawieniami zapory i regułami IPSec v4 i v6; Zlokalizowane w języku polskim, co najmniej następujące elementy: menu, przeglądarka internetowa, pomoc, komunikaty systemowe; Wsparcie dla większości powszechnie używanych urządzeń peryferyjnych (np.: drukarek, urządzeń sieciowych, standardów USB, Plug&Play, Wi-Fi); Możliwość zdalnej automatycznej instalacji, konfiguracji, administrowania oraz aktualizowania systemu; Zabezpieczony hasłem hierarchiczny dostęp do systemu, konta i profile użytkowników zarządzane zdalnie; praca systemu w trybie ochrony kont użytkowników; Zintegrowany z systemem moduł wyszukiwania informacji (plików różnego typu) dostępny z kilku poziomów: poziom menu, poziom otwartego okna systemu operacyjnego; system wyszukiwania oparty na konfigurowalnym przez użytkownika module indeksacji zasobów lokalnych; Zintegrowane z systemem operacyjnym narzędzia zwalczające złośliwe oprogramowanie; aktualizacje dostępne u producenta nieodpłatnie bez ograniczeń czasowych; Wbudowany system pomocy w języku polskim; System operacyjny powinien być wyposażony w możliwość przystosowania stanowiska dla osób niepełnosprawnych (np. słabo widzących); Możliwość zarządzania stacją roboczą poprzez polityki – przez politykę rozumiemy zestaw reguł definiujących lub ograniczających funkcjonalność systemu lub aplikacji; System posiadać powinien narzędzia służące do administracji, do wykonywania kopii zapasowych polityk i ich odtwarzania oraz generowania raportów z ustawień polityk; Zdalna pomoc i współdzielenie aplikacji – możliwość zdalnego przejęcia sesji zalogowanego użytkownika celem rozwiązania problemu z komputerem; Graficzne środowisko instalacji i konfiguracji; Zarządzanie kontami użytkowników sieci oraz urządzeniami sieciowymi tj. drukarki, modemy, woluminy dyskowe, usługi katalogowe; Możliwość przywracania plików systemowych; Możliwość "downgrade" do niższej wersji.

- 11. Oferowany komputer musi zostać dostarczony z bezterminową licencją oprogramowania pakietu biurowego klasy Microsoft Office 2019 lub równoważny. Za równoważny system operacyjny Zamawiający uzna system spełniający następujące minimalne parametry:
	- a. Dostawa pełnej polskiej wersji językowej interfejsu użytkownika, w tym także systemu interaktywnej pomocy w języku polskim. Pakiet powinien mieć system aktualizacji darmowych poprawek bezpieczeństwa, przy czym komunikacja z użytkownikiem powinna odbywać się w języku polskim. Dostępność w Internecie na stronach producenta biuletynów technicznych, w tym opisów poprawek bezpieczeństwa, w języku polskim, a także telefonicznej pomocy technicznej producenta pakietu biurowego świadczonej w języku polskim w dni robocze w godzinach pracy Urzędu – cena połączenia nie większa niż cena połączenia lokalnego. Publicznie znany cykl życia przedstawiony przez producenta dotyczący rozwoju i wsparcia technicznego – w szczególności w zakresie bezpieczeństwa co najmniej 5 lat od daty zakupu. Możliwość dostosowania pakietu aplikacji biurowych do pracy dla osób niepełnosprawnych np. słabo widzących, zgodnie z wymogami Krajowych Ram Interoperacyjności (WCAG 2.0).
	- b. Zintegrowany pakiet aplikacji biurowych musi zawierać co najmniej:
		- edytor tekstów,
		- arkusz kalkulacyjny,
- narzędzie do przygotowania i prowadzenia prezentacji,
- narzędzie do zarządzania informacją osobistą (pocztą elektroniczną, kalendarzem, kontaktami i zadaniami).
- c. Edytor tekstów musi umożliwiać co najmniej:
	- Edycję i formatowanie tekstu w języku polskim wraz z obsługą języka polskiego w zakresie sprawdzania pisowni i poprawności gramatycznej oraz funkcjonalnością słownika wyrazów bliskoznacznych i autokorekty.
	- Wstawianie oraz formatowanie tabel.
	- Wstawianie oraz formatowanie obiektów graficznych.
	- Wstawianie wykresów i tabel z arkusza kalkulacyjnego (wliczając tabele przestawne).
	- Automatyczne numerowanie rozdziałów, punktów, akapitów, tabel i rysunków.
	- Automatyczne tworzenie spisów treści.
	- Formatowanie nagłówków i stopek stron.
	- Śledzenie i porównywanie zmian wprowadzonych przez użytkowników w dokumencie.
	- Nagrywanie, tworzenie i edycję makr automatyzujących wykonywanie czynności.
	- Określenie układu strony (pionowa/pozioma).
	- Wydruk dokumentów.
	- Wykonywanie korespondencji seryjnej bazując na danych adresowych pochodzących z arkusza kalkulacyjnego i z narzędzia do zarządzania informacją prywatną.
	- Zabezpieczenie dokumentów hasłem przed odczytem oraz przed wprowadzaniem modyfikacji.
	- Wymagana jest dostępność do oferowanego edytora tekstu bezpłatnych narzędzi umożliwiających podpisanie podpisem elektronicznym pliku z zapisanym dokumentem przy pomocy certyfikatu kwalifikowanego zgodnie z wymaganiami obowiązującego w Polsce prawa.
- d. Arkusz kalkulacyjny musi umożliwiać co najmniej:
	- Tworzenie raportów tabelarycznych.
	- Tworzenie wykresów liniowych (wraz linią trendu), słupkowych, kołowych.
	- Tworzenie arkuszy kalkulacyjnych zawierających teksty, dane liczbowe oraz formuły przeprowadzające operacje matematyczne, logiczne, tekstowe, statystyczne oraz operacje na danych finansowych i na miarach czasu.
	- Tworzenie raportów z zewnętrznych źródeł danych (inne arkusze kalkulacyjne, bazy danych zgodne z ODBC, pliki tekstowe, pliki XML, webservice).
	- Obsługę kostek OLAP oraz tworzenie i edycję kwerend bazodanowych i webowych.
	- Narzędzia wspomagające analizę statystyczną i finansową, analizę wariantową i rozwiązywanie problemów optymalizacyjnych.
	- Tworzenie raportów tabeli przestawnych umożliwiających dynamiczną zmianę wymiarów oraz wykresów bazujących na danych z tabeli przestawnych.
	- Wyszukiwanie i zamianę danych.
	- Wykonywanie analiz danych przy użyciu formatowania warunkowego.
	- Nazywanie komórek arkusza i odwoływanie się w formułach po takiej nazwie.
	- Nagrywanie, tworzenie i edycję makr automatyzujących wykonywanie czynności.
	- Formatowanie czasu, daty i wartości finansowych z polskim formatem.
	- Zapis wielu arkuszy kalkulacyjnych w jednym pliku.
- Zabezpieczenie dokumentów hasłem przed odczytem oraz przed wprowadzaniem modyfikacji.
- e. Narzędzie do przygotowywania i prowadzenia prezentacji musi umożliwiać co najmniej:
	- Przygotowywanie prezentacji multimedialnych, które mogą być prezentowanie przy użyciu projektora multimedialnego.
	- Drukowanie w formacie umożliwiającym robienie notatek.
	- Zapisanie jako prezentacja tylko do odczytu.
	- Nagrywanie narracji i dołączanie jej do prezentacji.
	- Opatrywanie slajdów notatkami dla prezentera.
	- Umieszczanie i formatowanie tekstów, obiektów graficznych, tabel, nagrań dźwiękowych i wideo.
	- Umieszczanie tabel i wykresów pochodzących z arkusza kalkulacyjnego.
	- Odświeżenie wykresu znajdującego się w prezentacji po zmianie danych w źródłowym arkuszu kalkulacyjnym.
	- Możliwość tworzenia animacji obiektów i całych slajdów.
	- Prowadzenie prezentacji w trybie prezentera, gdzie slajdy są widoczne na jednym monitorze lub projektorze, a na drugim widoczne są slajdy i notatki prezentera.
- f. Narzędzie do zarządzania informacją prywatną (pocztą elektroniczną, kalendarzem, kontaktami i zadaniami) musi umożliwiać:
	- Pobieranie i wysyłanie poczty elektronicznej z serwera pocztowego.
	- Przechowywanie wiadomości na serwerze lub w lokalnym pliku tworzonym z zastosowaniem efektywnej kompresji danych.
	- Filtrowanie niechcianej poczty elektronicznej (SPAM) oraz określanie listy zablokowanych i bezpiecznych nadawców.
	- Tworzenie katalogów, pozwalających katalogować pocztę elektroniczną.
	- Automatyczne grupowanie poczty o tym samym tytule.
	- Tworzenie reguł przenoszących automatycznie nową pocztę elektroniczną do określonych katalogów bazując na słowach zawartych w tytule, adresie nadawcy i odbiorcy.
	- Oflagowanie poczty elektronicznej z określeniem terminu przypomnienia, oddzielnie dla nadawcy i adresatów.
	- Mechanizm ustalania liczby wiadomości, które mają być synchronizowane lokalnie.
	- Zarządzanie kalendarzem.
	- Udostępnianie kalendarza innym użytkownikom z możliwością określania uprawnień użytkowników.
	- Przeglądanie kalendarza innych użytkowników.
	- Zapraszanie uczestników na spotkanie, co po ich akceptacji powoduje automatyczne wprowadzenie spotkania w ich kalendarzach.
	- Zarządzanie listą zadań.
	- Zlecanie zadań innym użytkownikom.
	- Zarządzanie listą kontaktów.
	- Udostępnianie listy kontaktów innym użytkownikom.
	- Przeglądanie listy kontaktów innych użytkowników.
	- Możliwość przesyłania kontaktów innym użytkowników.
- 12. Komputer musi być zintegrowany z monitorem w jednej obudowie, minimalne parametry monitora:
	- a. ekran matowy typu LED o przekątnej co najmniej 21";
	- b. jasność przynajmniej 250cd/m2; kontrast typowy przynajmniej 1000:1,
	- c. rozdzielczość co najmniej 1920x1080;
	- d. wbudowane głośniki bądź montowana listwa głośnikowa;
	- e. złącze linki antykradzieżowej.
- 13. Gwarancja spełniająca warunki: co najmniej 24 miesiące gwarancji w miejscu używania sprzętu, czas naprawy - do końca następnego dnia roboczego od dnia zgłoszenia usterki. W okresie gwarancji uszkodzone dyski pozostają u Zamawiającego.
- 14. W trakcie odbioru Wykonawca jest zobligowany do przekazania Zamawiającemu dokumentów potwierdzających określone w niniejszym punkcie parametry, tj. co najmniej testy wydajnościowe CPU PassMark Performance Test dla procesora, dokument gwarancyjny potwierdzający warunki gwarancji.

# 4.3. WYPOSAŻENIE STANOWISK PRACOWNICZYCH - ZAKUP PODPISU KWALIFIKOWANEGO.

Wykonawca dostarczy kompletny zestaw służący do składania podpisu kwalifikowanego. Zestaw musi obejmować: certyfikat kwalifikowany wydany na karcie kryptograficznej (w formacie karty płatniczej), czytnik kart oraz oprogramowanie niezbędne do składania i weryfikacji podpisów elektronicznych. Przy czym:

- 1. zestawy powinny umożliwiać składanie podpisu elektronicznego pod plikami każdego typu i wielkości akceptowalnej przez system operacyjny MS Windows 7, 8, 8.1 i 10,
- 2. certyfikaty muszą być zapisane na kartach kryptograficznych chipowych,
- 3. oprogramowanie umożliwiające składanie i weryfikację podpisu, zwane dalej oprogramowaniem, musi posiadać polski interfejs użytkownika. Do oprogramowania musi być dołączony podręcznik użytkownika w języku polskim,
- 4. oprogramowanie musi posiadać możliwość aktualizacji na stacjach roboczych,
- 5. oprogramowanie musi umożliwiać podpisywanie wielu plików bez konieczności powtarzania numeru PIN przy każdym pliku oraz umożliwiać składanie podpisu wielokrotnego,
- 6. oprogramowanie musi umożliwiać oznaczanie dokumentów znacznikiem czasu, z każdym zestawem należy dostarczyć pakiet co najmniej 100 znaczników czasu,
- 7. certyfikaty kwalifikowane muszą mieć ważność 2 lata z możliwością odnowienia,
- 8. czytnik kart procesorowych: duży (dla kart formatu karty płatniczej), umożliwiający użytkowanie kart kryptograficznych, na których zostały wydane certyfikaty kwalifikowane,
- 9. Wykonawca zapewni w ramach zamówienia potwierdzenie tożsamości użytkowników w siedzibie Zamawiającego w terminie (terminach) uzgodnionym z Zamawiającym.
- 10. sprzęt, oprogramowanie oraz czytniki objęte będą gwarancją w okresie ważności certyfikatu. W tym okresie Wykonawca zobowiązany będzie do wymiany uszkodzonych czytników, kar kryptograficznych - chipowych na nowe w terminie 5 dni roboczych od momentu przekazania zgłoszenia przez Zamawiającego.

## 4.4. WYPOSAŻENIE STANOWISKA KANCELARYJNEGO - ZAKUP SKANERA.

Minimalne parametry techniczne urządzenia:

- 1. Rozmiar A4, skaner z podajnikiem.
- 2. Kolor: 24-bity, skala szarości: 8-bitów, monochromatyczny: 1-bit.
- 3. Rozdzielczość optyczna 600 dpi.
- 4. Prędkość skanowania 60 str./min.
- 5. Skan dwustronny.
- 6. Prędkość skanowania skan dwustronny 120 str./min.
- 7. Podajnik płaski.
- 8. Podajnik papieru ADF.
- 9. Pojemność ADF min. 80 arkuszy A4.
- 10. Interfejs USB 3.0.
- 11. Zapis do obrazów JPEG, TIFF, PDF.
- 12. Gwarancja producenta min. 24 miesiące.

### 4.5. WYPOSAŻENIE STANOWISKA KANCELARYJNEGO - ZAKUP CZYTNIKA KODÓW.

Minimalne parametry techniczne urządzenia:

- 1. Typ: ręczny.
- 2. Obsługa kodów kreskowych: 1D, 2D.
- 3. Wymagany kontrast kodu min. 20 %.
- 4. Sygnał odczytu: świetlny, dźwiękowy.
- 5. Klasa szczelności IP40.
- 6. Złącze USB 2.0.
- 7. Gwarancja spełniająca warunki: co najmniej 24 miesiące gwarancji w miejscu używania sprzętu.

## 4.6. WYPOSAŻENIE STANOWISKA KANCELARYJNEGO - ZAKUP DRUKARKI KODÓW.

- 1. Rodzaj druku: termiczny lub termotransferowy.
- 2. Rozdzielczość: min. 200 dpi.
- 3. Szerokość druku: nie mniej niż 100 mm.
- 4. Długość druku: nie mniej niż 990 mm.
- 5. Pamięć RAM: 8 MB SDRAM, 4 MB Flash.
- 6. Interfejs: USB/ RS232.
- 7. Drukowane kody kreskowe: min. liniowe Codabar, Code 11, Code 128, Code 128, Code 39.
- 8. Gwarancja spełniająca warunki: co najmniej 24 miesiące gwarancji w miejscu używania sprzętu.